# **sercos® II**

Feldbus Schnittstelle für SERVOSTAR® 400/600

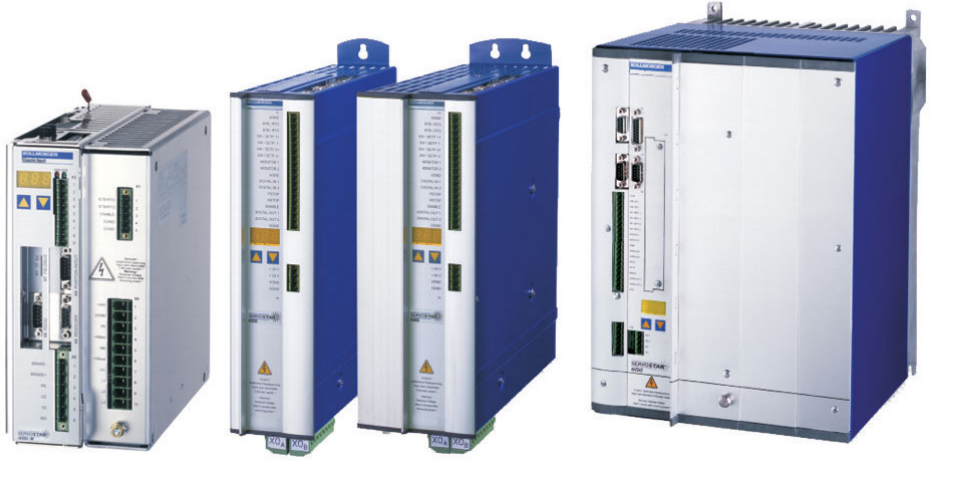

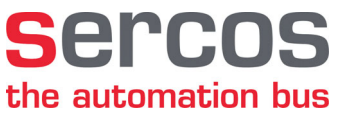

Ausgabe 04/2016 **Originalanleitung** 

Bewahren Sie das Handbuch als Produktbestandteil während der Lebensdauer des Produktes auf. Geben Sie das Handbuch an nachfolgende Benutzer oder Besitzer des Produktes weiter.

**KOLLMORGEN** 

Datei s400600sercos\_d.\*\*\*

**Because Motion Matters™** 

#### **Bisher erschienene Ausgaben :**

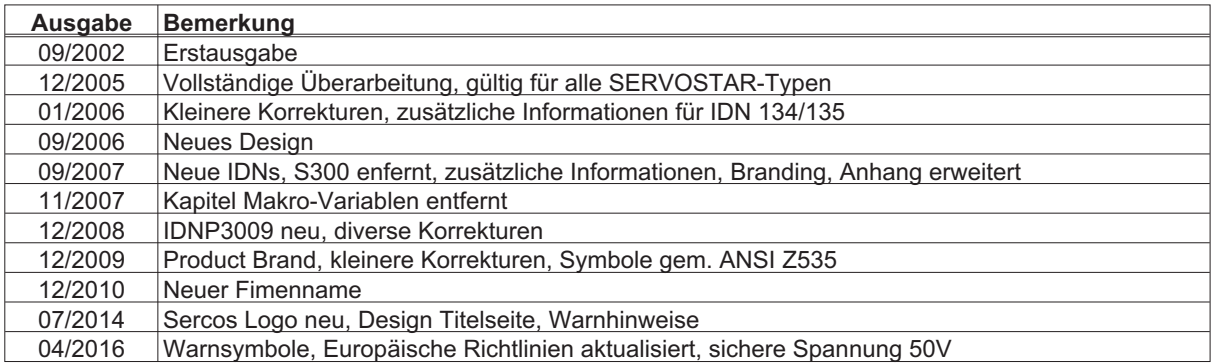

SERVO**STAR** ist ein eingetragenes Warenzeichen der Kollmorgen Corporation sercos<sup>®</sup> ist ein eingetragenes Warenzeichen der sercos<sup>®</sup> International e.V.

#### **Technische Änderungen, die der Verbesserung der Geräte dienen, vorbehalten !**

Alle Rechte vorbehalten. Kein Teil des Werkes darf in irgendeiner Form (Fotokopie, Mikrofilm oder in einem anderen Verfahren) ohne schriftliche Genehmigung der Firma Kollmorgen Europe GmbH reproduziert oder unter Verwendung elektronischer Systeme verarbeitet, vervielfältigt oder verbreitet werden.

**Seite**

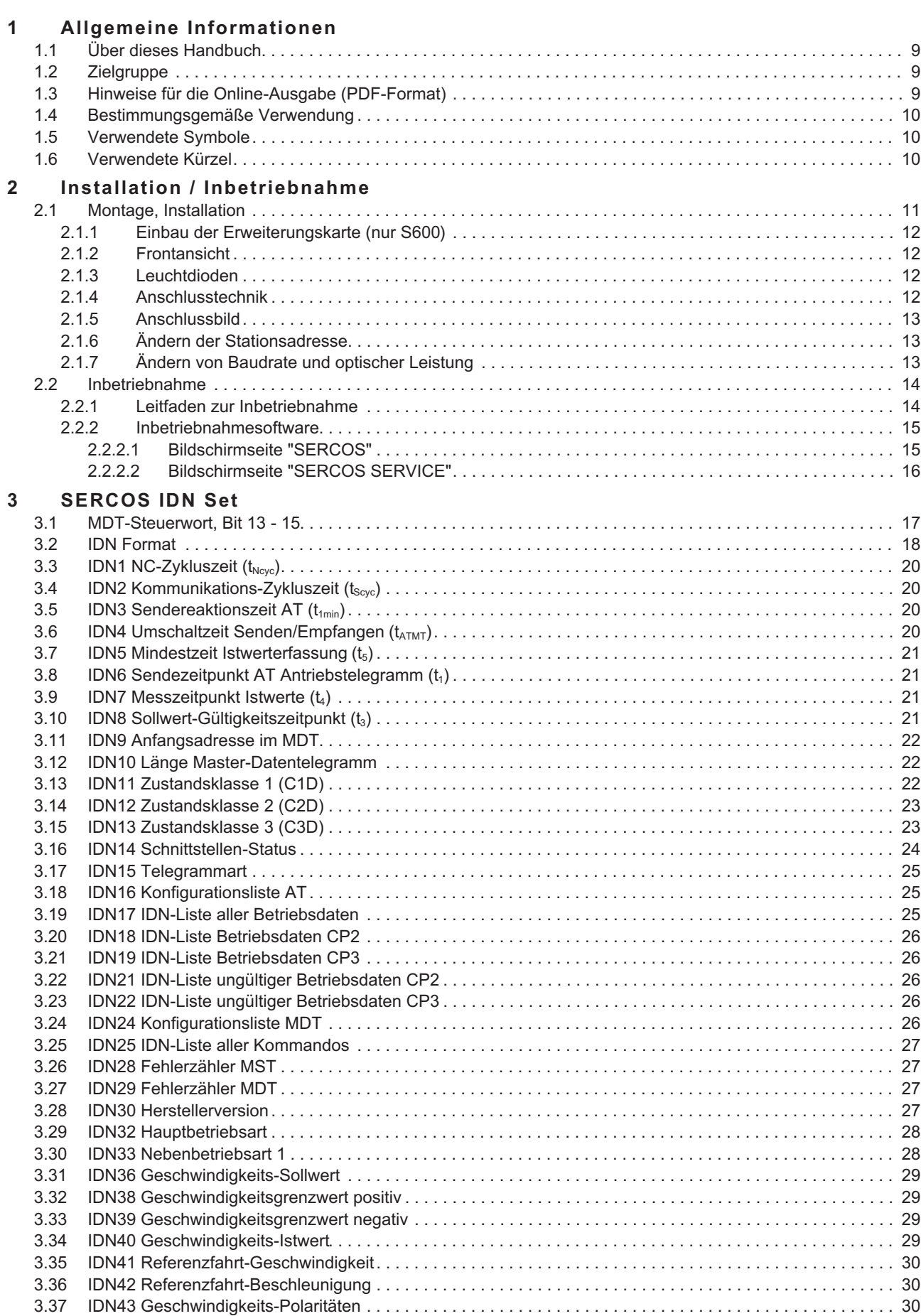

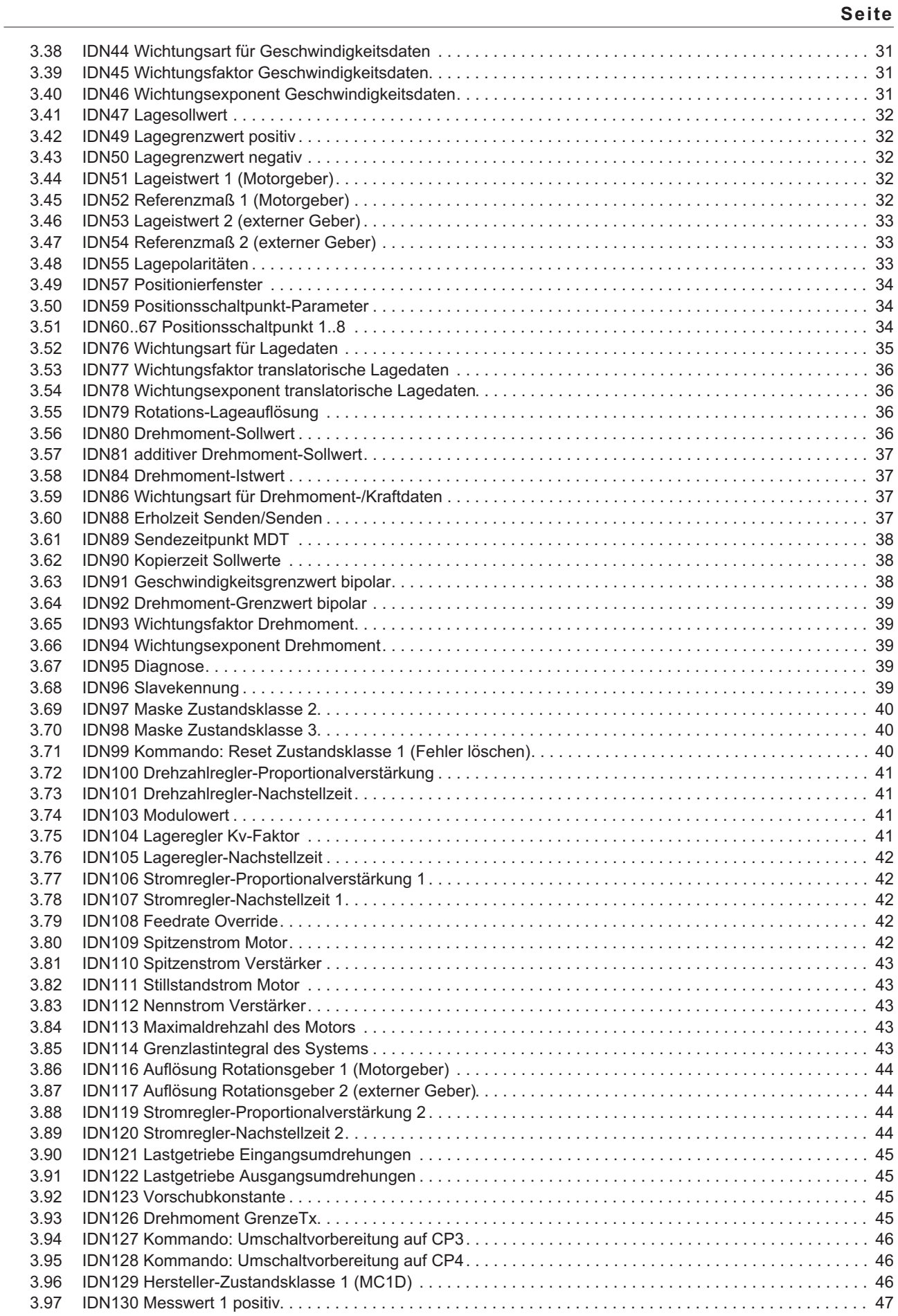

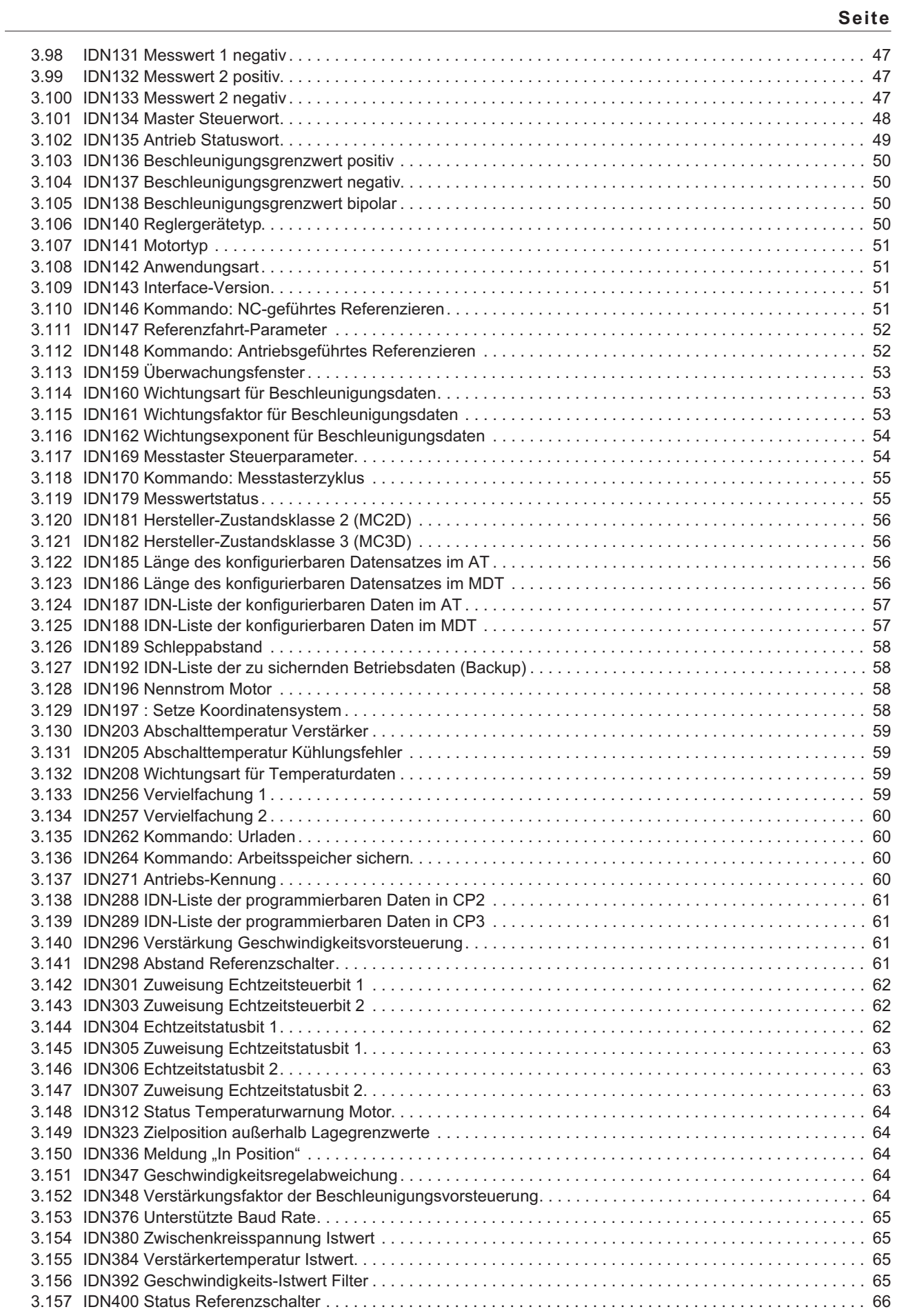

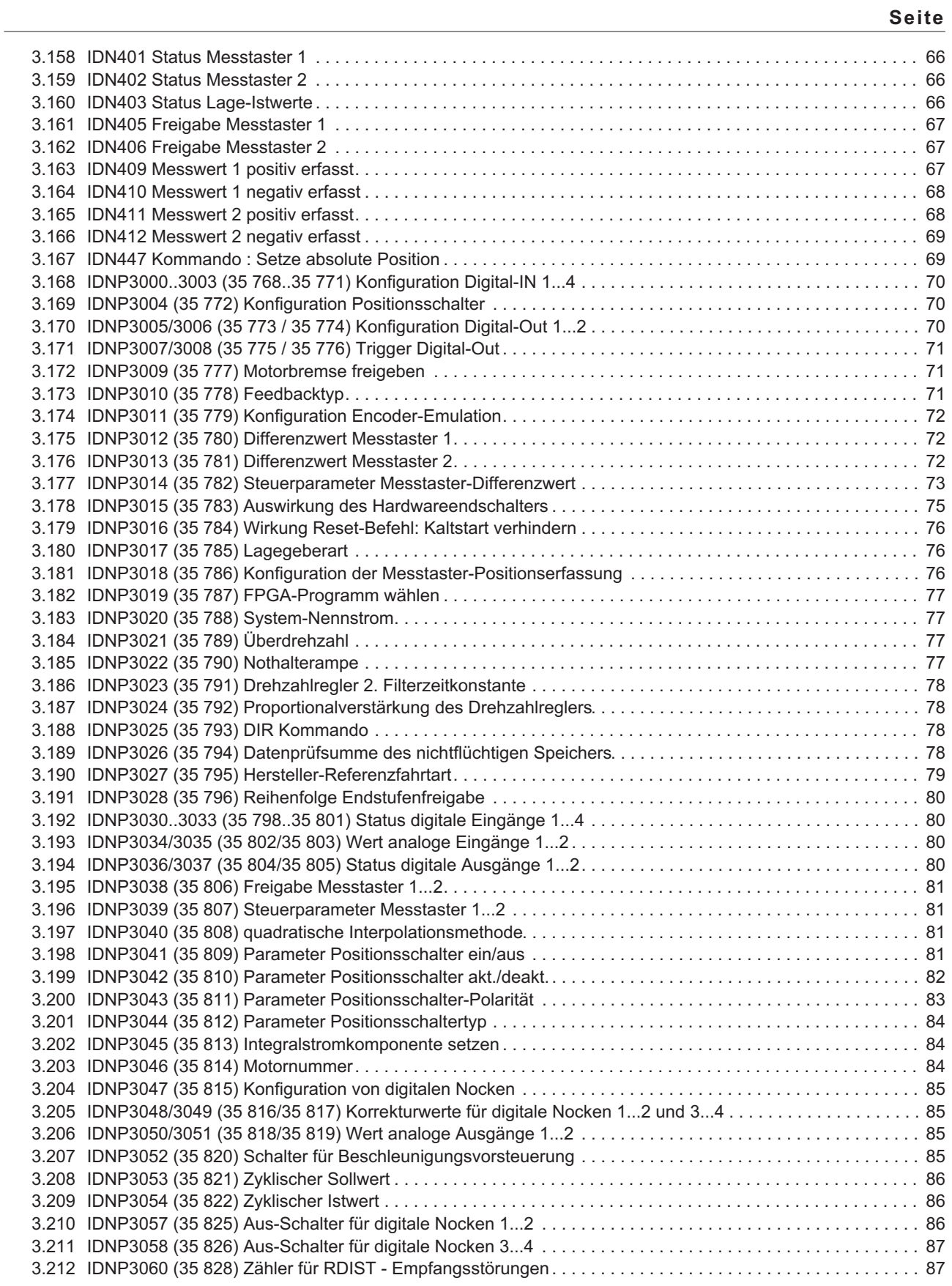

**Seite**

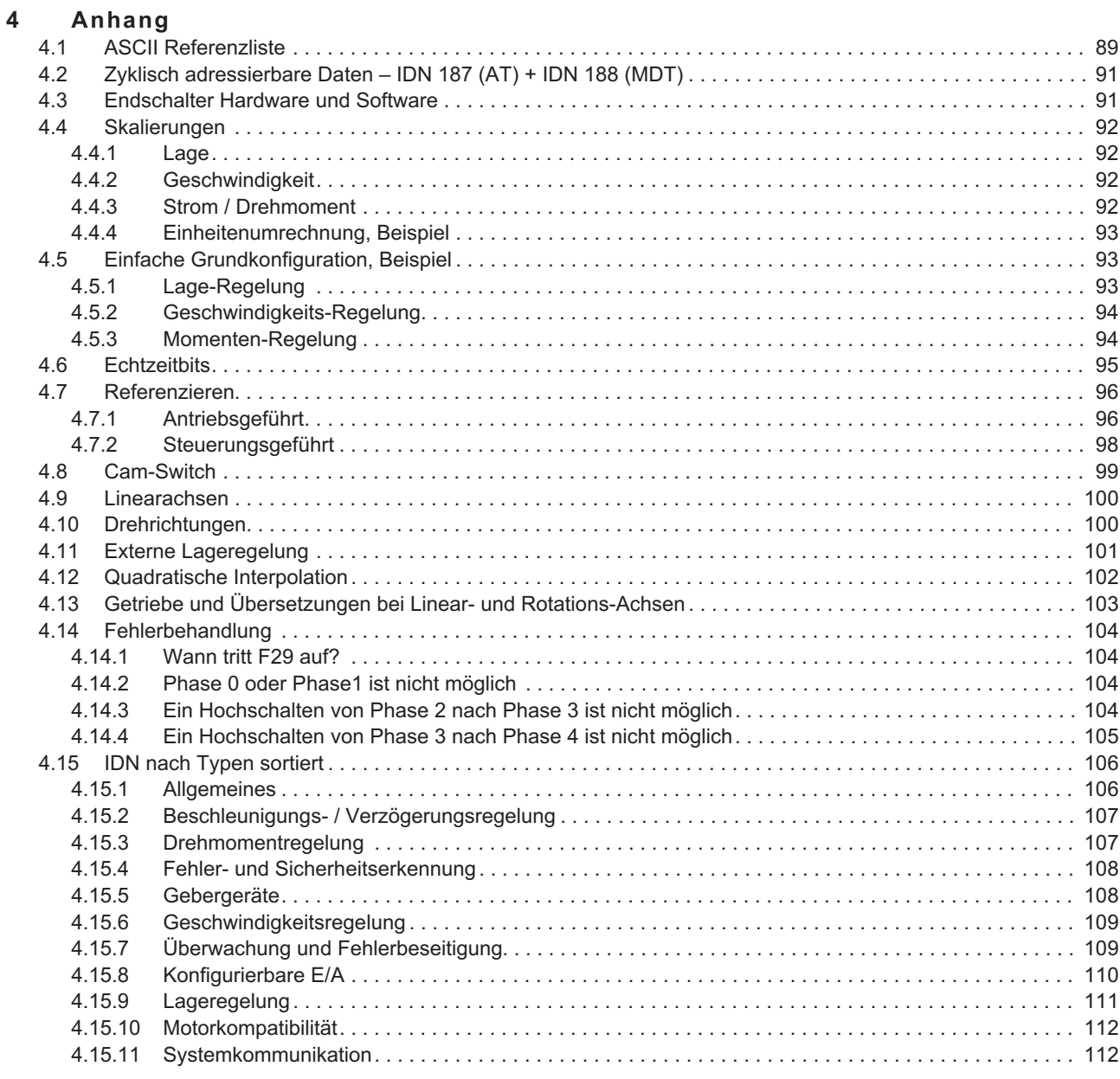

Diese Seite wurde bewusst leer gelassen.

# <span id="page-8-0"></span>**1 Allgemeine Informationen**

# **1.1 Über dieses Handbuch**

Dieses Handbuch beschreibt Montage, Installation und Inbetriebnahme der Erweiterungskarte SERCOS für Servoverstärker der Serien SERVOSTAR 400 (S400) und SERVOSTAR 600 (S600) sowie eine Referenz der von diesen Servoverstärkern unterstützten IDN.

#### **SERVOSTAR 600**:

Die Erweiterungskarte SERCOS stellt diesen Servoverstärkern **sercos**\* kompatible LWL-Anschlüsse zur Verfügung.

#### **SERVOSTAR 400-SE:**

In diesen Servoverstärkern ist die SERCOS Funktionalität bereits eingebaut.

Dieses Handbuch ist Bestandteil der Gesamtdokumentation der digitalen Servoverstärker-Familien SERVOSTAR 400 und SERVOSTAR 600. Installation und Inbetriebnahme der Servoverstärker, sowie alle Standardfunktionen werden in der zugehörigen Betriebsanleitung beschrieben.

#### **Sonstige Bestandteile der Gesamtdokumentation der digitalen Servoverstärker-Familien:**

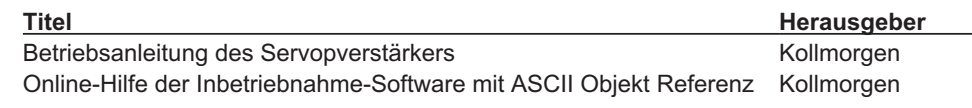

\* in der folgenden Dokumentation wird **sercos** mit Großbuchstaben dargestellt

# **1.2 Zielgruppe**

Dieses Handbuch richtet sich mit folgenden Anforderungen an Fachpersonal:

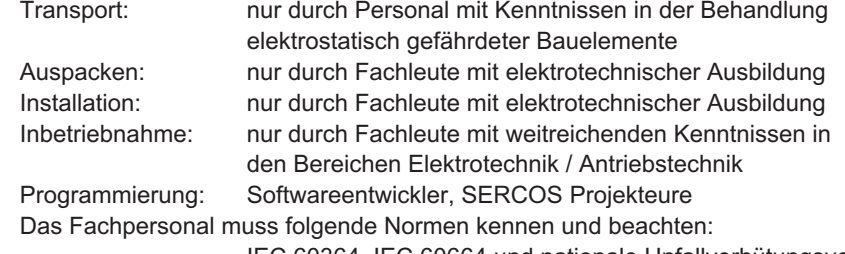

IEC 60364, IEC 60664 und nationale Unfallverhütungsvorschriften

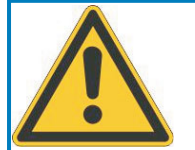

### **Nur geschultes Personal!**

Während des Betriebes der Geräte besteht die Gefahr von Tod oder schweren gesundheitlichen oder materiellen Schäden.

- $\bullet$  Der Betreiber muss daher sicherstellen, dass die Sicherheitshinweise in diesem Handbuch beachtet werden.
- $\bullet$  Der Betreiber muss sicherstellen, dass alle mit Arbeiten am Servoverstärker betrauten Personen die Betriebsanleitung gelesen und verstanden haben.

Wir bieten auf Anfrage Schulungs- und Einarbeitungskurse an.

# **1.3 Hinweise für die Online-Ausgabe (PDF-Format)**

#### **Lesezeichen:**

Inhaltsverzeichnis und Index sind aktive Lesezeichen.

**Inhaltsverzeichnis und Index im Text:**

Die Zeilen sind aktive Querverweise. Klicken Sie auf die gewünschte Zeile und die entsprechende Seite wird angezeigt.

#### **Seitenzahlen im Text:**

Seitenzahlen/Kapitelzahlen bei Querverweisen sind aktiv. Klicken Sie auf die Seitenzahl/Kapitelzahl um zum angegebenen Ziel zu gelangen.

# <span id="page-9-0"></span>**1.4 Bestimmungsgemäße Verwendung**

Beachten Sie das Kapitel "Bestimmungsgemäße Verwendung" in der Betriebsanleitung des Servoverstärkers. Das SERCOS Interface dient allein dem Anschluss des Servoverstärkers an einen Master mit SERCOS LWL Anbindung.

Die Servoverstärker werden als Komponenten in elektrischen Anlagen oder Maschinen eingebaut und dürfen nur als integrierte Komponenten der Anlage in Betrieb genommen werden.

**INFO** 

Wir garantieren nur bei Verwendung der von uns genannten Komponenten und Einhaltung der Installationsvorschriften die Konformität der Servoverstärker zu folgenden Normen im Industriebereich:

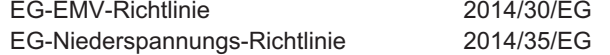

# **1.5 Verwendete Symbole**

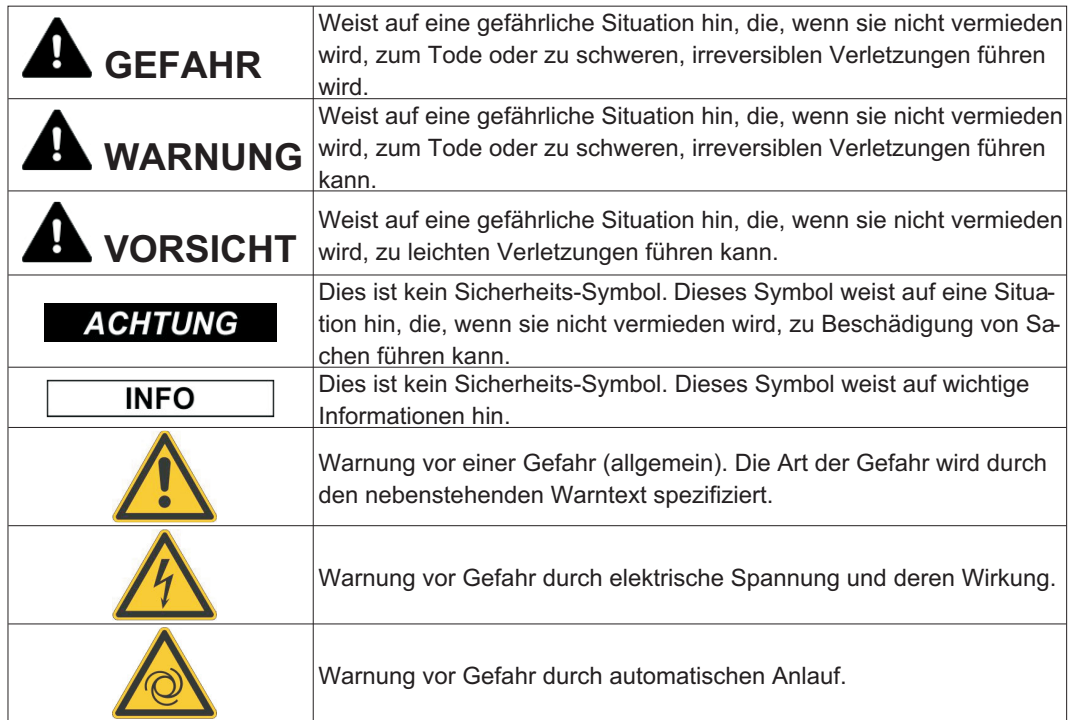

# **1.6 Verwendete Kürzel**

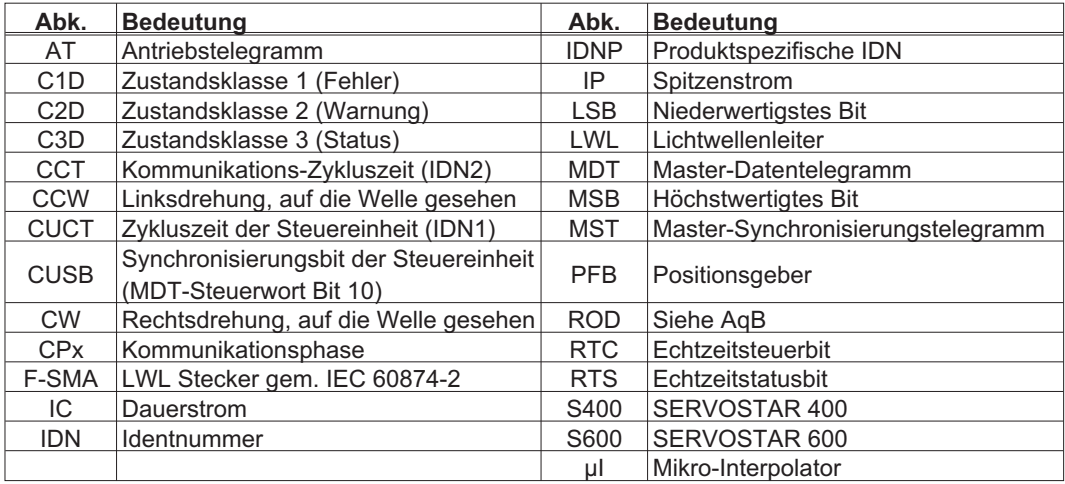

<span id="page-10-0"></span>**2 Installation / Inbetriebnahme**

# **2.1 Montage, Installation**

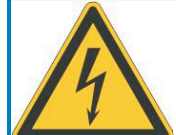

# **WARNUNG**

# **Hohe Spannungen bis 900 V!**

Lebensgefahr durch elektrischen Schlag. Restladungen in den Kondensatoren können auch mehrere Minuten nach Abschalten der Netzspannung gefährliche Werte aufweisen. Steuer- und Leistungsanschlüsse können Spannung führen, auch wenn sich der Motor nicht dreht.

- Installieren und verdrahten Sie die Geräte immer in spannungsfreiem Zustand.
- Sorgen Sie für eine sichere Freischaltung des Schaltschrankes (Sperre, Warnschilder etc.). Erst bei der Inbetriebnahme werden die einzelnen Spannungen eingeschaltet.
- $\bullet$  Messen Sie die Spannung im Zwischenkreis und warten Sie, bis die Spannung unter 50V abgesunken ist.

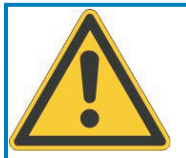

# **VORSICHT**

# **Automatischer Anlauf!**

Es besteht die Gefahr von tödlichen oder schweren Verletzungen für Personen, die in der Maschine arbeiten. Antriebe mit Servoverstärkern in Netzwerken sind fernbediente Maschinen. Sie können sich jederzeit ohne vorherige Ankündigung in Bewegung setzen.

- $\bullet$  Stellen Sie durch entsprechende Schutzmaßnahmen sicher, dass ein ungewolltes Anlaufen der Maschine nicht zu Gefahrensituationen für Mensch und Maschine führen kann.
- Der Anwender ist dafür verantwortlich, dass bei Ausfall des Servoverstärkers der Antrieb in einen funktional sicheren Zustand geführt wird, z.B. mit einer sicheren mechanischen Bremse.
- $\bullet$  Softwareendschalter ersetzen nicht die Hardwareendschalter der Maschine.

Installieren Sie den Servoverstärker wie in der Betriebsanleitung beschrieben. Die Verdrahtung des

# **ACHTUNG**

analogen Sollwerteingangs und des Positionsinterfaces entfallen. **INFO** 

Bedingt durch die interne Darstellung der Lageregler-Parameter kann der Lageregler nur betrieben werden, wenn die Enddrehzahl des Antriebs bei Sinus²-förmiger Beschleunigung höchstens 7500 U/min beträgt. Bei trapezförmiger Beschleunigung sind maximal 12000 U/min zulässig.

**INFO** 

Alle Angaben über Auflösung, Schrittweite, Positioniergenauigkeit etc. beziehen sich auf rechnerische Werte. Nichtlinearitäten in der Mechanik (Spiel, Elastizität etc.) sind nicht berücksichtigt. Wenn die Enddrehzahl des Motors verändert werden muss, müssen alle vorher eingegebenen Lageregelungs- und Fahrsatzparameter angepasst werden.

## <span id="page-11-0"></span>**2.1.1 Einbau der Erweiterungskarte (nur S600)**

Beim Einbau der SERCOS-Erweiterungskarte gehen Sie wie folgt vor:

- $\bullet$  Entfernen Sie die Abdeckung des Optionsschachtes (siehe Betriebsanleitung des Servoverstärkers).
- $\bullet$  Achten Sie darauf, dass keine Kleinteile (Schrauben o.ä.) in den geöffneten Optionsschacht fallen.
- $\bullet$  Schieben Sie die Erweiterungskarte vorsichtig und ohne sie zu verkanten in die vorgesehenen Führungsschienen.
- $\bullet$  Drücken Sie die Erweiterungskarte fest in den Schacht, bis die Frontabdeckung auf den Befestigungslaschen aufliegt. So ist ein sicherer Kontakt der Steckverbindung gewährleistet.
- $\bullet$ Drehen Sie die Schrauben der Frontabdeckung in die Gewinde in den Befestigungslaschen

### **2.1.2 Frontansicht**

**INFO** 

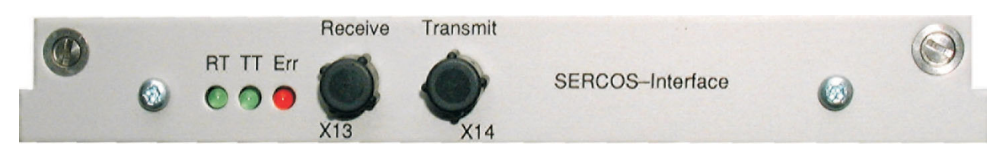

## **2.1.3 Leuchtdioden**

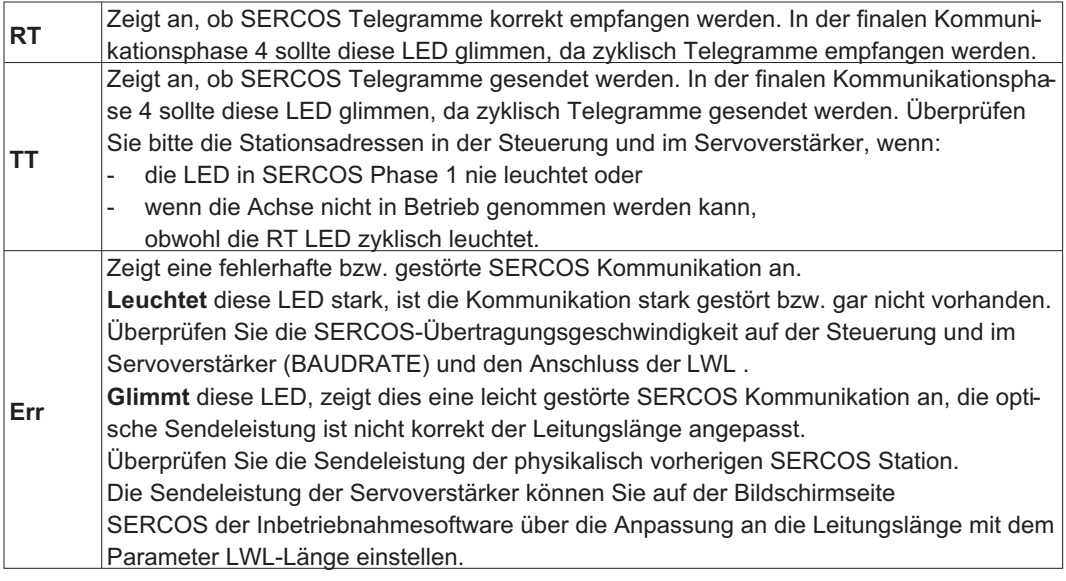

### **2.1.4 Anschlusstechnik**

Verwenden Sie für den Lichtwellenleiter (LWL) - Anschluss ausschließlich SERCOS Komponenten gemäß SERCOS Standard IEC 61491.

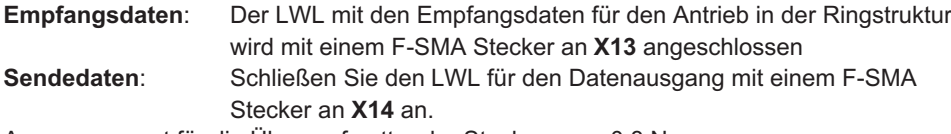

Anzugsmoment für die Überwurfmutter der Stecker max. 0,8 Nm.

## <span id="page-12-0"></span>**2.1.5 Anschlussbild**

Aufbau des ringförmigen SERCOS Bussystems mit Lichtwellenleiter (Prinzipdarstellung mit S600).

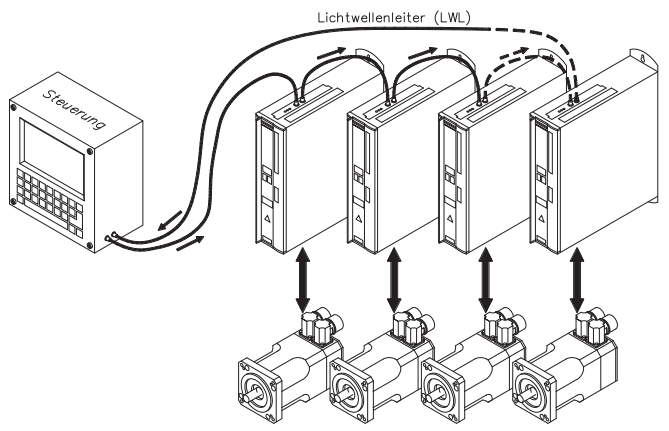

# **2.1.6 Ändern der Stationsadresse**

Die Adresse des Antriebs kann auf einen Wert zwischen 0 und 63 gesetzt werden. Mit der Adresse 0 wird der Antrieb als Verstärker im SERCOS-Ring zugewiesen. Es gibt verschiedene Möglichkeiten, die Stationsadresse einzustellen:

#### **Inbetriebnahmesoftware**

Sie können die SERCOS-Adresse mit der Inbetriebnahmesoftware ändern. Weitere Informationen finden Sie in der Online-Hilfe der Inbetriebnahmesoftware. Im Bildschirmfenster "Terminal" können Sie alternativ den Befehl **ADDR #** eingeben, wobei # für die neue Adresse des Antriebs steht. Zur Aktivierung der neuen Adresse SAVE und danach COLDSTART eingeben.

#### **Tasten auf der Frontseite des Servoverstärkers**

Sie können die SERCOS-Adresse auch durch Tasteneingaben an der Vorderseite des Servoverstärkers ändern. (Weitere Informationen finden Sie in den Produkthandbüchern).

## **2.1.7 Ändern von Baudrate und optischer Leistung**

Bei nicht korrekt eingestellter Baudrate kommt keine Kommunikation zustande. Mit dem Parameter **SBAUD #** können Sie die Baudrate einstellen, wobei # für die Baudrate steht.

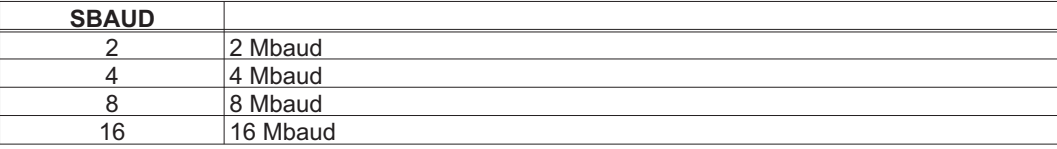

Wenn die optische Leistung nicht richtig eingestellt ist, treten Fehler in der Telegrammübertragung auf und die rote LED am Antrieb leuchtet. Während der normalen Kommunikation blinken die grünen LEDs für Senden und Empfangen schnell, wodurch der Eindruck entsteht, dass die jeweilige LED leuchtet. Mit dem Parameters **SLEN #** können Sie den optischen Bereich für ein standardisiertes 1 mm² Glasfaserkabel festlegen, wobei # die Länge des Kabels in Metern angibt.

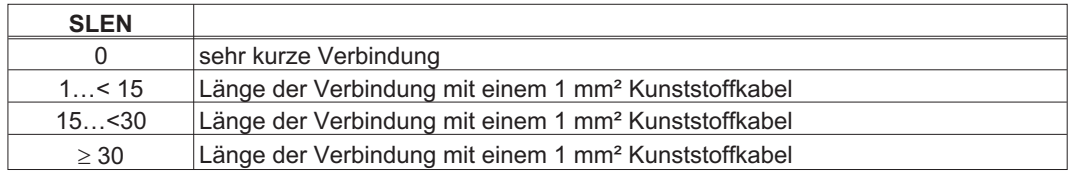

#### **Inbetriebnahmesoftware**

Sie können die Parameter mit der Inbetriebnahmesoftware, Bildschirmseite "SERCOS", ändern (siehe S[.15](#page-14-0)). Im Bildschirmfenster "Terminal" können Sie alternativ die Befehle **SBAUD #** und **SLEN #** eingeben.

## <span id="page-13-0"></span>**2.2 Inbetriebnahme**

## **2.2.1 Leitfaden zur Inbetriebnahme**

**ACHTUNG** 

Nur Fachpersonal mit fundierten Kenntnissen in Regelungstechnik und Antriebstechnik darf den Servoverstärker in Betrieb nehmen.

Vor der Inbetriebnahme muss der Maschinenhersteller eine Risikobeurteilung für die Maschine erstellen und geeignete Maßnahmen treffen, dass unvorhergesehene Bewegungen nicht zu Schäden an Personen oder Sachen führen können.

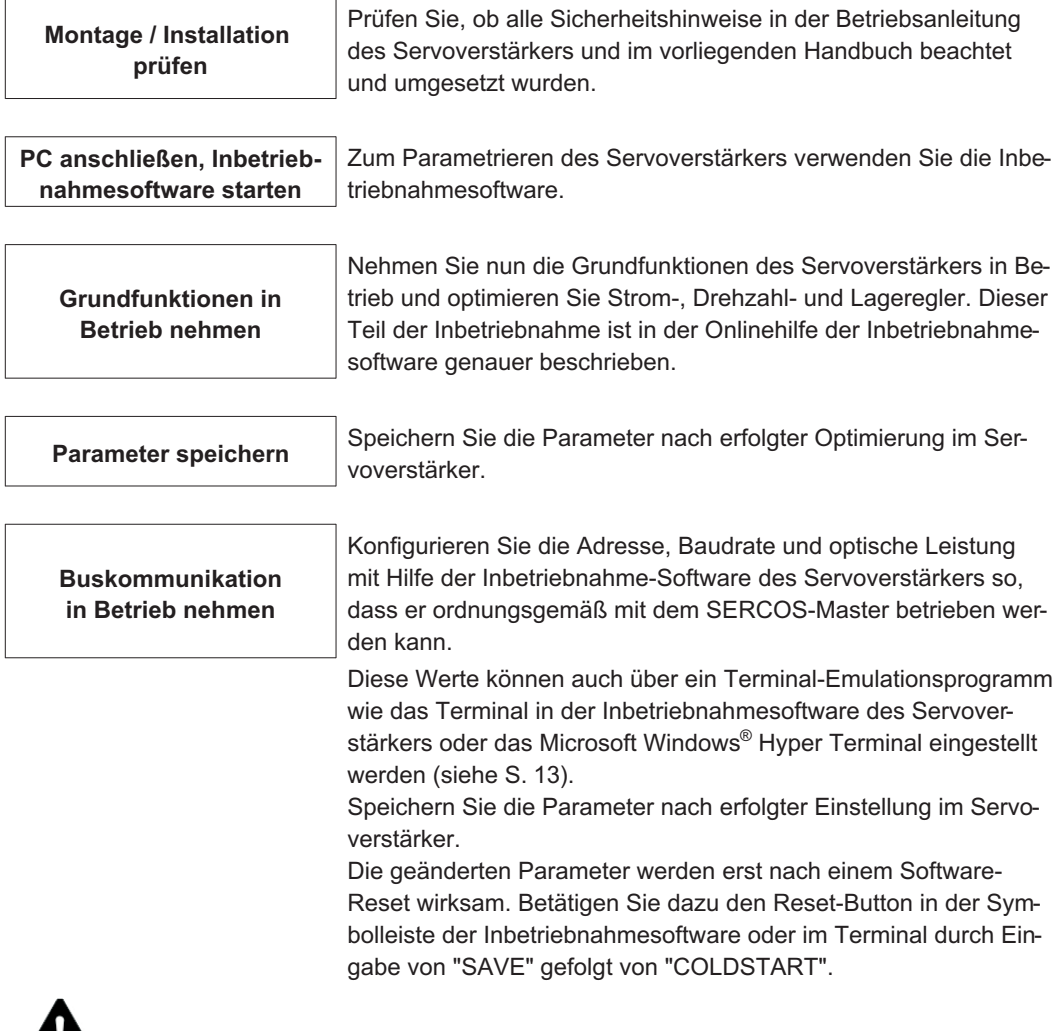

# **VORSICHT: Automatischer Anlauf**

Es besteht die Gefahr von tödlichen oder schweren Verletzungen für Personen, die in der Maschine arbeiten. Während der Inbetriebnahme ist nicht auszuschließen, dass der Antrieb ungeplant eine Bewegung durchführt. Stellen Sie sicher, dass auch bei ungewollter Bewegung des Antriebs keine Gefährdung von Personen oder Sachen eintreten kann. Die Maßnahmen, die Sie dazu in Ihrer Anwendung treffen müssen, ergeben sich aus der Risikobeurteilung der Anwendung.

<span id="page-14-0"></span>**2.2.2 Inbetriebnahmesoftware**

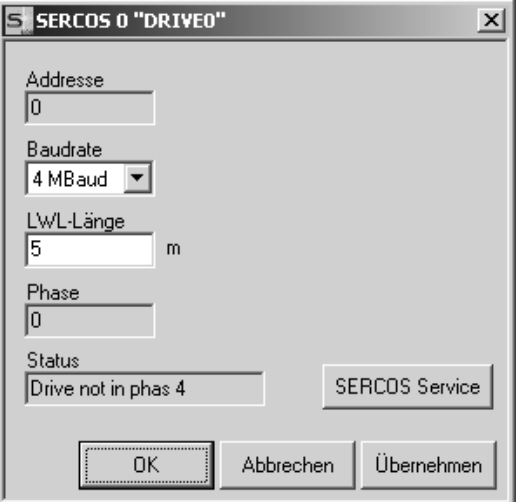

# **2.2.2.1 Bildschirmseite "SERCOS"**

#### **Adresse**

SERCOS Stationsadresse des Gerätes. Die Adresse kann zwischen 0 und 63 im Bildschirm "Basiseinstellungen" eingestellt werden (siehe S. [13\)](#page-12-0). Adresse 0 kennzeichnet den Verstärker als "repeater" im SERCOS Ring.

#### **Baudrate**

Hier können Sie die SERCOS-Baudrate einstellen.

#### **LWL-Länge**

Mit diesem Parameter kann die optische Leistung der Datenübertragung der Lichtwellenleiterlänge zur nächsten Station im SERCOS-Ring angepasst werden. Die Leitungslänge kann von 1m bis 45m eingestellt werden.

Wenn die Leitungslänge nicht korrekt eingestellt ist, kann es zu Fehlern in der Telegramm-Übertragung kommen, die von der roten Fehler-LED auf der Erweiterungskarte gemeldet werden. Bei normaler, fehlerfreier Kommunikation leuchtet die grüne LED auf der Erweiterungskarte analog zur Lichtleiter-LED.

#### **Phase**

Hier wird die aktuelle Phase der SERCOS-Übertragung angezeigt.

#### **Status**

Hier wird der aktuelle Zustand der SERCOS-Übertragung bezogen auf das Statuswort im Textformat angezeigt.

## <span id="page-15-0"></span>**2.2.2.2 Bildschirmseite "SERCOS SERVICE"**

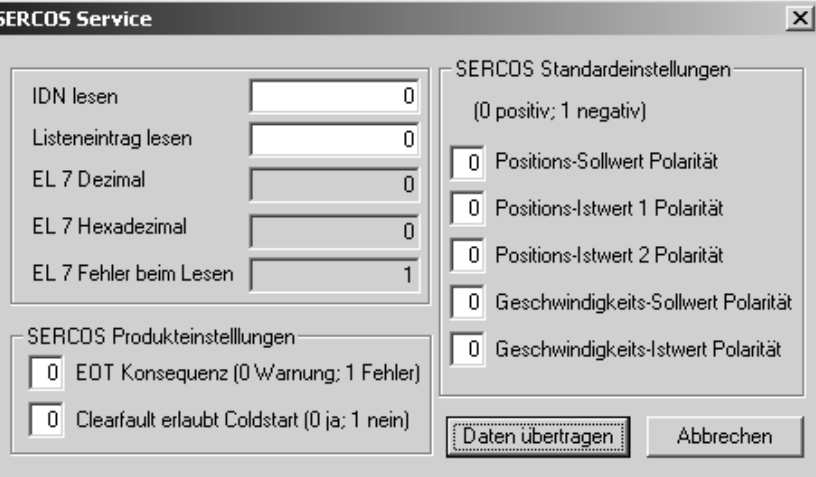

#### **IDN lesen**

Mit dieser Funktion können Sie spezielle SERCOS IDN Schalter lesen, die nicht über ASCII Parameter erreichbar sind. Schreiben Sie den IDN-Namen ins Eingabefeld und fordern Sie die Daten durch Betätigen der Schaltfläche "Daten übertragen" an.

#### **Listeneintrag lesen**

Mit diesem Parameter kann ein Element einer IDN-Liste ausgewählt werden, das anschließend über Read IDN gelesen werden kann.

#### **EL 7 Dez/Hex**

In diesen Feldern steht das Ergebnis der Read IDN Funktion im dezimalen und hexadezimalen Format.

#### **EL 7 Fehler beim Lesen**

Dieser Parameter zeigt an, dass mit dem Kommando Read IDN fehlerhaft auf eine IDN zugegriffen wurde.

#### **SERCOS Produkteinstellungen**

#### **EOT Konsequenz (IDN P3015)**

Über diese Funktion wird das Verhalten beim Erreichen des Hardware-Enschalters eingestellt. Es kann entweder eine Fehlermeldung (IDN P3015=1) oder eine Warnmeldung(IDN P3015=0) generiert werden.

#### **Clearfault erlaubt coldstart (IDN P3016)**

Hierüber kann eingestellt werden, dass Fehlermeldungen, die einen Kaltstart erfordern, bei einem Reset-Kommando (IDN 99, ASCII CLRFAULT) nicht gelöscht werden.

#### **SERCOS Standardeinstellungen**

#### **Positions-Sollwert Polarität (IDN 55)**

Über diese Funktion kann die Polarität des Positionssollwertes invertiert werden. Die Motorachse dreht im Uhrzeigersinn, wenn ein positiver Lagesollwert ohne Invertierung anliegt.

#### **Positions-Istwert 1 Polarität (IDN 55)**

Über diese Funktion kann die Polarität des internen Positionsistwertes invertiert werden.

#### **Positions-Istwert 2 Polarität (IDN 55)**

Über diese Funktion kann die Polarität des externen Positionsistwertes invertiert werden.

#### **Geschwindigkeits-Sollwert Polarität (IDN 43)**

Über diese Funktion kann die Polarität des Drehzahlsollwertes invertiert werden. Die Motorachse dreht im Uhrzeigersinn, wenn ein positiver Drehzahlsollwert ohne Invertierung anliegt

#### **Geschwindigkeits-Istwert Polarität (IDN 43)**

Über diese Funktion kann die Polarität des Drehzahlistwertes invertiert werden.

# <span id="page-16-0"></span>**3 SERCOS IDN Set**

**INFO** 

Die auf dem Antrieb verwendeten Daten können von den beim SERCOS Bus verwendeten Daten abweichen. So kann beispielsweise ein Drehzahlsollwert beim Antrieb in Umdrehungen / Minute gegeben werden, SERCOS kann jedoch Inkremente/250 µs benutzen.

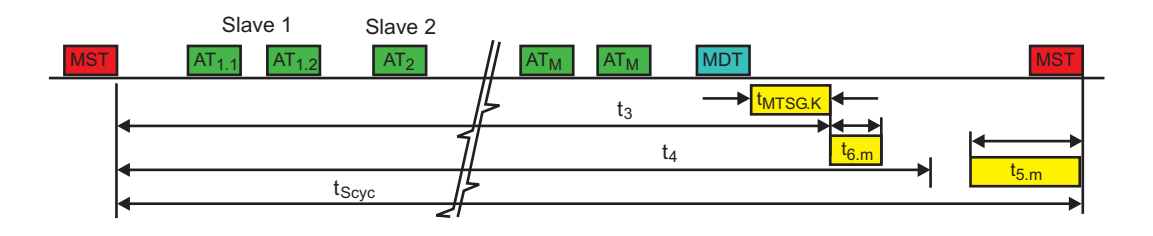

# **3.1 MDT-Steuerwort, Bit 13 - 15**

Die folgende Tabelle enthält eine ausführliche Beschreibung der Bedienung des Antriebs in Bezug auf die Bit 13, 14 und 15 des vom Master gesendeten MDT-Steuerworts. Jeder Verstärker erhält sein eigenes Steuerwort. Die Bits in der Tabelle sind nach Priorität sortiert.

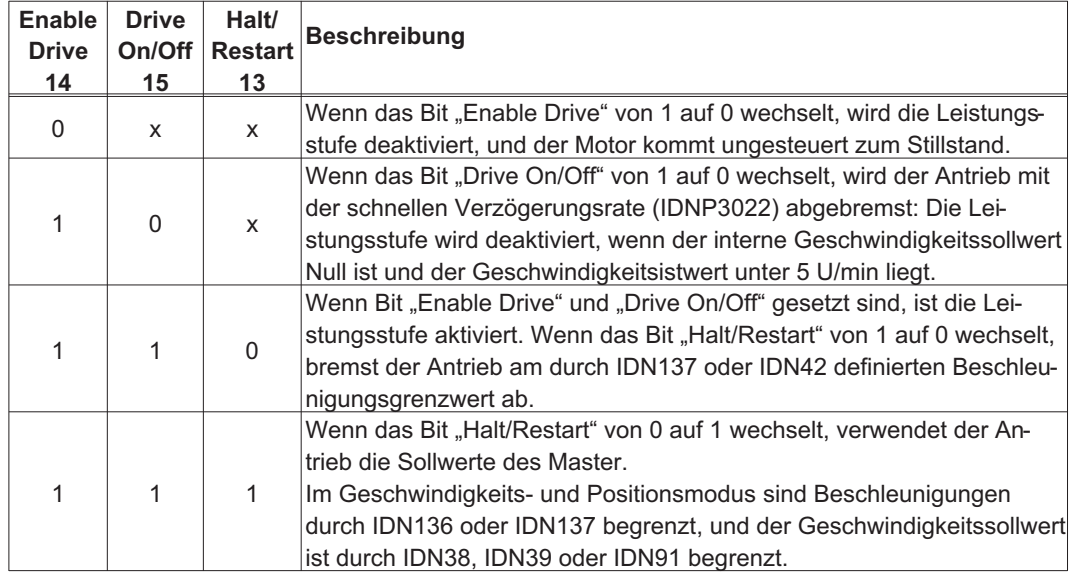

## <span id="page-17-0"></span>**3.2 IDN Format**

Das vom Servoverstärker unterstützte IDN-Set ist hier in nummerischer Reihenfolge mit einer kurzen Beschreibung jeder IDN aufgeführt.

Folgendes Format wird für die Beschreibungen verwendet:

#### **IDNx Name**

Beschreibung:

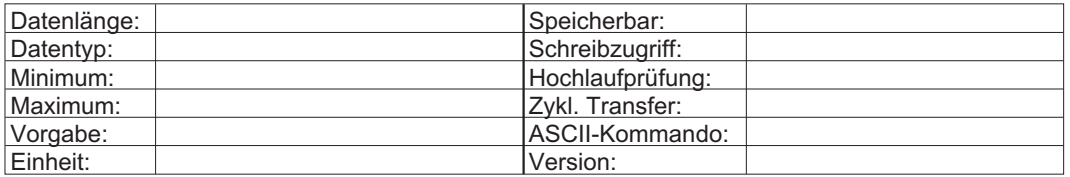

Für einige IDN-Beschreibungen sind nur einige der oben aufgeführten Felder erforderlich. Nur die zutreffenden Felder werden in einer IDN-Beschreibung ausgefüllt. Die Felddefinitionen lauten wie folgt:

#### **IDNx:**

Die Identnummer. Eine IDN mit dem Zusatz "P" ist eine produktspezifische IDN (Hersteller-IDN, IDNP) im Kurzformat. Sie erhalten die tatsächliche IDN, indem Sie 32768 zum abgekürzten nummerischen Wert addieren. Der Einfachheit halber wird die tatsächliche IDN in Klammern hinter der Kurzform angegeben.

Beispiel:

IDNP = 3005 ist die herstellerspezifische IDN  $IDN = 3005 + 32768 = 35773.$ 

#### **Name:**

Eine aussagekräftige Bezeichnung der IDN

#### **Beschreibung:**

Eine kurze Beschreibung der Funktion der IDN

#### **Datenlänge:**

Die Länge einer IDN (definiert von IDN-Element 7) in Byte.

Mögliche Einträge für dieses Feld sind:

- 2 Byte Länge der Daten 2 Byte.
- 4 Byte Länge der Daten 4 Byte.
- 1 Byte var. Länge der Daten variabel. Länge eines Datenelements 1 Byte.

2 Byte var. Länge der Daten variabel. Länge eines Datenelements 2 Byte.

4 Byte var. Länge der Daten variabel. Länge eines Datenelements 4 Byte.

#### **Datenformat:**

Das Format zur Interpretation und Anzeige der Betriebsdaten. Mögliche Einträge für dieses Feld sind "binär", "dezimal ohne Vorzeichen", "dezimal mit Vorzeichen", "hexadezimal", "Text" und "IDN".

#### **Minimum / Maximum:**

Der zulässige Bereich für Daten des IDN-Elements 7. IDN-Element 7 wird auf Bereichskonformität im Servicekanal geprüft. Im Allgemeinen bedeutet ein leerer Bereich in der IDN-Beschreibung, dass die IDN-Elemente 5 und 6 nicht unterstützt werden. Die Bereiche einiger IDN hängen vom Wert anderer IDN, z.B. von den Antriebs- oder Motorparametern ab.

#### **Vorgabe:**

Der Vorgabewert für die Daten des IDN-Elements 7. Eine IDN erhält nach einem Firmware-Upgrade wieder den Vorgabewert. Diese Vorgabe kann ein fester oder ein im nichtflüchtigen Speicher abgelegter Wert sein. Ein leeres Feld für "Vorgabe" bedeutet, dass die IDN keinen Vorgabewert hat.

#### **Einheit:**

Die Einheiten der Daten von IDN-Element 7, der Felder "Minimum", "Maximum" und "Vorgabe". Die Einheiten einiger IDN ergeben sich aus den Betriebsdaten anderer IDN. IDN vom Datentyp "binär", "Text" oder "IN" haben keine Einheiten, deshalb ist das Feld "Einheit" in der IDN-Beschreibung leer.

#### **Speicherbar:**

Zeigt an, ob die IDN-Betriebsdaten im nichtflüchtigen Speicher gesichert werden können. Mögliche Einträge für dieses Feld sind:

- nein Die Betriebsdaten werden im flüchtigen Speicher (RAM) gesichert und gehen verloren, wenn die Stromversorgung abgeschaltet wird.
- Ja Die Betriebsdaten können im nichtflüchtigen Speicher gesichert werden und bleiben erhalten, wenn die Stromversorgung abgeschaltet wird.
- fest Wert ist unveränderlich

#### **Schreibzugriff:**

Die Kommunikationsphasen (CPx), in denen eine IDN geschrieben werden kann. Im Allgemeinen kann eine IDN während der Kommunikationsphase CP2 und darüber über den Servicekanal gelesen werden. Allerdings kann der Schreibvorgang einer IDN während einiger Kommunikationsphasen bzw. wenn der Antrieb freigegeben ist, beschränkt sein. Die Eingabe "Schreibgeschützt" bedeutet, dass die IDN in keiner Kommunikationsphase beschrieben werden kann.

#### **Hochlaufprüfung (Prüfung beim Phasenhochlauf):**

Die Kommunikationsphase (CPx), in der die Gültigkeit der Betriebsdaten geprüft wird. Mögliche Einträge für dieses Feld sind:

- (leer) Die Gültigkeit der Betriebsdaten wird nicht geprüft.
- CP2 Die Gültigkeit der Betriebsdaten wird mit dem Verfahren .... Umschaltvorbereitung CP3" geprüft.
- CP3 Die Gültigkeit der Betriebsdaten wird im Verfahren "... Umschaltvorbereitung CP4" geprüft.

#### **Zyklischer Transfer:**

Zeigt an, ob der zyklische Transfer für IDN-Element 7 möglich ist. Mögliche Einträge für dieses Feld sind:

- (leer) Die Betriebsdaten sind nicht zyklisch.
- MDT Die IDN kann im MDT als zyklische Daten übertragen werden.
- AT Die IDN kann im AT als zyklische Daten übertragen werden.
- RTS Die IDN kann im AT als Echtzeit-Statusbit übertragen werden.
- RTC Die IDN kann im MDT als Echtzeit-Steuerbit übertragen werden.

#### **ASCII-Kommmando:**

Eine Gleichung der entsprechenden Protokollbefehle, die über den seriellen Anschluss RS-232 ausgegeben werden können, um die IDN-Daten zu erhalten. Der Inhalt der IDN kann durch Auswerten der Gleichung festgestellt werden.

Wenn kein entsprechendes ASCII-Kommando zur Verfügung steht, ist dieses Feld in der IDN-Beschreibung leer.

#### **Version:**

Die Version, in welcher die IDN implementiert oder geändert wurde.

# <span id="page-19-0"></span>**3.3 IDN1 NC-Zykluszeit (tNcyc)**

Die NC-Zykluszeit legt fest in welchen Zeitabständen neue Sollwerte von der Steuerung gesendet werden können. Dieser Parameter wird in Kommunikationsphase 2 übertragen und in Kommunikationsphase 3 aktiviert. Für die NC-Zykluszeit gilt jedoch folgende Bedingung: IDN1 = IDN2

# **3.4 IDN2 Kommunikations-Zykluszeit (tscyc)**

Die Kommunikationszykluszeit legt fest, in welchen Zeitabständen die zyklischen Daten übertragen werden. Gültige Zeiten sind: 500, 1000, 2000, ... 8000 µs

Eine Zykluszeit von 1ms und weniger ist nur mit Einschränkungen im Funktionsumfang nutzbar. Bis zu einer max. Zykluszeit von 4ms werden die Sollwerte auf 250 µs linear interpoliert. Bei größeren Zeiten wird nicht interpoliert, was zu schlechten Regeleigenschaften führt.

Zusätzlich steht bei 500 µs Zykluszeit eine quadratische Interpolation zur Verfügung (siehe auch IDN 3040). In CP1+2 wird immer (lt. Sercos-Norm) 2ms Zykluszeit benutzt und erst ab CP3 auf die gewünschte Zykluszeit geschaltet.

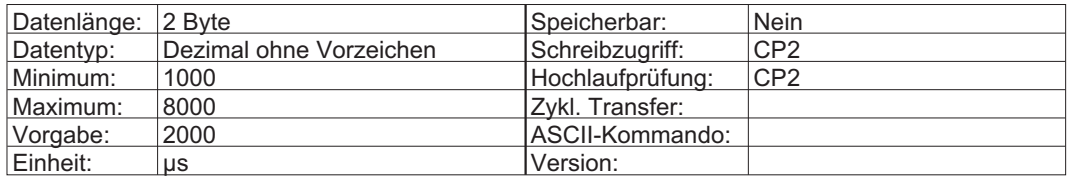

# **3.5 IDN3 Sendereaktionszeit AT (t1min)**

Zeitbedarf des Antriebs zwischen dem Ende des empfangenen MST und dem Übertagungsbeginn des AT.

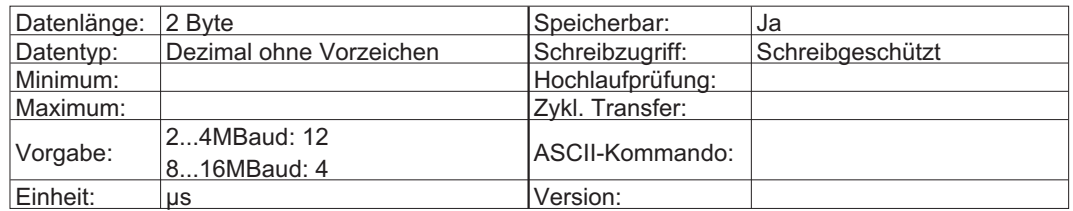

# **3.6 IDN4 Umschaltzeit Senden/Empfangen (tATMT)**

Zeitbedarf des Antriebs, um nach dem Senden des ATs auf den Empfang des MDTs umzuschalten.

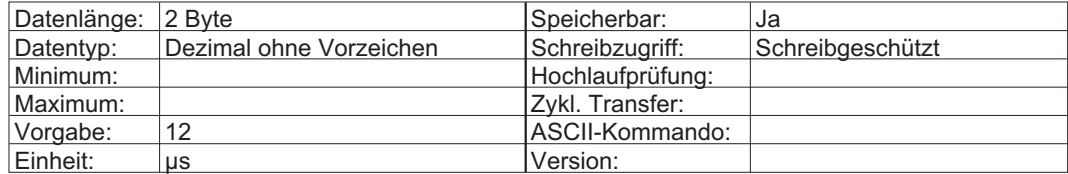

# <span id="page-20-0"></span>**3.7 IDN5 Mindestzeit Istwerterfassung (t5)**

Die Zeit, welche der Antrieb benötigt, um zyklische Istwerte zu empfangen und zu verarbeiten. Dieser Zeitraum wird vom Anfang der Istwertfassung bis zum Ende des nächsten MST gemessen.

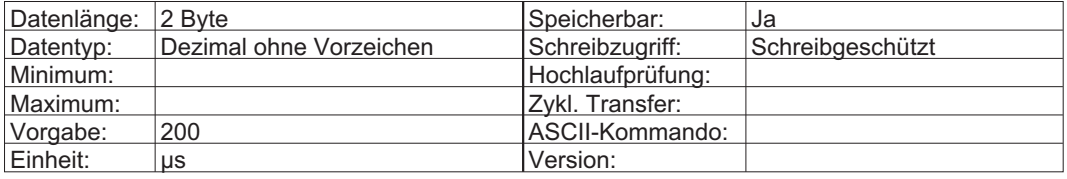

# **3.8 IDN6 Sendezeitpunkt AT Antriebstelegramm (t1)**

Legt fest, wann der Antrieb in CP3 und CP4 nach dem MST sein Antriebstelegramm (AT) senden muss. Der "Sendezeitpunkt AT" muss vom Master in CP2 übertragen werden, sonst wird die Umschaltung nach CP3 blockiert.

Die Zeiten unterliegen folgender Gleichung:

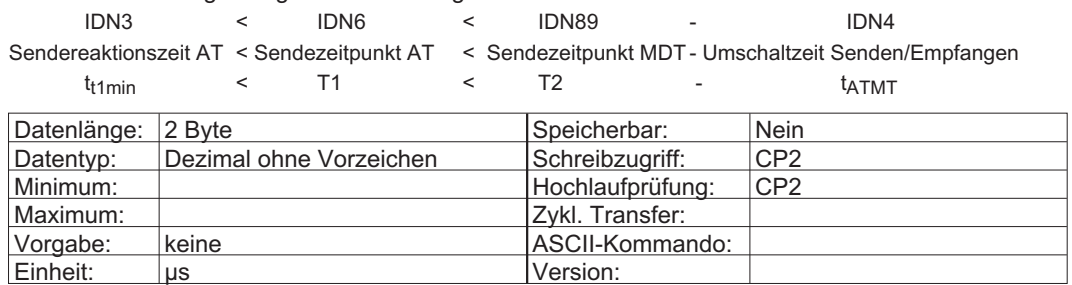

# **3.9 IDN7 Messzeitpunkt Istwerte (t4)**

Vom Master vorgegebener Messzeitpunkt der Istwerte nach dem Ende des MST. Der "Messzeitpunkt Istwerte" ist durch CCT (IDN2) und "Mindestzeit Istwerterfassung" (IDN5) gemäß folgender Gleichung begrenzt:

 $IDN7 \leq IDN2 - IDN5$ 

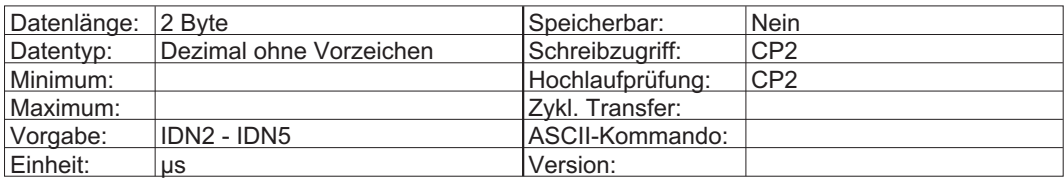

# **3.10 IDN8 Sollwert-Gültigkeitszeitpunkt (t3)**

Legt fest, wann der Antrieb nach dem Ende des MST auf die neuen Sollwerte zugreifen darf. Die "Sollwert-Gültigkeitszeitpunkt" ist durch "Sendezeitpunkt MDT" (IDN89), "Kopierzeit Sollwerte" (IDN90) und CCT (IDN2) gemäß folgender Gleichung begrenzt:

 $IDN89 + MDT$  Sendezeit +  $IDN90 < IDN8 \leq IDN2$ 

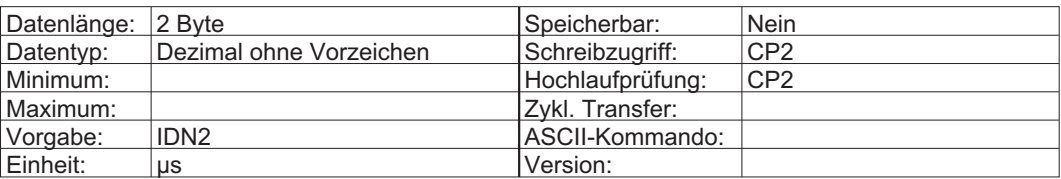

# <span id="page-21-0"></span>**3.11 IDN9 Anfangsadresse im MDT**

Dieser Parameter bezeichnet die Anfangsadresse des Antriebsdatensatzes im MDT: Dieser Offset wird in Byte ab dem Adressenfeld des MDT gemessen. Die Anfangsadresse im MDT muss vom Master in CP2 übertragen werden und wird in CP3 aktiv. Dieser Wert muss größer als Null und eine ungerade Zahl sein, die 65531 nicht übersteigt.

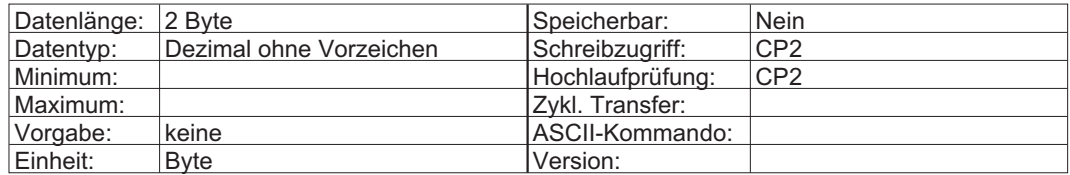

# **3.12 IDN10 Länge Master-Datentelegramm**

Dieser Parameter definiert die Länge des MDT-Datenfeldes in Byte. Die Länge enthält weder die MDT-Begrenzer, noch ein Adressfeld oder die zyklische Redundanzprüfung (CRC). Die MDT-Länge muss vom Master in CP2 übertragen werden und wird in CP3 aktiv. Die MDT-Länge muss eine gerade Zahl und größer oder gleich 4 sein, darf aber 65534 nicht überschreiten.

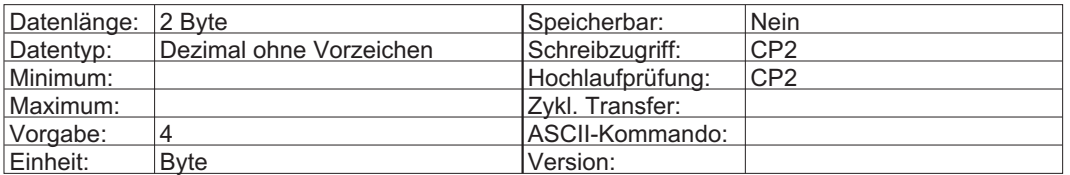

# **3.13 IDN11 Zustandsklasse 1 (C1D)**

Maximum Vorgabe:

Dieser Parameter zeigt den aktuellen Fehlerstatus des Antriebs. Wenn ein Fehler auftritt, verlangsamt der Antrieb bis zum Stillstand und wird deaktiviert. Das Statusbit C1D (AT Bit 13) wird gesetzt, und die entsprechenden Fehlerbit werden in IDN11 gesetzt. Alle Fehler werden in IDN11 erfasst und über "Kommando: Reset Zustandsklasse 1" (IDN99) zurückgesetzt. IDN99 führt bei Bedarf automatisch einen Kaltstart durch. Ein Kaltstart führt automatisch zum Abbruch der Kommunikation. Die Fehler, bei denen ein Kaltstart erforderlich ist, sind in der Tabelle unten aufgeführt. Die Tabelle enthält außerdem die Fehlermeldungen, die an der Vorderseite des Servoverstärkers durch LEDs angezeigt werden.

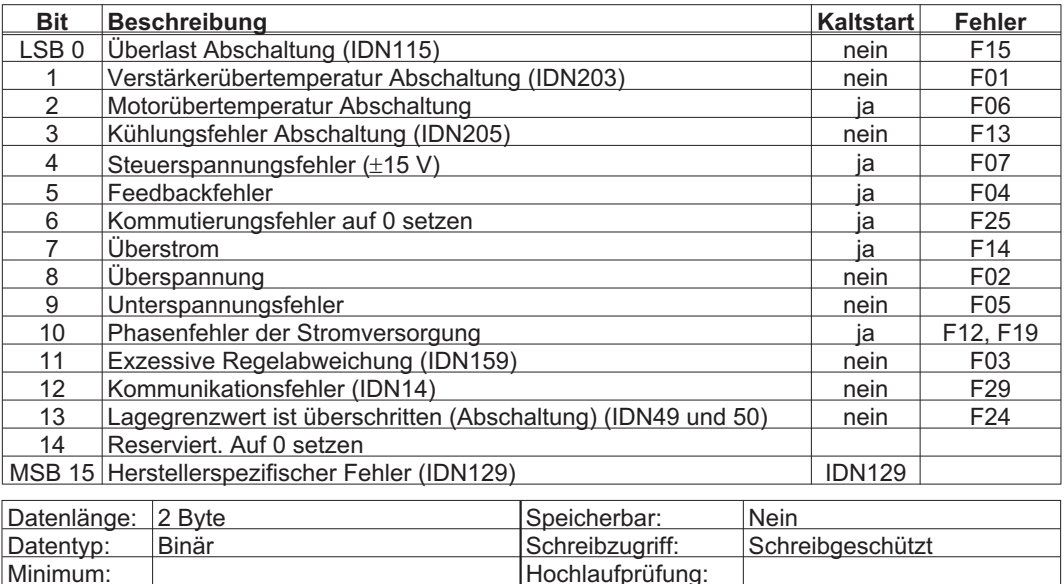

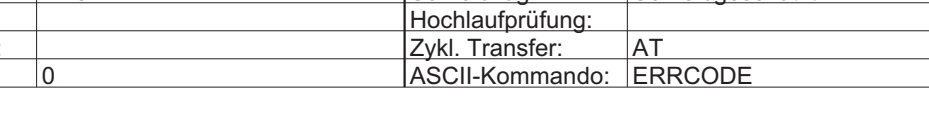

# <span id="page-22-0"></span>**3.14 IDN12 Zustandsklasse 2 (C2D)**

Warn-Flags, die auf eine bevorstehende Abschaltung hinweisen. Wenn eine nicht maskierte Warnbedingung ihren Status ändert, werden die entsprechenden Warnbit in IDN12 geändert, und das C2D-Änderungsbit (AT-Statuswort Bit 12) wird gesetzt. Die Warnbit in IDN12 sind nicht selbsthaltend und werden automatisch zurückgesetzt, wenn die Warnbedingung nicht mehr vorliegt. Das C2D-Änderungsbit wird zurückgesetzt, wenn IDN12 über den Servicekanal gelesen wird. Mit IDN97 können Warnungen und ihre Auswirkung auf das C2D-Änderungsbit maskiert werden.

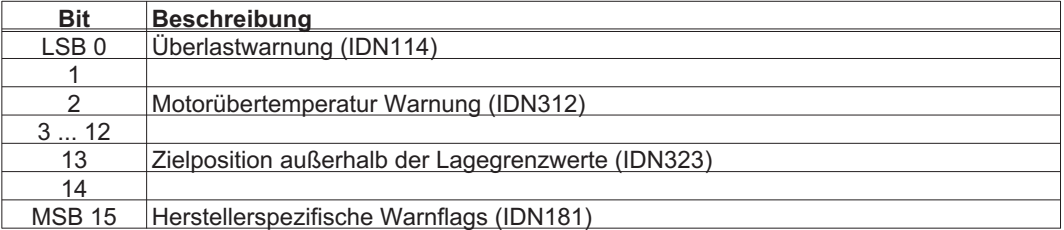

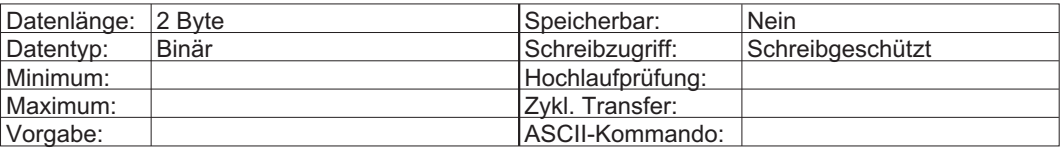

# **3.15 IDN13 Zustandsklasse 3 (C3D)**

Statusflags für den Antrieb. Wenn eine nicht maskierte Warnbedingung ihren Status ändert, werden die entsprechenden Statusbit in IDN13 geändert, und das C3D-Änderungsbit (AT-Statuswort Bit 11) wird gesetzt. Die Warnbit in IDN13 sind nicht selbsthaltend und werden automatisch zurückgesetzt, wenn die Statusbedingung nicht mehr vorliegt. Das C3D-Änderungsbit wird zurückgesetzt, wenn IDN13 über den Servicekanal gelesen wird. Mit IDN98 können Warnungen und ihre Auswirkung auf das C3D-Änderungsbit maskiert werden.

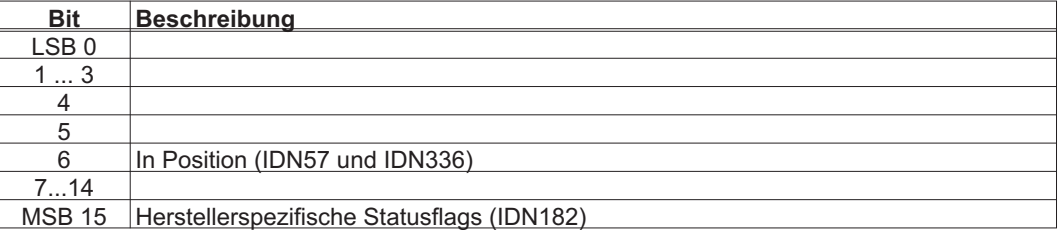

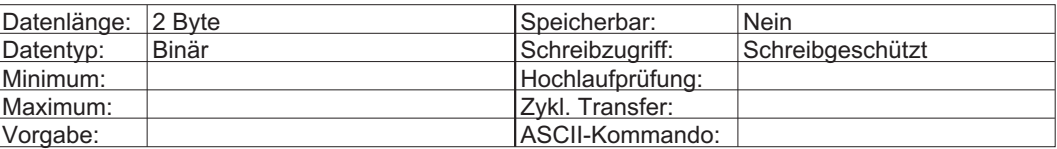

# <span id="page-23-0"></span>**3.16 IDN14 Schnittstellen-Status**

Dieser Parameter bezeichnet die Kommunikationsphase (CPx) und Kommunikationsfehlerflags. Bei einem Kommunikationsfehler hält der Antrieb an und wird deaktiviert. Die Kommunikationsphase des Antriebs kehrt zu 0 zurück. Das Fehlerbit der Kommunikationsschnittstelle (IDN11, Bit 12) wird gesetzt. Die Ursache des Kommunikationsfehlers wird, zusammen mit der Kommunikationsphase, in welcher der Fehler auftrat, in IDN14 erfasst. Der Master kann diese Informationen vom Antrieb abrufen, indem er IDN14 liest, bevor er das Kommando "Reset Zustandsklasse 1" (IDN99) ausgibt.

Wenn Bit 3 und Bit 4 (MST- und MDT-Fehler) gesetzt sind, könnte dies auf einen Signalverlust (z.B. beschädigtes Glasfaserkabel) hinweisen. In diesem Fall werden die MST- und MDT-Fehlerzähler (IDN28 und IDN29) nicht erhöht.

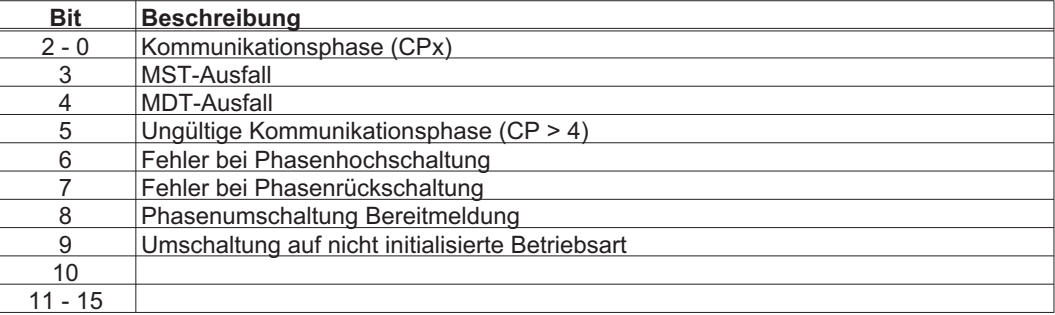

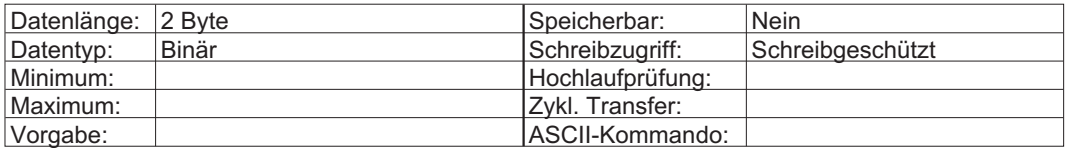

# <span id="page-24-0"></span>**3.17 IDN15 Telegrammart**

Der Master verwendet IDN15, um den Inhalt der zyklischen AT- und MDT-Datenfelder auszuwählen. Mit der Auswahl einer vordefinierten oder Standardtelegrammart werden der vollständige Inhalt und die Reihenfolge der zyklischen Daten im AT und MDT definiert. In IDN15 unterstützt der Servoverstärker die Werte 1 bis 7. Mit Telegrammart 7 bzw. dem Anwendungstelegramm kann der Master den Inhalt und die Reihenfolge der zyklischen AT- und MDT-Daten definieren. Die als zyklische Daten im AT und MDT übertragbaren IDN sind in IDN187 bzw. IDN188 angegeben. Die maximale Menge an zyklischen AT- und MDT-Daten, welche der Antrieb übertragen kann, ist in IDN185 bzw. IDN186 festgelegt. Wenn das Anwendungstelegramm gewählt ist, schreibt der Master die gewünschten zyklischen Daten-IDN für das AT in IDN16 und für das MDT in IDN24.

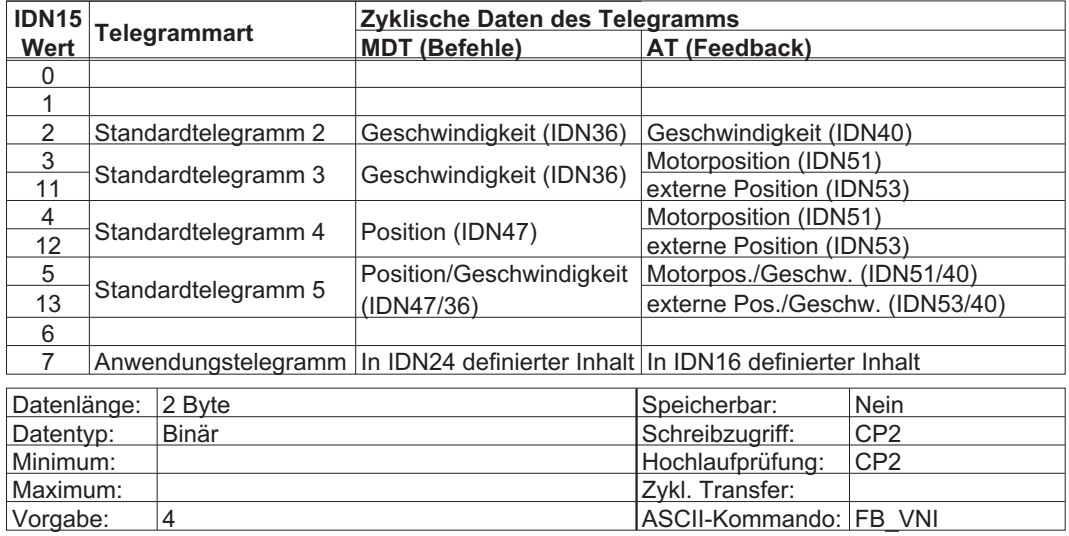

# **3.18 IDN16 Konfigurationsliste AT**

Dieser Parameter enthält eine IDN-Liste der zyklischen AT-Daten. Der Master füllt diese Liste mit IDNs in CP2. Die IDNs wurden einer Liste der konfigurierbaren AT-Daten (IDN187) entnommen, wenn ein Anwendungstelegramm über IDN15 gewählt wurde.

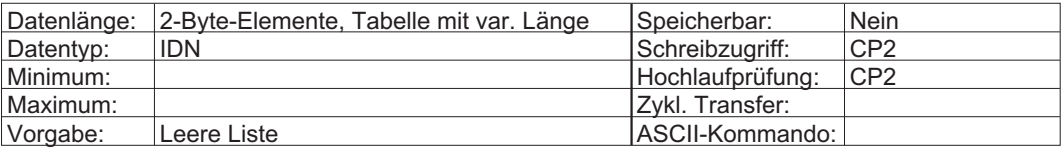

# **3.19 IDN17 IDN-Liste aller Betriebsdaten**

IDN-Liste aller Daten-IDN, die vom Antrieb unterstützt werden.

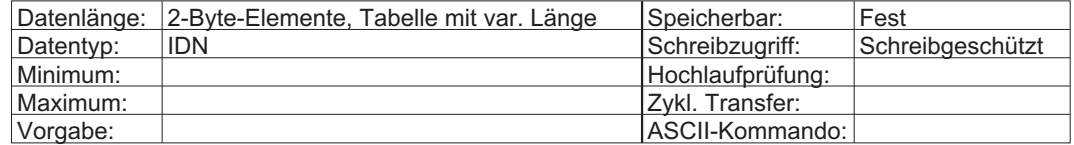

## <span id="page-25-0"></span>**3.20 IDN18 IDN-Liste Betriebsdaten CP2**

Liste aller IDN, die vom Master während CP2 geschrieben werden müssen. Dies sind IDN 6, 9,10,16, 24, 89. Die Umschaltung des Antriebs von CP2 in CP3 (IDN127) ist nicht erfolgreich, wenn diese Daten nicht vom Master zur Verfügung gestellt werden. IDN16 und IDN24 sind in dieser Liste zwar nicht enthalten, müssen vom Master aber in CP2 geschrieben werden, wenn das Anwendungstelegramm (Typ 7) gewählt wird. Wenn IDN16 und IDN24 nicht in CP2 geschrieben werden, ist das Anwendungstelegramm leer.

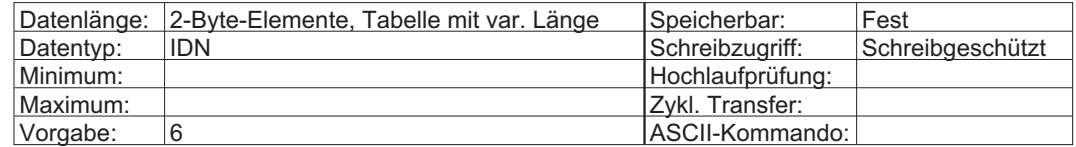

## **3.21 IDN19 IDN-Liste Betriebsdaten CP3**

Liste aller IDN, die vom Master während CP3 geschrieben werden müssen. Die Umschaltung des Antriebs von CP3 in CP4 (IDN128) ist nicht erfolgreich, wenn diese Daten nicht vom Master zur Verfügung gestellt werden.

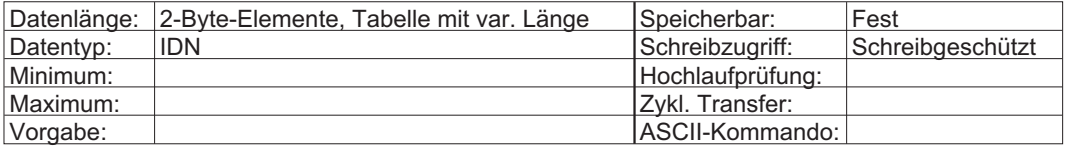

# **3.22 IDN21 IDN-Liste ungültiger Betriebsdaten CP2**

Liste aller IDN, die im Umschaltverfahren von CP2 in CP3 (IDN127) als ungültig angesehen werden.

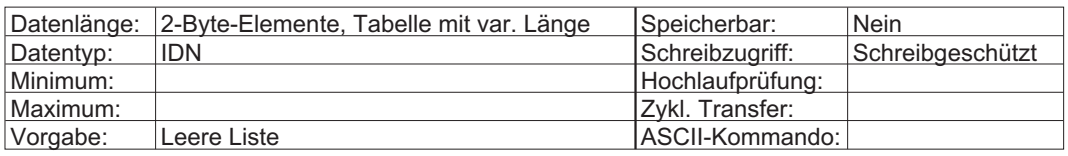

# **3.23 IDN22 IDN-Liste ungültiger Betriebsdaten CP3**

Liste aller IDN, die im Umschaltverfahren von CP3 in CP4 (IDN128) als ungültig angesehen werden.

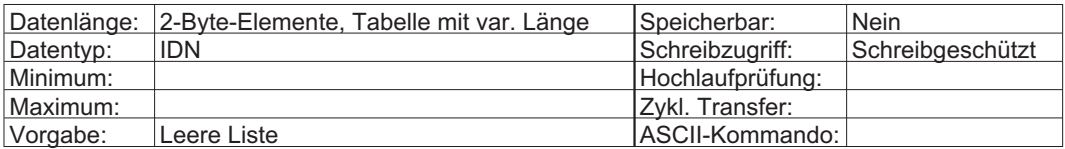

# **3.24 IDN24 Konfigurationsliste MDT**

Dieser Parameter enthält eine Liste der IDN in den zyklischen MDT-Daten. Der Master füllt diese Liste mit IDN, die einer Liste der konfigurierbaren MDT-Daten (IDN188) entstammen, wenn ein Anwendungstelegramm über IDN15 gewählt wurde.

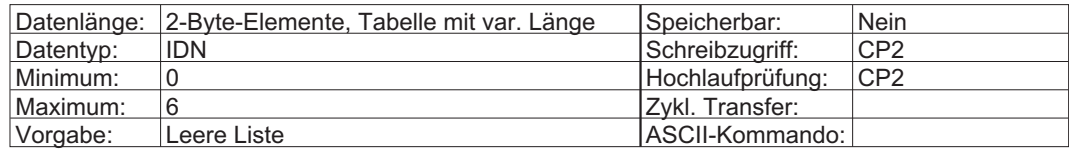

# <span id="page-26-0"></span>**3.25 IDN25 IDN-Liste aller Kommandos**

In dieser Liste sind die IDN aller Kommandos gespeichert, die vom Antrieb unterstützt werden.

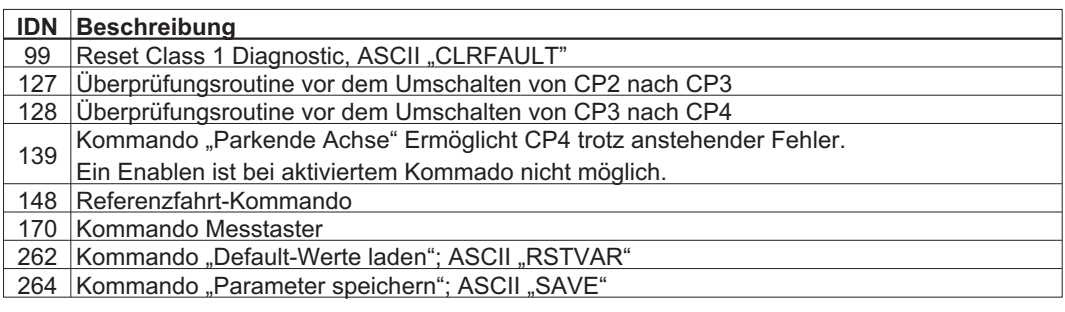

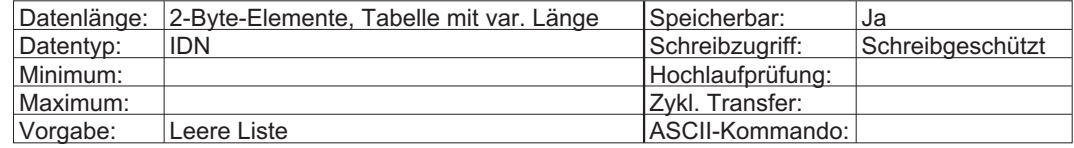

# **3.26 IDN28 Fehlerzähler MST**

Hier werden alle ungültigen MSTs in CP3 und CP4 gezählt. Falls mehr als zwei aufeinander folgende MSTs ungültig sind, werden nur zwei gezählt, und der Antrieb kehrt zu CP0 zurück. Der MST-Fehlerzähler zählt bis maximal 65535 und beginnt danach nicht automatisch wieder mit 0. Wenn der Wert 65535 im Zähler erscheint, ist dies eventuell ein Hinweis auf eine Übertragung mit starken Störungen über einen langen Zeitraum. Der MST-Fehlerzähler wird durch die Umschaltung von CP2 in CP3 gelöscht.

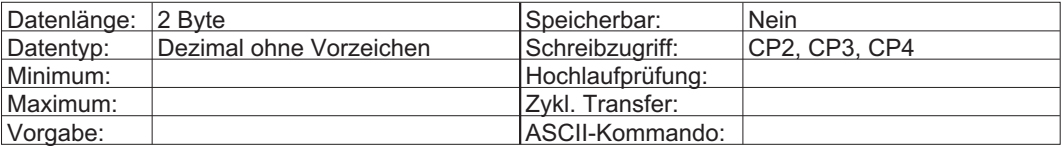

# **3.27 IDN29 Fehlerzähler MDT**

Alle ungültigen MDTs in CP4 werden gezählt. Falls mehr als zwei aufeinander folgende MDTs ungültig sind, werden nur zwei gezählt, und der Antrieb kehrt zu CP0 zurück. Der MDT-Fehlerzähler zählt bis maximal 65535 und beginnt danach nicht automatisch wieder mit 0. Wenn der Wert 65535 im Zähler erscheint, ist dies eventuell ein Hinweis auf eine Übertragung mit starken Störungen über einen langen Zeitraum. Der MDT-Fehlerzähler wird durch die Umschaltung von CP2 in CP3 gelöscht.

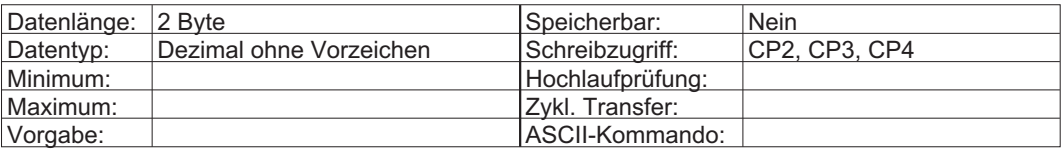

# **3.28 IDN30 Herstellerversion**

Enthält einen String mit der im Servoverstärker installierten SERCOS-Firmwareversion.

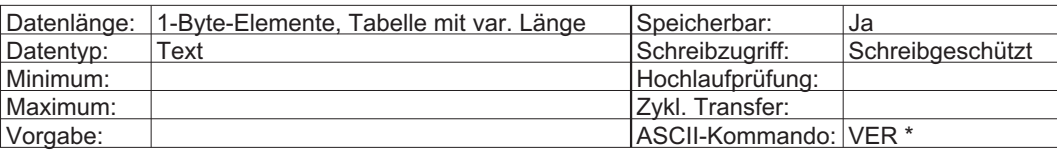

# <span id="page-27-0"></span>**3.29 IDN32 Hauptbetriebsart**

Dieser Parameter definiert die Betriebsart des Antriebs, wenn Bit 8 und 9 des AT-Statuswort 0 sind. Der Master fordert eine bestimmten Betriebsart über das MDT-Steuerwort (Bit 8 und 9) an. Der Master kann mit diesem Bit in Echtzeit zwischen den in dieser IDN definierten Betriebsarten und der in Nebenbetriebsart 1 (IDN33) definierten umschalten. Ein Umschalten in die Lageregelung während einer schnellen Bewegung könnte zu ruckartigen Bewegungen führen. Die folgende Tabelle kann zur Definition der Hauptbetriebsart verwendet werden. Alle reservierten Bit werden nicht unterstützt und müssen Null sein. Der Verstärkungsfaktor für Bit 3 wird durch IDN296 "Verstärkung Geschwindigkeitsvorsteuerung" definiert. Es ist nicht möglich, die Lageregelung mit Motorgeber in IDN32 und die Lageregelung selbst über einen externen Geber in IDN33 zu wählen. Die umgekehrte Einstellung dieser IDN ist ebenfalls nicht möglich und wird durch den Antrieb geprüft (siehe IDN117). Für die Lageregelung mit externem Geber 2 werden alle Positionsdaten, z.B. auch IDN51, für den externen Geber verwendet.

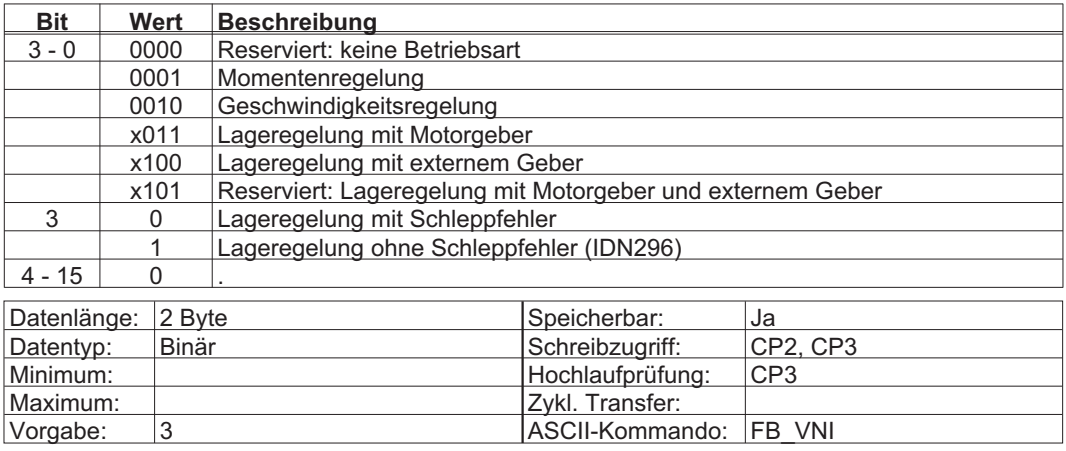

# **3.30 IDN33 Nebenbetriebsart 1**

Maximum

Dieser Parameter definiert die Betriebsart des Antriebs, wenn Bit 9 des AT-Statusworts gelöscht und Bit 8 gesetzt ist. Der Master fordert eine bestimmte Betriebsart über das MDT-Steuerwort (Bit 8 und 9) an. Der Master kann mit diesem Bit in Echtzeit zwischen den in dieser IDN definierten Betriebsarten und der in der Hauptbetriebsart (IDN32) definierten umschalten. Ein Umschalten in die Lageregelung während einer schnellen Bewegung kann zu ruckartigen Bewegungen führen. Die folgende Tabelle kann zur Definition der Nebenbetriebsart 1 verwendet werden. Alle reservierten Bit werden nicht unterstützt und müssen Null sein. Der Verstärkungsfaktor für Bit 3 wird durch IDN296 "Verstärkung Geschwindigkeitsvorsteuerung" definiert. Es ist nicht möglich, die Lageregelung mit Motorgeber in IDN32 und die Lageregelung selbst über einen externen Geber in IDN33 zu wählen. Die umgekehrte Einstellung dieser IDN ist ebenfalls nicht möglich und wird durch den Antrieb geprüft (siehe IDN117). Für die Lageregelung mit externem Geber 2 werden alle Positionsdaten, z.B. auch IDN51, für den externen Geber verwendet.

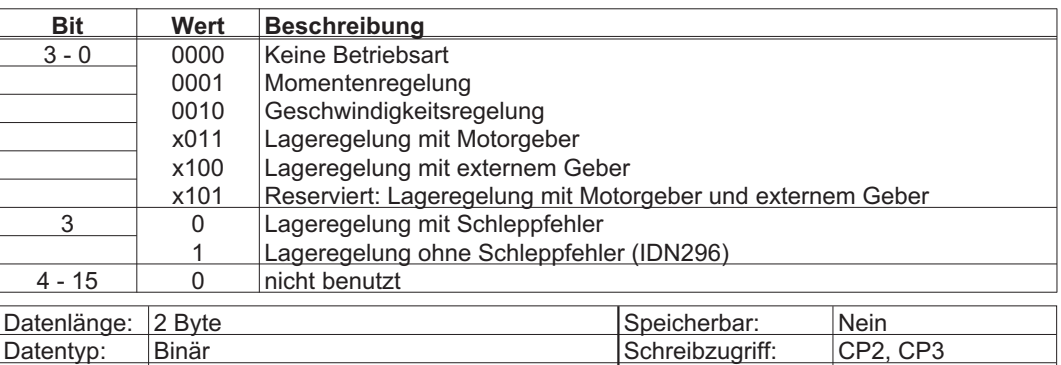

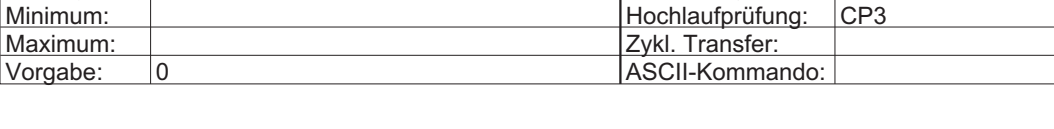

# <span id="page-28-0"></span>**3.31 IDN36 Geschwindigkeits-Sollwert**

Der Master sendet den Geschwindigkeits-Sollwert über IDN36 an den Antrieb. Die Wichtungsart der Geschwindigkeit ist über IDN44 definiert, und die Wichtungsparameter sind einstellbar (IDN45/46) Die in zyklischen Daten gemappte Daten können nicht über den Servicekanal beeinflusst werden.

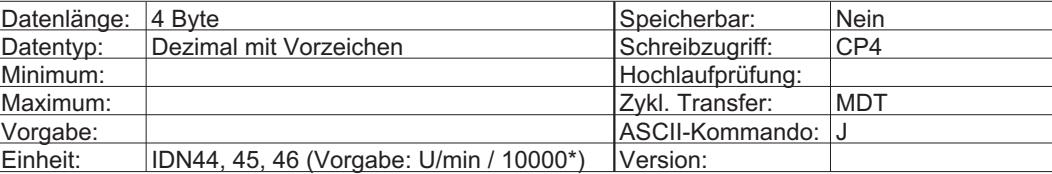

\*: 10000~60rpm

# **3.32 IDN38 Geschwindigkeitsgrenzwert positiv**

Dieser Parameter legt die maximal zulässigen Geschwindigkeit in positiver Richtung fest. Im Geschwindigkeitsmodus und beim Referenzieren werden Geschwindigkeiten, welche den positiven Grenzwert überschreiten, auf diesen Grenzwert gedrosselt. Im Positionsmodus wird die Geschwindigkeit überwacht. Überschreitet die positive Geschwindigkeit den positiven Grenzwert, so wird ein Fehler generiert (IDN129, Bit 10).

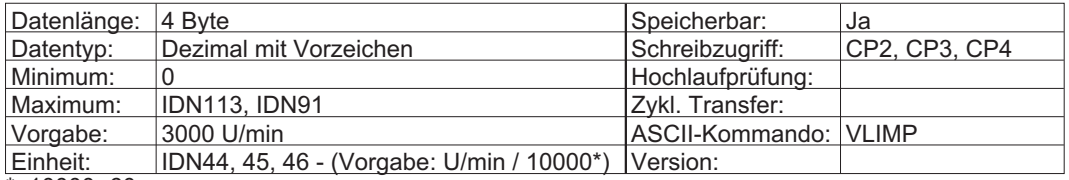

\*: 10000~60rpm

# **3.33 IDN39 Geschwindigkeitsgrenzwert negativ**

Dieser Parameter legt die maximal zulässige Geschwindigkeit in negativer Richtung fest. Im Geschwindigkeitsmodus und beim Referenzieren werden Geschwindigkeiten, welche den negativen Grenzwert überschreiten, auf diesen Wert begrenzt. Im Positionsmodus wird die Geschwindigkeit überwacht. Überschreitet die negative Geschwindigkeit den negativen Grenzwert, so wird ein Fehler generiert (IDN129, Bit 9).

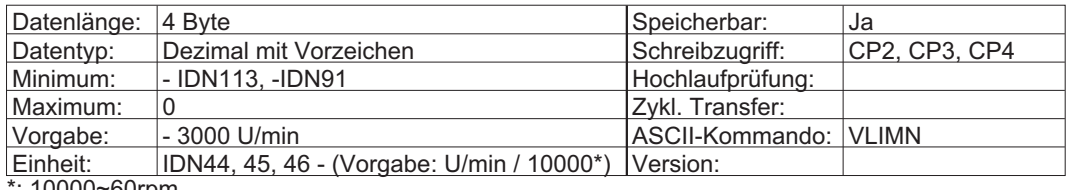

\*: 10000~60rpm

# **3.34 IDN40 Geschwindigkeits-Istwert**

Der Master lädt den Geschwindigkeits-Istwert über IDN40 aus dem Antrieb. Die Wichtungsart der Geschwindigkeit ist über IDN44 definiert, und die Wichtungsparameter sind einstellbar (IDN45/46).

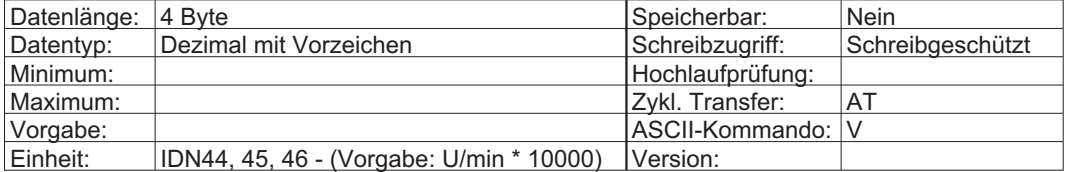

## <span id="page-29-0"></span>**3.35 IDN41 Referenzfahrt-Geschwindigkeit**

Dies ist die Geschwindigkeit des Antriebs während des Kommando "antriebsgeführtes Referenzieren" (IDN148). Die tatsächliche Referenzfahrt-Geschwindigkeit kann durch die Geschwindigkeitsgrenzwerte "bipolar", "positiv" oder "negativ" (IDN91, 38 bzw. 39) begrenzt sein. Die Wichtungsart der Geschwindigkeit ist über IDN44 definiert, und die Wichtungsparameter sind einstellbar (IDN45 und 46). Da auch lineare Wichtung (IDN 44 = 0x01) unterstützt wird, unterscheidet sich die Einheit.

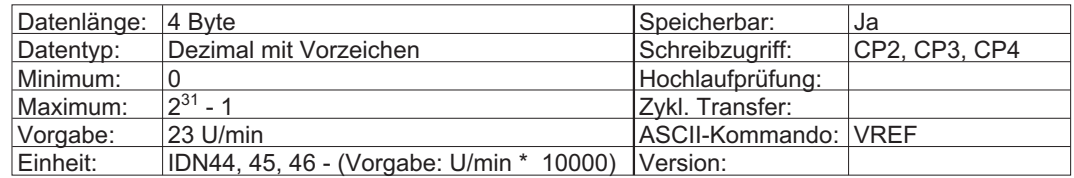

# **3.36 IDN42 Referenzfahrt-Beschleunigung**

Dies ist die maximale Beschleunigung des Antriebs während des Kommandos "antriebsgeführtes Referenzieren" (IDN148).

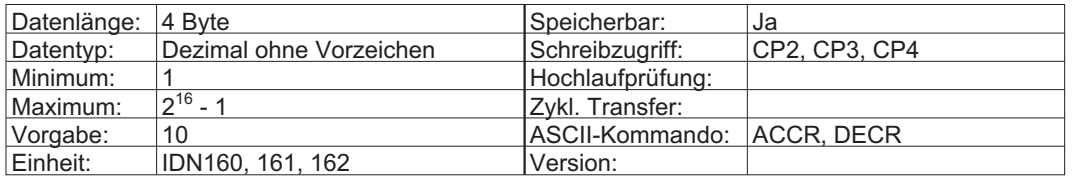

# **3.37 IDN43 Geschwindigkeits-Polaritäten**

In diesem Parameter werden die Polaritäten der Geschwindigkeitsdaten umgeschaltet. Die Polaritäten werden nicht innerhalb, sondern außerhalb (am Ein- und Ausgang) einer Regelstrecke umgeschaltet.

#### **(Nur die SERCOS Busdaten werden beeinflusst, die Servoverstärker-Daten werden nicht beeinflusst, Endschalter werden nicht beeinflusst).**

Bei positiver Geschwindigkeitssollwert-Differenz und nicht invertierter Polarität liegt Rechtsdrehung mit Blick auf die Motorwelle vor.

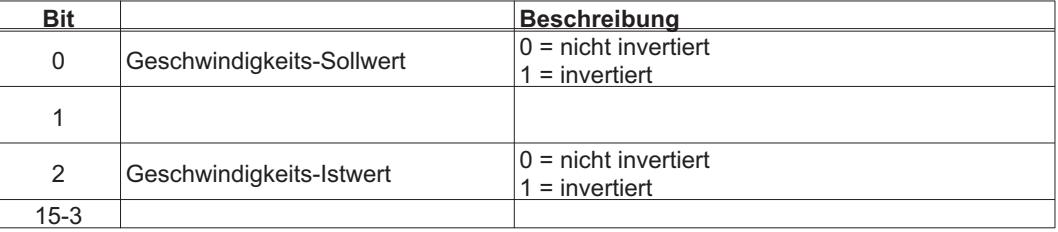

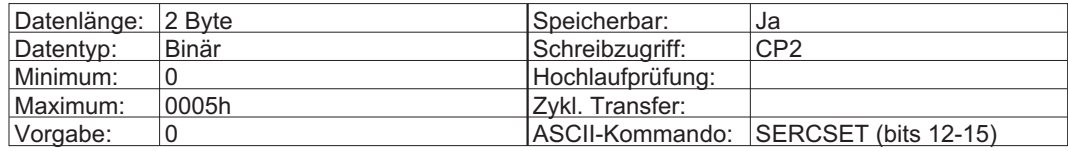

## <span id="page-30-0"></span>**3.38 IDN44 Wichtungsart für Geschwindigkeitsdaten**

Dieser Parameter definiert die Wichtungsoptionen für alle Geschwindigkeitsdaten. Die unterstützten Wichtungsarten sind:

0x1h, 0x2h, 0xAh, 0x41h, 0x42h, 0x4Ah

Wenn rotatorische Vorzugswichtung gewählt ist, wird der Wichtungsfaktor für Geschwindigkeitsdaten (IDN45) auf 1 und der Wichtungsexponent für Geschwindigkeitsdaten (IDN46) auf -4 gesetzt (siehe IDN45/46).

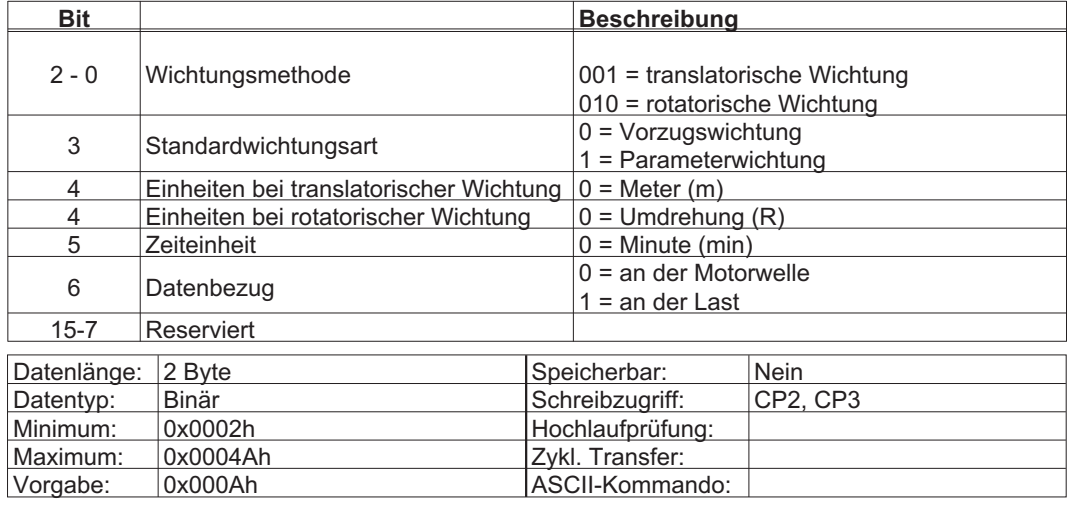

# **3.39 IDN45 Wichtungsfaktor Geschwindigkeitsdaten**

Dieser Parameter definiert den Wichtungsfaktor für alle Geschwindigkeitsdaten im Antrieb. Der Exponent wird in IDN46 definiert, sodass die LSB-Gewichtung aller rotatorischen Geschwindigkeitsdaten aus folgender Gleichung abgeleitet wird:

LSB Wichtung = Faktor(IDN45) •10<sup>exponent(IDN46)</sup>  $\sqrt{\frac{\text{Einheit}(\text{Umdrehungen})}{\text{Zeiteinheit}(\text{Minuten})}}$ Zeiteinheit(Minuten)  $\left\{\begin{array}{c} 1 \\ 0 \end{array}\right\}$ 

Die Wichtung kann in folgendem Bereich definiert werden: 1x10<sup>5</sup> bis 1x100. IDN45 und IDN46 müssen ganze Zahlen sein. Wenn die rotatorische Vorzugswichtung in IDN44 gewählt wird, sind der Geschwindigkeitswichtungsfaktor (IDN45) und der Wichtungsfaktor für Geschwindigkeitsdaten (IDN46) auf ihre Vorgabewerte festgelegt (siehe IDN44). Bei der Geschwindigkeitswichtung kann im niederwertigsten Bit ein Rundungsfehler auftreten.

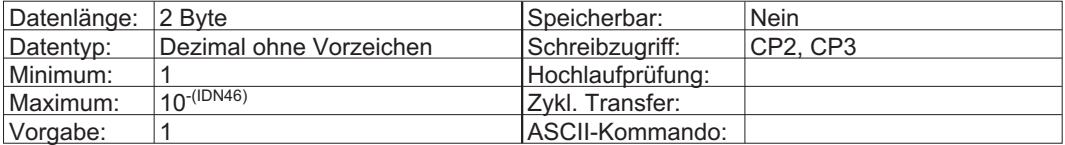

# **3.40 IDN46 Wichtungsexponent Geschwindigkeitsdaten**

Dieser Parameter definiert den Wichtungsexponent für alle Geschwindigkeitsdaten im Antrieb. Siehe IDN45.

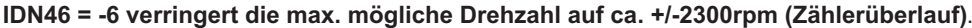

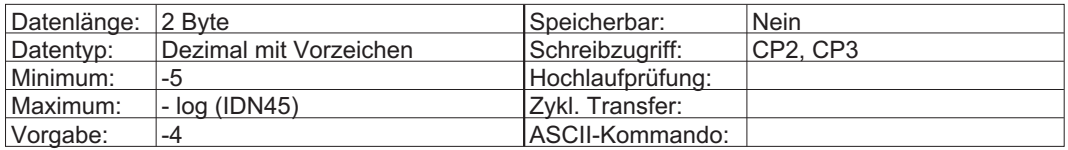

## <span id="page-31-0"></span>**3.41 IDN47 Lagesollwert**

Der Master gibt Lagesollwerte als zyklische Daten über IDN47 an den Antrieb aus. Lagesollwerte, die über den Servicekanal geschrieben werden, haben keine Wirkung. Der "Lagesollwert" hat eine definierte Wichtungsart (IDN76) und eine definierte Auflösung (IDN76, 77, 78, 79, 123).

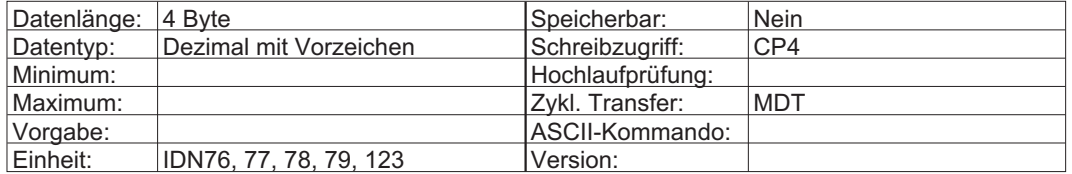

### **3.42 IDN49 Lagegrenzwert positiv**

Maximal zulässige Position in positiver Richtung. Der Lagegrenzwert ist aktiv, wenn IDN55 Bit 4 bzw. IDNP3004 gesetzt ist. Wenn die translatorische Wichtung in IDN76 gewählt ist, wird der Grenzwert mit der Vorschubkonstanten IDN123 automatisch berechnet und mit dem Aktivierungsbit in IDN55 aktiviert. Wenn der Lagesollwert den Grenzwert erreicht, verlangsamt der Antrieb bis zum Stillstand, und auf der LED blinken die Fehler "F24" und die Warnung "n07". Außerdem werden das Fehlerbit 13 in IDN11 und die Warnbit in IDN323 und IDN12 Bit 13 gesetzt. Bei translatorischer Lagewichtung beträgt der Maximalwert 1024 x Vorschubkonstante (IDN123).

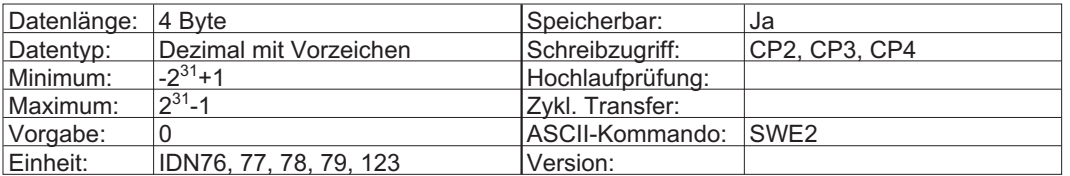

## **3.43 IDN50 Lagegrenzwert negativ**

Diese IDN definiert die maximal zulässige Position in negativer Richtung (siehe auch IDN49).

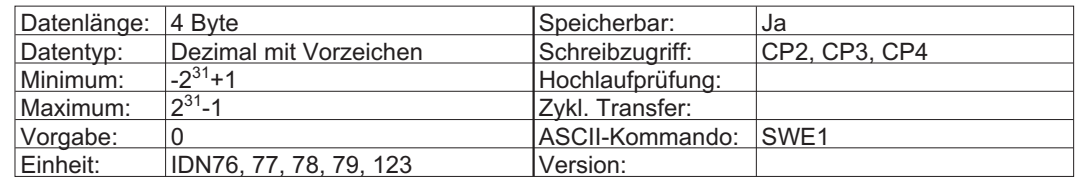

# **3.44 IDN51 Lageistwert 1 (Motorgeber)**

Der Master lädt den Lageistwert über IDN51 aus dem Antrieb. Wichtungsart und Auflösung sind in IDN76, 77, 78 und 79 definiert.

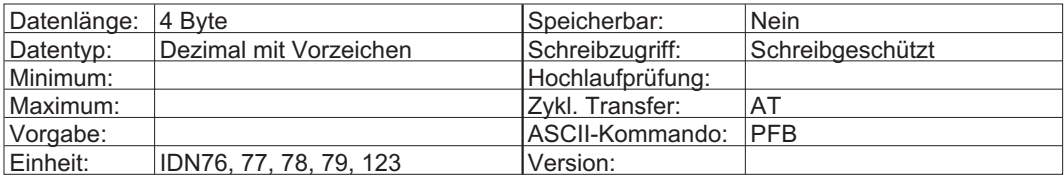

# **3.45 IDN52 Referenzmaß 1 (Motorgeber)**

Dieser Parameter beschreibt den Abstand zwischen dem Maschinen-Nullpunkt und dem Referenzpunkt, bezogen auf das Motormesssystem.

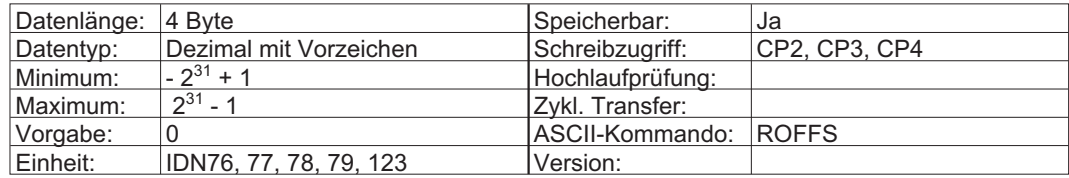

# <span id="page-32-0"></span>**3.46 IDN53 Lageistwert 2 (externer Geber)**

Der externe Lageistwert 2 des Antriebs wird von einem externen Encoder in der rotatorischen Lageauflösung übergeben, die in IDN79 festgelegt ist. Bei translatorischer Lagewichtung wird diese IDN in Inkrementen gezählt, nicht in SERCOS-Einheiten (siehe IDN76 und 79).

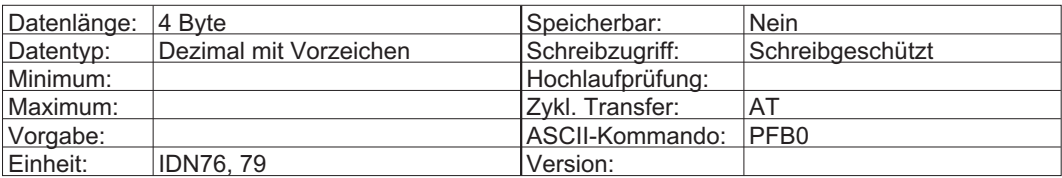

# **3.47 IDN54 Referenzmaß 2 (externer Geber)**

Dieser Parameter beschreibt den Abstand zwischen dem Maschinen-Nullpunkt und dem Referenzpunkt, bezogen auf das externe Messsystem. Nach dem Referenzieren enthält der Lageistwert (IDN53) den Wert dieser IDN (siehe IDN 148).

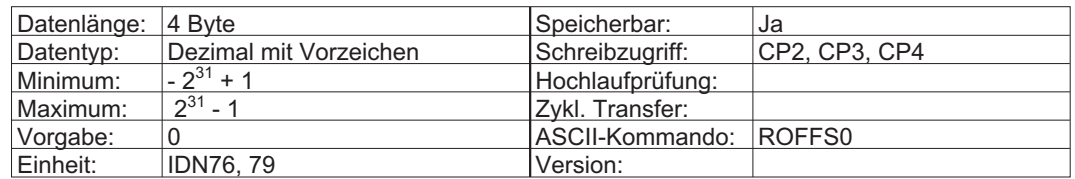

# **3.48 IDN55 Lagepolaritäten**

Mit diesem Parameter werden die Polaritäten der Lagedaten umgeschaltet. Die Polaritäten werden nicht innerhalb, sondern außerhalb (am Ein- und Ausgang) einer Regelstrecke umgeschaltet. **(Nur die SERCOS Busdaten werden beeinflusst, Servoverstärker-Daten und Endschalter werden nicht beeinflusst).** Bei positiver Lagesollwertdifferenz und nicht invertierter Polarität liegt Rechtsdrehung mit Blick auf die Motorwelle vor.

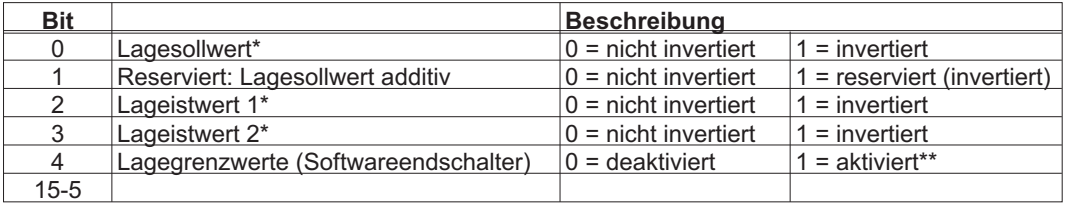

\* Referenzfahrtrichtung DREF wird **nicht** beeinflusst!

\*\* Wenn die translatorische Wichtung der Lagedaten gewählt ist (siehe IDN76 – Wichtungsart für Lagedaten), werden diese Bit automatisch gesetzt, und es ist nicht möglich, die Lagegrenzwerte zu deaktivieren (siehe IDN49 und 50 – Lagegrenzwert pos. / neg.).

Sind die Lagegrenzwerte gesetzt, so setzt der Antrieb einen Softwareendschalter (Bit 13 in IDN11- Zustandsklasse 1 –aktueller Fehlerstatus des Antriebs), sobald er einen unzulässigen Bereich erreicht. Ein neuer Wert in Bit 4 wird erst aktiv, wenn dieser Parameter im nichtflüchtigen Speicher gesichert und ein Kalt- oder Warmstart (IDN128) ausgelöst ist.

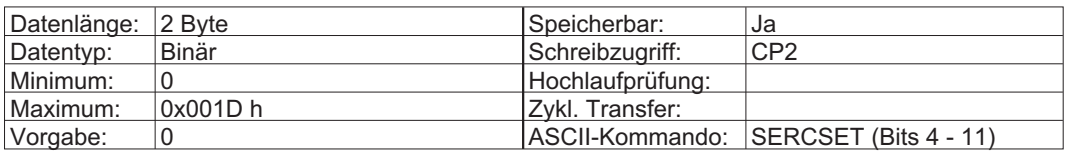

## <span id="page-33-0"></span>**3.49 IDN57 Positionierfenster**

Definiert den maximalen, absoluten Abstand zwischen dem Lagesollwert und dem Lageistwert. Wenn sich der Schleppabstand innerhalb des "Positionierfensters" befindet, setzt der Antrieb das Flag "In Position" (IDN13, Bit 6). Diese Funktion ist nur aktiv, während sich der Antrieb in der Lageregelung befindet. Das Flag "In Position" kann über IDN336 als Echtzeitstatusbit gewählt werden (siehe IDN159, 189, 336).

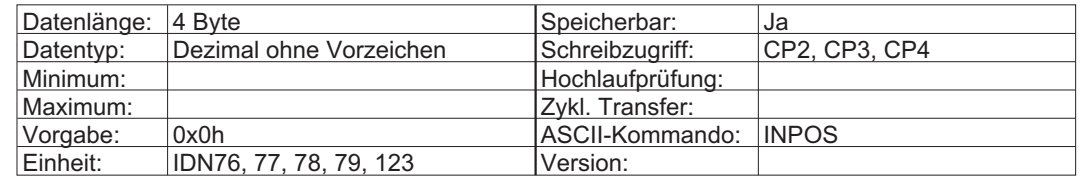

## **3.50 IDN59 Positionsschaltpunkt-Parameter**

Der Positionsschaltpunkt-Parameter hängt vom

— Lageistwert

— den Einstellungen des "Positionsschalter-Polarität" (IDNP3043)

— der "Positionsschaltertyp" (IDNP3044) ab.

Das Verhalten der Bit für die Positionsschaltpunkte wird im Folgenden beschrieben (siehe auch IDN P3041 bis IDNP3044).

Die entsprechenden Bit von IDNP3043 und IDNP3044 werden auf "0" (Vorgabe) gesetzt.

Dann wird das zugehörige Flag-Bit auf "0" gesetzt, falls der Lageistwert kleiner ist als der Lageschaltpunkt.

Das zugehörige Flag-Bit wird auf "1" gesetzt, falls der Lageistwert größer/gleich dem Lageschaltpunkt ist.

Das entsprechenden Bit von IDNP3043 wird auf "1" bzw. von IDNP3044 auf "0" gesetzt.

Dann wird das zugehörige Flag-Bit auf "1" gesetzt, falls der Lageistwert kleiner ist als der Lageschaltpunkt.

Das zugehörige Flag-Bit wird auf "0" gesetzt, falls der Lageistwert größer/gleich dem Lageschaltpunkt ist.

Wenn das entsprechende Bit von IDNP3044 auf "1" gesetzt ist, wird das zugehörige Flag einmal gemäß der Polaritätseinstellung von IDNP3043 geprüft und so lange gehalten, bis das zugehörige Flag wieder aktiviert ist.

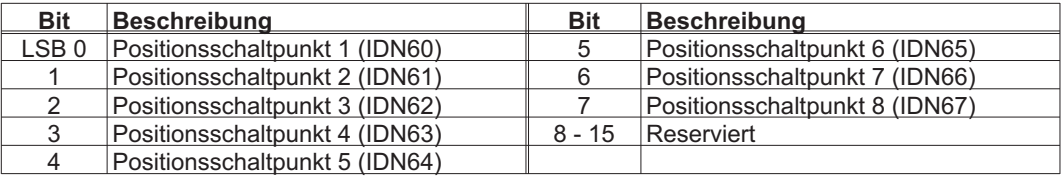

Ein Positionsschaltpunkt kann auch über digitale Ausgänge gemeldet werden (siehe IDNP3005...8)

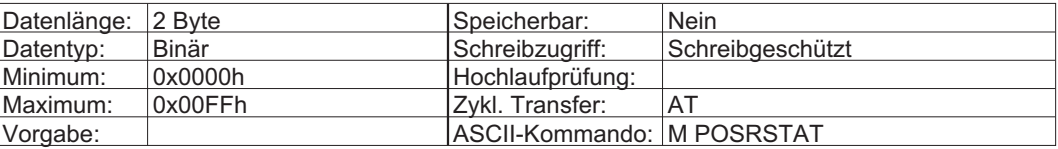

# **3.51 IDN60..67 Positionsschaltpunkt 1..8**

Jede IDN für einen Positionsschaltpunkt definiert eine Istposition, die den Zustand des entsprechenden Lagestatus-Flag in IDN59 festlegt (siehe IDN59).

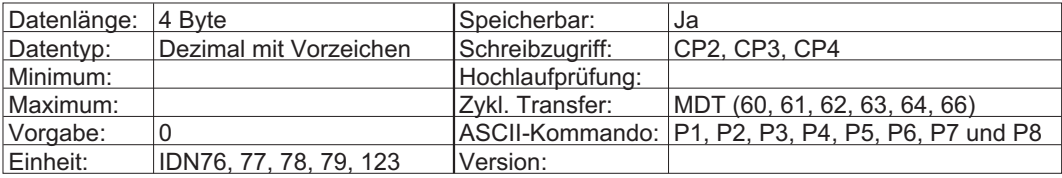

## <span id="page-34-0"></span>**3.52 IDN76 Wichtungsart für Lagedaten**

Dieser Parameter definiert die Wichtungsoptionen für alle Lagedaten. Die unterstützten Wichtungsarten sind:

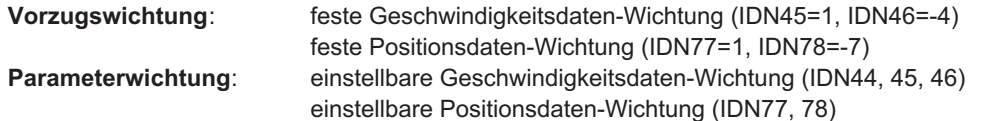

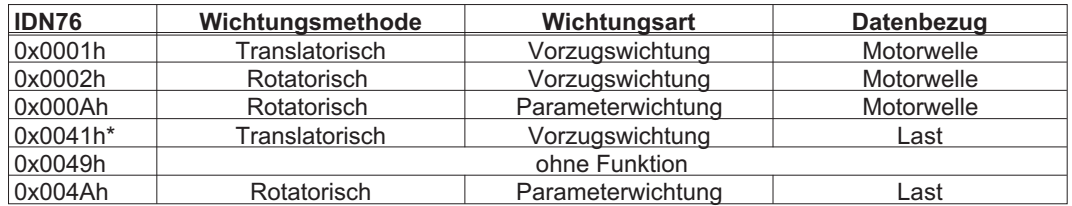

\* nicht möglich, wenn IDN33 = externer Geber.

Lineares Format und Modulo schließen sich aus. Bei linearer Wichtung werden die SWEs aktiviert. (siehe IDN49, 50, 55 und P3004).

Wenn die rotatorische Wichtung gewählt ist und die Rotations-Lageauflösung (IDN79) nicht der internen Auflösung (2<sup>PRBASE</sup>) entspricht, muss das Moduloformat eingeschaltet werden. Dies geschieht während des Hochlaufens.

Wenn die Betriebsart in IDN32 oder 33 auf Lageregelung mit externem Geber eingestellt ist, wird diese IDN als feste Einstellung auf 004A(hex) gesetzt. Der Antrieb kann in diesem Fall nur mit einer festen rotatorischen Wichtung für die Lagedaten arbeiten (siehe IDN79).

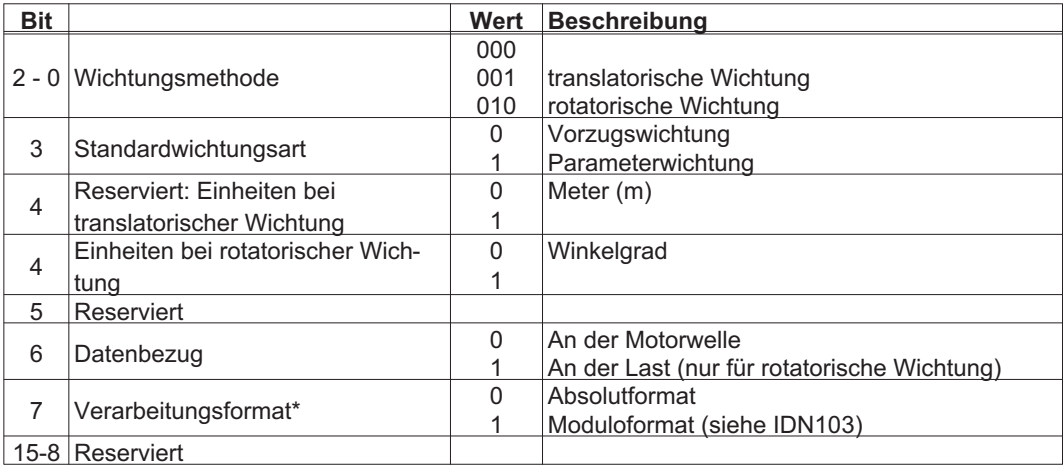

\* Eine Änderung in Bit 7 löst einen Warmstart aus (siehe IDN128). Das Display des Servoverstärker zeigt drei blinkende Punkte, während die Startkonfiguration aktualisiert wird (bis zu 30s).

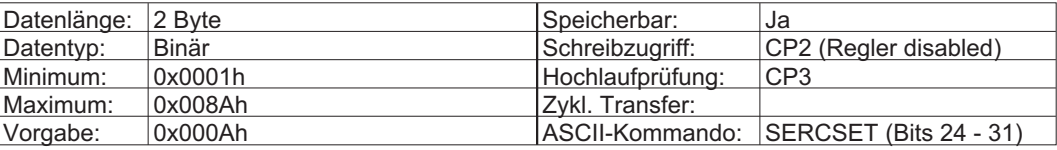

## <span id="page-35-0"></span>**3.53 IDN77 Wichtungsfaktor translatorische Lagedaten**

Dieser Parameter definiert den Wichtungsfaktor für alle Lagedaten im Antrieb, wenn translatorische Wichtung in IDN76 gewählt ist.

LSB Wichtung = Faktor(IDN77)  $\cdot$  10<sup>exponent(IDN78)</sup> {m} = 1 $\cdot$  10<sup>-7</sup> m

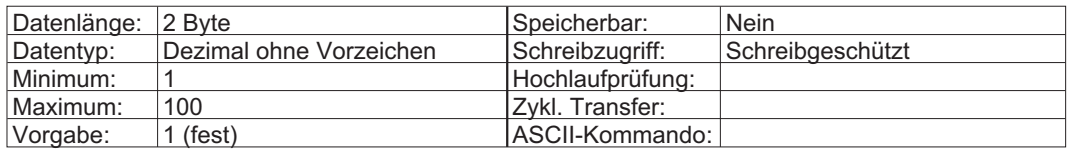

## **3.54 IDN78 Wichtungsexponent translatorische Lagedaten**

Dieser Parameter definiert den Wichtungsexponent für alle Lagedaten im Antrieb, wenn translatorische Wichtung in IDN76 gewählt ist. Siehe IDN77.

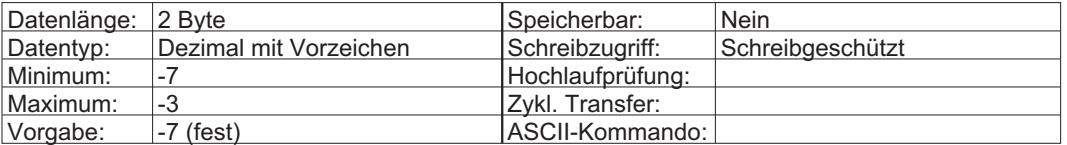

## **3.55 IDN79 Rotations-Lageauflösung**

Dieser Parameter definiert die Rotations-Lageauflösung aller Lagedaten im Antrieb. Die LSB-Wichtung der Rotations-Ladedaten wird durch folgende Gleichung festgelegt:

$$
LSB Withining = \frac{360^{\circ}}{IDN79}
$$

Wenn die Rotations-Lageauflösung nicht der internen Auflösung des Verstärkers (2<sup>PRBASE</sup>) entspricht, muss das Moduloformat in IDN76 aktiviert werden. Im nichtflüchtigen Speicher können die Werte  $2^x$  mit x={16...28} gespeichert werden.

Durch die Verwendung der Parameter 121 (Lastgetriebe Eingangsumdrehung) und 122 (Lastgetriebe Ausgangsumdrehungen) ändert sich das Minimum in

min: 100 \* (IDN122/IDN121) und das Maximum in max:  $2^{28}$  \* (IDN122/IDN121).

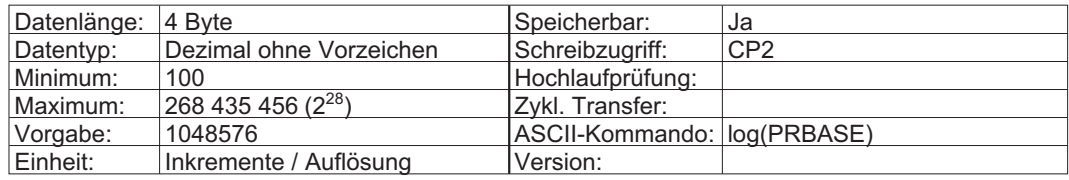

# **3.56 IDN80 Drehmoment-Sollwert**

Der Master überträgt Drehmoment-Sollwerte als zyklische Daten über IDN80 an den Antrieb. Drehmoment-Sollwerte, die über den Servicekanal geschrieben werden, haben keine Wirkung.

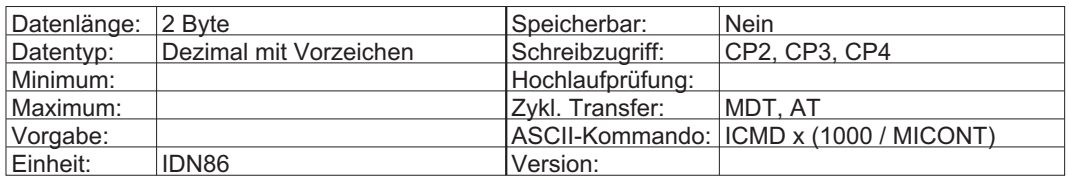
## **3.57 IDN81 additiver Drehmoment-Sollwert**

Der Master überträgt additive Drehmoment-Sollwerte als zyklische Daten über IDN81 an den Antrieb.

Werte, die über den Servicekanal geschrieben werden, haben keine Wirkung. Dies ist eine zusätzliche Funktion , das Drehmoment im Antrieb zu beeinflussen, um den Schleppfehler zu minimieren. Dieser Wert wird auf den Drehmomentsollwert aufaddiert. Diese Funktion ist in Lage- und Drehzahlregelung nutzbar. Zusammen mit der automatischen Beschleunigungsvorsteuerung P-IDN 3052 sollte sie aber nicht eingesetzt werden, da beide die interne Variable "IVORCMD" beschreiben. (siehe auch IDN P3052)

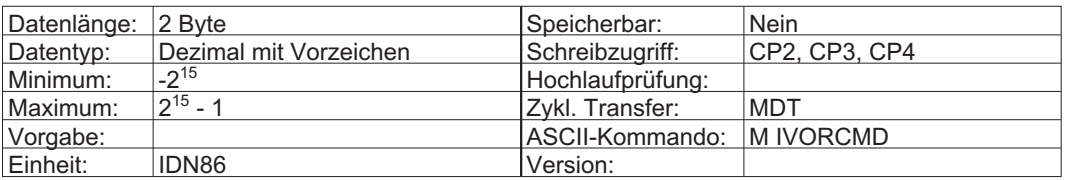

## **3.58 IDN84 Drehmoment-Istwert**

Der Master ruft den Drehmoment-Istwert über IDN84 vom Antrieb ab.

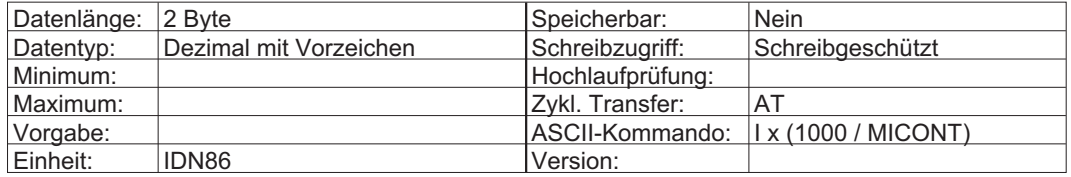

## **3.59 IDN86 Wichtungsart für Drehmoment-/Kraftdaten**

Dieser Parameter definiert die Wichtungsoptionen für alle Drehmoment- und Kraftdaten. Die Gewichtung des LSB für die prozentuale Wichtung ist auf 0,1 % des Motordauerstroms festgelegt (IDN111).

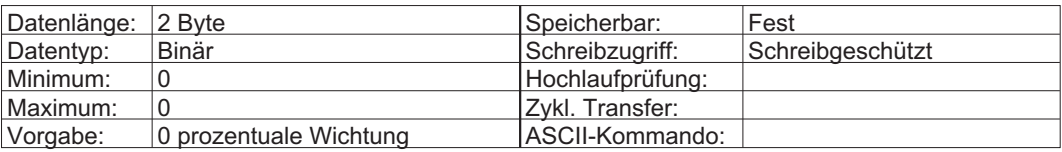

## **3.60 IDN88 Erholzeit Senden/Senden**

Die Zeit, welche der Antrieb zwischen dem Ende von MDT und dem Beginn des MST benötigt.

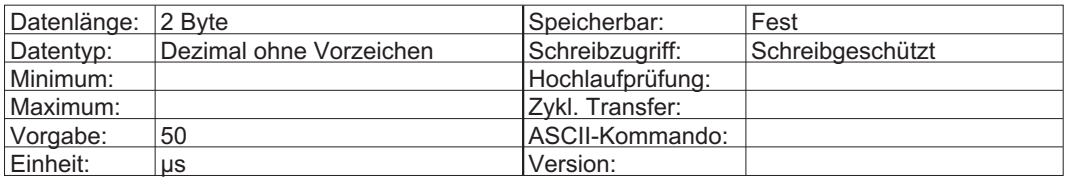

## **3.61 IDN89 Sendezeitpunkt MDT**

Der Zeitpunkt, an dem Master mit der Übertragung des MDT nach dem Ende des MST, während CP3 und CP4 beginnen sollte. Der "Sendezeitpunkt MDT" muss vom Master während CP2 übertragen werden. Der "Sendezeitpunkt MDT" wird durch die "Kommunikations-Zykluszeit" (IDN2), die "Umschaltzeit Senden/Empfangen" (IDN4), den "Sendezeitpunkt AT" (IDN6) und die "Erholzeit Empfangen/Empfangen" (IDN88) gemäß den folgenden Einschränkungen begrenzt:

#### **IDN89 -IDN6 + Sendezeit AT + AT-Jitter + IDN4 + MDT-Jitter**

**IDN89 IDN2 - max IDN88 von allen Antrieben -Sendzeit MDT - Sendezeit MST - - Jitter MDT - Jitter Kommunikationszykluszeit**

| Datenlänge: 2 Byte |                         | lSpeicherbar:    | Nein            |
|--------------------|-------------------------|------------------|-----------------|
| Datentyp:          | Dezimal ohne Vorzeichen | Schreibzugriff:  | CP <sub>2</sub> |
| Minimum:           |                         | Hochlaufprüfung: | CP <sub>2</sub> |
| Maximum:           |                         | Zvkl. Transfer:  |                 |
| Vorgabe:           | keine                   | IASCII-Kommando: |                 |
| Einheit:           | us                      | Version:         |                 |

## **3.62 IDN90 Kopierzeit Sollwerte**

Mindestzeitraum des Antriebs, der benötigt wird, um die Sollwerte nach dem Empfang des MDT für den Antrieb bereitzustellen.

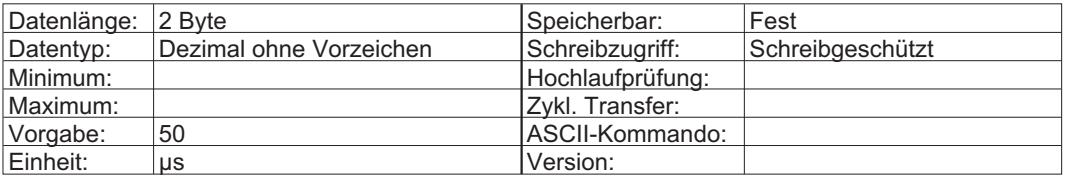

## **3.63 IDN91 Geschwindigkeitsgrenzwert bipolar**

Dieser Parameter beschreibt die maximal zulässige Geschwindigkeit in beide Richtungen. Im Geschwindigkeitsmodus und während des Referenzierens werden Geschwindigkeiten, welche den bipolaren Grenzwert überschreiten, auf den Grenzwert begrenzt. Im Positioniermodus wird die Geschwindigkeit überwacht. Überschreitet die Geschwindigkeit den bipolaren Grenzwert, so wird ein Fehler generiert (IDN129, Bit 9).

Der "Geschwindigkeitsgrenzwert bipolar" (IDN91) ist mit den positiven und negativen Geschwindigkeitsgrenzwerten (IDN38 and IDN39) verknüpft. Sind die Beträge von IDN38 und IDN39 größer als IDN91, so wirkt IDN91 als Grenzwert, IDN38 und IDN39 werden auf IDN91begrenzt.

IDN38 und IDN39 müssen den gleichen absoluten Wert haben, damit IDN91 gültig ist. Haben sie beim Lesen von IDN91 nicht den gleichen absoluten Wert, gibt der Antrieb Fehlermeldung 7008 "Ungültige Daten" für IDN91 aus.

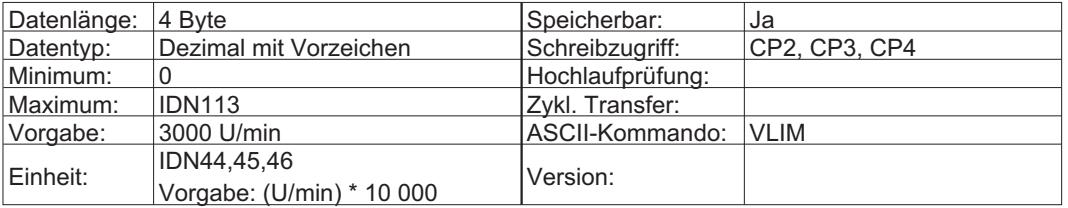

## **3.64 IDN92 Drehmoment-Grenzwert bipolar**

Dieser Parameter beschreibt das maximal zulässige Drehmoment in beide Richtungen.

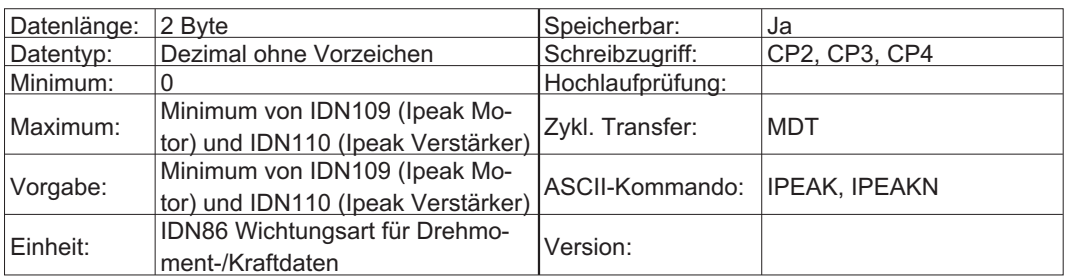

## **3.65 IDN93 Wichtungsfaktor Drehmoment**

Definiert den Wichtungsfaktor für alle Drehmomentdaten im Antrieb (⇒ IDN86).

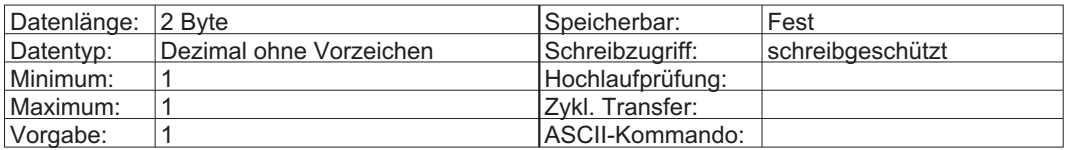

## **3.66 IDN94 Wichtungsexponent Drehmoment**

Definiert den Wichtungsexponent für alle Drehmomentdaten im Antrieb. Siehe IDN86.

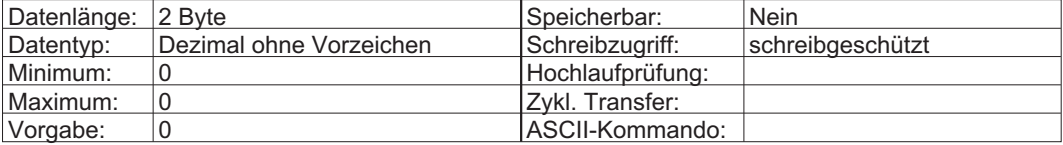

## **3.67 IDN95 Diagnose**

Der Master kann eine Textmeldung lesen, welche den Status des Antriebs beschreibt.

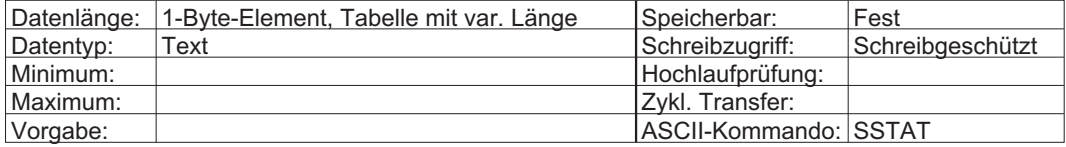

## **3.68 IDN96 Slavekennung**

Die SERCOS-Adresse des Antriebs ist sowohl in den höherwertigen als auch in den niederwertigen Byte dieser IDN enthalten.

Beispiel: ADDR (bzw. ADDRFB beim S400) = 3

 $IDN96 = 0x0303h$ 

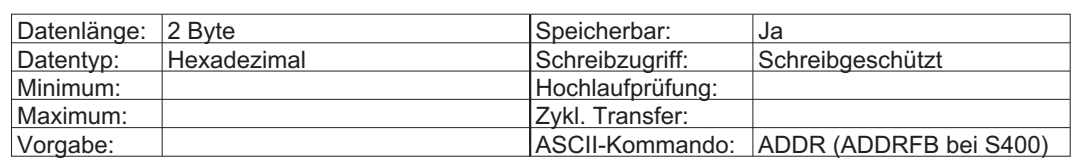

## **3.69 IDN97 Maske Zustandsklasse 2**

#### **Warnungen der maskierten Bits werden nicht im C2D (AT-Statuswort, Bit 12) gemeldet.**

Dies ist eine Maske für C2D (AT-Statuswort Bit 12), Antriebswarnung. Wenn eine Warnbedingung in IDN12 den Status ändert, wird das Änderungsbit C2D (AT-Statuswort, Bit 12) gesetzt. Die Warnbit in IDN12 werden nicht gehalten (d.h. sie werden automatisch gesetzt oder zurückgesetzt, wenn sich die Warnbedingungen ändern). Das C2D-Änderungsbit wird zurückgesetzt, wenn IDN12 über den Servicekanal gelesen wird.

Mit IDN97 kann die Wirkung einer bestimmten Warnbedingung auf das Änderungsbit C2D im AT-Statuswort maskiert werden. Wenn sich der Status einer maskierten Warnung ändert, wird das Änderungsbit C2D im AT-Statuswort nicht gesetzt. Allerdings ändert sich der Status der Warnbit in IDN12 weiterhin gemäß den Warnbedingungen. Sobald ein Bit in IDN97 gelöscht ist, wird das entsprechende Bit in IDN12 maskiert.

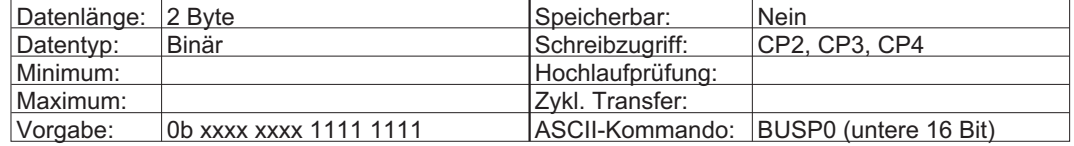

## **3.70 IDN98 Maske Zustandsklasse 3**

#### **Warnungen der maskierten Bits werden nicht im C3D (AT-Statuswort, Bit 11) gemeldet.**

Dies ist eine Maske für C3D (IDN13). Wenn eine Warnbedingung in IDN13 den Status ändert, wird das Änderungsbit C3D (AT-Statuswort, Bit 11) gesetzt.

Die Warnbit in IDN13 werden nicht gehalten (d.h. sie werden automatisch gesetzt oder zurückgesetzt, wenn sich die Warnbedingungen ändern). Das C3D-Änderungsbit wird zurückgesetzt, wenn IDN13 über den Servicekanal gelesen wird.

Mit IDN98 kann die Wirkung einer bestimmten Warnbedingung auf das Änderungsbit C3D im AT-Statuswort maskiert werden. Wenn sich der Status einer maskierten Warnung ändert, wird das Änderungsbit C3D im AT-Statuswort nicht gesetzt. Allerdings ändert sich der Status der Warnbit in IDN13 weiterhin gemäß den Warnbedingungen. Sobald ein Bit in IDN98 gelöscht ist, wird das entsprechende Bit in IDN13 maskiert.

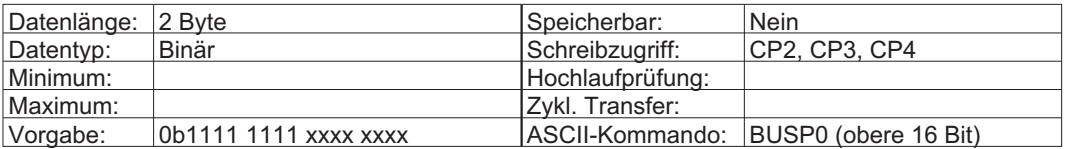

## **3.71 IDN99 Kommando: Reset Zustandsklasse 1 (Fehler löschen)**

Mit diesem Parameter werden, die in IDN11, IDN14 und IDN129 gehaltenen Fehler gelöscht, es sei denn, die Ursache wurde nicht behoben. Wenn alle Fehler erfolgreich gelöscht sind, wird das Statusbit C1D (AT Bit 13) ebenfalls gelöscht. Das Reset-Kommando ist unwirksam, wenn Fehler erhalten bleiben und der Master die Steuerbit zur Aktivierung des Antriebs (MDT Bit 13-15) nicht zurückgesetzt hat.

Bei einigen in IDN11 und IDN129 spezifizierten Fehlern (z.B. fehlende Rückführung, fehlende Kommutierung, ...Details siehe ASCII – Kommando ERRCODE ) ist ein Kaltstart erforderlich, den IDN99 automatisch bei Bedarf durchführt. Hierbei wird der SERCOS - Ring automatisch in Phase 0 zurückgeschaltet. Andere Antriebe reagieren hierauf gemäß Norm mit Fehlermeldung F29 "SERCOS Fehler" (siehe auch IDNP3016). Das Kommando IDN99 setzt Fehler nicht zurück, wenn MDT Bit 14 und 15 während CP4 gesetzt sind.

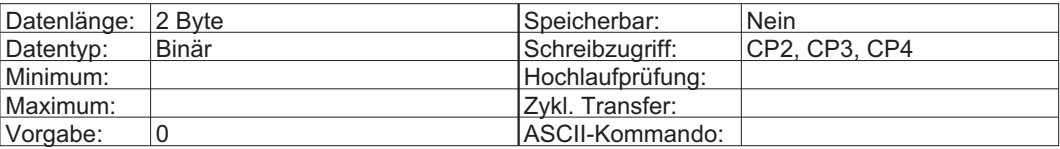

## **3.72 IDN100 Drehzahlregler-Proportionalverstärkung**

Drehzahlregler-Proportionalverstärkung für den PI-Geschwindigkeitsregelkreis. Bei zu geringer Verstärkung reagiert der Antrieb eventuell langsam oder zeigt eine schlechte Dämpfung. Ist der Wert zu hoch, pfeift der Antrieb oder schwingt.

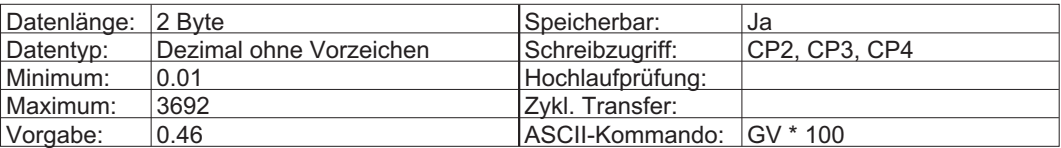

## **3.73 IDN101 Drehzahlregler-Nachstellzeit**

Nachstellzeit für den PI-Geschwindigkeitsregelkreis. Mit IDN101=0 ist das Integrationsglied abgeschaltet. Bei einer zu klein gewählten Nachstellzeit läuft der Antrieb rauh und neigt zum Schwingen. Bei einem zu großen Wert reagiert der Antrieb träge.

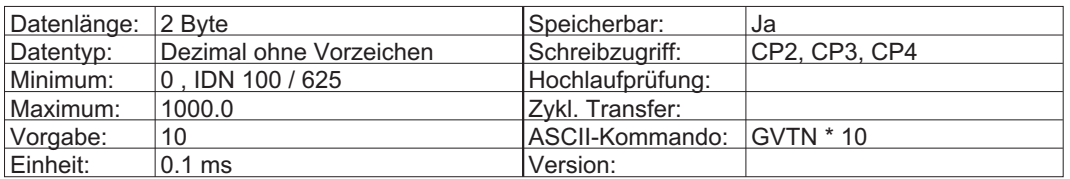

## **3.74 IDN103 Modulowert**

Wenn das Moduloformat aktiv ist (IDN76 Bit 7 = 1), bestimmt der Modulowert, bei welchem nummerischen Wert die Lagedaten wieder auf den Anfangswert umschalten.

Die folgenden Bedingungen für den Modulowert werden während des Hochlaufens geprüft:

- 1. Wenn lineare Wichtung und Modulo-Format in IDN76 gewählt sind und die Vorschubkonstante IDN123 kleiner ist als  $2^{20}$ , muss IDN103 kleiner sein als  $2^{10}$  \* IDN123.
- 2. Wenn rotatorische Wichtung und Moduloformat in IDN76 gewählt sind und die Rotations-Lageauflösung IDN79 kleiner ist als 2<sup>20</sup>, muss IDN103 kleiner sein als 2<sup>10</sup> \* IDN79.
- 3. Wenn rotatorische Wichtung und Moduloformat in IDN76 gewählt sind und die Rotations-Lageauflösung IDN79 größer ist als 220, muss IDN103 kleiner sein als 220 / IDN79.
- 4. Der Modulowert muss binär ohne Rest durch die aktive Lageauflösung teilbar sein.

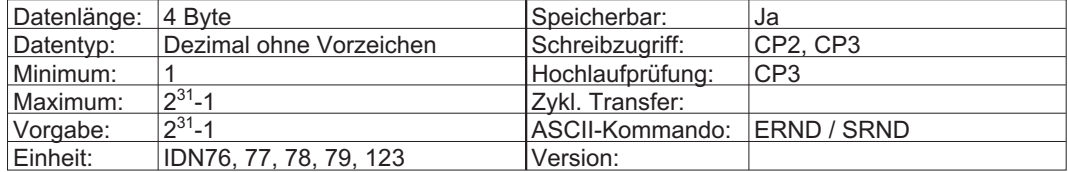

## **3.75 IDN104 Lageregler Kv-Faktor**

Dies ist Kv-Faktor für den P-Lageregelkreis. Bei zu geringer Verstärkung reagiert der Antrieb träge oder zeigt eine schlechte Dämpfung. Ist der Wert zu hoch, pfeift der Antrieb oder schwingt.

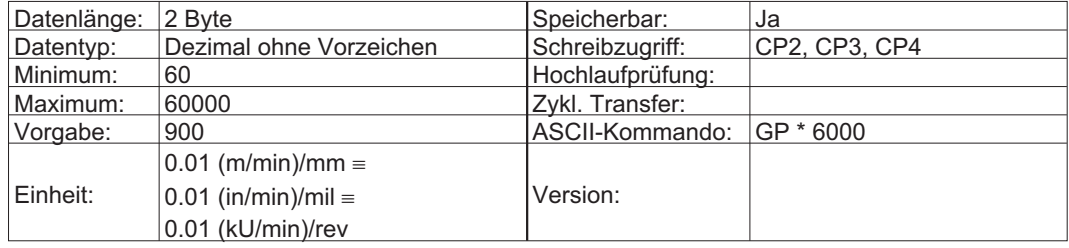

## **3.76 IDN105 Lageregler-Nachstellzeit**

Dies ist die Nachstellzeit für den PI-Lageregelkreis.

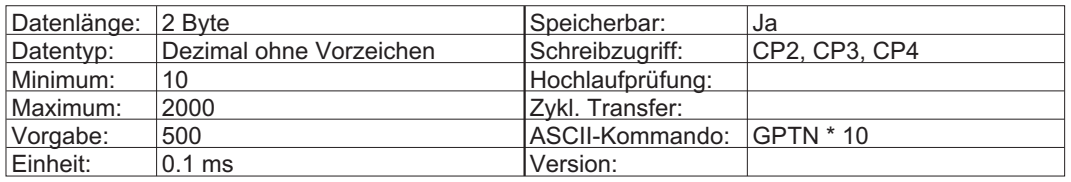

## **3.77 IDN106 Stromregler-Proportionalverstärkung 1**

Proportionalverstärkung für den momentenbildenden Strom (D) im PI-Stromregler.

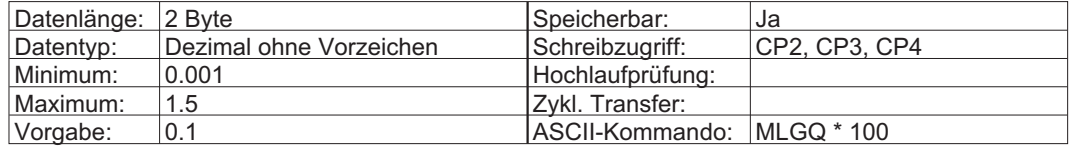

## **3.78 IDN107 Stromregler-Nachstellzeit 1**

Nachstellzeit für den momentenbildenden Strom im PI-Stromregler.

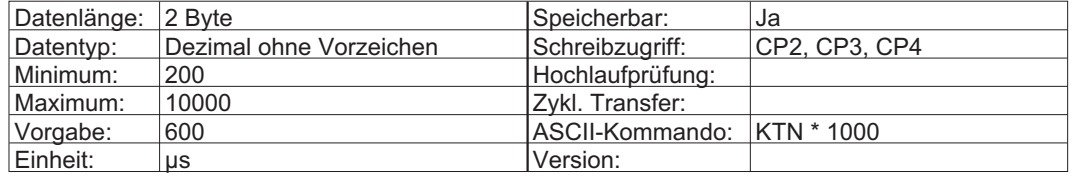

## **3.79 IDN108 Feedrate Override**

Der "Feedrate Override" wird nur bei antriebsgeführten Fahrbefehlen wirksam. Der Antrieb berechnet hierbei die Geschwindigkeits-Sollwerte selbst. Der "Feedrate Override" wirkt multiplizierend auf diese Geschwindigkeits-Sollwerte.

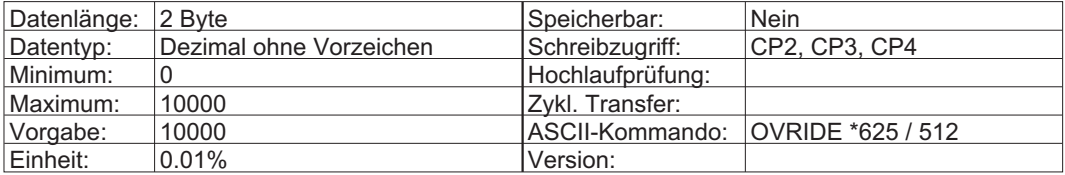

## **3.80 IDN109 Spitzenstrom Motor**

Ist der Spitzenstrom des Motors kleiner als der Spitzenstrom des Verstärkers, so wird der Verstärkerstrom automatisch auf den Spitzenstrom des Motors begrenzt.

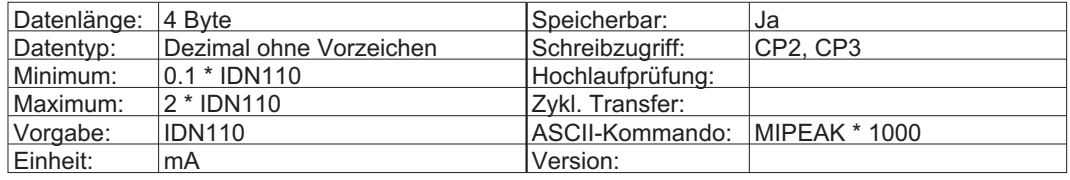

## **3.81 IDN110 Spitzenstrom Verstärker**

Dieser Wert wird durch die Hardware definiert.

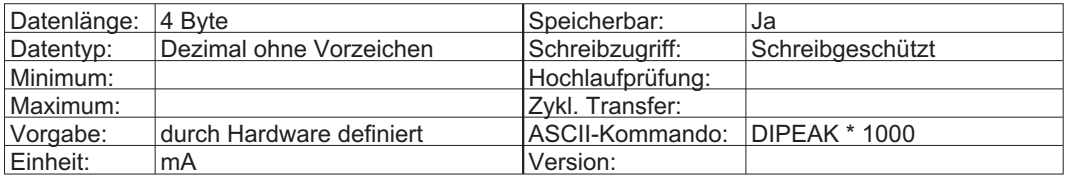

## **3.82 IDN111 Stillstandstrom Motor**

Dieser Parameter wird als Bezugsgröße für alle Drehmomentdaten und zur Bestimmung motorbezogener Stromwerte anhand der Drehmomentdaten verwendet.

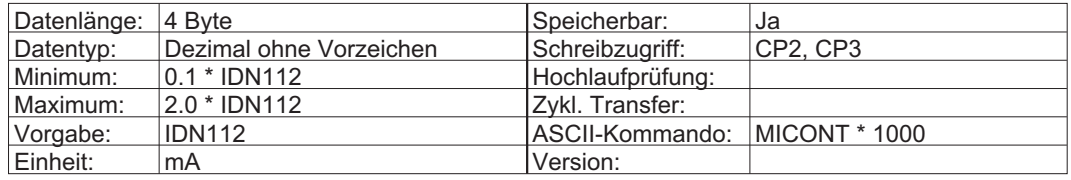

## **3.83 IDN112 Nennstrom Verstärker**

Diese hardwaredefinierte Variable wird automatisch vom Antrieb festgelegt.

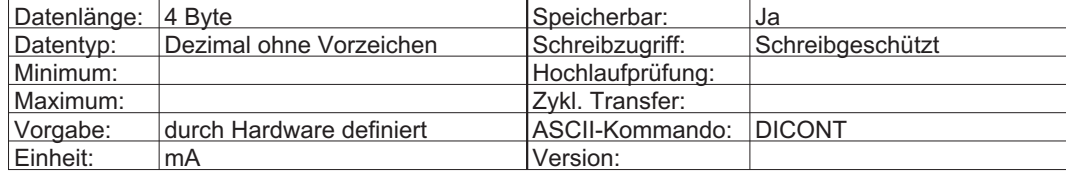

## **3.84 IDN113 Maximaldrehzahl des Motors**

Die Maximaldrehzahl des Motors wird vom Hersteller im Motorendatenblatt angegeben.

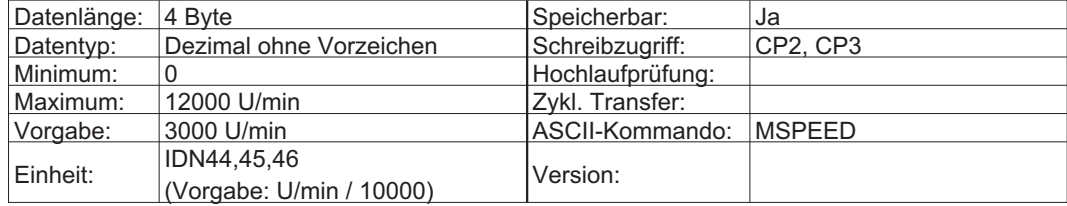

## **3.85 IDN114 Grenzlastintegral des Systems**

Die zulässige Dauerlast des Systems. Das Grenzlastintegral ist als Prozentsatz des Dauerstroms des Systems definiert. Wird die Lastgrenze überschritten, so setzt der Antrieb das Warnbit für Überlastung in C2D (IDN12, Bit 0).

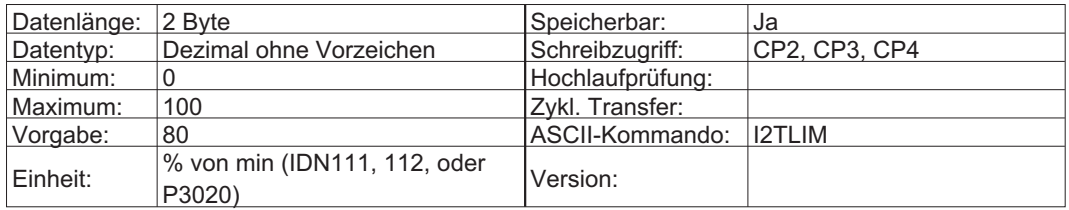

## **3.86 IDN116 Auflösung Rotationsgeber 1 (Motorgeber)**

Dieser Parameter definiert die Rotationsgeberauflösung des Motors (siehe IDN79).

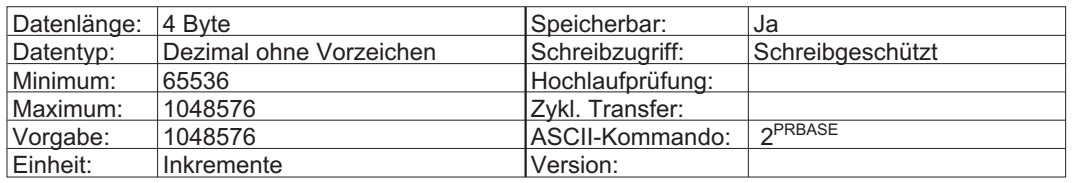

## **3.87 IDN117 Auflösung Rotationsgeber 2 (externer Geber)**

Die Auflösung des externen Gebers 2 enthält die Zyklen pro Umdrehung eines externen Geber (IDN53). Sie hängt von diesem Parameter und dem Multiplikationsfaktor 2 (IDN257) ab.

Auflösung = externer Geber (IDN117) x 4 x Multiplikationsfaktor 2 (IDN257)

Die maximale Auflösung wird in IDN79, geteilt durch 4, gesetzt. Der Antrieb prüft während des Hochlaufens, dass die Einstellung keinen höheren Wert ergibt. Falls sich ein höherer Wert ergibt, berechnet der Antrieb automatisch einen neuen Multiplikationsfaktor 2 (IDN247).

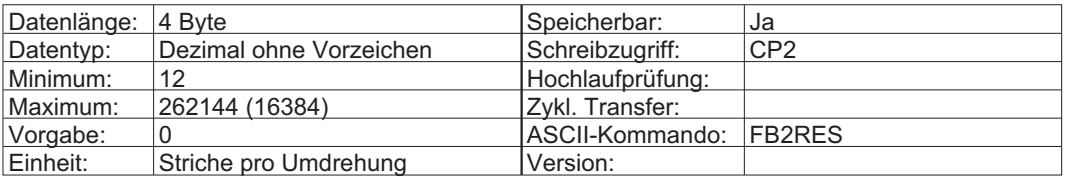

## **3.88 IDN119 Stromregler-Proportionalverstärkung 2**

Proportionalverstärkung für den feldbildenden Strom (D) im PI-Stromregler. Der Parameter gibt die relative Verstärkung bezogen auf MLGQ an. (siehe auch IDN106). 60 bedeutet, dass die Verstärkung des D-Stromreglers 60% von MLGQ beträgt.

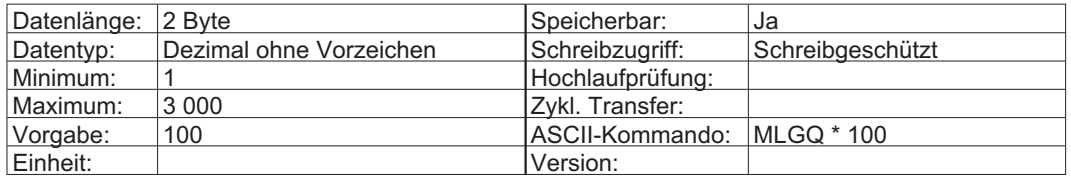

## **3.89 IDN120 Stromregler-Nachstellzeit 2**

Dies ist die Nachstellzeit für den feldbildenden Strom im PI-Stromregler. Siehe auch IDN 107.

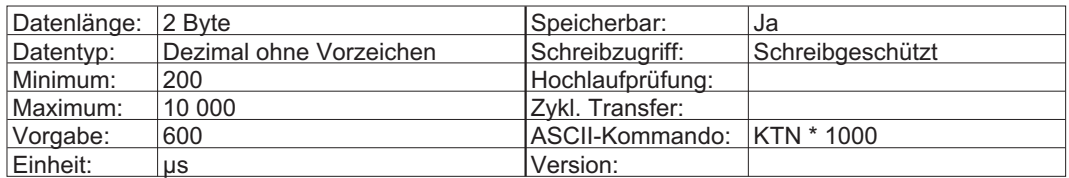

## **3.90 IDN121 Lastgetriebe Eingangsumdrehungen**

Die Werte für die Eingangsumdrehungen müssen ganzzahlig eingegeben werden. Das Verhältnis zwischen IDN121 und 122 kann zwischen 0,01 und 100 liegen.

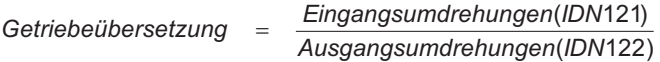

#### **einfaches Beispiel zur Übersetzung 1**

100 = 100 Motorumdrehungen / 1 Umdrehung an der Last **einfaches Beispiel zur Übersetzung 2**

0.01 = 1 Motorumdrehung / 100Umdrehungen an der Last

Beispiel: Motor 770 U/min, Last 17,5 U/min => Übersetzungsverhältnis = 42,5 und liegt somit im zulässigen Bereich. Die IDNs hätten z.B. die folgenden Einstellungen: IDN 121 = 85 , IDN 122 = 2

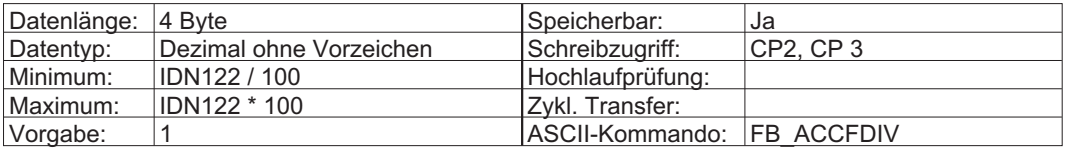

## **3.91 IDN122 Lastgetriebe Ausgangsumdrehungen**

Die Werte für die Ausgangsumdrehungen müssen ganzzahlig eingegeben werden. Das Verhältnis zwischen IDN121 und 122 kann zwischen 0,01 und 100 liegen  $(\Rightarrow$  IDN 121).

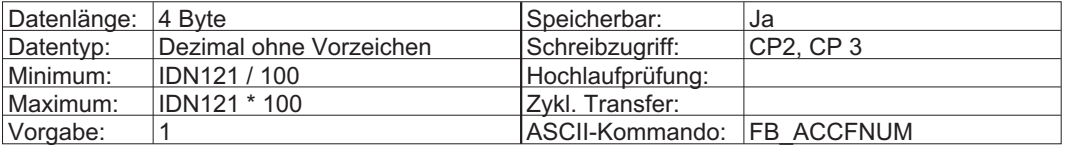

## **3.92 IDN123 Vorschubkonstante**

Die Vorschubkonstante beschreibt das Maschinenelement, welches eine rotatorische Bewegung in eine lineare Bewegung umsetzt. IDN123 gibt das verfahrene lineare Wegmaß bei einer Umdrehung des Maschinenelements an. Diese IDN ist nur aktiv, wenn die lineare Wichtung in IDN76 gewählt wird. Diese IDN beschreibt außerdem den Vorschub bei linearer Drehzahlwichtung. Durch die Verwendung der Parameter 121 und 122 ändert sich das Minimum in

min: 100 x (IDN122/IDN121)

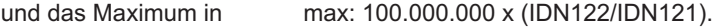

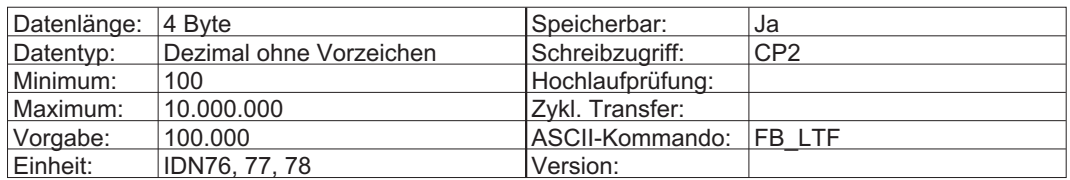

#### **3.93 IDN126 Drehmoment GrenzeTx**

Grenzwert für IDN333.

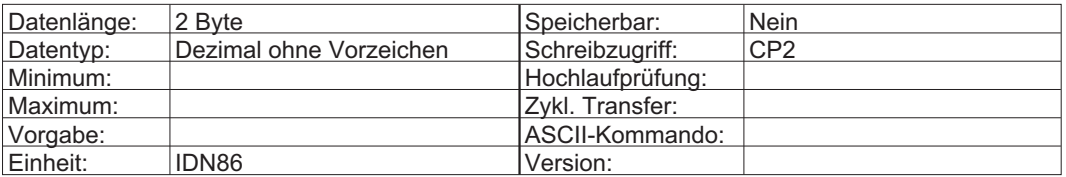

## **3.94 IDN127 Kommando: Umschaltvorbereitung auf CP3**

Mit diesem Kommando wird sichergestellt, dass der Antrieb für die Umschaltung von CP2 auf CP3 bereit ist. Der Master muss dieses Kommando fehlerfrei durchführen, bevor er von CP2 auf CP3 umschalten kann. Ist das nicht der Fall, enthält IDN21 eine Liste der IDN, die der Antrieb als ungültig ansieht.

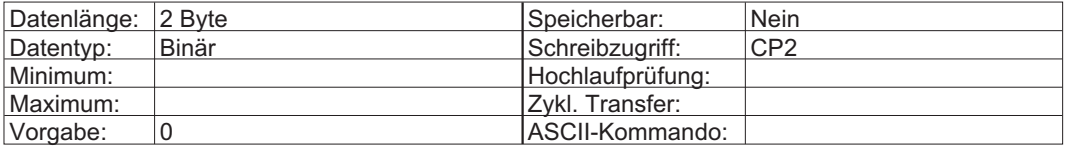

#### **3.95 IDN128 Kommando: Umschaltvorbereitung auf CP4**

Mit diesem Kommando wird sichergestellt, dass der Antrieb für die Umschaltung von CP3 auf CP4 bereit ist. Der Master muss dieses Kommando fehlerfrei durchführen, bevor er von CP3 auf CP4 umschalten kann. Ist das nicht der Fall, enthält IDN22 eine Liste der IDN, die der Antrieb als ungültig ansieht.

Falls Makros in CP2 oder CP3 geändert wurden, muss der Antrieb das Makroprogramm erneut kompilieren und einen Warmstart durchführen, der bis zu 3 Minuten dauern kann. Während des Warmstarts gehen die drei LEDs an der Vorderseite des Antriebs an und zeigen drei blinkende Punkte. Außerdem wird während des Warmstarts IDN182 Bit 1 gesetzt und danach gelöscht. Alternativ kann das serielle Interface zum Speichern aller Werte und Zurücksetzen des Antriebs verwendet werden, bevor die Umschaltvorbereitung auf CP4 erfolgt.

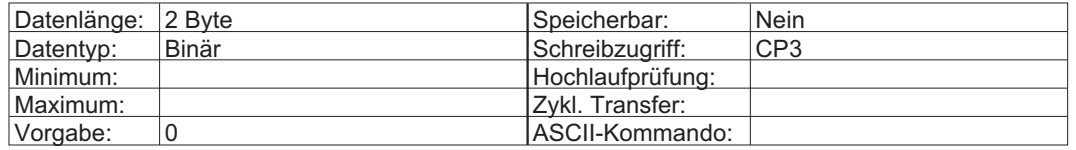

## **3.96 IDN129 Hersteller-Zustandsklasse 1 (MC1D)**

Mit diesem Parameter wird der Status der gehaltenen, herstellerspezifischen Antriebsfehler aufgelistet. In diesem Fehlerfall verlangsamt der Antrieb bis zum Stillstand und wird deaktiviert. Das Statusbit C1D (AT Statusbit 13) und IDN11 Bit 15 (Hersteller Zustandsklasse C1D / Herstellerspezifischer Fehler) werden gesetzt; außerdem wird das entsprechende herstellerspezifische Fehlerbit in IDN129 gesetzt. Siehe auch IDN11 und IDN99.

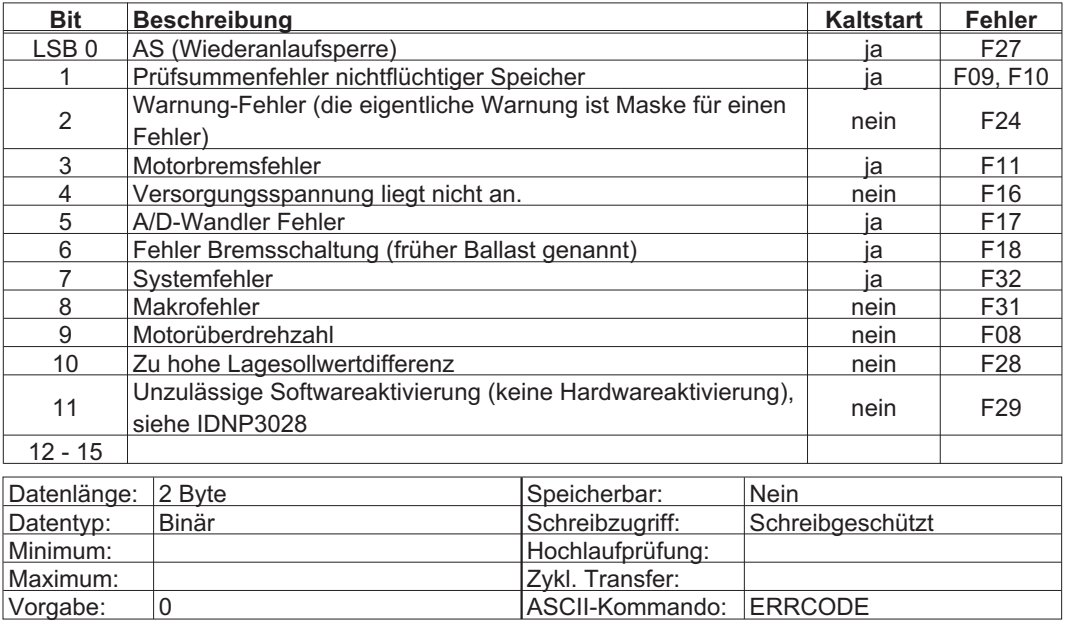

## **3.97 IDN130 Messwert 1 positiv**

Mit dem Kommando "Messtasterzyklus" (IDN170) wird eine Position erfasst, wenn sich ein digitaler Eingang ändert. IDN130 enthält die erfasste Position, wenn der "Messtaster Steuerparameter" (IDN169, Bit 0) für Messtaster 1 so konfiguriert ist, dass der Messtaster die Position an der positiven Flanke des digitalen Eingangs erfasst.

Zur Auswahl der Quelle der Positionsinformation  $\Rightarrow$  IDNP 3018.

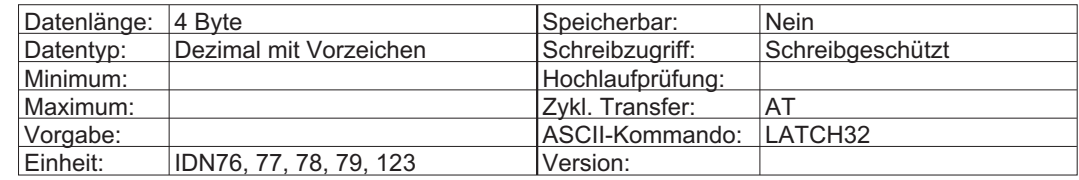

## **3.98 IDN131 Messwert 1 negativ**

Mit dem Kommando "Messtasterzyklus" (IDN170) wird eine Position erfasst, wenn sich ein digitaler Eingang ändert. IDN131 enthält die erfasste Position, wenn der "Messtaster Steuerparameter" (IDN169, Bit 1) für Messtaster 1 so konfiguriert ist, dass der Messtaster die Position an der negativen Flanke des digitalen Eingangs erfasst.

Zur Auswahl der Quelle der Positionsinformation  $\Rightarrow$  IDNP 3018.

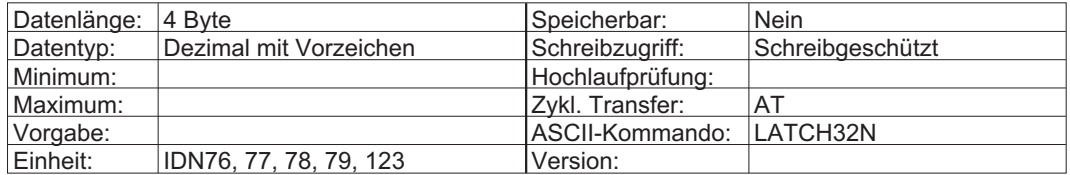

#### **3.99 IDN132 Messwert 2 positiv**

Mit dem Kommando "Messtasterzyklus" (IDN170) wird eine Position erfasst, wenn sich ein digitaler Eingang ändert. IDN132 enthält die erfasste Position, wenn der "Messtaster Steuerparameter" (IDN169, Bit 2) für Messtaster 2 so konfiguriert ist, dass der Messtaster die Position an der positiven Flanke des digitalen Eingangs erfasst.

Zur Auswahl der Quelle der Positionsinformation IDNP 3018.

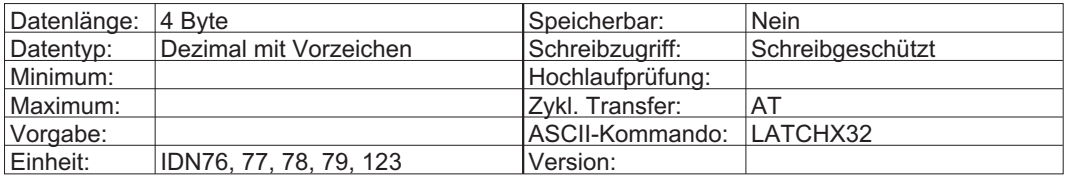

#### **3.100 IDN133 Messwert 2 negativ**

Mit dem Kommando "Messtasterzyklus" (IDN170) wird eine Position erfasst, wenn sich ein digitaler Eingang ändert. IDN133 enthält die erfasste Position, wenn der "Messtaster Steuerparameter" (IDN169, Bit 3) für Messtaster 2 so konfiguriert ist, dass der Messtaster die Position an der negativen Flanke des digitalen Eingangs erfasst.

Zur Auswahl der Quelle der Positionsinformation  $\Rightarrow$  IDNP 3018.

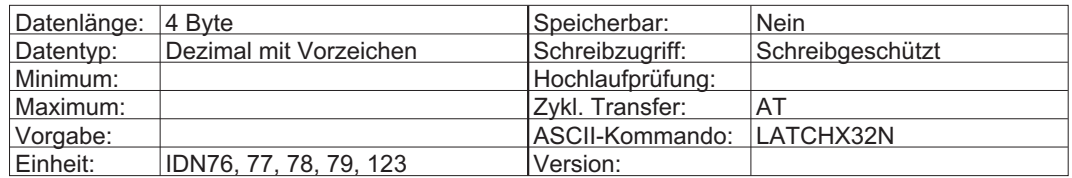

# **3.101 IDN134 Master Steuerwort**

Das Steuerwort des Antriebs im MDT wird in IDN134 als Diagnosehilfe abgebildet. Genauer Informationen entnehmen Sie bitte der SERCOS-Norm (siehe auch MDT-Steuerbit 13-15  $\Rightarrow$  S. [17\)](#page-16-0).

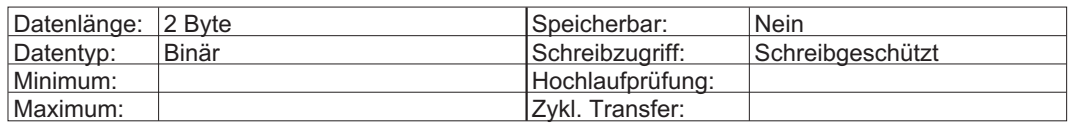

#### **Steuerwort, Länge 2 Byte**

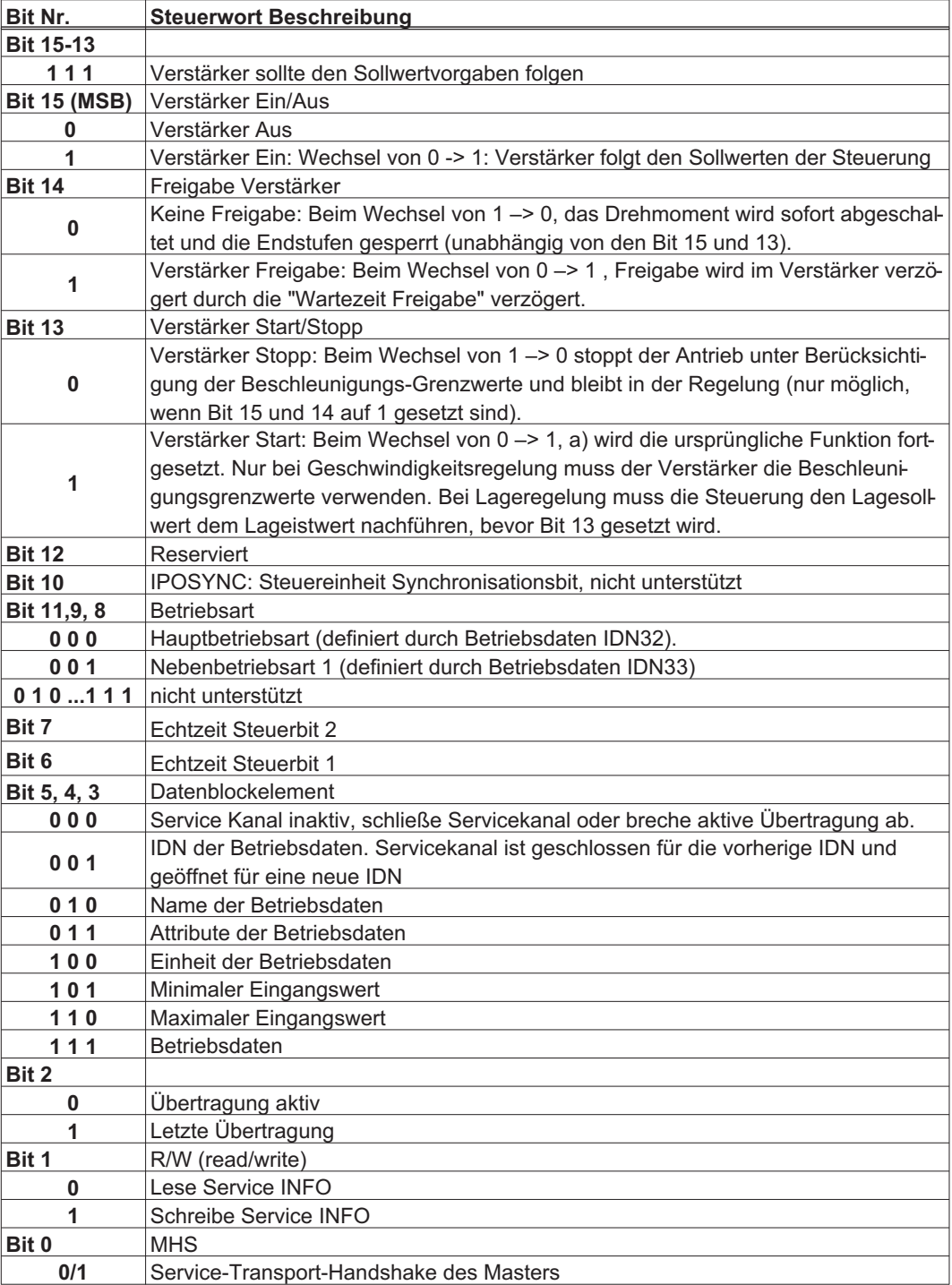

## **3.102 IDN135 Antrieb Statuswort**

Das Statuswort des AT-Telegramms wird in IDN135 als Diagnosehilfe abgebildet.

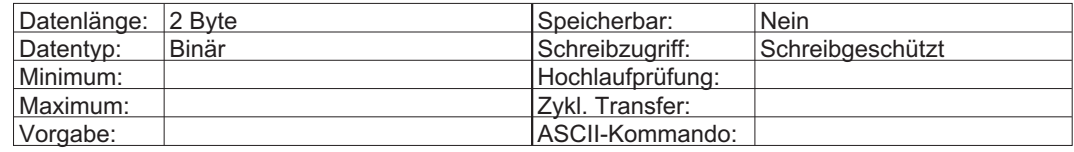

#### **Statuswort, Länge 2 Byte**

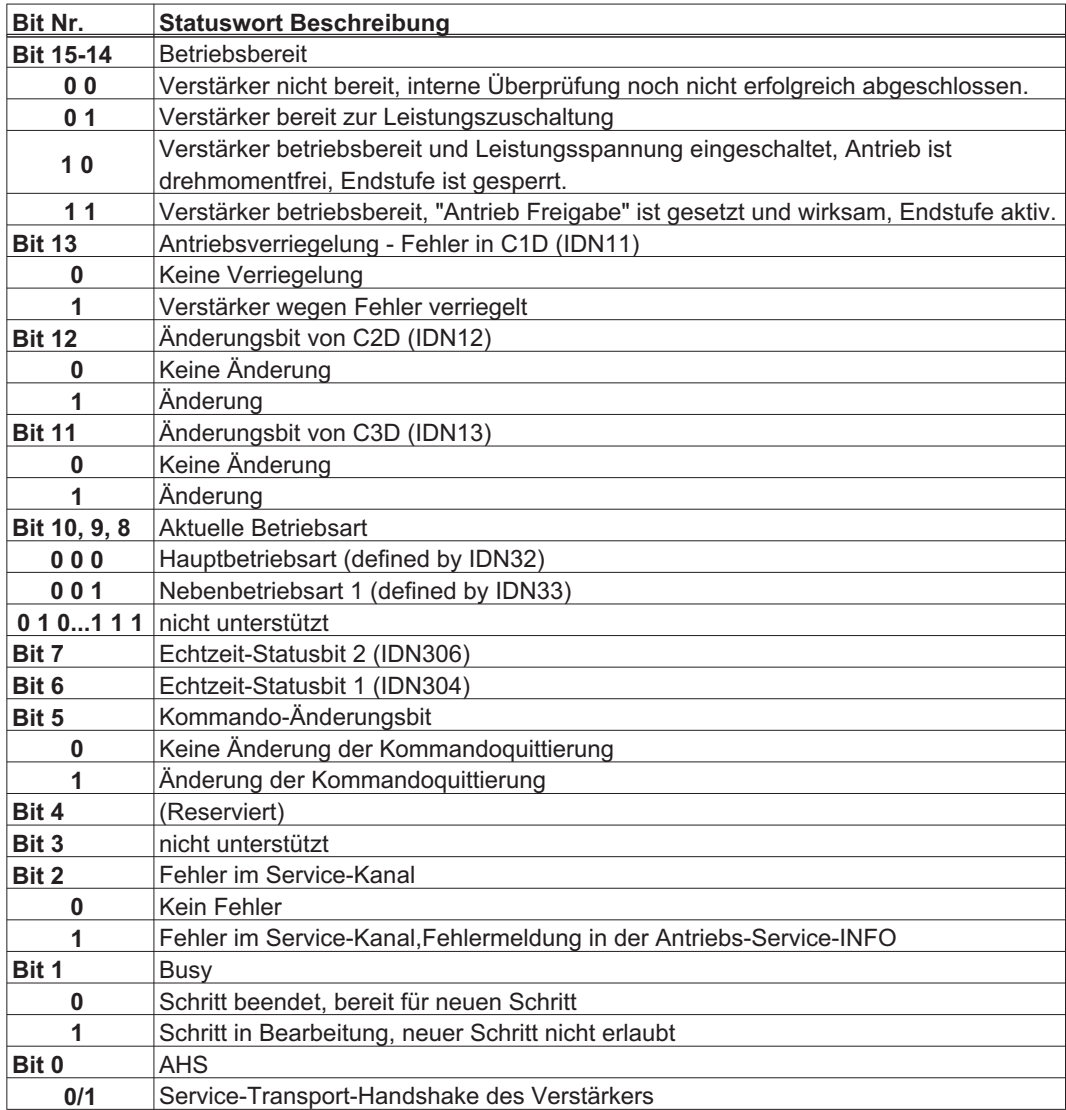

#### **3.103 IDN136 Beschleunigungsgrenzwert positiv**

Dieser Parameter definiert die maximale positive Beschleunigung des Antriebs, wenn sich dieser im Geschwindigkeits- oder Lagereglermodus befindet.

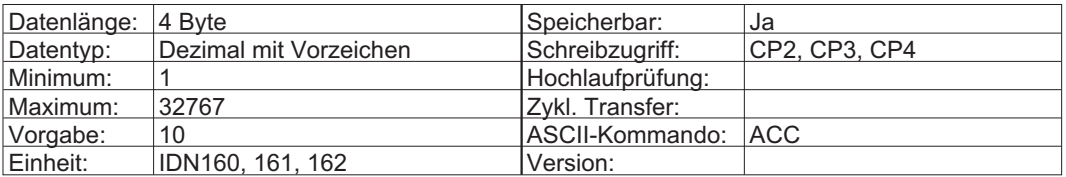

#### **3.104 IDN137 Beschleunigungsgrenzwert negativ**

Dieser Parameter definiert die maximale Geschwindigkeitsabnahme (negative Beschleunigung) des Antriebs, wenn sich dieser im Geschwindigkeits- oder Lagereglermodus befindet.

Der Antrieb verwendet alternativ den schnellen Verzögerungsgrenzwert (IDNP3022) unter folgenden Bedingungen: Lagegrenzwerte treten auf, ein Fehler ist aufgetreten oder der Master hat eine aktive Sperre (MDT Steuerwort, Bit 15) angefordert. Der schnelle Verzögerungsgrenzwert (IDNP3022) wird immer unter diesen Bedingungen vom Antrieb verwendet.

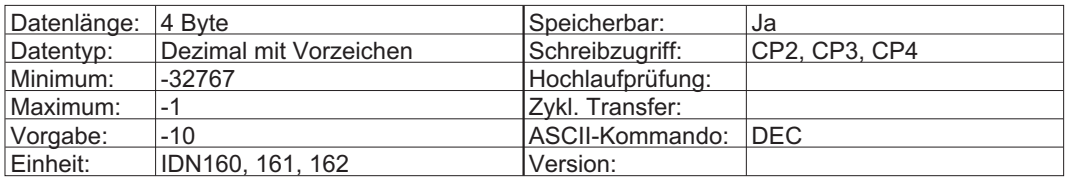

## **3.105 IDN138 Beschleunigungsgrenzwert bipolar**

Dieser Parameter begrenzt die Beschleunigung symmetrisch zum programmierten Wert in beide Richtungen.

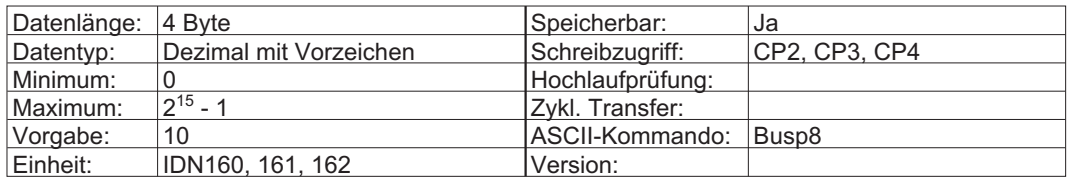

## **3.106 IDN140 Reglergerätetyp**

Die Betriebsdaten des Reglergerätetyps enthalten den Firmennamen und den Gerätetyp des Herstellers. Der Master kann diese IDN evtl. dazu verwenden, um die Textbeschreibung des Regler-Typs zu lesen. Liest man die IDN 140 über den Servicekanal aus, so erhält man z.B. "SR 603" bei einem SERVOSTAR 603.

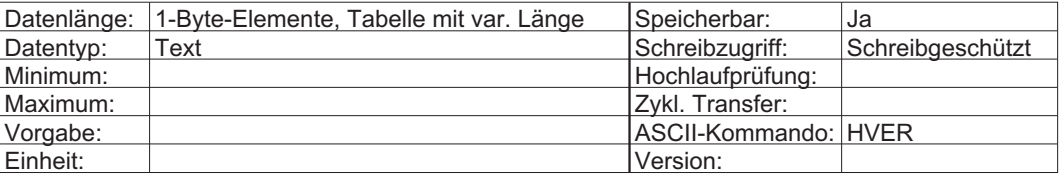

# **3.107 IDN141 Motortyp**

Der Master kann mit Hilfe dieser IDN den Beschreibungstext für den Motortyp lesen oder schreiben. Mit IDNP 3046 kann der Master den zu verwendenden Motor aus der Motordatenbank des Antriebs auswählen.

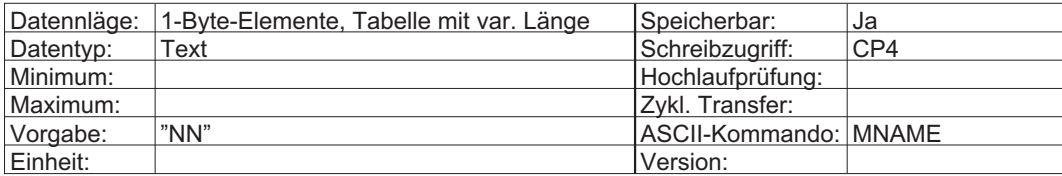

## **3.108 IDN142 Anwendungsart**

Der Master kann dieser IDN zur Speicherung des Beschreibungstextes für die Antriebsanwendung verwenden.

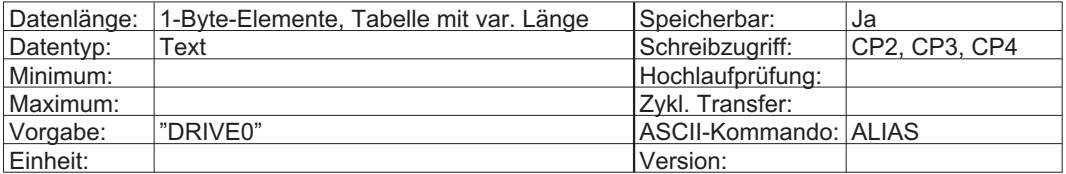

## **3.109 IDN143 Interface-Version**

Dieser Parameter enthält die Versionsnummer der SERCOS-Spezifikation. Der Antrieb entspricht dieser Version der Spezifikation.

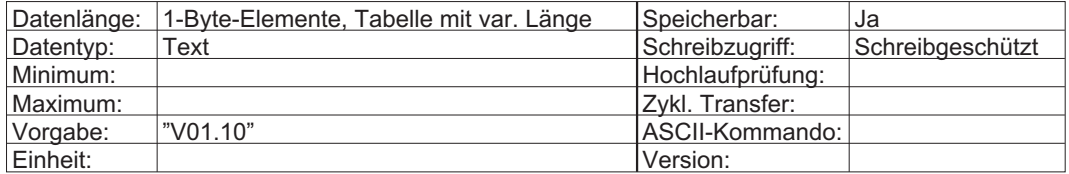

## **3.110 IDN146 Kommando: NC-geführtes Referenzieren**

Wenn der Master das Kommando NC-geführtes Referenzieren absetzt und startet, reagiert der Serfvoverstärker auf die programmierten oder zugewiesenen Signale (Referenzschalter IDN400, Nullimpuls des Rückführsystems). Mehr Informationen finden Sie in der SERCOS Spezifikation.

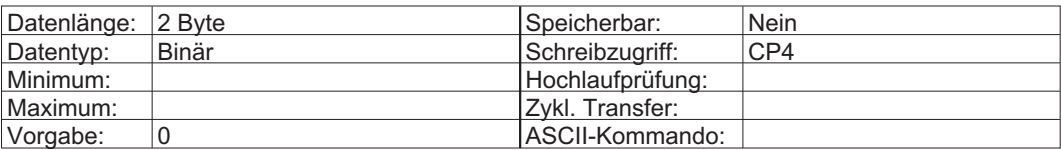

#### **3.111 IDN147 Referenzfahrt-Parameter**

**INFO** 

Die Verwendung von IDN147 mit ihren Konfigurationsparametern IDN (41, 42) ist SERCOS Standard. Der Servoverstärker interpretiert diese IDN um den ASCII Parameter NREF zu setzen (siehe IDNP3027). Es ist wesentlich einfacher, direkt IDNP3027 zu benutzen anstatt IDN147 (und IDN41 und 42) zu verwenden.

Das Kommando "Antriebsgeführtes Referenzieren" (IDN148) wird über IDN41, IDN42 und IDN147 konfiguriert. Wenn Kommando IDN148 aktiv ist, ist IDN147 schreibgeschützt. Falls der Referenzschalter im Antrieb ausgewertet wird (Bit 1=0 und Bit 2=1), werden nur die Bits 0, 5 und 6 unterstützt.

Alle anderen reservierten Bit müssen wie in der folgenden Tabelle angezeigt gesetzt werden. Unterschiedliche Referenzfahrt-Arten siehe auch IDNP3027.

Wenn die Lageregelung am externen Geber gesetzt ist, muss Bit 3 auf 1 gesetzt werden.

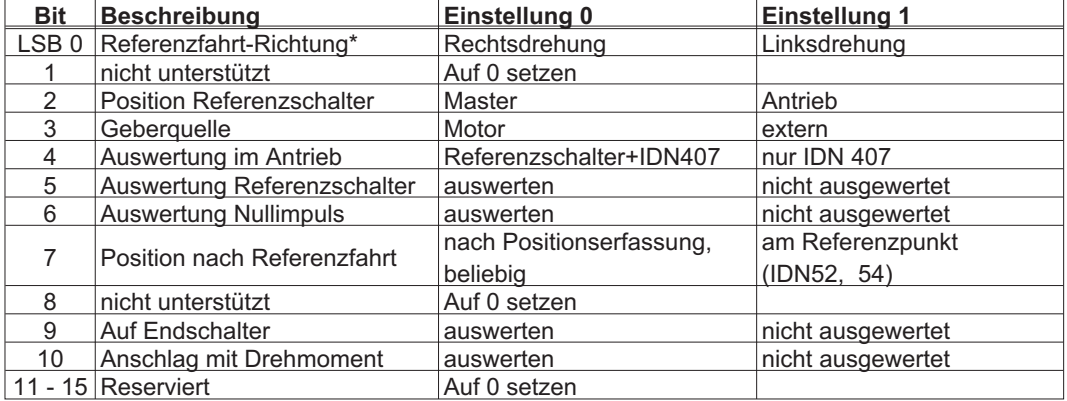

\* Richtungsdefinition wie bei IDNP3025. IDN55 definiert Drehsinn aus Sicht des Sercos Masters.

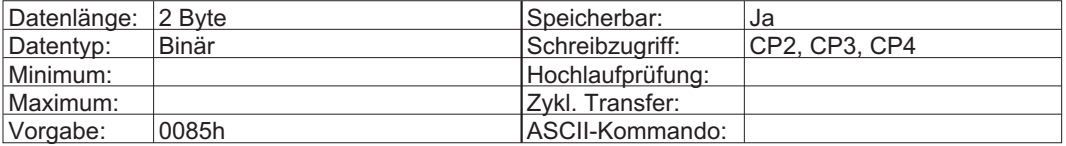

## **3.112 IDN148 Kommando: Antriebsgeführtes Referenzieren**

Der Antrieb schaltet automatisch in die antriebsinterne Lageregelung und wird referenziert. Die Referenzierung wird über "Referenzfahrt-Geschwindigkeit" (IDN41), "Referenzfahrt-Beschleunigung" (IDN42) und "Referenzfahrt-Parameter" (IDN147 oder IDNP3027) konfiguriert. Eine Referenzfahrt ist unter den folgenden Bedingungen nicht möglich:

- 1) Der Antrieb ist gesperrt (Enable=0V), oder der Master löscht eines der Aktivierungsbit (MDT Bit 13-15) während des antriebsgeführten Referenzierens. Bei gesperrtem Antrieb kann jedoch NREF 0 ausgeführt werden, wenn die Steuerung MDT Bit 13 gesetzt hat.
- 2) Das Kommando "Messtasterzyklus" (IDN170) ist aktiv.
- 3) Der Referenzschalter befindet sich im Antrieb (IDN147, Bit 2 ist gesetzt) und wird während des Referenzierens ausgewertet (IDN147, Bit 5 ist gelöscht). Außerdem wurde ein konfigurierbarer Eingang nicht als Referenzschaltereingang konfiguriert.
- 4) Ein Fehler ist während des antriebsgeführten Referenzierens aufgetreten.

Der Master sollte das Referenzieren erst abbrechen, wenn er seinen Lagekommando mit dem aktuellen Lagebefehl des Antriebs abgeglichen hat. Der Master kann das antriebsgeführte Referenzieren abbrechen, indem er zunächst den Antrieb mit dem Start-/Stoppbit (MDT-Steuerbit 13) anhält, seinen Positionssollwert mit dem Antrieb abgleicht und dann das Kommando abbricht.

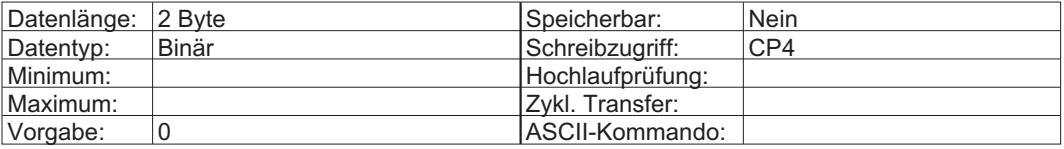

## **3.113 IDN159 Überwachungsfenster**

Das Überwachungsfenster definiert die maximale Lageabweichung. Wenn die absolute Differenz zwischen dem aktiven Lageistwert und dem aktiven Lagesollwert außerhalb des Überwachungsfensters liegt, wird der Fehler F03 "exzessive Regelabweichung" generiert (IDN11, Bit 11).

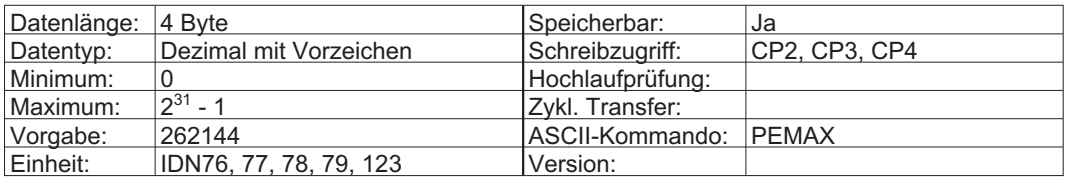

## **3.114 IDN160 Wichtungsart für Beschleunigungsdaten**

Dieser Parameter definiert die Wichtungsoptionen für alle Beschleunigungsdaten. Für die Option "ungewichtet" werden alle Beschleunigungsdaten in ms gewichtet, um den bipolaren Geschwindigkeitsgrenzwert zu erreichen. Ein neuer Wert wird erst aktiv, wenn dieser Parameter im nichtflüchtigen Speicher gesichert und ein Kalt- oder Warmstart (IDN128) ausgelöst ist.

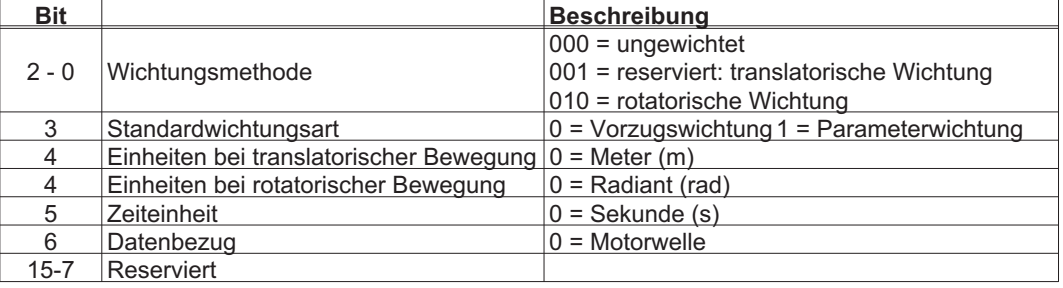

\* Die rotatorische Parameter-Wichtungseinstellung (IDN160 = 000Ah) kann nicht im EEPROM gespeichert werden (siehe IDN161, 162).

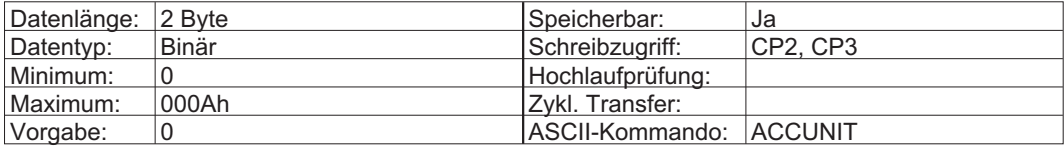

## **3.115 IDN161 Wichtungsfaktor für Beschleunigungsdaten**

Nur bei rotatorischer Parameterwichtung (siehe IDN160).

Dieser Parameter definiert den Wichtungsfaktor für alle Beschleunigungsdaten im Antrieb.

LSB Wichtung = Faktor(IDN161) •10<sup>Exponent(IDN162)</sup>  $\sqrt{\frac{\text{rad}}{\text{s}^2}}$  $\left\{\begin{array}{c}1\\1\end{array}\right\}$ 

Bevorzugte Wichtung (Vorgabe) = 1•10<sup>-3</sup>  $\sqrt{\frac{\text{rad}}{2}}$ s  $=1 \cdot 10^{-3} \sqrt{\frac{\text{rac}}{\text{s}^2}}$  $\left\{\begin{array}{c} 1 \\ 1 \end{array}\right\}$ 1

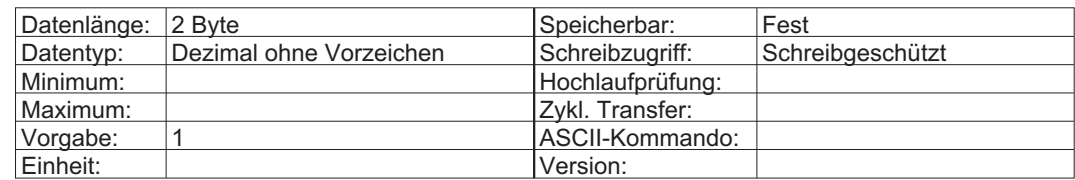

## **3.116 IDN162 Wichtungsexponent für Beschleunigungsdaten**

Nur bei rotatorischer Parameterwichtung (siehe IDN160). Dieser Parameter definiert den Wichtungsexponent für alle Beschleunigungsdaten im Antrieb.

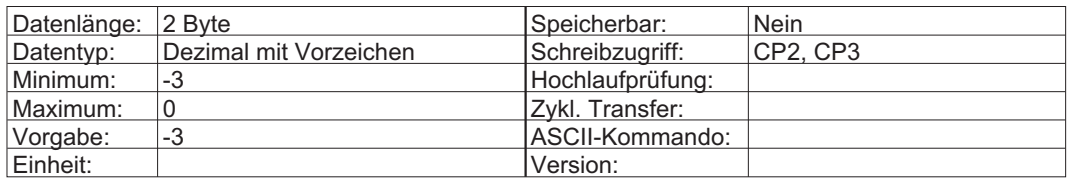

#### **3.117 IDN169 Messtaster Steuerparameter**

Dieser Parameter definiert die Flanke des Eingangssignals, die zu einer Positionserfassung während des Kommandos "Messtasterzyklus" (IDN170) führt. Jeder Messtaster kann zur Positionserfassung an beiden Signalflanken der Messtaster eingesetzt werden, allerdings müssen die Messtasterflanken mindestens 0,5 Millisekunden auseinander liegen.

In der folgenden Tabelle sind die festen Einstellungen angegeben, wenn nur der digitale Eingang 2 für die gehaltene Funktion verwendet wird. Informationen zu den anderen Einstellungen siehe IDNP3018.

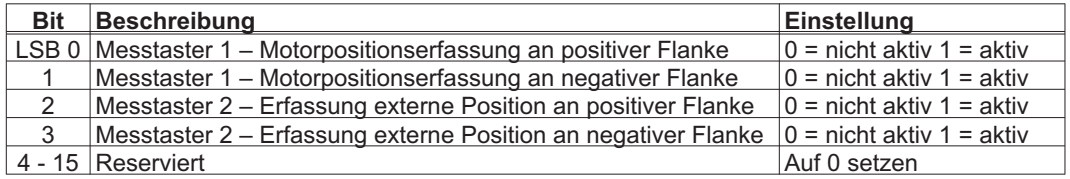

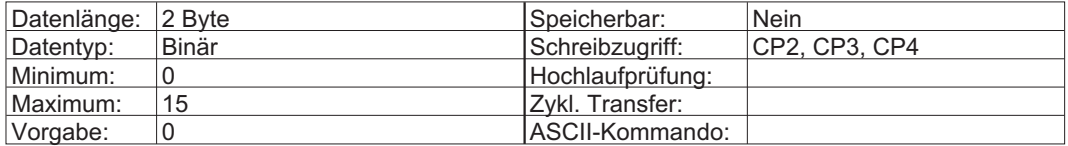

#### **3.118 IDN170 Kommando: Messtasterzyklus**

Im Messtasterzyklus werden die Lagedaten erfasst, wenn sich ein digitaler Eingang ändert. Jeder Messtaster kann mit Hilfe beider Flanken (positive und/oder negative) eine Positionserfassung des digitalen Eingangssignals auslösen, sofern die Flanken mindestens 0,5 Millisekunden auseinander liegen. Der "Messtaster-Steuerparameter" (IDN169) dient zur Konfiguration der Flanken des digitalen Eingangs, die eine Positionserfassung auslösen. Sobald der Messtasterzyklus vom Master (durch Setzen von IDN170 auf 3) gestartet ist, läuft er so lange, bis entweder der Master den Zyklus abbricht oder ein Messtasterfehler auftritt.

Der Messtasterzyklus ist unter den folgenden Bedingungen nicht möglich:

1) Das Kommando "Antriebsgeführtes Referenzieren" (IDN148) ist aktiv.

2) Ein digitaler Eingang wurde nicht als Positionserfassungseingang (IDNP3001) konfiguriert.

Während der Aktivierung des Messtasterzyklus aktiviert der Master den Messtaster-Trigger, indem er das Signal "Messtaster Freigabe" (IDN405 oder IDN406) setzt. Nach der Aktivierung des Messtaster-Trigger hält die nächste positive und/oder negative Flanke (gemäß Spezifikation in IDN169) die Motorposition an den Messtastereingängen (IDN401 oder IDN402) und veranlasst, dass die entsprechenden Bit für "Messwertstatus" (IDN179) gesetzt werden.

Alle weiteren Änderungen im Messtastereingang werden ignoriert, bis der Master den Messtaster-Trigger erneut durch Löschen und Setzen des Freigabesignals für den Messtaster aktiviert. Der Master kann erfasste Positionen über den "Messwert 1+2 positiv" (IDN130 und IDN132) und "Messwert 1+2 negativ" (IDN131 und IDN133) lesen.

Der Antrieb unterstützt zwei physische Messtastereingänge, die über IDNP3001 und IDNP3000 oder über die Inbetriebnahmesoftware vorkonfiguriert werden müssen, bevor der Messtasterzyklus starten kann.

Die Konfiguration wird über IDNP3018 gewählt: Messtaster 1 = Eingang 2, Messtaster 2 = Eingang 1

Es ist möglich, nur einen physischen Messtastereingang (digitaler Eingang 2) mit den beiden logischen Messtastern zu verwenden, die unabhängig betrieben werden. Der logische Messtaster 1 unterstützt dann die Erfassung des Motormesssystems, der logische Messtaster 2 die Erfassung des externen Gebers. Genauigkeit siehe ASCII Referenz.

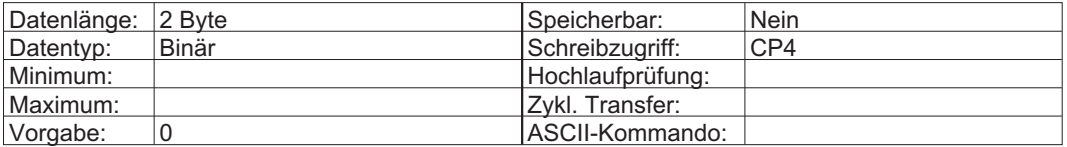

#### **3.119 IDN179 Messwertstatus**

Dieser Parameter zeigt an, ob eine Position erfasst und in einer der IDN für "Messwert" (IDN 130 bis 133) gehalten wird. IDN179 dupliziert die in IDN 409 bis 412 gefundenen Informationen.

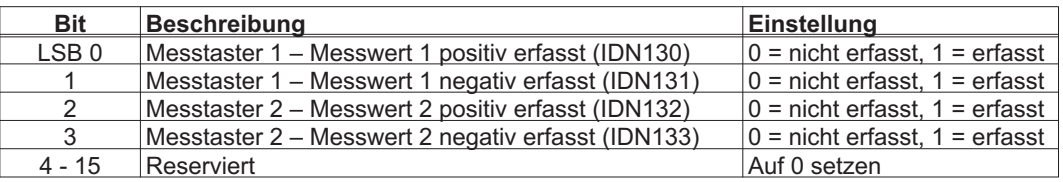

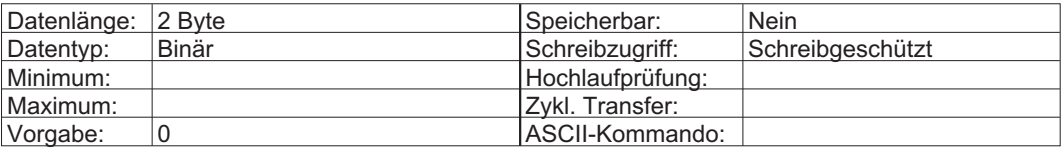

## **3.120 IDN181 Hersteller-Zustandsklasse 2 (MC2D)**

Dieser Parameter listet die herstellerspezifischen Warnungen für den Antrieb auf. Wird eine Warnung in IDN181 gesetzt oder gelöscht, so wird ebenfalls der herstellerspezifische Betriebszustand in der Zustandsklasse 2 (IDN12 Bit 15) gesetzt. Beim Lesen von IDN181 über den Servicekanal wird Bit 15 von IDN12 auf 0 zurückgesetzt.

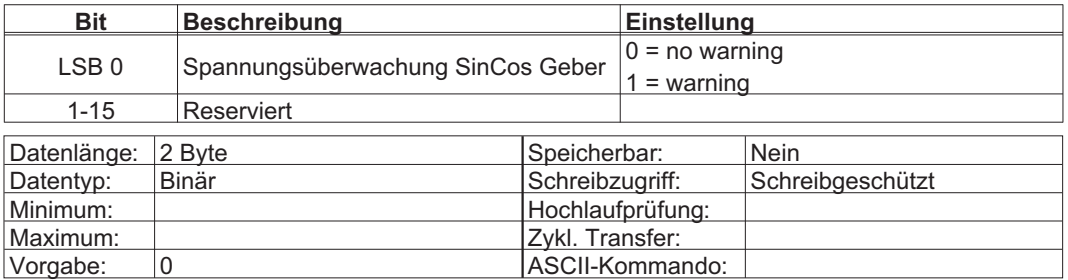

## **3.121 IDN182 Hersteller-Zustandsklasse 3 (MC3D)**

Listet die herstellerspezifischen Status für den Antrieb auf. Wird eine Statusbedingung in IDN182 gesetzt oder gelöscht, so wird ebenfalls der herstellerspezifische Betriebszustand in der Zustandsklasse 3 (IDN13 Bit 15) gesetzt. Beim Lesen von IDN182 über den Servicekanal wird Bit 15 von IDN13 auf 0 zurückgesetzt.

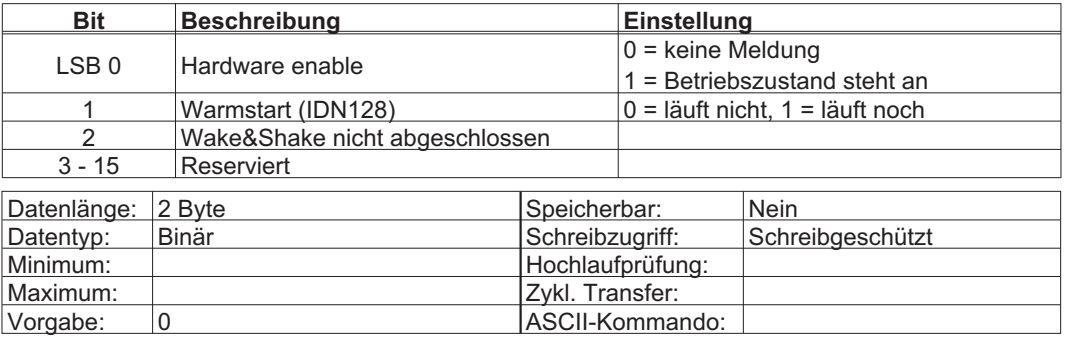

## **3.122 IDN185 Länge des konfigurierbaren Datensatzes im AT**

Definiert die maximale Länge (in Byte) des zyklischen Datenfeldes im AT. Der Master kann mit Hilfe dieser IDN festlegen, wie viele IDN im Anwendungstelegramm abgelegt werden können (siehe IDN15).

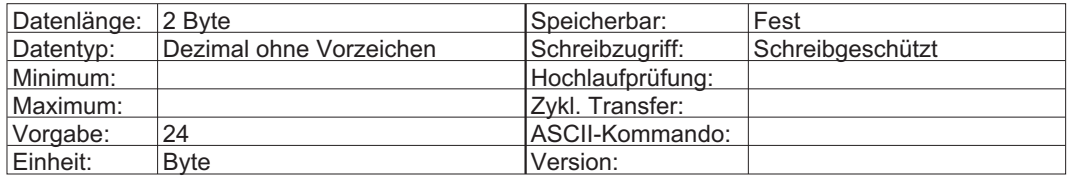

## **3.123 IDN186 Länge des konfigurierbaren Datensatzes im MDT**

Definiert die maximale Länge (in Byte) des zyklischen Datenfeldes im MDT. Der Master kann mit Hilfe dieser IDN festlegen, wie viele IDN in einem Anwendungstelegramm abgelegt werden können (siehe IDN15).

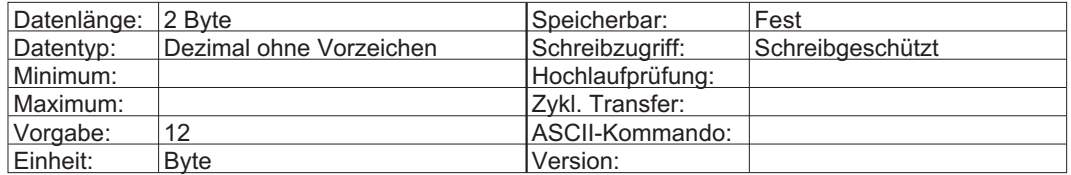

## **3.124 IDN187 IDN-Liste der konfigurierbaren Daten im AT**

Dieser Parameter listet alle IDN auf, die als zyklische AT-Daten übertragen werden können. Der Master kann mit Hilfe dieser IDN die IDN festlegen, die in einem Antriebstelegramm abgelegt werden können (siehe IDN15). Die folgenden IDN können als zyklische AT-Daten festgelegt werden.

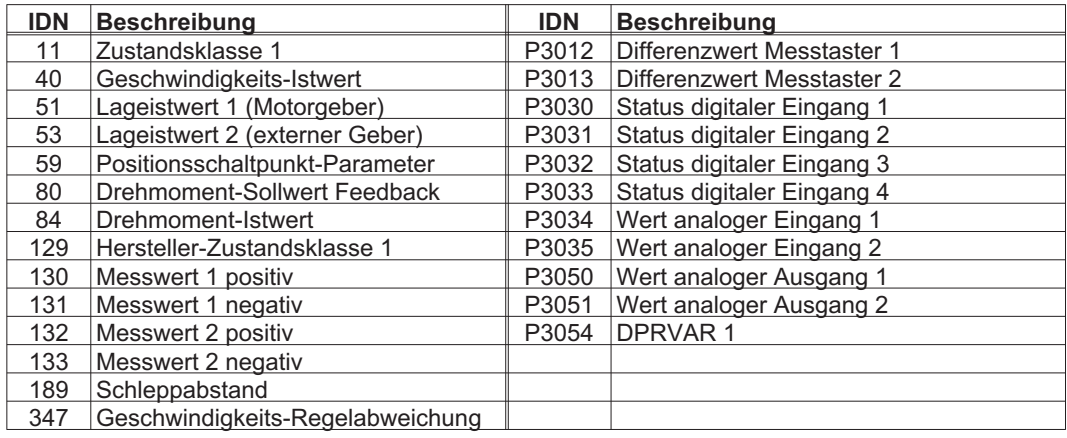

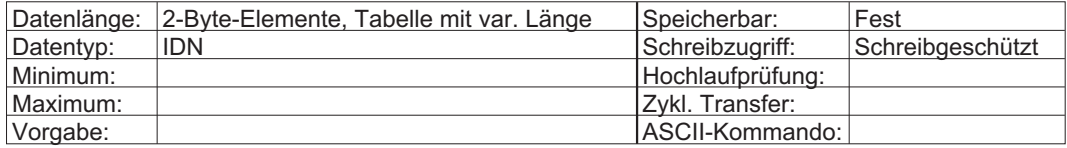

## **3.125 IDN188 IDN-Liste der konfigurierbaren Daten im MDT**

Dieser Parameter listet alle IDN auf, die als zyklische MDT-Daten übertragen werden können. Der Master kann mit Hilfe dieser IDN die IDN festlegen, die in einem Anwendungstelegramm abgelegt werden können (siehe IDN15).

Die folgenden IDN können als zyklische MDT-Daten festgelegt werden.

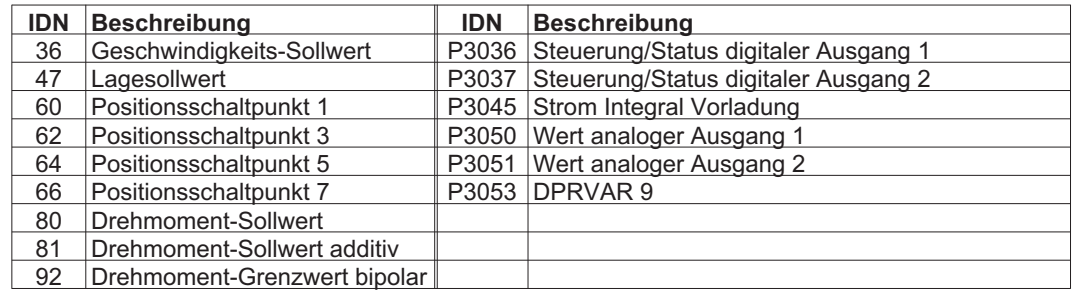

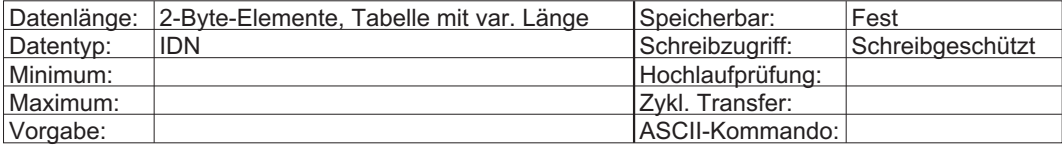

## **3.126 IDN189 Schleppabstand**

Dies ist der Abstand zwischen dem Lagesollwert und dem entsprechenden Lageistwert (1 oder 2). Der Antrieb berechnet diesen Wert, indem er den Lageistwert (1 oder 2) vom Lagesollwert subtrahiert.

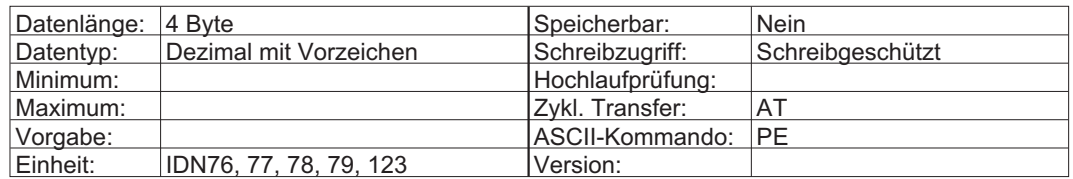

## **3.127 IDN192 IDN-Liste der zu sichernden Betriebsdaten (Backup)**

Dieser Parameter erzeugt eine Liste aller IDN, die für den Betrieb des Antriebs wichtig sind. Der Master kann mit Hilfe dieser Liste die Antriebsparameter sichern. Nach einem Austausch des Antriebs können die IDN dieser Liste in den Ersatzantrieb geladen werden. Dabei wird entweder die in IDN288 und IDN289 festgelegte Reihenfolge oder die direkte Reihenfolge dieser IDN verwendet.

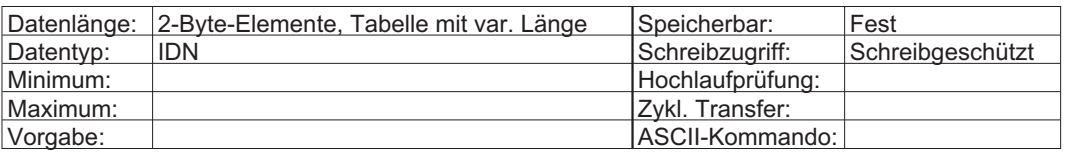

## **3.128 IDN196 Nennstrom Motor**

Dieser Parameter legt den Nennstrom des Motors fest. Ist der Nennstrom des Motors niedriger als der Nennstrom des Verstärkers, so wird der Verstärkerstrom automatisch auf den Nennstrom des Motors begrenzt.

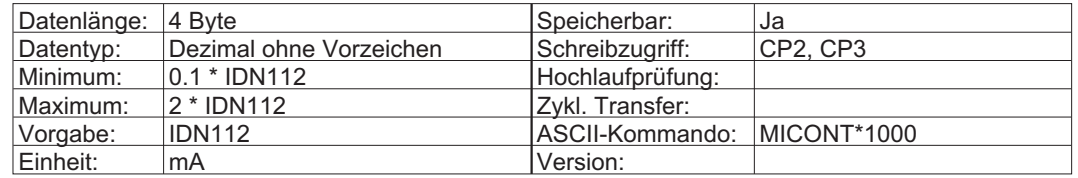

#### **3.129 IDN197 : Setze Koordinatensystem**

Nach Aktivierung dieses Kommandos ignoriert der Servoverstärker die Lagesollwerte und überträgt stattdessen die programmierten Startkoordinatenwerte in den verstärkerinternen Lageregler. Mehr Informationen finden Sie in der SERCOS Spezifikation.

## **3.130 IDN203 Abschalttemperatur Verstärker**

Überschreitet die Verstärkertemperatur (Kühlkörpertemperatur) den Wert der Verstärker-Abschalttemperatur, so setzt der Antrieb das Fehlerbit für den Übertemperaturfehler des Verstärkers in C1D (IDN11 Bit 1).

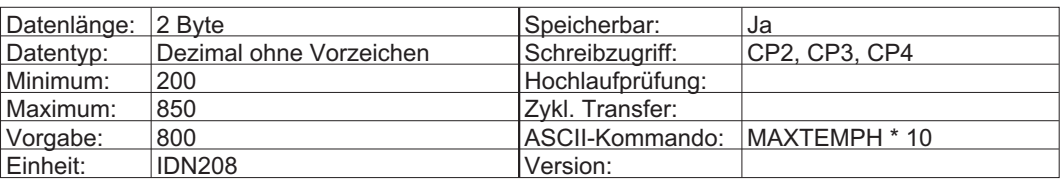

## **3.131 IDN205 Abschalttemperatur Kühlungsfehler**

Übersteigt die Temperatur im Antriebsgehäuse den Wert für "Kühlungsfehler Abschalttemperatur", so setzt der Antrieb das Fehlerbit für einen Fehler des Kühlungssystems in C1D (IDN11 Bit 3).

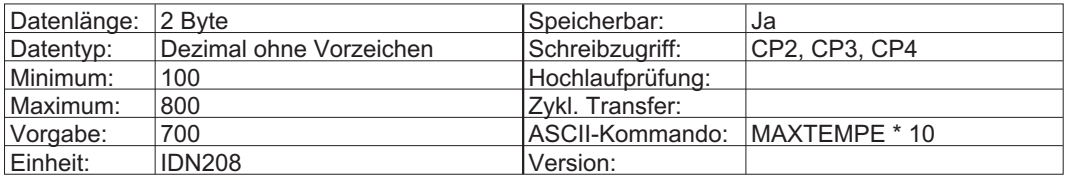

## **3.132 IDN208 Wichtungsart für Temperaturdaten**

Dieser Parameter definiert die Wichtungsoptionen für alle Temperaturdaten.

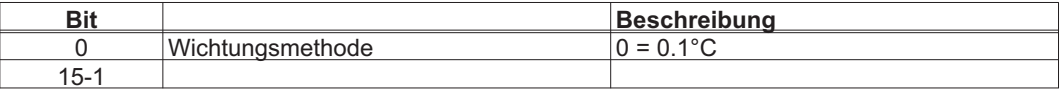

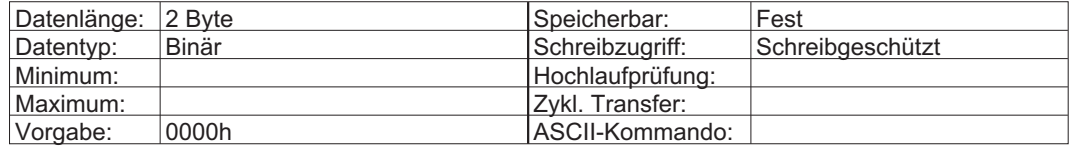

## **3.133 IDN256 Vervielfachung 1**

Der Multiplikationsfaktor 1 definiert die antriebsinterne Multiplikation eines Drehgebers für den Positionsistwert 1 (IDN 51).

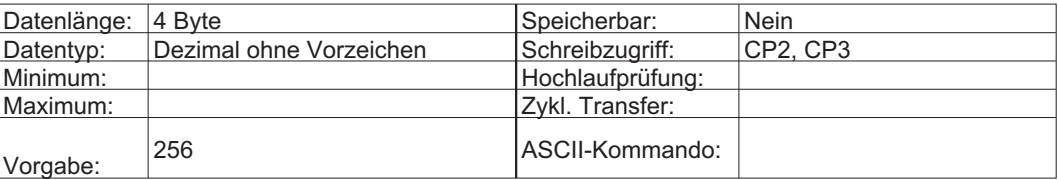

## **3.134 IDN257 Vervielfachung 2**

Dieser Parameter definiert die antriebsinterne Multiplikation eines Messsystems als externen Geber für den Lageistwert 2 (IDN53). Wenn die Auflösung des Gebers 2 (IDN117) nicht durch 2 teilbar ist, kann der Antrieb eine zusätzliche Wichtung für IDN53 verwenden.

Schreibt der Master IDN117, so berechnet der Antrieb automatisch die "Vervielfachung 2" (IDN257) für den externen Geber und bei Bedarf einen zusätzlichen Wichtungsfaktor, um den externen Geber auf die in IDN79 gesetzte Rotations-Lageauflösung zu wichten (siehe IDN53, 79 und 117). Der Antrieb führt zudem eine automatische Berechnung der Lageregelung mit externem Geber durch.

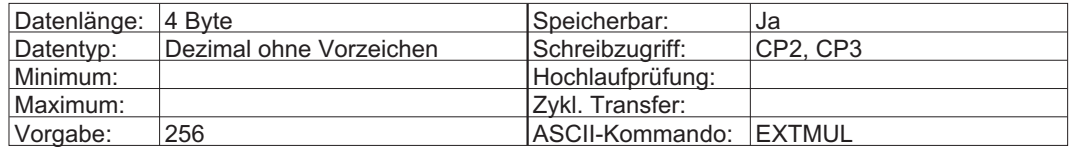

## **3.135 IDN262 Kommando: Urladen**

Mit diesem Kommando werden die Vorgabeparameter des Herstellers in den flüchtigen Speicher geladen. Die im nichtflüchtigen Speicher gesicherten Parameter bleiben unverändert. Die Vorgabeparameter stellen den problemlosen Betrieb des Antriebs zwar sicher, aber seine Funktion ist nicht unbedingt optimiert.

Mit diesem Kommando wird normalerweise das Startprogramm geändert, und der Antrieb kompiliert das Startprogramm erneut. Außerdem führt er einen Warmstart in der Prüfung des Zustandswechsels in CP4 durch. Dieser Warmstart kann bis zu 3 Minuten dauern. Während des Warmstarts zeigen die drei LEDs an der Vorderseite des Antriebs drei blinkende Punkte. Außerdem wird während des Warmstarts IDN182 Bit 1 gesetzt und danach gelöscht. Alternativ kann die serielle Schnittstelle (Inbetriebnahmesoftware oder Terminalprogramm) zum Speichern aller Werte und zurücksetzen des Antriebs verwendete werden, bevor die Umschaltvorbereitung auf CP4 erfolgt.

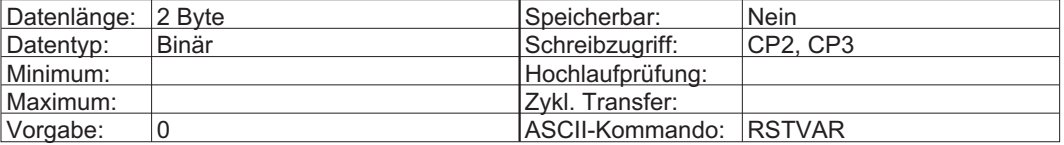

## **3.136 IDN264 Kommando: Arbeitsspeicher sichern**

Mit diesem Kommando werden alle für den Betrieb des Antriebs notwendigen Daten aus dem aktiven Speicher im nichtflüchtigen Speicher gesichert. IDN192 definiert, welche Daten für den Betrieb des Antriebs erforderlich sind. Zuvor gesicherte Daten werden überschrieben.

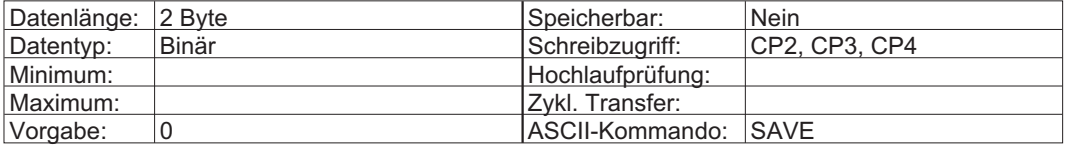

## **3.137 IDN271 Antriebs-Kennung**

Der Master kann eine eindeutige Kennung für den Antrieb in dieser IDN speichern. Die Kennung wird im nichtflüchtigen Speicher gesichert, wenn das Kommando "Arbeitsspeicher sichern" (IDN264) ausgeführt wird. Die Kennung wird auf Null zurückgesetzt, wenn das Kommando "Urladen" (IDN262) ausgeführt wird.

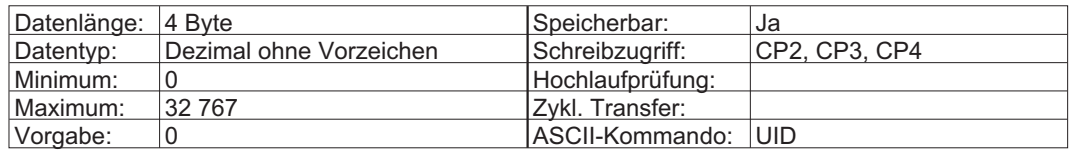

### **3.138 IDN288 IDN-Liste der programmierbaren Daten in CP2**

Dieser Parameter erzeugt eine Liste aller IDN, die vom Master in CP2 geschrieben werden können. Um Probleme mit der Datenabhängigkeit zu vermeiden, werden die IDN in der Reihenfolgen aufgeführt, in welcher der Master sie schreiben sollte. Solche Probleme können zum Beispiel entstehen, wenn der Bereich einer IDN von einer anderen IDN abhängt, die noch nicht geschrieben wurde.

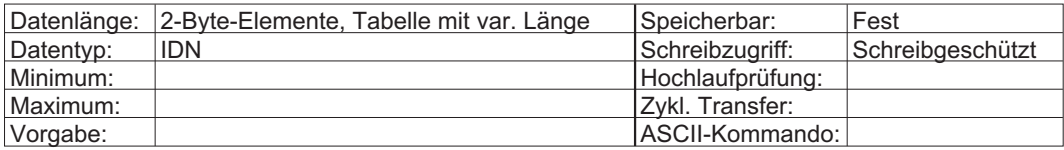

## **3.139 IDN289 IDN-Liste der programmierbaren Daten in CP3**

Dieser Parameter erzeugt eine Liste aller IDN, die vom Master in CP3 geschrieben werden können. Um Probleme mit der Datenabhängigkeit zu vermeiden, werden die IDN in der Reihenfolgen aufgeführt, in welcher der Master sie schreiben sollte. Solche Probleme können zum Beispiel entstehen, wenn der Bereich einer IDN von einer anderen IDN abhängt, die noch nicht geschrieben wurde.

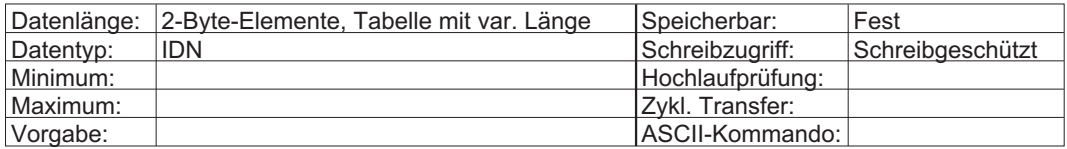

## **3.140 IDN296 Verstärkung Geschwindigkeitsvorsteuerung**

Dieser Parameter definiert einen Multiplikator für die Geschwindigkeits-Vorsteuerung, die aus dem Lageprofil generiert wird. Die Geschwindigkeitsvorsteuerung dient der Reduzierung des geschwindigkeitsabhängigen Schleppabstandes. Die Geschwindigkeitsvorsteuerung wird zum Geschwindigkeitsbefehl addiert, wenn Bit 3 der aktiven, in IDN32 und/oder IDN33 definierten Betriebsart gesetzt und die Lageregelung aktiv ist.

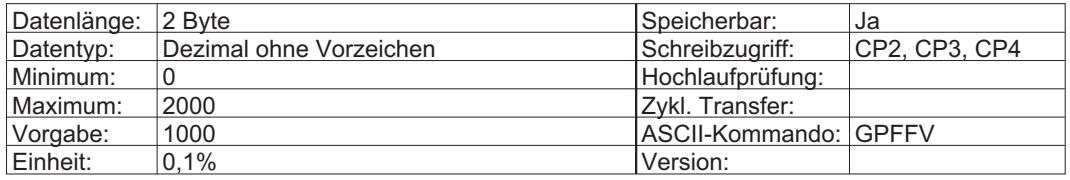

## **3.141 IDN298 Abstand Referenzschalter**

Der Abstand des Referenzschalters von der "optimalen" Position nach dem Referenzieren. Die "optimale" Position entspricht der Hälfte des Abstandes zwischen aufeinander folgenden Markerimpulsen (Codierer) oder Nullpunkten (Drehmelder). Um inkonsistente Referenzierung zu vermeiden, kann mit Hilfe des Referenzschalterabstands sichergestellt werden, dass sich der Referenzschalter in der richtigen Position befindet. Der Abstand des Referenzschalters gilt erst, wenn die Referenzfahrt erfolgreich abgeschlossen ist (IDN403 gesetzt).

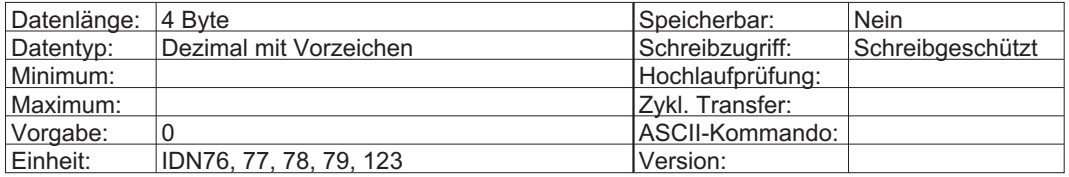

### **3.142 IDN301 Zuweisung Echtzeitsteuerbit 1**

Dieser Parameter weist dem Echtzeitsteuerbit 1 (RTC Bit 1, MDT-Steuerwort Bit 6) eine Steuersignal-IDN zu. Zwei RTC-Bit werden im MDT-Steuerwort (Bit 6 und 7) definiert und können vom Master in jedem Kommunikationszyklus aktualisiert werden.

Die folgenden Regeln gelten für die Zuweisung und Verwendung des RTC-Bit 1: Nur bestimmte Steuersignal-IDN vom Typ "binär" können den IDN für die Echtzeitsteuerzuweisung zugeordnet werden. Die Ausnahme ist IDN0, die darauf hinweist, dass das Echtzeitsteuerbit nicht definiert ist. Die folgenden IDN können als zyklische RTC-Signale zugewiesen werden:

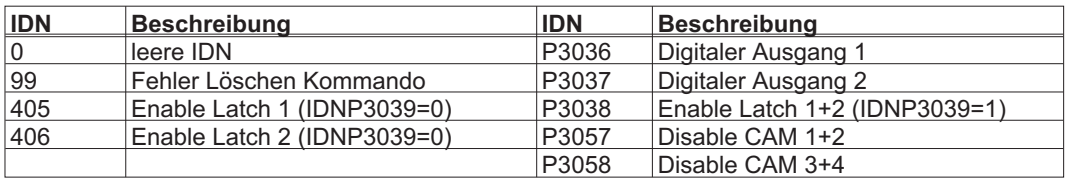

Eine neue RTC-Bitzuweisung muss im Antrieb gültig sein, damit das Bit für "Servicekanal belegt" gelöscht wird. Nachdem dieses Bit vom Antrieb zurückgesetzt ist, kann der Master das RTC-Bit 1 im Mastersteuerwort verarbeiten.

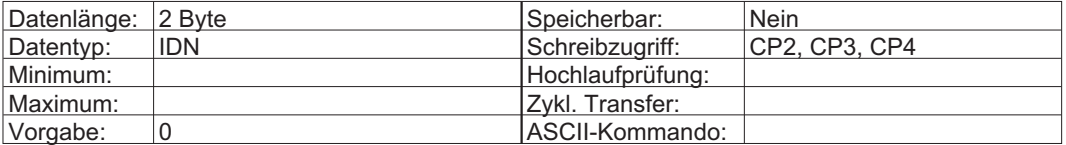

## **3.143 IDN303 Zuweisung Echtzeitsteuerbit 2**

Dieser Parameter weist dem Echtzeitsteuerbit 2 (RTC Bit 2, MDT-Steuerwort Bit 7) eine Steuersignal-IDN zu. Zwei RTC-Bit werden im MDT-Steuerwort (Bit 6 und 7) definiert und können vom Master in jedem Kommunikationszyklus aktualisiert werden. Weiter Informationen siehe IDN301.

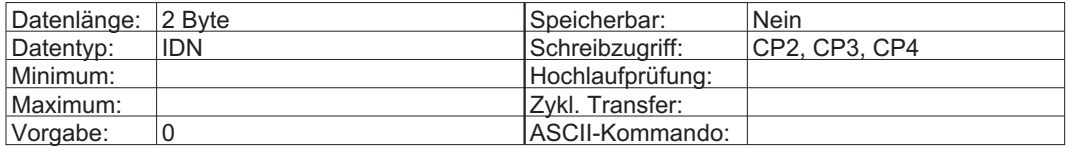

## **3.144 IDN304 Echtzeitstatusbit 1**

Dies ist der Wert der IDN, die RTS Bit 1 zugewiesen ist (siehe IDN 305).

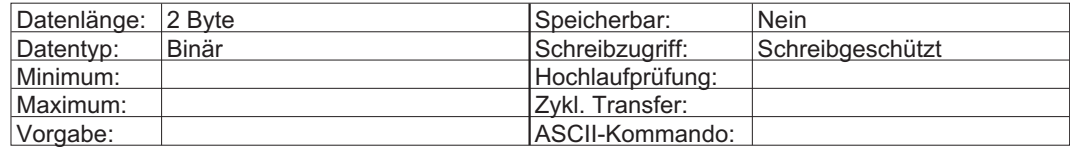

## **3.145 IDN305 Zuweisung Echtzeitstatusbit 1**

Dies ist die IDN eines Echtzeitstatussignals, das in Echtzeitstatusbit 1 (AT-Statuswort Bit 6) erscheint. Zwei Echtzeitstatusbit sind im AT-Statuswort definiert (Bit 6 und 7) und werden vom Antrieb während CP4 kontinuierlich aktualisiert.

Die folgenden Regeln gelten für die Zuweisung und Verwendung eines Echtzeitstatusbit (z.B. für das Schreiben von IDN305 oder 307):

Nur bestimmte Statussignal-IDN vom Typ "binär" können den IDN für die Echtzeitstatuszuweisung zugeordnet werden. Die Ausnahme ist IDN0, die darauf hinweist, dass das Echtzeitstatusbit nicht definiert ist.

Die folgenden IDN können als zyklische RTS-Signale zugewiesen werden:

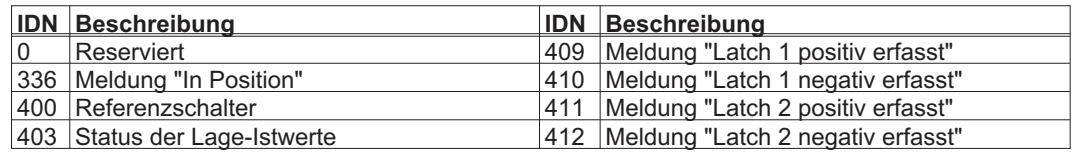

Der Master sollte eine vorherige Echtzeitstatuszuweisung nicht mehr auswerten, nachdem er eine Schreibanforderung für Element 7 einer Zuweisungs-IDN für ein Echtzeitstatusbit gesendet hat. Das zuvor zugewiesene Echtzeitstatusbit bleibt gültig, bis das Bit für "Servicekanal belegt" gesetzt wird.

Der Master sollte mit der Auswertung einer neuen Echtzeitstatusbitzuweisung erst beginnen, wenn das Bit für "Servicekanal belegt" vom Antrieb zurückgesetzt wurde.

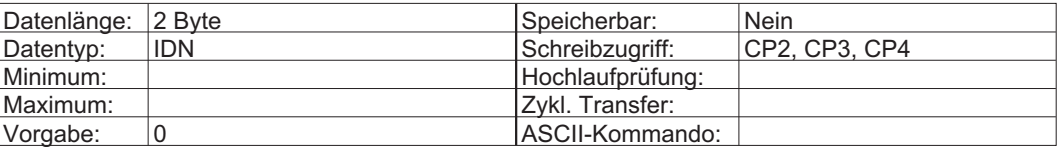

## **3.146 IDN306 Echtzeitstatusbit 2**

Dies ist der Wert der IDN, die RTS Bit 2 zugewiesen ist (siehe IDN 307).

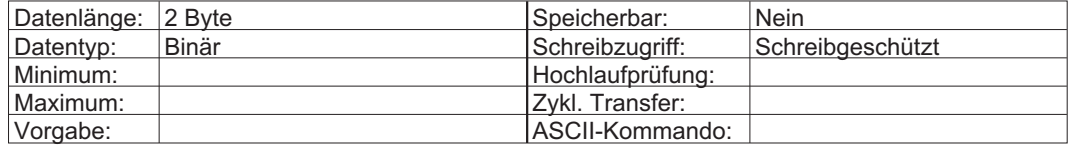

## **3.147 IDN307 Zuweisung Echtzeitstatusbit 2**

Dies ist die IDN eines Echtzeitstatussignals, das in Echtzeitstatusbit 2 (AT-Statuswort Bit 7) erscheint. Zwei Echtzeitstatusbit sind im AT-Statuswort definiert (Bit 6 und 7) und werden vom Antrieb während CP4 kontinuierlich aktualisiert. Weiter Informationen siehe IDN305.

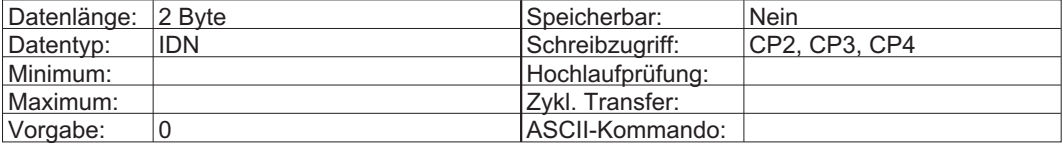

#### **3.148 IDN312 Status Temperaturwarnung Motor**

Diese Warnsignal-IDN wird gesetzt (Bit 0 = 1), wenn die Motor-Temperatur den in IDN 201 eingestellten Schwellenwert überschreitet.

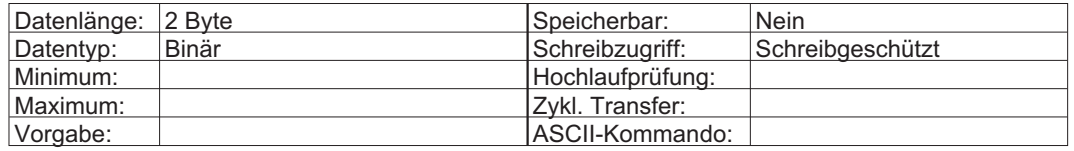

## **3.149 IDN323 Zielposition außerhalb Lagegrenzwerte**

Diese Warnsignal-IDN wird gesetzt (Bit 0 = 1), wenn sich die Zielposition außerhalb des Verfahrbereichs befindet. Diese IDN wird gesetzt, wenn der Hardware- oder Softwareendschalter aktiv ist. Der Antrieb zeigt diese Bedingung durch die blinkende Warnung "n10" oder "n07" (außerhalb des positiven Bereichs) bzw. "n11" oder "n06" (außerhalb des negativen Bereichs) an. IDN323 dupliziert das Warnbit von C2D "Zielposition außerhalb des Verfahrbereichs" (IDN12, Bit 13).

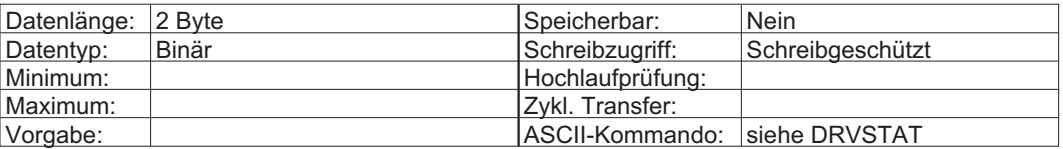

## **3.150 IDN336 Meldung "In Position"**

Diese Statussignal-IDN wird gesetzt, wenn der Unterschied zwischen dem Lagesollwert und dem Lageistwert in dem durch "Positionsfenster" (IDN57) definierten Bereich liegt. IDN336 dupliziert das Statusbit "In Position" für C3D (IDN13, Bit 6) und kann über IDN305 oder IDN307 einem RTS-Bit (AT-Statuswort Bit 6 oder 7) zugewiesen werden.

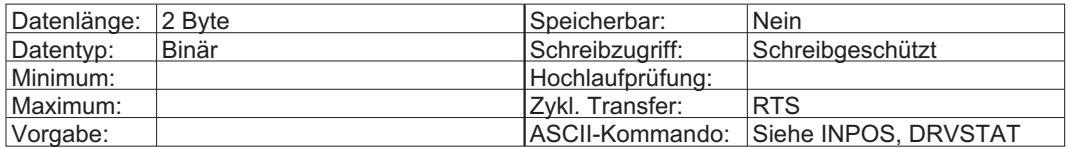

## **3.151 IDN347 Geschwindigkeitsregelabweichung**

Über diese IDN ruft der Master die momentane Geschwindigkeitsregelabweichung des Antriebs ab.

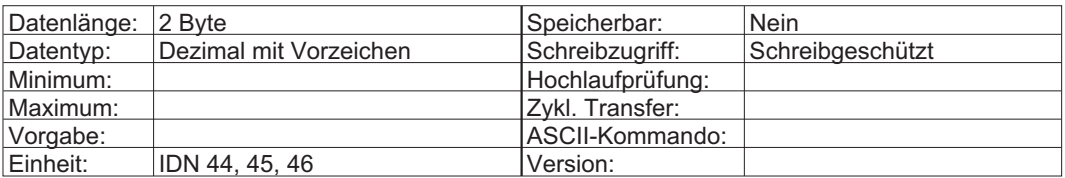

#### **3.152 IDN348 Verstärkungsfaktor der Beschleunigungsvorsteuerung**

Falls über P-IDN 3052 die Beschleunigungsvorsteuerung aktiviert ist, dann beeinflusst dieser Wert die Stärke der Vorsteuerung.

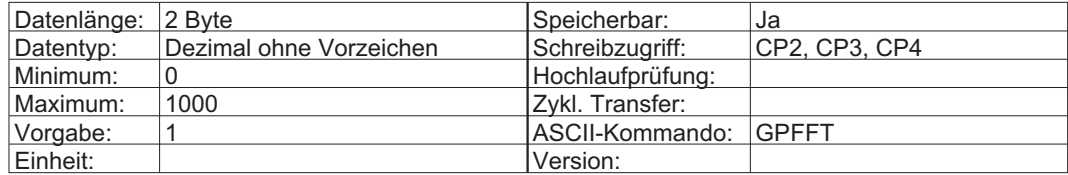

## **3.153 IDN376 Unterstützte Baud Rate**

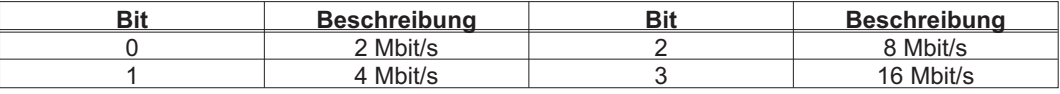

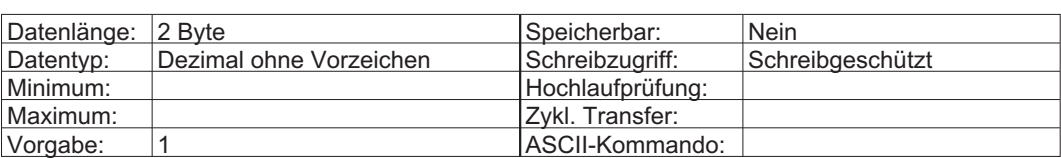

## **3.154 IDN380 Zwischenkreisspannung Istwert**

Über diese IDN ruft der Master die Zwischenkreisspannung des Antriebs ab.

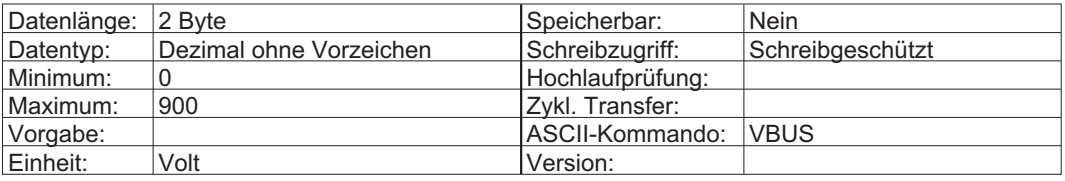

## **3.155 IDN384 Verstärkertemperatur Istwert**

Über diese IDN ruft der Master die Verstärkertemperatur (Kühlkörpertemperatur) vom Antrieb ab.

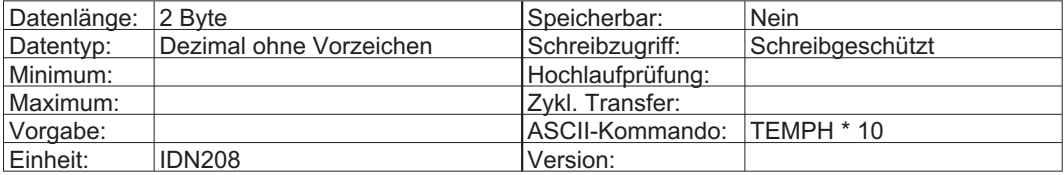

## **3.156 IDN392 Geschwindigkeits-Istwert Filter**

Der Geschwindigkeits-Istwert passiert einen Low-Pass-Filter erster Ordnung, bevor er dem Geschwindigkeitsregelkreis zugeführt wird. Dieser Filter eignet sich zur Verbesserung der Schrittreaktion und Laufruhe, insbesondere bei sehr kleinen, extrem dynamischen Motoren. Wenn die Zeitkonstante des Filters zu niedrig ist, kann der Motor unruhig laufen. Ist die Zeitkonstante des Filters zu hoch, so kann die Motorreaktion zu weich und instabil sein. Die Zeitkonstante des Filters kann in Schritten von 100 µs eingestellt werden.

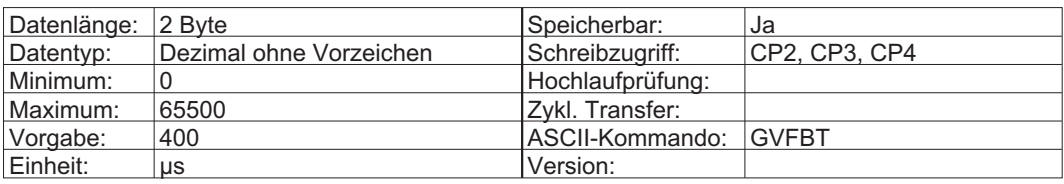

## **3.157 IDN400 Status Referenzschalter**

Diese IDN enthält den Status des Referenzschalters. Der als Referenzschaltereingang verwendete digitale Eingang wird über die IDN für den digitalen Eingangsmodus (IDNP3000, IDNP3001, IDNP3002 oder IDNP3003) zugewiesen. IDN400 eignet sich, um einem RTS-Bit das Referenzschaltersignal zuzuweisen.

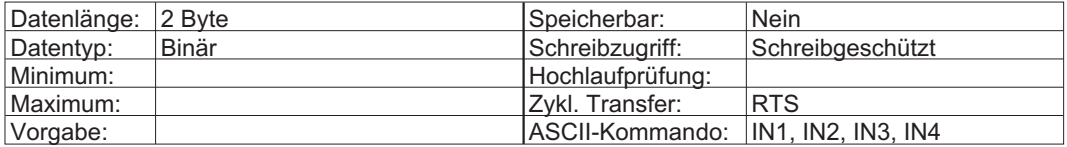

## **3.158 IDN401 Status Messtaster 1**

Dieser Parameter enthält den Status des Messtastereingangs 1. Der digitale Eingang wird über IDNP3001 zugewiesen. Der Antrieb aktualisiert die IDN "Messtaster 1" nur, wenn der Messtasterzyklus (IDN170) aktiv und die Freigabe für Messtaster 1 (IDN405) gesetzt ist.

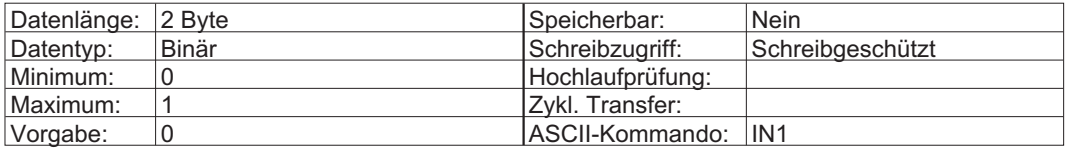

## **3.159 IDN402 Status Messtaster 2**

Dieser Parameter enthält den Status des Messtastereingangs 2. Der digitale Eingang wird über IDNP3001 zugewiesen. Der Antrieb aktualisiert die IDN "Messtaster 2" nur, wenn der Messtasterzyklus (IDN170) aktiv und die Freigabe für Messtaster 2 (IDN406) gesetzt ist.

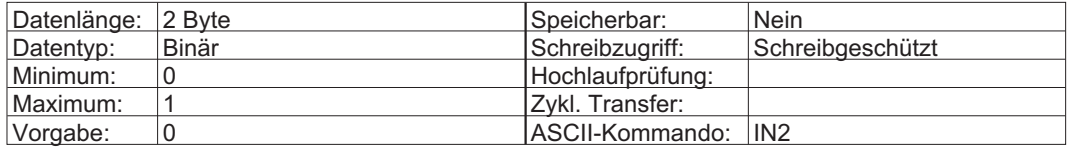

## **3.160 IDN403 Status Lage-Istwerte**

Dieser Parameter wird vom Antrieb beim Umschalten der Lage-Istwerte auf das Nullpunktbezogene Koordinatensystem gesetzt. Das Statusflag wird nach dem Einschalten zurückgesetzt bzw. wenn das Kommando "Antriebsgeführtes Referenzieren" (IDN148) gestartet wird. IDN403 kann einem RTS-Bit (AT-Statuswort Bit 6 oder 7) über IDN305 oder IDN307 zugewiesen werden.

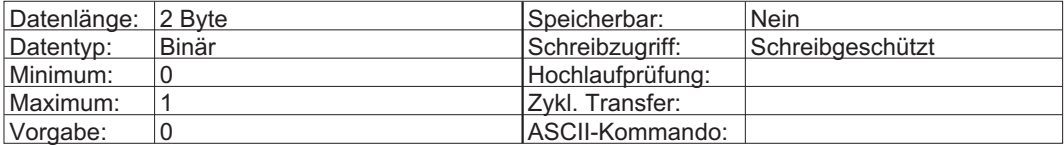

## **3.161 IDN405 Freigabe Messtaster 1**

Mit diesem Parameter wird der Positionserfassungsmechanismus aktiviert, damit die nächste, gültige Flanke des Messzyklussignals die aktuelle Position in IDN130 oder 131 ablegt. IDN405 kann einem RTC-Bit (MDT-Steuerwort 6 oder 7) über IDN301 oder IDN303 zugewiesen werden. Diese IDN ist schreibgeschützt, solange sie einem RTC-Bit zugewiesen ist, und kann nur über Systemkommunikation auf 0 zurückgesetzt werden. Weitere Informationen siehe IDN170 und IDNP3038.

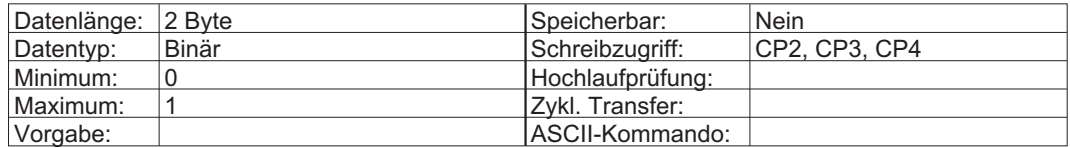

## **3.162 IDN406 Freigabe Messtaster 2**

Mit diesem Parameter wird der Positionserfassungsmechanismus aktiviert, damit die nächste, gültige Flanke des Messzyklussignals die aktuelle Position in IDN132 oder 133 ablegt. IDN406 kann einem RTC-Bit (MDT-Steuerwort 6 oder 7) über IDN301 oder IDN303 zugewiesen werden. Diese IDN ist schreibgeschützt, solange sie einem RTC-Bit zugewiesen ist, und kann nur über Systemkommunikation auf 0 zurückgesetzt werden. Weitere Informationen siehe IDN170 und IDNP3038.

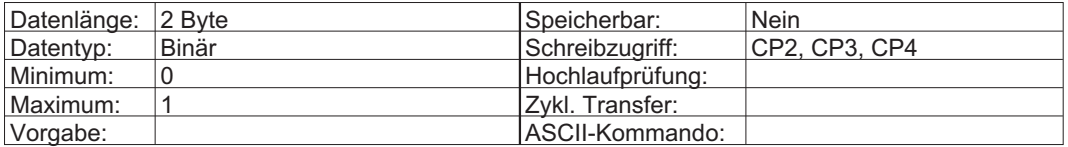

## **3.163 IDN409 Messwert 1 positiv erfasst**

Dieser Parameter zeigt an, ob die erfassten Positionsdaten nach der positiven Flanke des Eingangssignals von Messtaster 1 (IDN401) in IDN130 gehalten werden. Die Positionsdaten können nur an der positiven Flanke von Messtaster 1 gehalten werden, wenn der "Messzyklus" (IDN170) und der "Messtaster-Steuerparameter" (IDN169) so konfiguriert sind, dass sie die positive Flanke von Messtaster 1 verwenden.

Außerdem muss Messtaster 1 durch Setzen von "Messtaster 1 Freigabe" (IDN405) aktiviert werden. Nach der Aktivierung erfasst die nächste positive Flanke von Messtaster 1 die aktuelle Position, und "Messwert 1 positiv erfasst" wird gesetzt, wenn die erfassten Daten in IDN130 zur Verfügung stehen. Sobald der gehaltene Status gesetzt ist, werden an der positiven Flanke von Messtaster 1 keine Lagedaten mehr erfasst, bis der Master Messtaster 1 durch Löschen und Setzen der Freigabe für Messtaster 1 wieder aktiviert. Der Haltestatus wird durch Löschen des Freigabesignals für Messtaster 1 zurückgesetzt.

IDN409 dupliziert die im Messtasterstatus (IDN179, Bit 0) gefundenen Informationen. IDN409 kann einem RTS-Bit (AT-Statuswort Bit 6 oder 7) über IDN305 oder IDN307 zugewiesen werden.

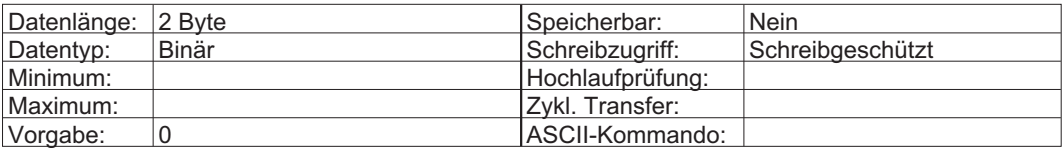

#### **3.164 IDN410 Messwert 1 negativ erfasst**

Dieser Parameter zeigt an, ob die erfassten Positionsdaten nach der negativen Flanke des Eingangssignals von Messtaster 1 (IDN401) in IDN131 gehalten werden. Die Positionsdaten können nur an der negativen Flanke von Messtaster 1 gehalten werden, wenn der "Messzyklus" (IDN170) und der "Messtaster-Steuerparameter" (IDN169) so konfiguriert sind, dass sie die negative Flanke von Messtaster 1 verwenden.

Außerdem muss Messtaster 1 durch Setzen von "Messtaster 1 Freigabe" (IDN405) aktiviert werden. Nach der Aktivierung erfasst die nächste negative Flanke von Messtaster 1 die aktuelle Position, und "Messwert 1 negativ erfasst" wird gesetzt, wenn die erfassten Daten in IDN131 zur Verfügung stehen. Sobald der gehaltene Status gesetzt ist, werden an der negativen Flanke von Messtaster 1 keine Lagedaten mehr erfasst, bis der Master Messtaster 1 durch Löschen und Setzen der Freigabe für Messtaster 1 wieder aktiviert. Der Haltestatus wird durch Löschen des Freigabesignals für Messtaster 1 zurückgesetzt.

IDN410 dupliziert die im Messtasterstatus (IDN179, Bit 1) gefundenen Informationen. IDN410 kann einem RTS-Bit (AT-Statuswort Bit 6 oder 7) über IDN305 oder IDN307 zugewiesen werden.

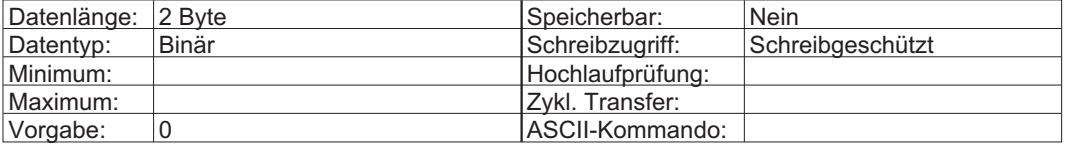

#### **3.165 IDN411 Messwert 2 positiv erfasst**

Dieser Parameter zeigt an, ob die erfassten Positionsdaten nach der positiven Flanke des Eingangssignals von Messtaster 1 (IDN402) in IDN132 gehalten werden. Die Positionsdaten können nur an der positiven Flanke von Messtaster 2 gehalten werden, wenn der "Messzyklus" (IDN170) und der "Messtaster-Steuerparameter" (IDN169) so konfiguriert sind, dass sie die positive Flanke von Messtaster 2 verwenden.

Außerdem muss Messtaster 2 durch Setzen von "Messtaster 2 Freigabe" (IDN406) aktiviert werden. Nach der Aktivierung erfasst die nächste positive Flanke von Messtaster 2 die aktuelle Position und "Messwert 2 positiv erfasst" wird gesetzt, wenn die erfassten Daten in IDN132 zur Verfügung stehen. Sobald der gehaltene Status gesetzt ist, werden an der positiven Flanke von Messtaster 2 keine Lagedaten mehr erfasst, bis der Master Messtaster 2 durch Löschen und Setzen der Freigabe für Messtaster 2 wieder aktiviert. Der Haltestatus wird durch Löschen des Freigabesignals für Messtaster 2 zurückgesetzt.

IDN411 dupliziert die im Messtasterstatus (IDN179, Bit 2) gefundenen Informationen. IDN411 kann einem RTS-Bit (AT-Statuswort Bit 6 oder 7) über IDN305 oder IDN307 zugewiesen werden.

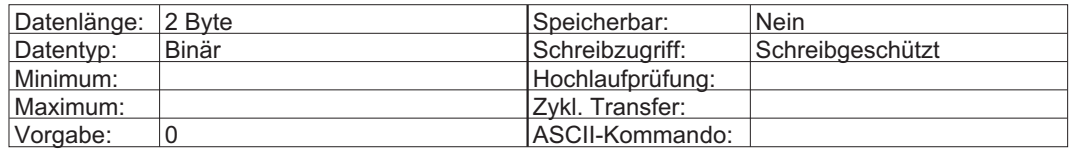

### **3.166 IDN412 Messwert 2 negativ erfasst**

Dieser Parameter zeigt an, ob die erfassten Positionsdaten nach der negativen Flanke des Eingangssignals von Messtaster 2 (IDN402) in IDN133 gehalten werden. Die Positionsdaten können nur an der negativen Flanke von Messtaster 2 gehalten werden, wenn der "Messzyklus" (IDN170) und der "Messtaster-Steuerparameter" (IDN169) so konfiguriert sind, dass sie die negative Flanke von Messtaster 2 verwenden.

Außerdem muss Messtaster 2 durch Setzen von "Messtaster 2 Freigabe" (IDN406) aktiviert werden. Nach der Aktivierung erfasst die nächste negative Flanke von Messtaster 2 die aktuelle Position und "Messwert 2 negativ erfasst" wird gesetzt, wenn die erfassten Daten in IDN133 zur Verfügung stehen. Sobald der gehaltene Status gesetzt ist, werden an der negativen Flanke von Messtaster 2 keine Lagedaten mehr erfasst, bis der Master Messtaster 2 durch Löschen und Setzen der Freigabe für Messtaster 2 wieder aktiviert. Der Haltestatus wird durch Löschen des Freigabesignals für Messtaster 2 zurückgesetzt.

IDN412 dupliziert die im Messtasterstatus (IDN179, Bit 3) gefundenen Informationen. IDN412 kann einem RTS-Bit (AT-Statuswort Bit 6 oder 7) über IDN305 oder IDN307 zugewiesen werden.

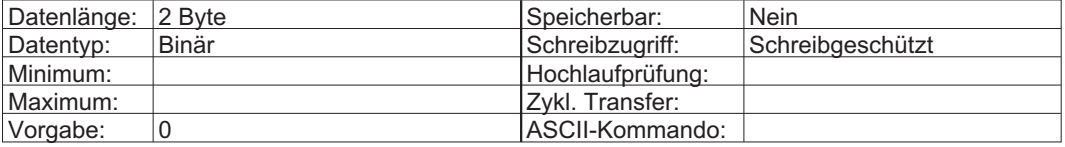

## **3.167 IDN447 Kommando : Setze absolute Position**

Nach Aktivierung dieses Kommandos ignoriert der Servoverstärker den Lagesollwert und speichert die abweichung der aktuellen Position vom Nullpunkt.

Mehr Informationen finden Sie in der SERCOS Spezifikation.

## **3.168 IDNP3000..3003 (35 768..35 771) Konfiguration Digital-IN 1...4**

Diese Parameter legen die Funktionalität der digitalen Eingänge 1 bis 4 fest. Die digitalen Eingänge können direkt über die IDN P3030 bis P3033 gelesen werden.

Die konfigurierbaren Funktionen hängen vom verwendeten Verstärker ab und sind in der ASCII Objekt Referenz beschrieben.

Ein neuer Eingangsmodus wird erst aktiv, wenn dieser Parameter im nichtflüchtigen Speicher gesichert und ein Kalt- oder Warmstart (IDN128) ausgelöst ist.

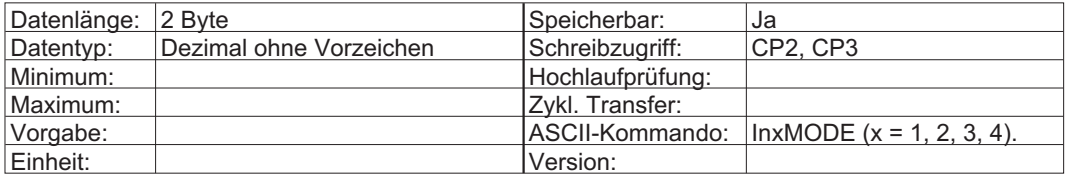

## **3.169 IDNP3004 (35 772) Konfiguration Positionsschalter**

Dieser Parameter erweitert die Funktionalität der "Positionsschaltpunkte" (IDN 60 bis 63). Eine neue Schalterkonfiguration wird erst aktiv, wenn dieser Parameter im nichtflüchtigen Speicher gesichert und ein Kalt- oder Warmstart (IDN128) ausgelöst ist.

Die Softwareendschalter sind immer aktiv, wenn bei IDN 76 lineare Wichtung ohne Modulo angewählt wurde.

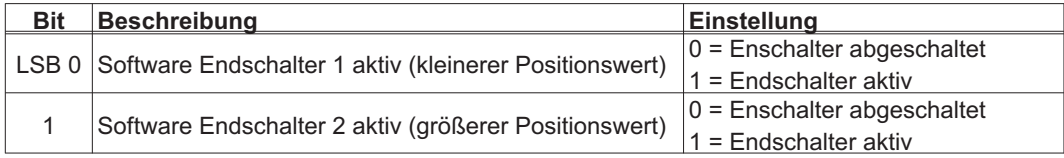

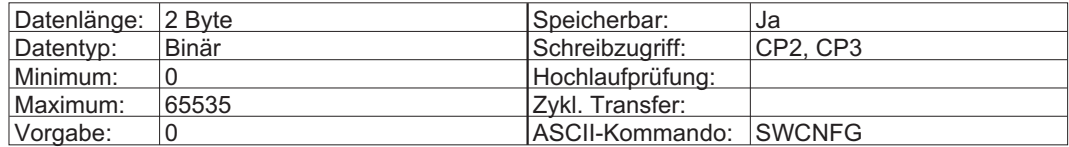

## **3.170 IDNP3005/3006 (35 773 / 35 774) Konfiguration Digital-Out 1...2**

Dieser Parameter legt die Funktionalität der digitalen Ausgänge fest.

Die digitalen Ausgänge 1 und 2 können über IDNP3036 and IDNP3037 gelesen werden.

Die konfigurierbaren Funktionen hängen vom verwendeten Verstärker ab und sind in der ASCII Objekt Referenz beschrieben.

Ein neuer digitaler Ausgangsmodus wird erst aktiv, wenn dieser Parameter im nichtflüchtigen Speicher gesichert und ein Kalt- oder Warmstart (IDN128) ausgelöst ist.

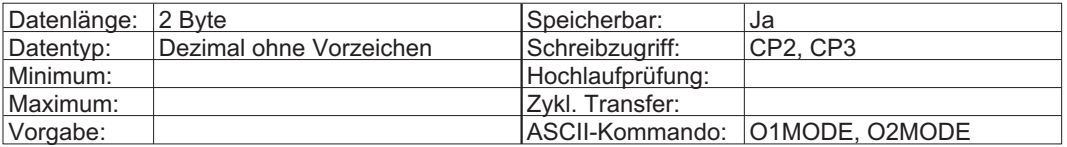

## **3.171 IDNP3007/3008 (35 775 / 35 776) Trigger Digital-Out**

Dieser Parameter setzt einen Hilfe- oder Triggerwert zur Funktionalität der digitalen Ausgänge (siehe IDNP3005 und IDNP3006).

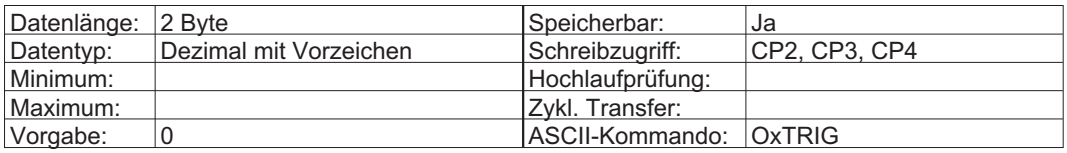

## **3.172 IDNP3009 (35 777) Motorbremse freigeben**

Wenn der Antrieb nicht enabled ist und EXTBRAKE auf 1 gesetzt ist, kann man die Bremse freigeben.

Wenn der die Bremse über die Endstufenfreigabe gelüftet wurde, ist es nicht möglich diese über IDNP3009 einfallen zu lassen.

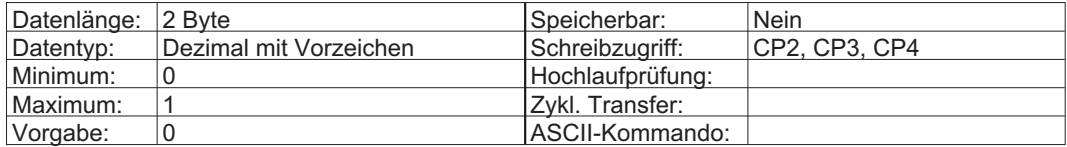

## **3.173 IDNP3010 (35 778) Feedbacktyp**

Dieser Parameter legt den Feedbacktyp des Motors fest. Ein neuer Feedbacktyp wird erst aktiv, wenn dieser Parameter im nichtflüchtigen Speicher gesichert und ein Kalt- oder Warmstart (IDN128) ausgelöst ist.

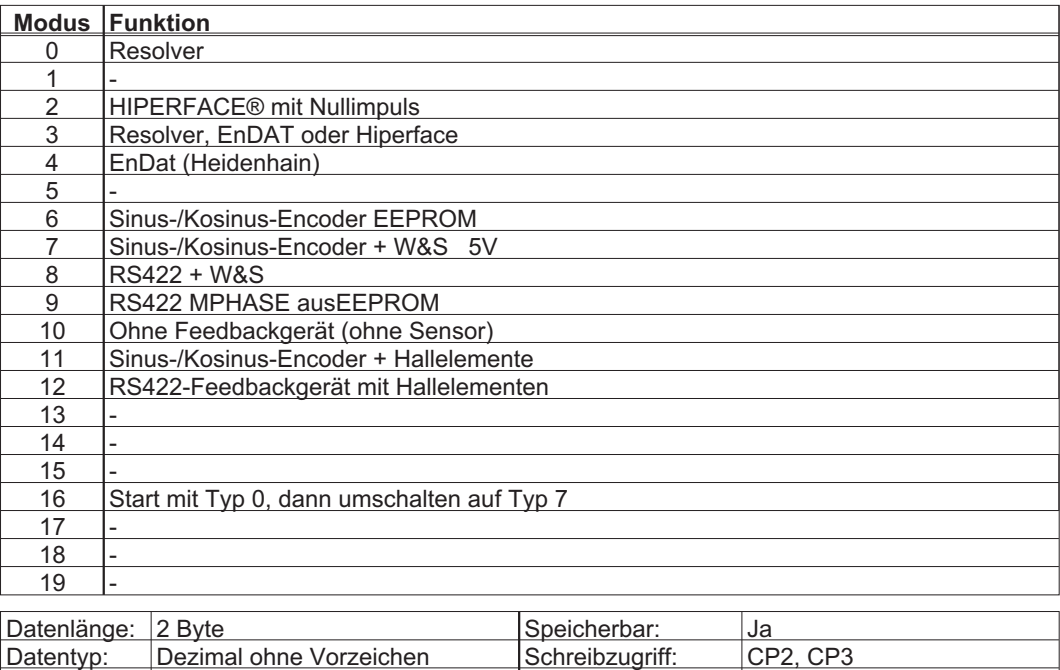

ASCII-Kommando: FBTYPE

Minimum: Hochlaufprüfung:<br>Maximum: Zvkl. Transfer: Zvkl. Transfer: Maximum: Zykl. Transfer:<br>
Vorgabe: Zykl. Transfer: Zykl. Transfer: Zykl. Transfer: Zykl. Transfer: Zykl. Transfer: Zykl. Transfer: Zykl

## **3.174 IDNP3011 (35 779) Konfiguration Encoder-Emulation**

Dieser Parameter legt das Signalformat für die Encoder-Emulation an Stecker X5 (S400: X4) fest. Ein neuer Emulationsmodus wird erst aktiv, wenn dieser Parameter im nichtflüchtigen Speicher gesichert und ein Kalt- oder Warmstart (IDN128) ausgelöst ist.

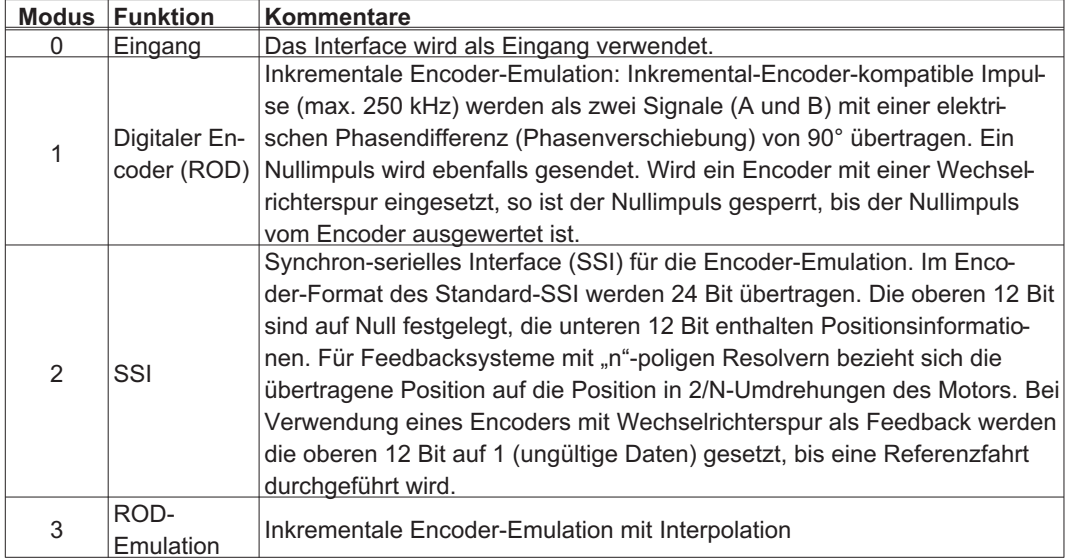

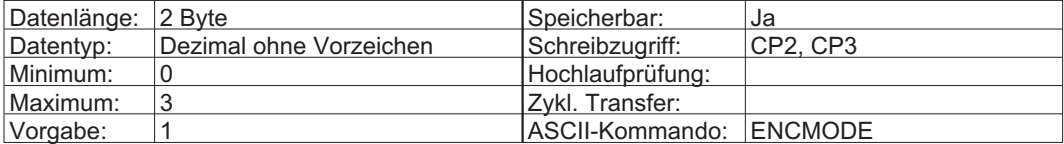

## **3.175 IDNP3012 (35 780) Differenzwert Messtaster 1**

In diesem Parameter wird die Differenz zwischen zwei erfassten Werten von Messtaster 1 gespeichert. Welche erfassten Werte zur Berechnung der Flankendifferenz verwendet werden, ist in IDNP3014 "Steuerparameter Messtaster-Differenzwert" definiert. Der Wert wird direkt berechnet, sobald ein neuer Wert erfasst wird (siehe IDNP3014).

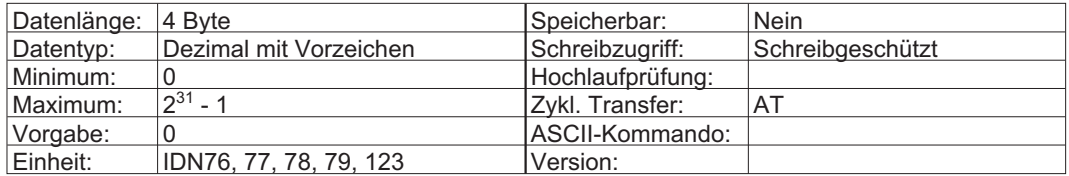

## **3.176 IDNP3013 (35 781) Differenzwert Messtaster 2**

In diesem Parameter wird die Differenz zwischen zwei erfassten Werten von Messtaster 2 gespeichert. Welche erfassten Werte zur Berechnung der Flankendifferenz verwendet werden, ist in IDNP3014 "Steuerparameter Messtaster-Differenzwert" definiert. Der Wert wird direkt berechnet, sobald ein neuer Wert erfasst wird (siehe IDNP3014).

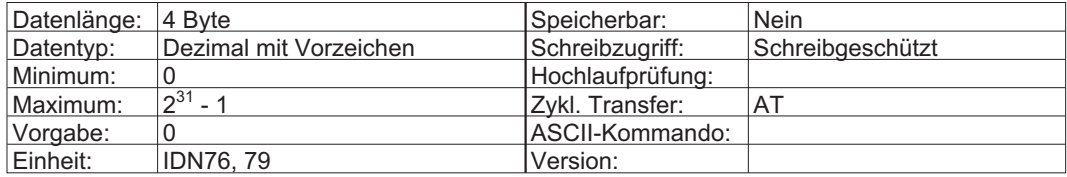
## **3.177 IDNP3014 (35 782) Steuerparameter Messtaster-Differenzwert**

Mit diesem Parameter wird die Berechnungsregel für die Messtaster-Differenzwertfunktion für IDN P3012 und P3013 definiert.

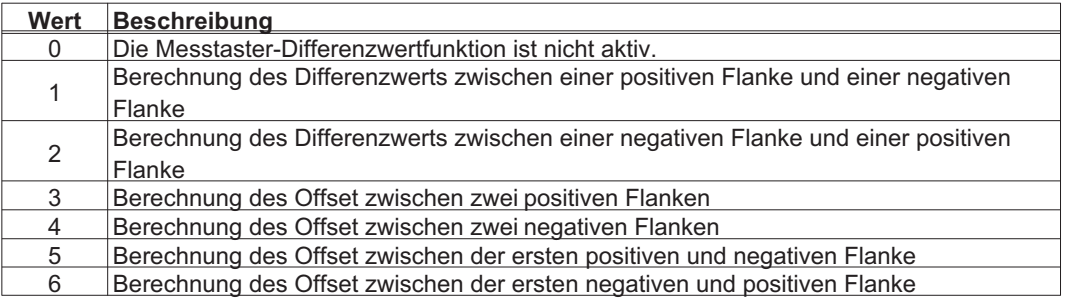

Folgende Aspekte müssen berücksichtigt werden, damit diese Funktion korrekt ausgeführt werden kann:

- Der Messtaster muss aktiviert sein (IDN170 = 3).
- Messtaster 1 muss über eine positive Flanke für IDN405 (ebenfalls für Feedbacktyp 2 und Messtaster 2) oder eine positive Flanke für IDNP 3038 aktiviert werden.
- Beide Flanken für Messtaster 1 müssen aktiviert werden (IDN169 Bit 0 und 1 = 1).
- Die Bedingungen für die Zeiten zwischen den Flanken müssen die Regeln für jedes Anwendungsbeispiel berücksichtigen.

Die Anwendungsbeispiele erläutern die Berechnungsregel für IDNP3012 "Differenzwert Messtaster 1". Die Regeln gelten allerdings auch für IDNP3013 "Differenzwert Messtaster 2".

#### **Anwendungsbeispiel: IDNP3014 = 1**

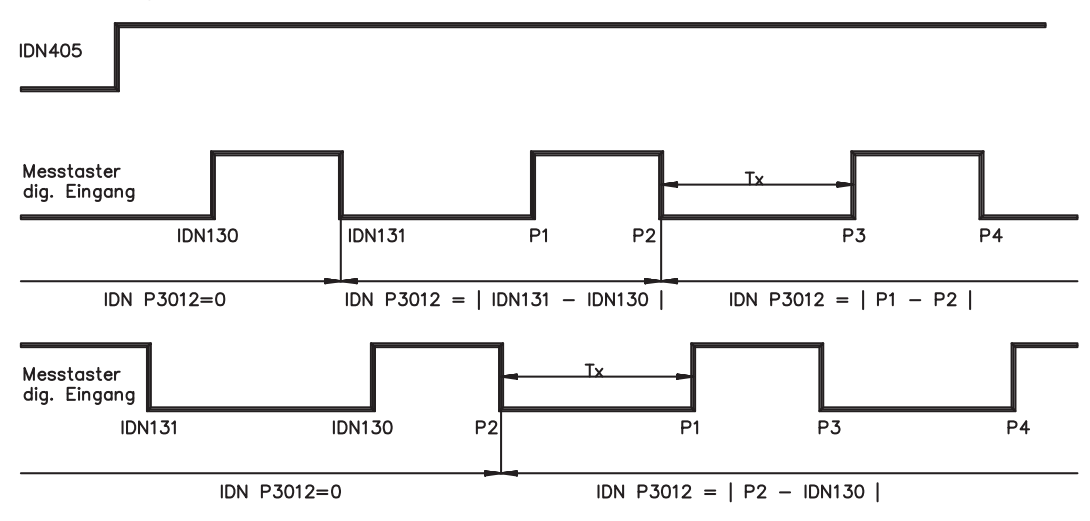

Bedingung für Tx: Tx ≥ T<sub>Scyc</sub> + 250 µs

**Anwendungsbeispiel: IDNP3014 = 2**

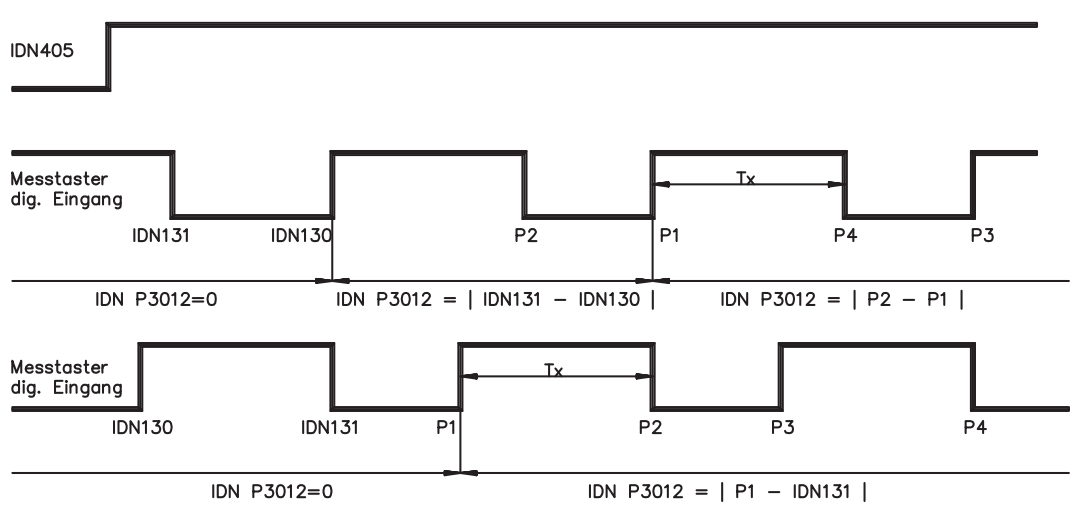

Bedingung für Tx: Tx  $\geq$  T<sub>Scyc</sub> + 250 µs

#### **Anwendungsbeispiel: IDNP3014 = 3**

IDNP3012 = | IDN130 - P1 | nach der Messzeit für P1 in allen Zeichnungen in Anwendungsbeispiel 1 und 2

Bedingung für den Zeitraum zwischen P1 und P3:  $Tx \geq T_{S\text{cyc}} + 250$  µs

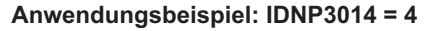

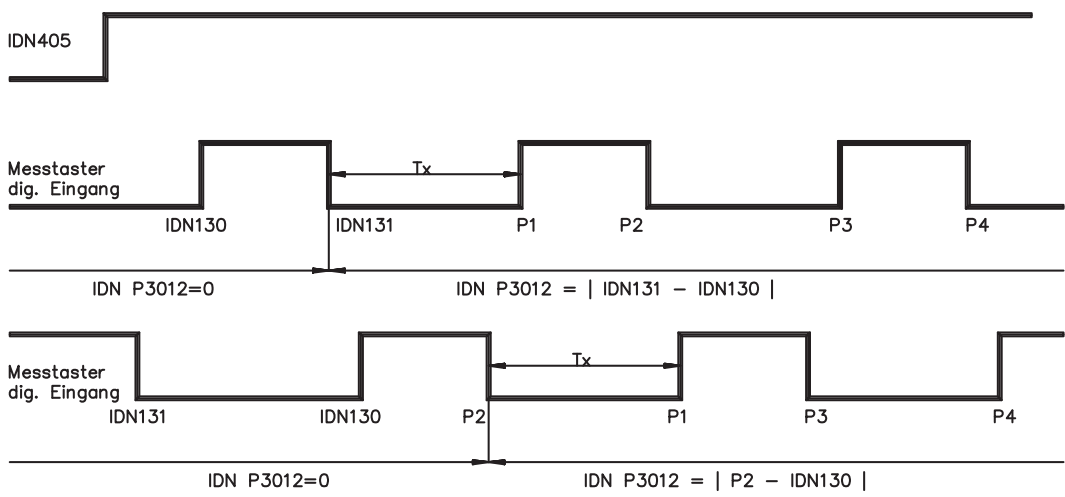

IDNP3012 = | IDN131 – P2 | nach der Messzeit für P2 in allen Zeichnungen in Anwendungsbeispiel 1 und 2

Bedingung für den Zeitraum zwischen P2 und P4:  $Tx \geq T_{S\text{cyc}} + 250$  µs

#### **Anwendungsbeispiel: IDNP3014 = 5**

Bedingung für Tx: Tx ≥ T<sub>Scyc</sub> + 250 µs

**Anwendungsbeispiel: IDNP3014 = 6**

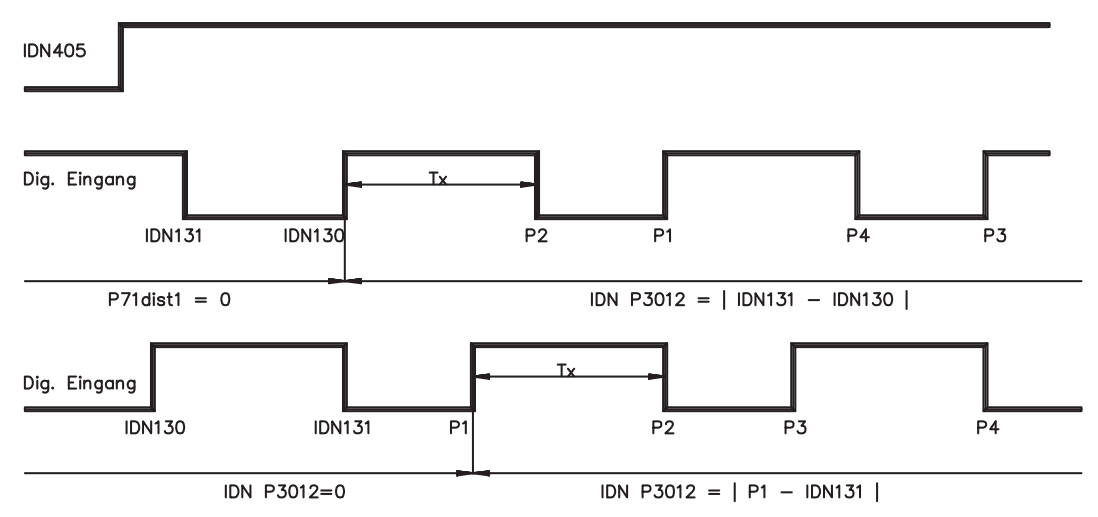

Bedingung für Tx: Tx ≥ T<sub>Scyc</sub> + 250 µs

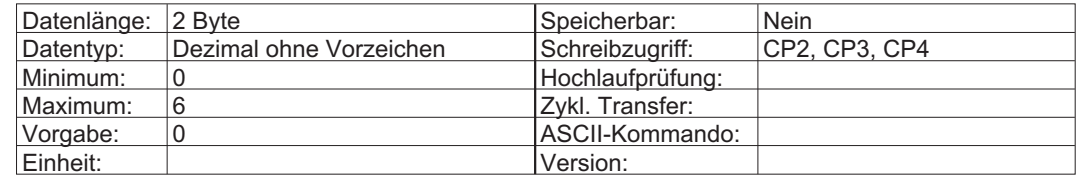

## **3.178 IDNP3015 (35 783) Auswirkung des Hardwareendschalters**

Dieser Parameter definiert die Wirkung des Hardwareendschalters, wenn die entsprechenden digitalen Eingänge (IDNP3002 und/oder P3003) auf die Funktion "Hardwareendschalter" gesetzt sind. Wenn IDNP3015 auf 0 gesetzt ist, erfolgt bei Aktivierung eine Warnung.

Wenn IDNP3015 auf 1 gesetzt ist, erfolgt ein Fehler, der Antrieb bremst ab und setzt Fehlerbit 15 in IDN11 und Bit 2 in IDN129.

Nach dem Befehl "Reset Zustandsklasse 1" (IDN99) kann der Antrieb wieder freigegeben werden und kehrt in den gültigen Bereich zurück. Während des antriebsgeführten Referenzierens (IDN148) kann der Hardwareendschalter auf normale Weise verwendet werden (siehe IDNP3027).

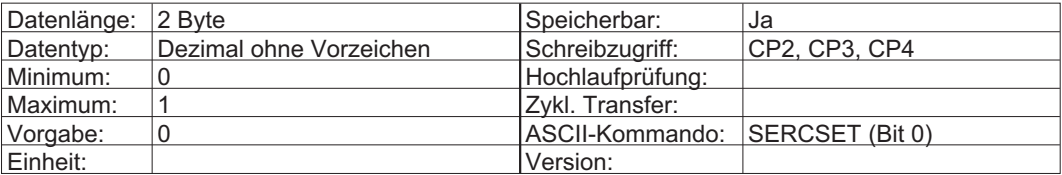

## <span id="page-75-0"></span>**3.179 IDNP3016 (35 784) Wirkung Reset-Befehl: Kaltstart verhindern**

Dieser Parameter definiert die Wirkung des Befehls "Reset Zustandsklasse 1" (IDN99) für Fehler, die einen Kaltstart erforderlich machen. Ist diese IDN gesetzt, so werden Fehler, die einen Kaltstart erfordern, nicht gelöscht. Der Reset-Befehl wird mit der Servicekanal-Meldung "Befehlsausführung nicht möglich" abgebrochen (siehe IDN11, 99 und 129).

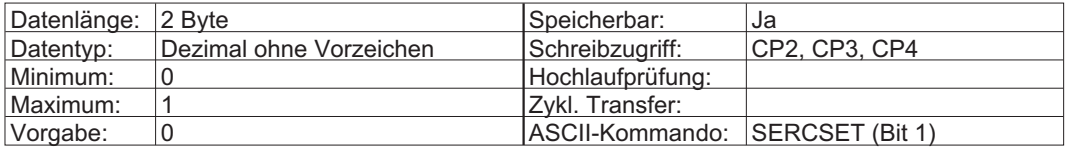

## **3.180 IDNP3017 (35 785) Lagegeberart**

Das Kommando EXTPOS bestimmt die Feedback-Quelle für den internen Lageregler. Bei den meisten Applikationen wird die Positionsinformation für die Kommutierung und für die Lageregelung aus einer Quelle benutzt. Diese Quelle wird mit dem Parameter FBTYPE festgelegt und kann entweder ein Resolver, ein Endat/Hiperface-Geber, oder ein anderer Geber sein.

In bestimmten Applikationen kann es sinnvoll sein, die Positionsinformation für die Kommutierung und Lageregelung aus unterschiedlichen Feedback-Quellen zu benutzen. In diesen Applikationen bestimmt der Parameter FBTYPE die Quelle für die Kommutierung.

Mit der Konfigurationsvariable EXTPOS wird die Quelle für die Lageregler-Positionsinformation (Kommutierungseinheit FBTYPE oder externer Geber GEARMODE) definiert. Darüber hinaus kann die Art der Lageregelung (P/PI) festgelegt werden.

Detaillierte Informationen finden Sie in der ASCII Referenz (EXTPOS).

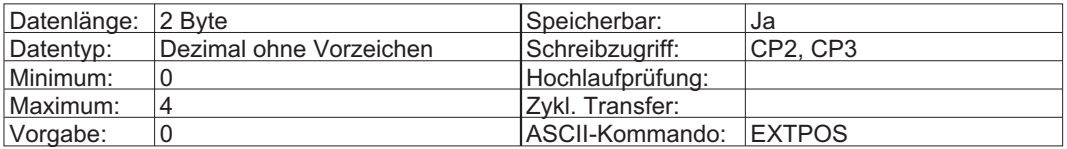

## **3.181 IDNP3018 (35 786) Konfiguration der Messtaster-Positionserfassung**

Die Konfigurationsvariable EXTLATCH definiert die Quelle der Positionsinformation bei Verwendung der Latch-Funktionen.

Bei der Einstellung IN1MODE=26 bzw. IN2MODE=26 kann der digitale Eingang 1 bzw. 2 als Latch-Eingang benutzt werden. Eine steigende/fallende Flanke auf diesem Eingang bewirkt das Abspeichern der internen Position in einem Latch-Register.

Die Quelle der Positionsinformation hängt von den Einstellungen der Variablen IN1MODE, IN2MODE und EXTLATCH ab.

Falls beide Eingänge (Input 1 und Input 2) für die Latch-Funktion konfiguriert wurden, so können mit Hilfe der Variable EXTLATCH die Positionsquellen für die einzelnen Latch-Eingänge definiert werden: EXTLATCH=1 -> INPUT2 wird als Latch-Eingang benutzt, EXTLATCH=2 beide Eingänge werden benutzt.

Falls nur der digitale Eingang 2 für die Latch-Funktion konfiguriert wurde (IN2MODE=26), so hat die Variable EXTLATCH keine Funktion. Mit einer Flanke auf dem digitalen Eingang 2 wird sowohl die Position des Motor-Gebers (Resolver/EnDAT/Hiperface) (Probe 1) als auch des externen Gebers abgespeichert (Probe 2).

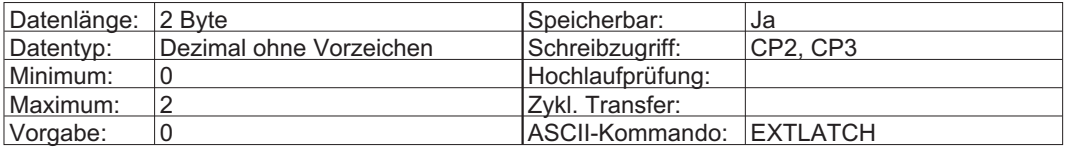

## <span id="page-76-0"></span>**3.182 IDNP3019 (35 787) FPGA-Programm wählen**

Das Kommando FPGA bestimmt welches FPGA-Programm in der Initialisierungsphase geladen werden soll.

- FPGA = 0 Programm mit Nachlaufzähler in der Encoder Simulation X5 (S400: X4)
- FPGA = 1 Programm mit Up/Down-Zähler (dieses Programm erlaubt den Einsatz eines Sincos-Motors als Slave bei einer Master/Slave-Anwendung).
- FPGA = 3 Programm, welches bei neueren CAN-Versionen eine Synchronisation der angeschlossenen Verstärker erlaubt (FW >= 4.56).
- FPGA = 4 Als Ersatz für das Standardprogramm, wird mit dieser Einstellung bei SSI-Ausgabe 3 weitere Bits ausgegeben. 12 Bit Umdrehungen und 15 Bit in der Umdrehung.

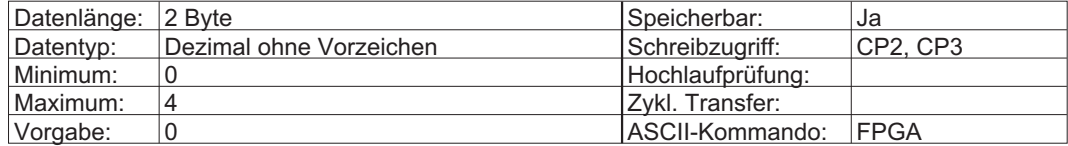

## **3.183 IDNP3020 (35 788) System-Nennstrom**

Über diesen Parameter kann der Nennausgangsstrom des Antriebs-/Motorsystems eingestellt werden.

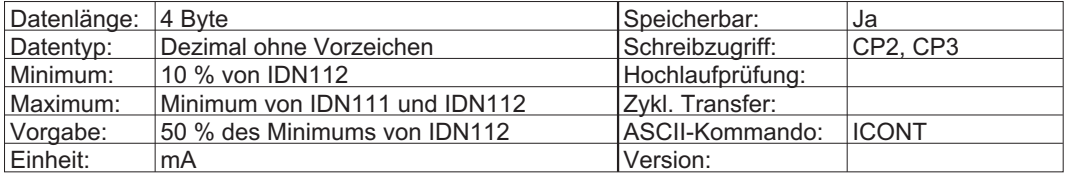

## **3.184 IDNP3021 (35 789) Überdrehzahl**

Dieser Parameter definiert den maximalen Grenzwert für die Motordrehzahl. Wird dieser Grenzwert überschritten, so tritt ein Überdrehzahlfehler (IDN129, Bit 9) auf.

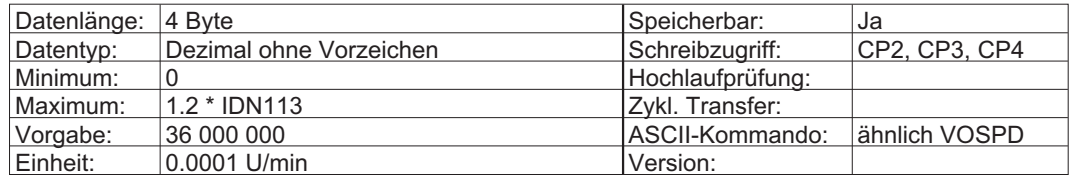

## **3.185 IDNP3022 (35 790) Nothalterampe**

Der Antrieb verwendet die schnelle Verzögerungsrate während einer aktiven Sperre (MDT-Steuerbit 15, ein Fehler oder eine Grenzwertüberschreitung).

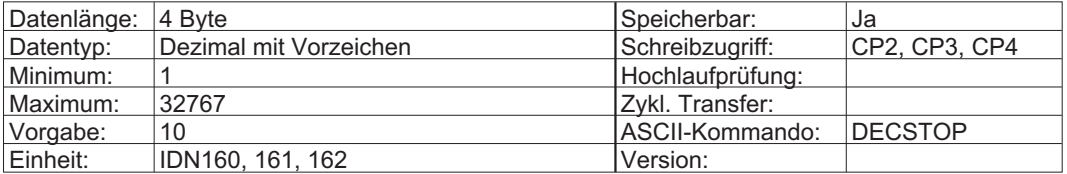

## <span id="page-77-0"></span>**3.186 IDNP3023 (35 791) Drehzahlregler 2. Filterzeitkonstante**

Filter Zeitkonstante hinter dem Drehzahlregler (BQMODE1). Der Anteil, der gefiltert werden soll, kann durch GVFILT verändert werden.

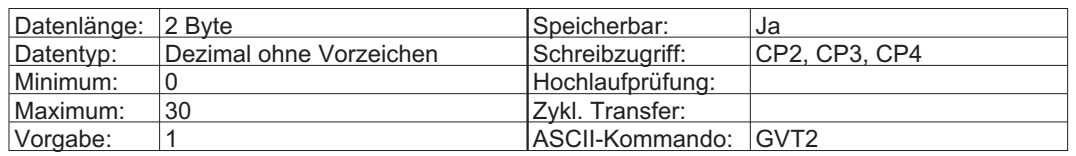

## **3.187 IDNP3024 (35 792) Proportionalverstärkung des Drehzahlreglers**

Verstärkung des Drehzahlreglers bei Benutzung des PI-Lagereglers. Dieser Parameter wird nur bei dem PI-Lageregler (EXTPOS=0,2) benutzt.

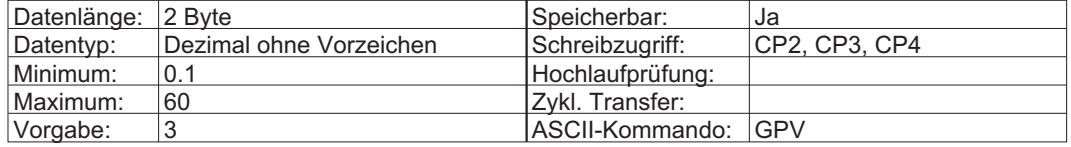

## **3.188 IDNP3025 (35 793) DIR Kommando**

DIR ist eine 16-Bit Variable, bei der die einzelnen Bits die Zählrichtung unterschiedlicher Rückführeinheiten festlegen.

DIR = 0 negative Zählrichtung - positive Drehzahl-,Geschwindigkeit- und Stromvorgaben bewirken eine Drehung der Motorwelle entgegen dem Uhrzeigersinn.

DIR = 1 positive Zählrichtung - positive Drehzahl-,Geschwindigkeit- und Stromvorgaben bewirken eine Drehung der Motorwelle im Uhrzeigersinn.Bit=1 positive Richtung.

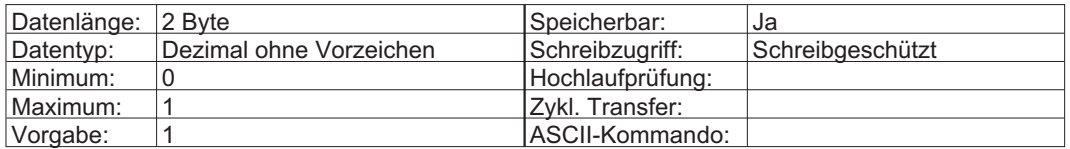

## **3.189 IDNP3026 (35 794) Datenprüfsumme des nichtflüchtigen Speichers**

Dieser Parameter bezeichnet eine Prüfsumme der im nichtflüchtigen Speicher gesicherten Daten. Die Prüfsumme wird aktualisiert, wenn das Kommando "Arbeitsspeicher sichern" (IDN264) erfolgreich ausgeführt wurde. Die Prüfsumme wird über einen CRC Algorithmus berechnet.

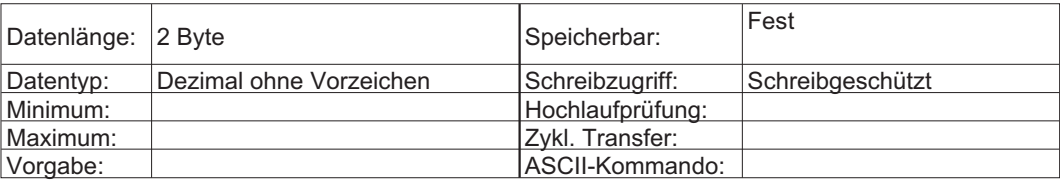

## **3.190 IDNP3027 (35 795) Hersteller-Referenzfahrtart**

Dieser Parameter bietet eine Auswahl der herstellerspezifischen Referenzierungsmöglichkeiten. Wenn Kommando IDN148 aktiv ist, ist IDN147 schreibgeschützt.

Nach einem Reset enthält diese IDN den gespeicherten seriellen Befehl NREF. Diese IDNP oder IDN147 muss über den Servicekanal geschrieben werden, damit der Referenzfahrtmodus für antriebesgeführtes Referenzieren (IDN148) geändert werden kann. Während oder nach dem Referenzieren mit SERCOS enthält der Parameter NREF den Wert dieser IDN. Mit dem nachfolgenden Befehl SAVE kann dieser Wert dauerhaft gespeichert werden.

Die IDNP 3027 wir mit dem ASCII Kommando NREF gesetzt.

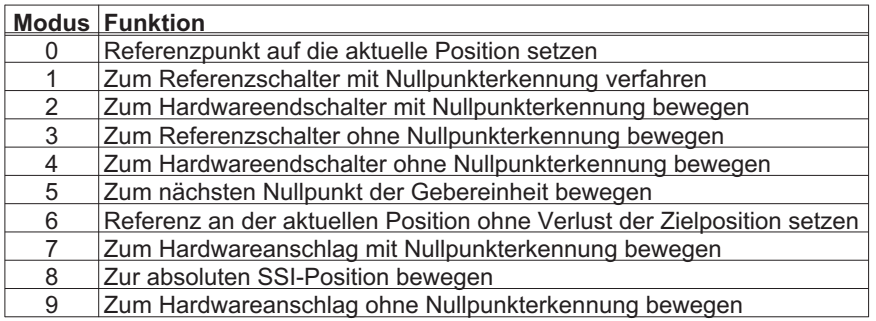

**INFO** 

Hardwareendschalter müssen vorhanden und angeschlossen sein. Die entsprechenden Funktionen der Endschalter müssen aktiviert sein, d.h. der digitale Eingang 3 muss auf PSTOP (IDNP3002, Modus 2) und/oder der digitale Eingang 4 muss auf NSTOP (IDNP3003, Modus 3) gesetzt sein.

#### **Referenzierung Hardwareanschlag (Modus 7) ohne Hardwareendschalter**

In dieser Referenzierungsart wird der Hardwareanschlag anstelle eines separaten Referenzierschalter oder Hardwareendschalter verwendet. Zur Begrenzung des Drehmoments, das auf den Hardwareanschlag einwirkt, ist der maximale Stromgrenzwert (Drehmoment) über IDN92 einzustellen. Der Hardwareanschlag muss fest sein. Wenn eine Bewegung in Richtung mechanischer Anschlag nicht mehr möglich ist, wird der Schleppabstand auf bis zu 150% des eingestellten max. Schleppfehlers vergrößert und löst dann eine Rückbewegung zum ersten Nullpunkt aus.

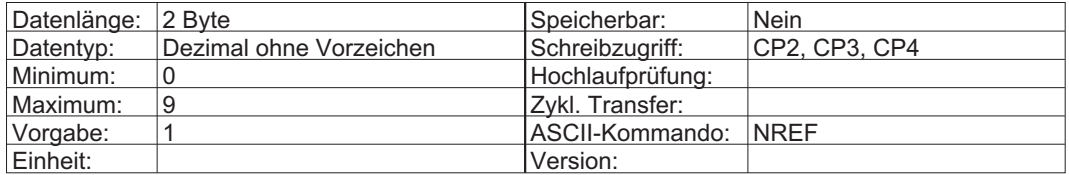

Weitere IDN, die bei der Referenzfahrt verwendet werden, sind:

IDN 41 Referenzfahrt-Geschwindigkeit, IDN 42 Referenzfahrt- Beschleunigung IDN147 Referenzfahrt- Richtung

## <span id="page-79-0"></span>**3.191 IDNP3028 (35 796) Reihenfolge Endstufenfreigabe**

Mit dieser IDN kann die Reihenfolge der Software- und Hardware-Freigaben festgelegt werden. Als Vorgabe muss die Hardwarefreigabe für SERCOS vor dem Setzen der Softwarefreigabe (Reihenfolge Hardwarefreigabe = 0) gesetzt werden, da sonst Fehler 29 (Bit 11 in IDN129) ausgegeben wird.

Damit die Softwarefreigabe vor der Hardwarefreigabe erfolgt, muss diese IDN auf 1 gesetzt werden (Reihenfolge Hardwarefreigabe = 1).

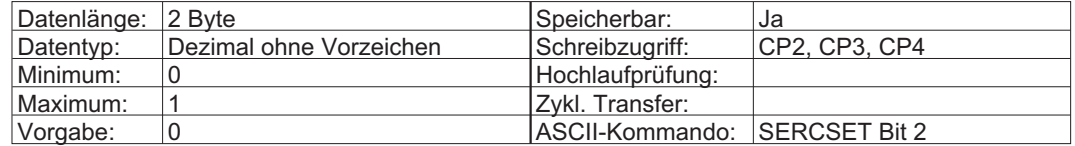

## **3.192 IDNP3030..3033 (35 798..35 801) Status digitale Eingänge 1...4**

Dieser Parameter gibt den Status eines digitalen Eingangs (Stecker X3) im niederwertigsten Bit der IDN wieder.

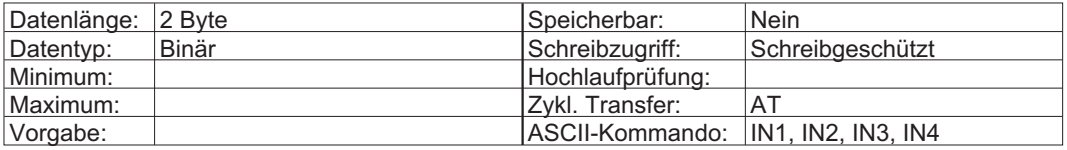

## **3.193 IDNP3034/3035 (35 802/35 803) Wert analoge Eingänge 1...2**

Dieser Parameter gibt die Differentialspannung an einem analogen Eingang wieder. Diese Spannung kann zwischen +10 V und -10 V liegen. Die analogen Eingänge befinden sich auf Stecker X3.

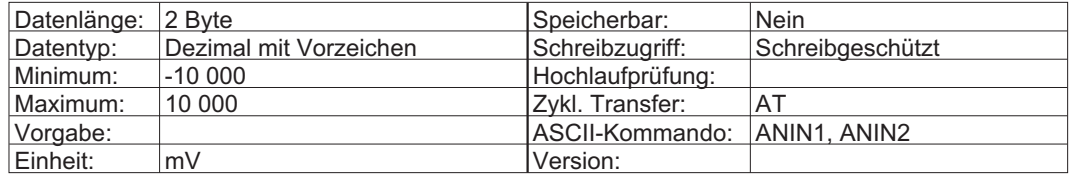

## **3.194 IDNP3036/3037 (35 804/35 805) Status digitale Ausgänge 1...2**

Der Master kann den Status eines digitalen Ausgangs im niederwertigsten Bit der entsprechenden Steuer-/Status-IDN für den digitalen Ausgang setzen und lesen.

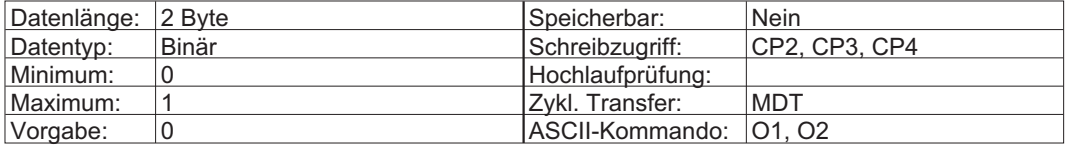

## **3.195 IDNP3038 (35 806) Freigabe Messtaster 1...2**

Mit diesem Parameter wird der Positionserfassungsmechanismus für Messtaster 1 und 2 aktiviert, sodass die nächste gültige Messsignalflanke die aktuelle Position in IDN130/132 oder 131/133 ablegt.

IDNP3038 kann nur verwendet werden, wenn IDNP3039 vom Master auf 1 gesetzt wird. IDNP3038 kann einem RTC-Bit (MDT-Steuerwort Bit 6 oder 7) über IDN302 oder IDN303 zugewiesen werden. Diese IDN ist schreibgeschützt, während sie einem RTC-Bit zugewiesen ist.

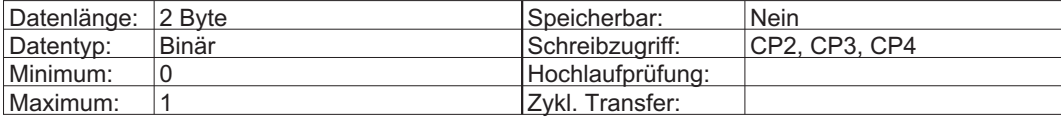

## **3.196 IDNP3039 (35 807) Steuerparameter Messtaster 1...2**

Mit Hilfe dieser IDN kann der Master die IDN für die Freigabe der Messtaster konfigurieren. IDNP3039=0, der Master kann die Messtaster mit IDN405 und 406 freigeben. IDNP3039=1 hat, Master kann beide Messtaster gleichzeitig mit IDNP3038 aktivieren. Regeln für die Zuweisung und Verwendung dieser IDN:

#### **Diese IDN kann nicht auf 0 gesetzt werden**

- wenn IDNP3038 über IDN301 oder 303 tatsächlich einem Echtzeitsteuerbit zugewiesen ist

- wenn IDNP3038 tatsächlich auf 1 gesetzt ist.

#### **Diese IDN kann nicht auf 1 gesetzt werden**

- wenn IDN405 oder 406 über IDN301 oder 303 tatsächlich einem Echtzeitsteuerbit zugewiesen ist - wenn IDN405 oder 406 tatsächlich auf 1 gesetzt ist.

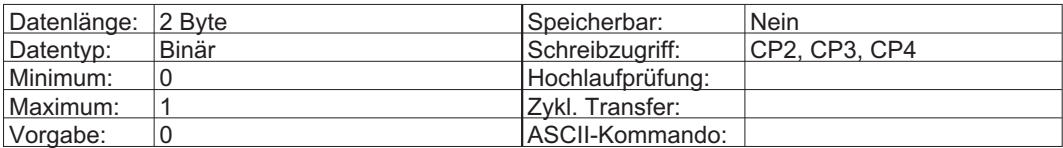

## **3.197 IDNP3040 (35 808) quadratische Interpolationsmethode**

Arbeitet nur im 500µs Zyklus bei SERCOS Lageregelung und nicht eingestellter Modulo Wichtung.

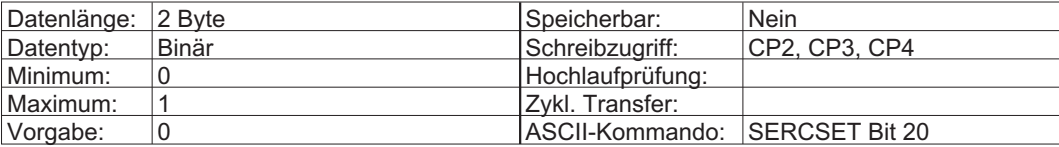

## **3.198 IDNP3041 (35 809) Parameter Positionsschalter ein/aus**

Damit die vollständige Funktion für den Positionsschaltpunkt-Parameter (IDN59) verwendet werden kann, muss diese IDN auf 1 gesetzt werden. Wenn sie gewählt ist, kann sie die Duplizierung von IDN59 auf einen digitalen Ausgang verwenden.

Mit dem Wert 0 wird die Positionsschaltfunktion vollständig deaktiviert (siehe IDN59, P3042, 3043 und P3044). Ein neuer Wert wird erst aktiv, wenn dieser Parameter im nichtflüchtigen Speicher gesichert und ein Kalt- oder Warmstart (IDN128) ausgelöst ist (siehe IDN59, P3042, 3043, P3044).

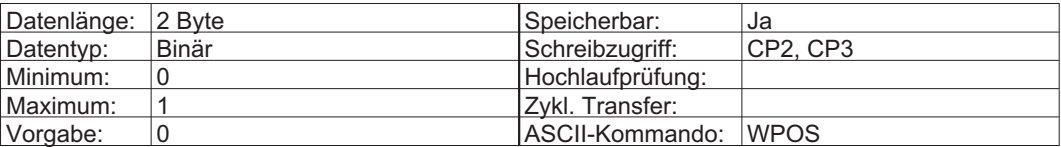

## **3.199 IDNP3042 (35 810) Parameter Positionsschalter akt./deakt.**

Mit dieser IDN kann die Prüfung jedes Positionsschaltpunkts für den Positionsschaltpunkt-Parameter (IDN59) aktiviert oder deaktiviert werden (siehe IDN59, P3041, 3043 und P3044).

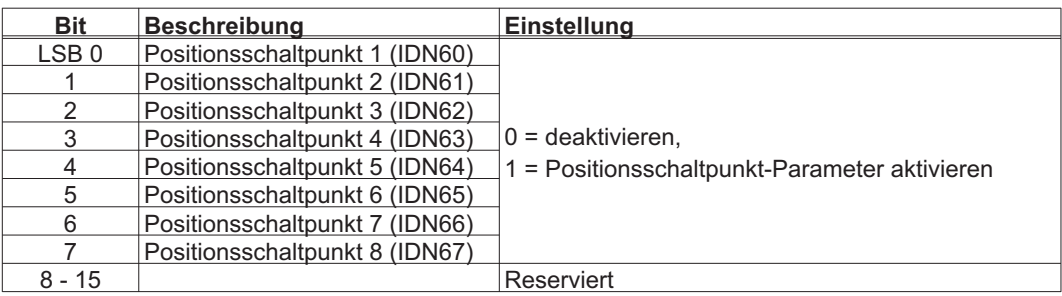

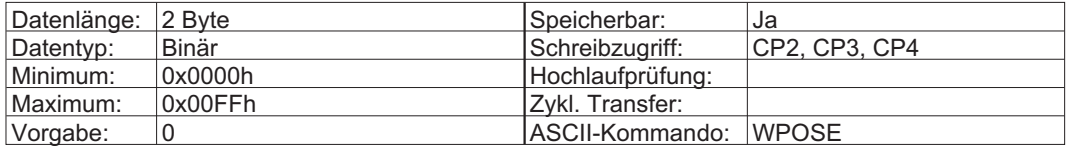

## **3.200 IDNP3043 (35 811) Parameter Positionsschalter-Polarität**

Mit dieser IDN kann die Polarität für jeden Positionsschalter auf das entsprechenden Flag-Bit (IDN59) oder den digitalen Ausgang gesetzt werden (siehe IDN59, P3041, 3042 und P3044).

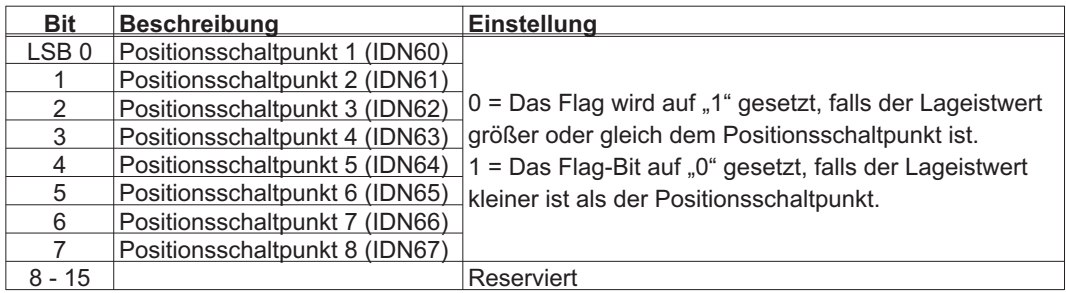

Mit dieser Funktionalität kann eine Nockenfunktion mit negativer oder positiver Polarität implementiert werden.

#### **Anwendungsbeispiel: Negative Nockenfunktion**

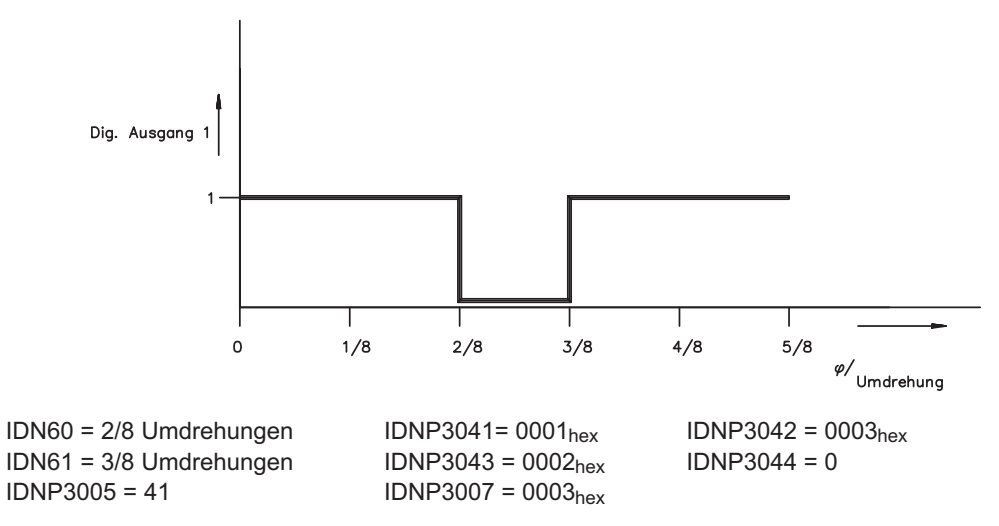

**Anwendungsbeispiel: Positive Nockenfunktion**

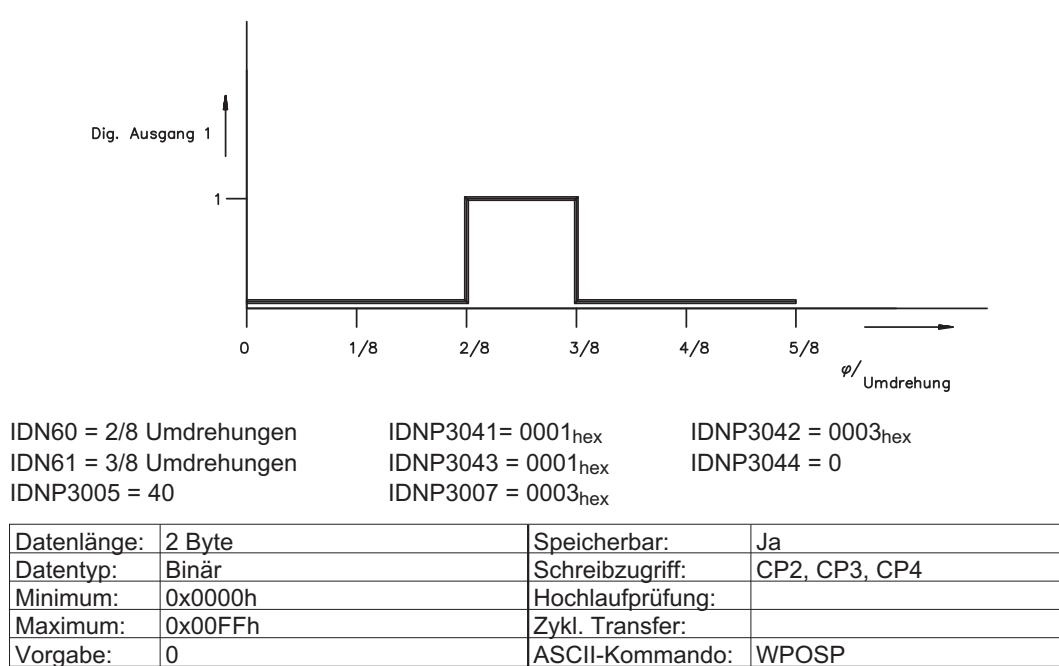

## <span id="page-83-0"></span>**3.201 IDNP3044 (35 812) Parameter Positionsschaltertyp**

Mit dieser IDN kann der Typ für jeden Positionsschaltparameter auf das entsprechenden Flag-Bit (IDN59) oder den digitalen Ausgang gesetzt werden (siehe IDN59, P3041, 3042 und P3043).

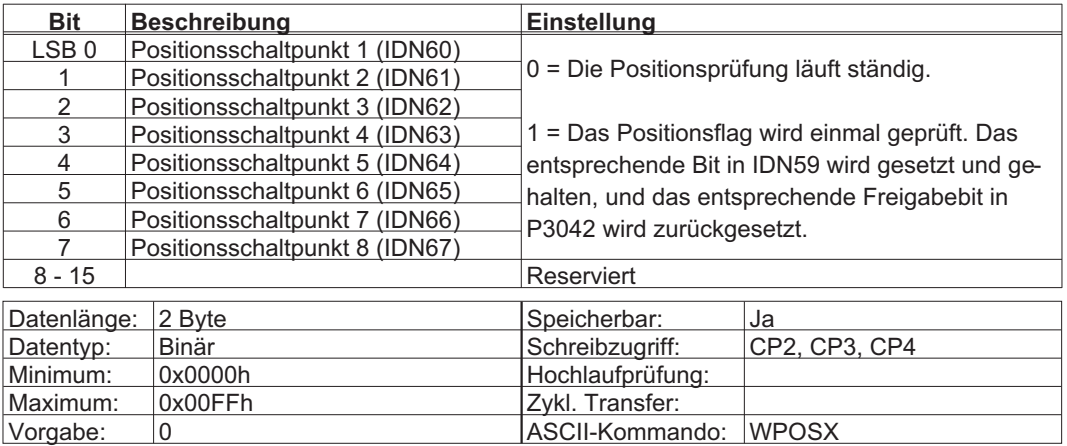

## **3.202 IDNP3045 (35 813) Integralstromkomponente setzen**

Mit diesem Parameter wird die Integralkomponente des Stromreglers geladen. Dies ist eventuell beim Umschalten in die momentengesteuerte Betriebsart unter Last erforderlich, um einen ruckfreien Wechsel zu gewährleisten.

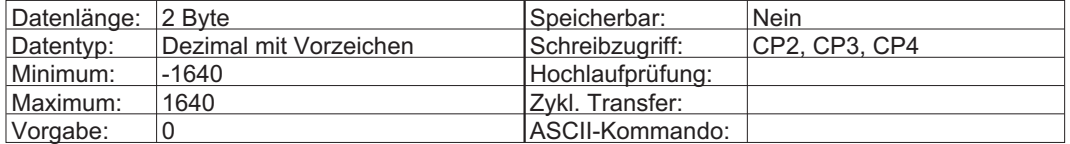

## **3.203 IDNP3046 (35 814) Motornummer**

Mit dem Befehl "MNUMBER nr" wird ein Motordatensatz mit der Nummer "nr" aus der Motordatenbank geladen. Wird MNUMBER 0 eingegeben, so wird kein Datensatz geladen, sondern die Variable MNUMBER einfach auf 0 gesetzt. Diese Einstellung weist auf einen kundenspezifischen Motordatensatz hin.

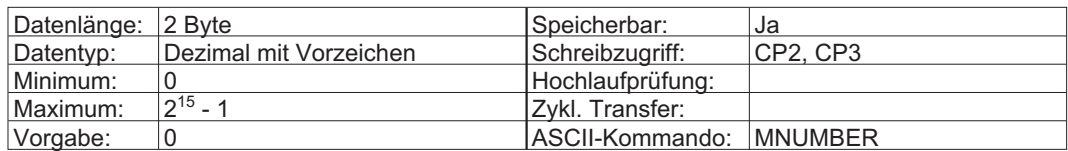

## <span id="page-84-0"></span>**3.204 IDNP3047 (35 815) Konfiguration von digitalen Nocken**

Diese IDN aktiviert das digitale Camming mit Geschwindigkeitsabhängiger Korrektur.

Die Variablen P1...P16 enthalten die Positionswerte für die Positionsschwellen 1...16. Die Normierung der Position hängt von den Einstellungen PGEARI, PGEARO und PRBASE ab. (Siehe auch IDN 60+61)

P1 wird in IDN 60 festgelegt und in IDN 61 wird die Länge angegeben. P2 = IDN 60+ IDN 61

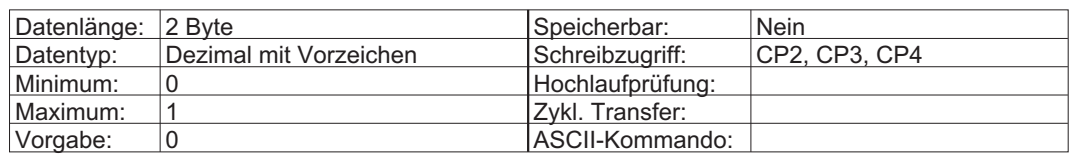

## **3.205 IDNP3048/3049 (35 816/35 817) Korrekturwerte für digitale Nocken 1...2 und 3...4**

Korrekturfaktoren in ms für das digitale CAM. Die Wegkorrektur wird in Bezug auf die aktuelle Geschwindigkeit berechnet. Siehe auch IDN P3047.

Korrektur = aktuelle Geschwindigkeit \* Zeit

P1 = IDN60 - Korrektur

P2 = IDN60 + IDN61 – Korrektur

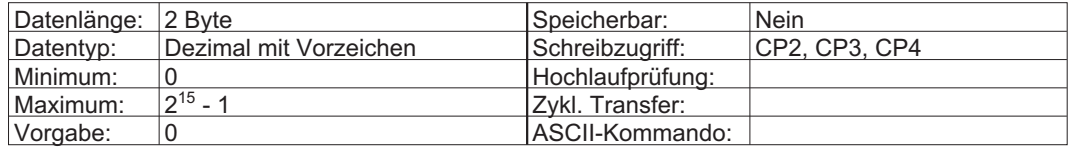

## **3.206 IDNP3050/3051 (35 818/35 819) Wert analoge Ausgänge 1...2**

Die analogen Ausgänge des Antriebs können mit diesen IDN gelesen werden. Die Konfiguration der analogen Ausgänge kann mit Hilfe der Inbetriebnahmesoftware vorgenommen werden.

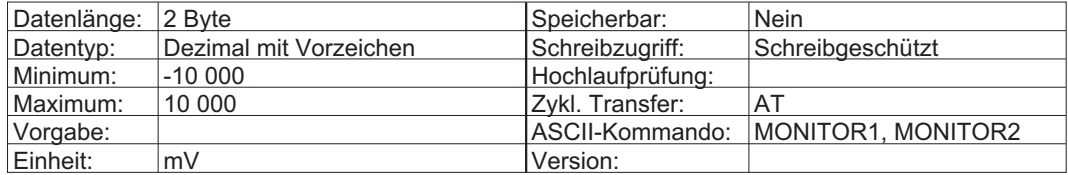

**3.207 IDNP3052 (35 820) Schalter für Beschleunigungsvorsteuerung**

Wenn der Wert 1 eingestellt ist, wird auch IDN 348 (ASCII = GPFFT) benutzt. Der Verstärker berechnet aus dem Positionssollwert selbständig den Beschleunigungs-Vorsteuerwert.

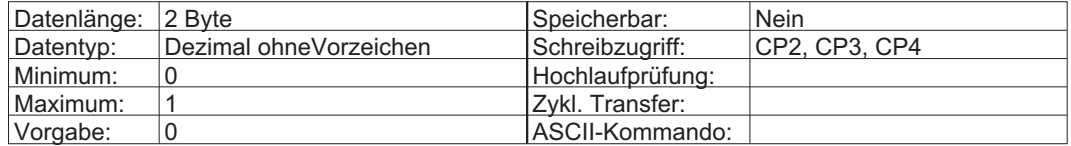

## <span id="page-85-0"></span>**3.208 IDNP3053 (35 821) Zyklischer Sollwert**

Eine freie Variable, die zu diversen Kommunikationszwecken, z.B. mit der internen SPS, eingesetzt werden kann.

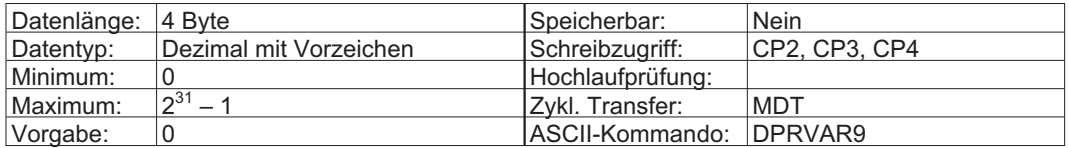

## **3.209 IDNP3054 (35 822) Zyklischer Istwert**

Eine freie Variable, die zu diversen Kommunikationszwecken, z.B. mit der internen SPS, eingesetzt werden kann.

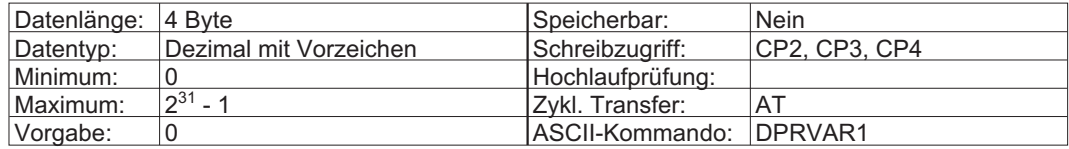

## **3.210 IDNP3057 (35 825) Aus-Schalter für digitale Nocken 1...2**

Die Nocken sind beim Wert 0 aktiv und beim Wert 1 inaktiv (siehe auch IDNP 3047 und IDNP 3048/3049).

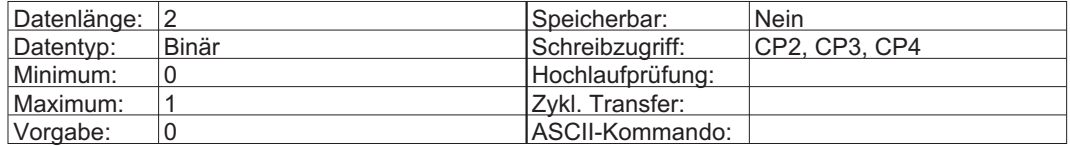

## <span id="page-86-0"></span>**3.211 IDNP3058 (35 826) Aus-Schalter für digitale Nocken 3...4**

Die Nocken sind beim Wert 0 aktiv und beim Wert 1 inaktiv (siehe auch IDNP 3047/3048/3049).

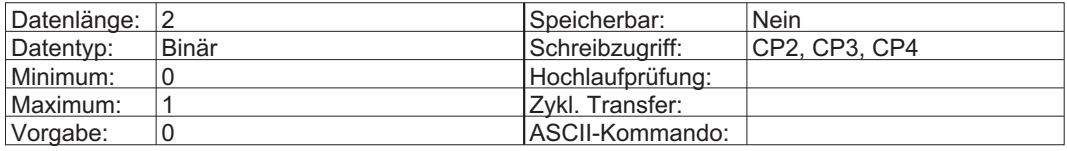

## **3.212 IDNP3060 (35 828) Zähler für RDIST - Empfangsstörungen**

Der Zähler wird bei Empfangsstörungen durch Interrupts des Sercos-ASIC inkrementiert.

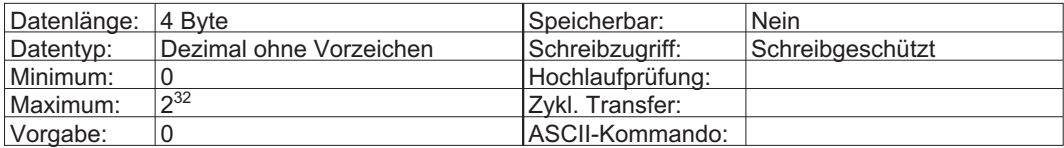

Diese Seite wurde bewusst leer gelassen.

# **4 Anhang**

# **4.1 ASCII Referenzliste**

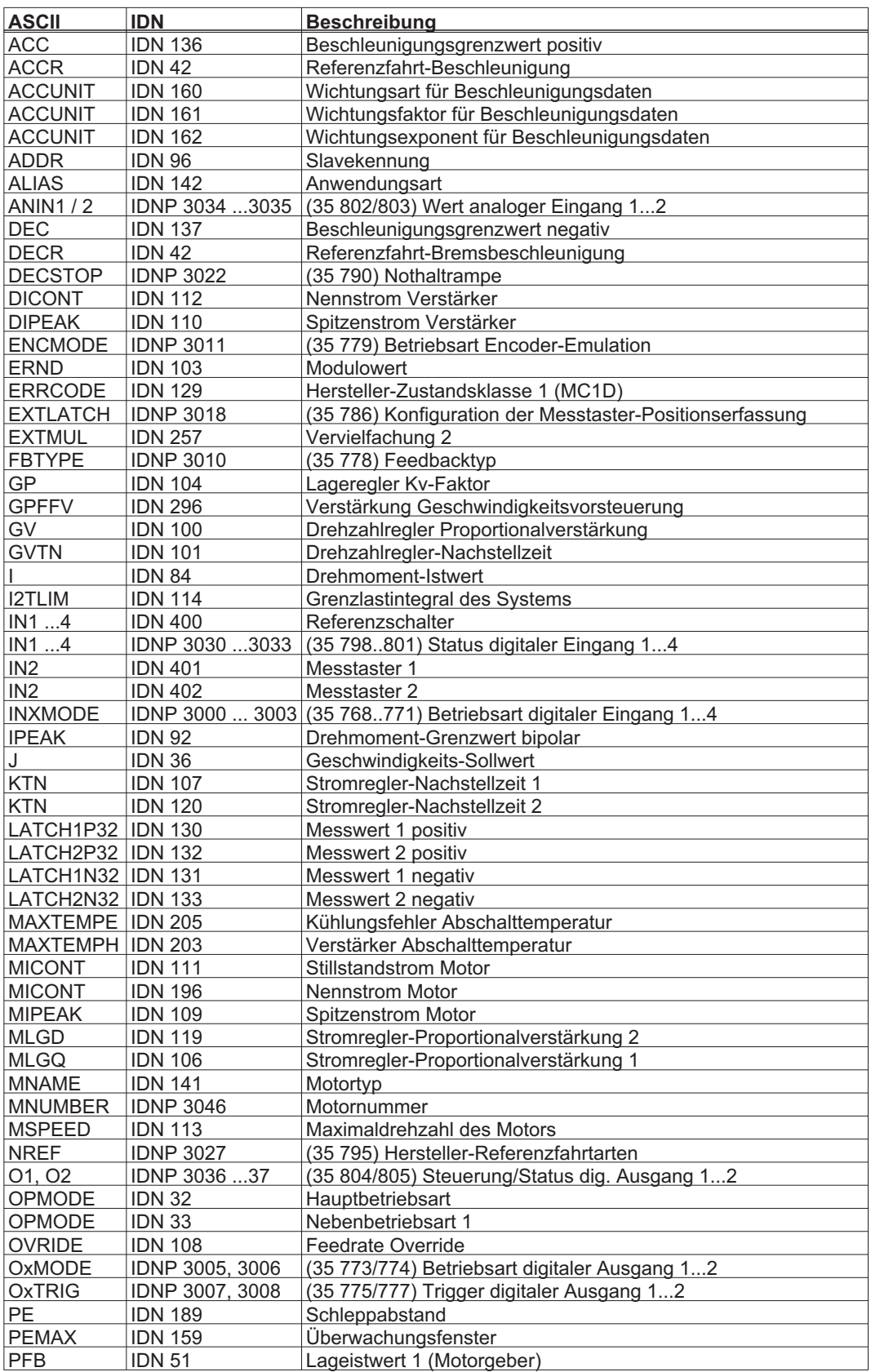

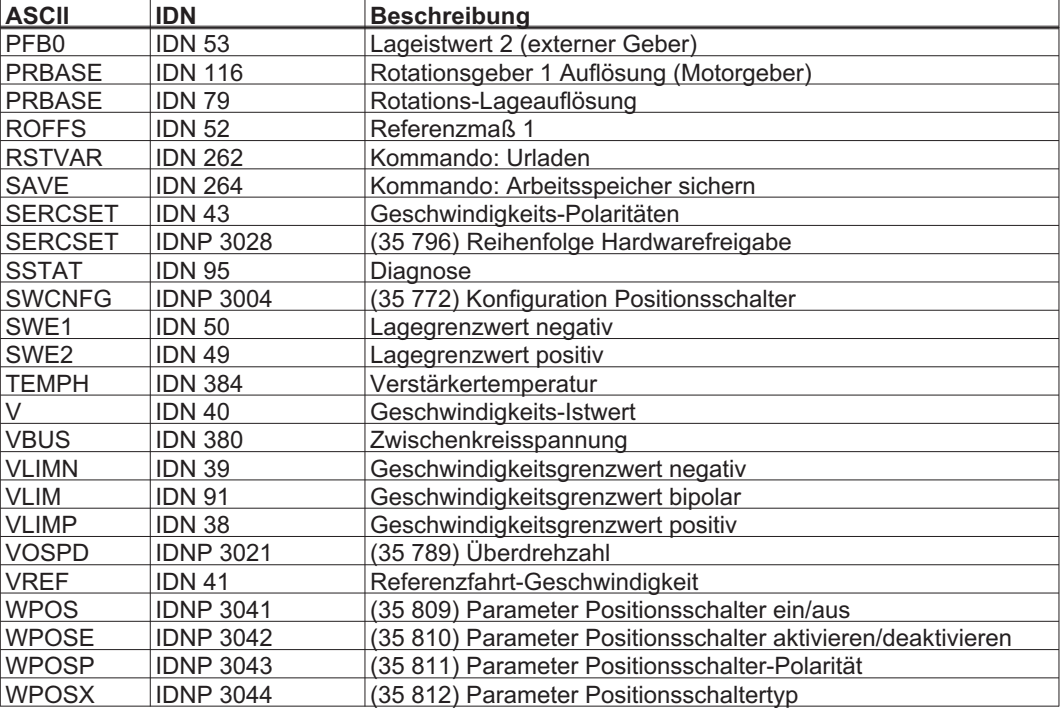

# **4.2 Zyklisch adressierbare Daten – IDN 187 (AT) + IDN 188 (MDT)**

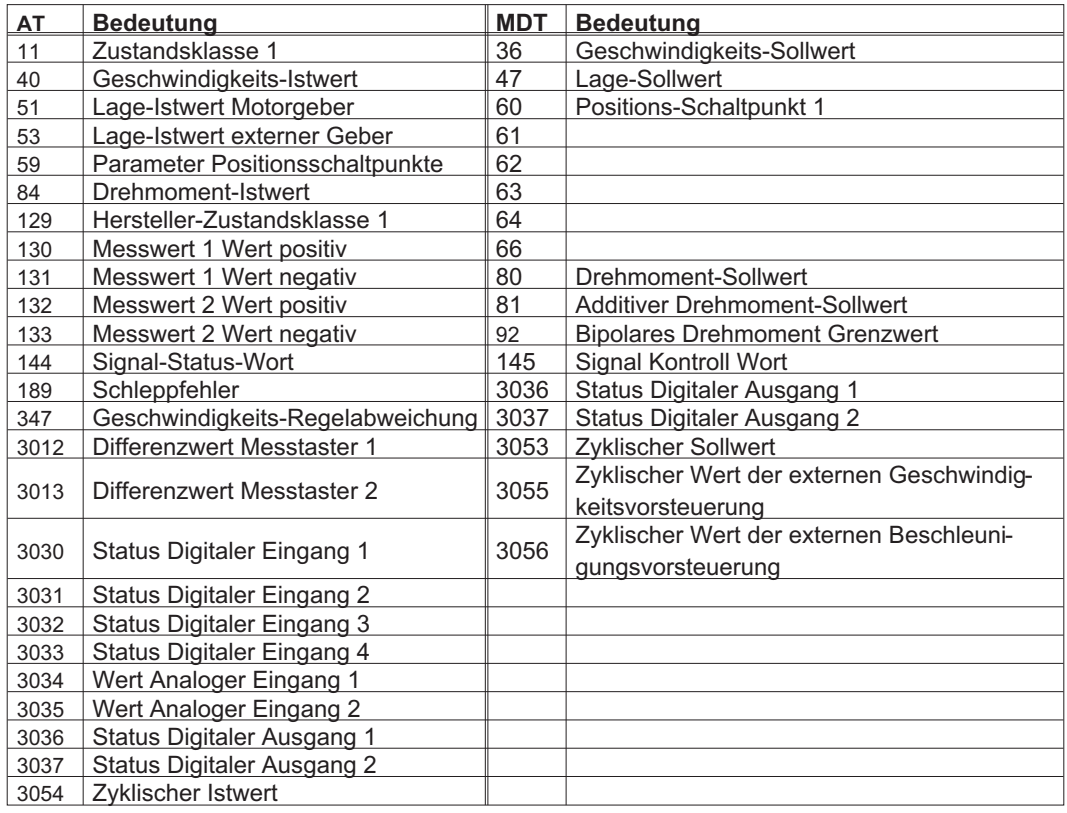

## **4.3 Endschalter Hardware und Software**

Die Endschalter werden über SERCSET Bit 0 (gerade / ungerade) oder IDNP 3015 aktiviert. Ist Bit 0 in SERCSET gesetzt, konfiguriert der Antrieb selbstständig WMASK.

**INFO** Die INxMODEs müssen richtig gesetzt sein, d.h. IN3MODE auf 2 und IN4MODE auf 3.

> Sollte der Servoverstärker im Endschalter stehend eingeschaltet werden, so wird beim Phasenhochlauf meist ohne Zutun des Anwenders von der Steuerung in Phase 2 ein IDN 99 (CLRFAULT) abgesetzt, welches bewirkt, das der Fehler gelöscht und nicht wieder gesetzt wird, solange der Motor im Endschalter steht, da intern das Bit für den entsprechenden Endschalter in WMASK zurückgesetzt wird. Wenn der Motor aus dem Endschalter gefahren wird, manuell oder über SER-COS, wird WMASK automatisch wieder auf den richtigen Wert gesetzt und beim nächsten Schalten des Endschalters auch wieder ein Fehler generiert. Selbst wenn man diese Einstellung von WMASK speichern würde, so ist einzig der Parameter SERCSET wichtig!

Diese Handhabung soll sicherstellen, das man den Motor aus dem Endschalter fahren kann, statt ihn von Hand bewegt werden zu müssen. Da eine Drehrichtung gesperrt ist, kann man auch nur aus dem Endschalter fahren und nicht weiter hinein.

- $\bullet$ Positiver Lagegrenzwert IDN 49
- $\bullet$ Negativer Lagegrenzwert IDN 50
- $\bullet$ Aktiviert werden die SWEs mit IDN (Lagepolaritäten) 55 Bit 4= 0x10 = 16.

Auch IDN 55 wird in SERCSET gemappt, so das Bit 8 zu setzen die gleiche Funktion erfüllt.

Sollten Endschalter aufgrund der Parametrierung im Antrieb zwingend erforderlich sein, so werden diese automatisch auf den größtmöglichen Bereich gesetzt. Dieser Bereich kann aber eingeschränkt werden.

**INFO** 

Die SWEs sind erst nach einer Referenzfahrt oder Setzen des Referenzpunktes aktiv!

## **4.4 Skalierungen**

Folgende Einheiten werden vom Servoverstärker unterstützt: IDN 76 : Sekunden, Minuten, Inch, Meter

Die passende Einheit für die jeweiligen Parameter kann vom Anwender frei gewählt werden.

### **4.4.1 Lage**

#### **Für die Skalierung zuständige IDNs:** IDN 76 Wichtungsart IDN 77 Wichtungsfaktor IDN 78 Wichtungsxponent IDN 79 Rotations-Lage-Auflösung, sollte zur Vereinfachung 2PRBASE entsprechen **Abhängige IDNs und Werte:** IDN 98 Schleppfehler<br>
IDN 159 Schleppfehler Schleppfehler-Fenster IDN 336+ C3D Bit 6 "In Position"-Meldung

IDN 57 "In Position"-Fenster

#### **Unterstützte Wichtungsarten:**

Rotatorisch

Linear

#### **Bespielkonfiguration für eine Linearachse mit Parameterwichtung:**

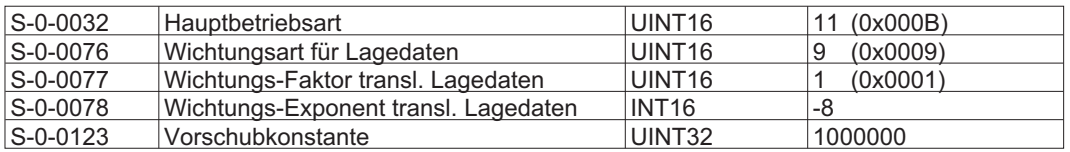

- PRBASE = IDN79 hat keinen Einfluss mehr. Die Auflösung in Inkrementen hängt nur noch von der Vorschubkonstante ab!
- Über IDN 77+78 wurden 10nm als Einheit pro Inkrement gewählt.
- Eine Umdrehung entspricht 1.000.000 Inkremente = 1.000.000\*10nm = 10mm.
- Bei Linear-Achsen werden immer die Software-Endschalter aktiviert! Diese wirken jedoch erst nach dem Setzen des Referenzpunktes!

### **4.4.2 Geschwindigkeit**

#### **Für die Skalierung zuständige IDNs:**

- IDN 44 Wichtungsart
- IDN 45 Faktor
- IDN 46 Exponent

#### **Abhängige IDNs und Werte:**

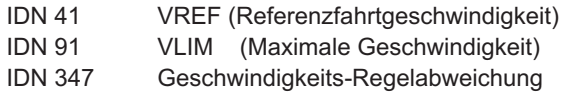

#### **Standard-Wichtung:**

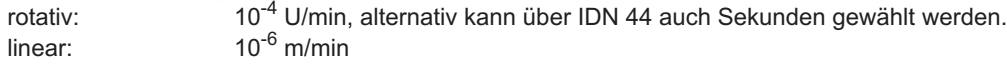

### **4.4.3 Strom / Drehmoment**

IDN 86: hier steht nur eine Skalierung zur Verfügung: 0.1% vom Motordauerstrom (MICONT)

Beispiel: MICONT = 6A => LSB = 6mA

## **4.4.4 Einheitenumrechnung, Beispiel**

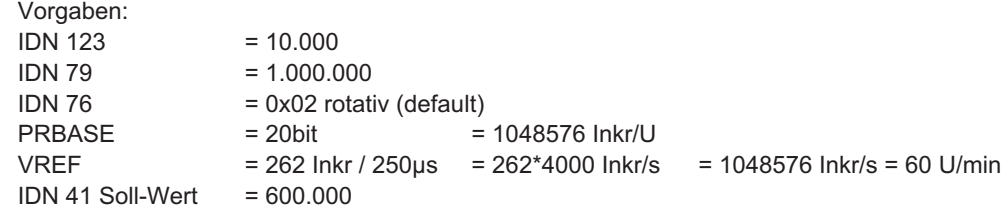

#### **Umrechnung SERCOS -> ASCII**

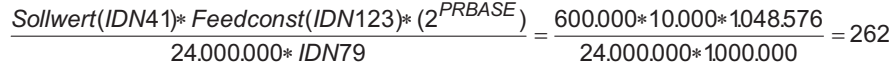

### **Umrechnung ASCII -> SERCOS**

 $\frac{Wert(VREF)*24.000.000*/DNTS}{Feedconst(lDN123)*(2^{PRBASE})} = \frac{262*24.000.000*1000.000}{10.000*1048.576} = 600.000$  $Feedconst (IDN123) * (2<sup>PRBASE</sup>)$ 10.000\*1.048.576

## **4.5 Einfache Grundkonfiguration, Beispiel**

## **4.5.1 Lage-Regelung**

Phase 2

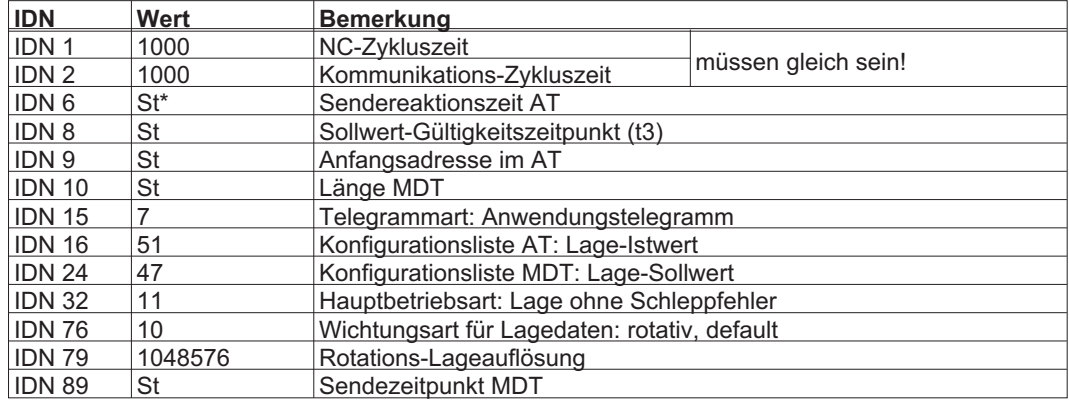

\*St = dieser Parameter sollte von der Steuerung automatisch berechnet werden.

Diese Konfiguration sorgt für 1048576 Inkremente pro Umdrehung. Auf der Steuerungsseite muss dies dann richtig interpretiert werden.

Generell sollten Umrechnungen auf der Steuerungsseite durchgeführt werden anstatt im Servoverstärker, da die Rechenzeit im Servoverstärker kostbar ist.

Alle Auflösungen im 2<sup>x</sup>-Format sind für unsere Servoverstärker schneller zu handhaben.

## **4.5.2 Geschwindigkeits-Regelung**

## Phase 2

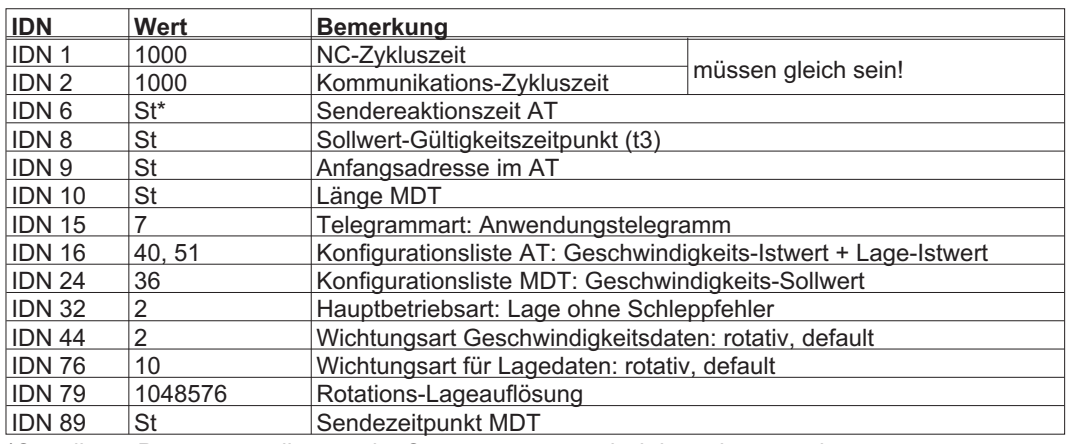

\*St = dieser Parameter sollte von der Steuerung automatisch berechnet werden.

Jetzt wird die Lage in 1048576 Inkrementen zurückgeliefert und der aktuelle Geschwindigkeitswert in 10000 Inkrementen pro Umdrehung pro Minute. Das bedeutet 10.000.000 entspricht einer Geschwindigkeit von 1000 U/min.

Die Sollwert-Vorgabe ist entsprechend skaliert.

## **4.5.3 Momenten-Regelung**

Phase 2

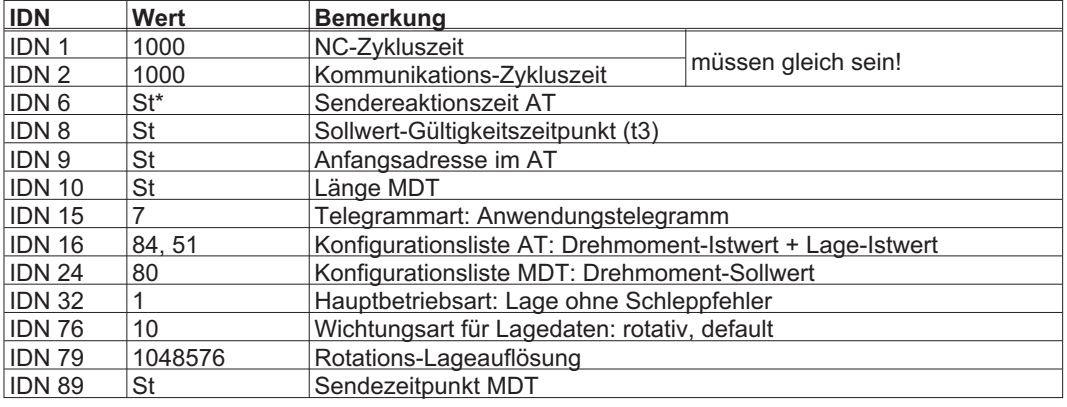

\*St = dieser Parameter sollte von der Steuerung automatisch berechnet werden.

Die Skalierung der Soll- und Istwerte ist auf 0,1% des Maximalstroms festgelegt! Dieser Maximalstrom hängt vom verwendeten Motor (MICONT) ab!

## **4.6 Echtzeitbits**

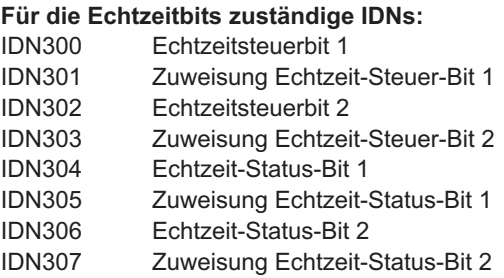

## **Konfigurierbare IDNs**

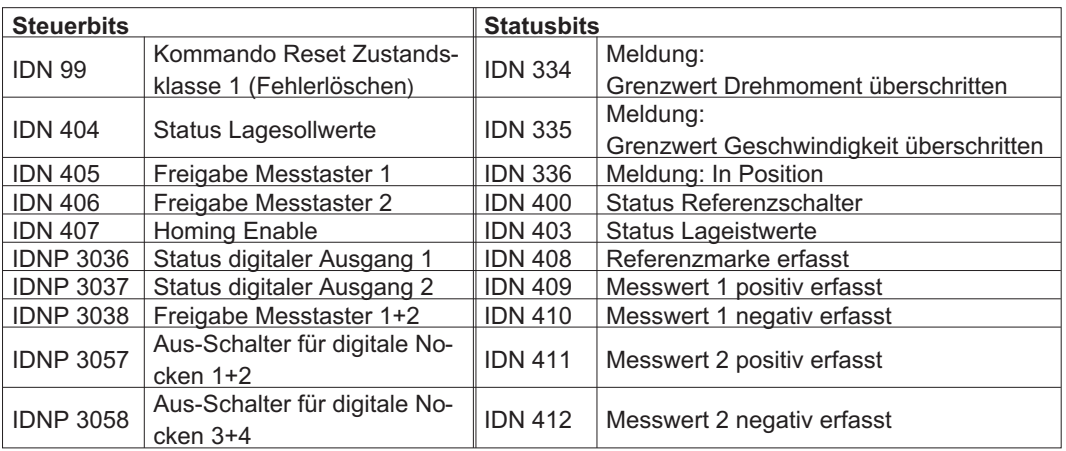

Die Echtzeitbit-Zuweisungen können zu jeder Zeit verändert werden, um immer die gerade benötigte Information zu erhalten. Besonders bei der steuerungsgeführten Referenzfahrt werden die Echtzeitbits benutzt, um eine Art Handshake zu realisieren.

**INFO** 

Die Update-Rate der Echtzeitbits beträgt eine Millisekunde.

## **4.7 Referenzieren**

## **4.7.1 Antriebsgeführt**

Wenn alle ASCII-Parameter so gesetzt sind, dass die Referenzfahrt ohne SERCOS (z.B. über die Inbetriebnahmesoftware) einwandfrei funktioniert (inkremetelle Wichtung über SERCOS beachten!), kann mit dem Kommando IDN148 die antriebsgeführte Referenzfahrt gestartet werden.

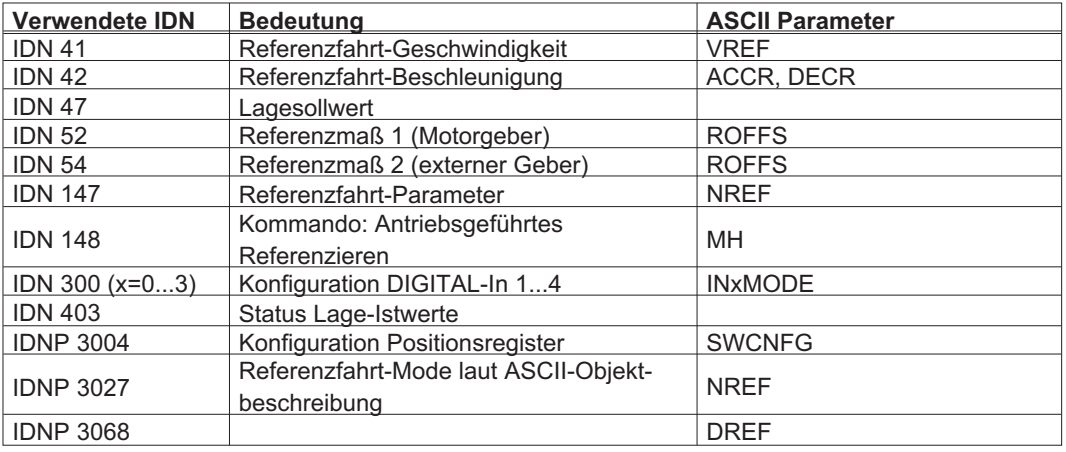

#### **Antriebsgeführtes Referenzieren**

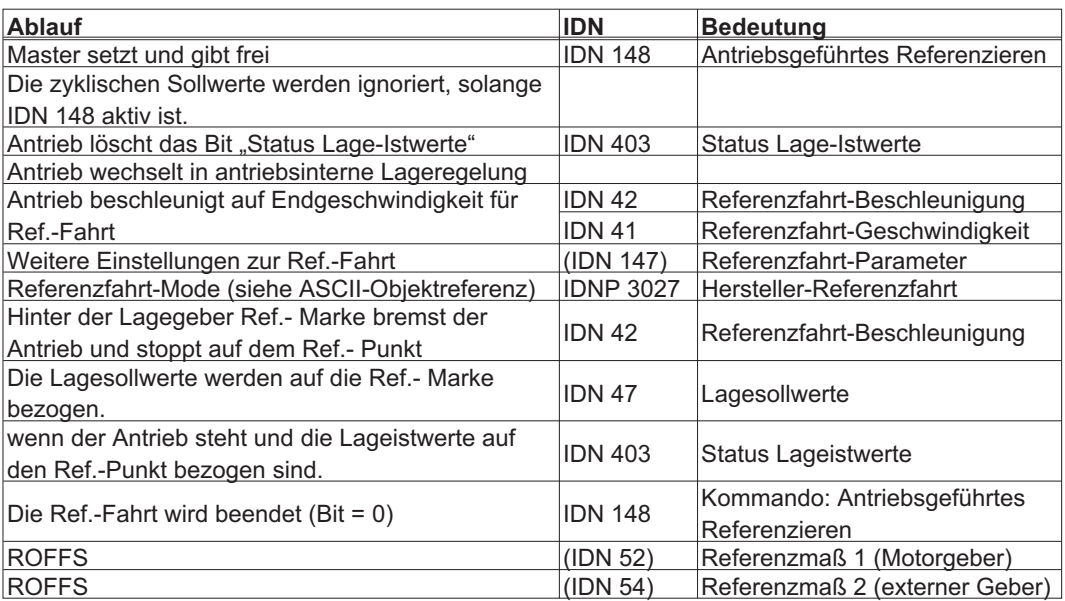

Nach erfolgreichem Abschluss der Referenzfahrt folgt der Antrieb den Sollwerten. Bei einer Unterbrechung der Referenzfahrt werden die Lageistwerte nicht auf die Ref.- Marke bezogen und das Bit für Status Lageistwerte bleibt auf Low - Pegel.

#### **Beispiel (Geschwindigkeitsvorgabe Referenzfahrt):**

Mit Sercos werden im Servoverstärker die Einheiten auf "inkrementell" umgestellt. Für die Referenzfahrtgeschwindigkeit VREF bedeutet dies:

VREF = Inkremente pro 250µs bezogen auf PRBASE

PRBASE = 20bit = 1048576

VREF = 262 => (262\*4000)/1048576 pro Sekunde => 1048000/1048576 = ca. 1U/s = 60U/min

Die Default-Wichtung auf Sercos (Master) ist 10000/U/min Ein Sollwert von 600.000 für IDN 41 entspricht dann 600.000/10.000 = 60U/min => VREF 262

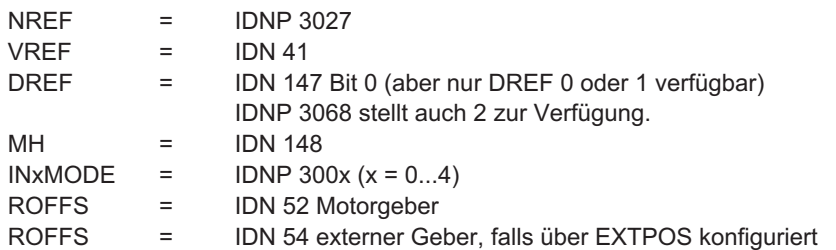

#### **IDN 147 Einstellungen**

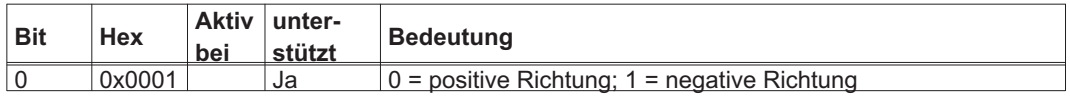

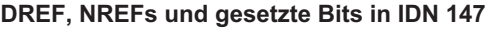

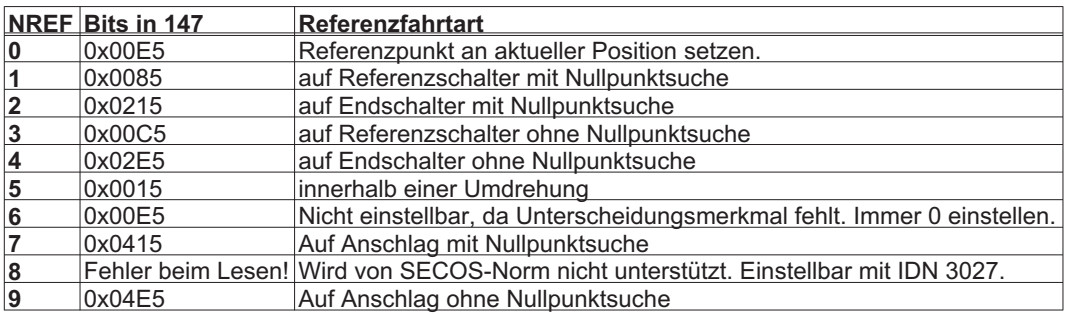

Hier wurde IDNP 3068 mit 0 vorgegeben (negative Referenzfahrtrichtung). Bei positiver Fahrtrichtung ändert sich IDN 147 / Bit 0 entsprechend.

### **4.7.2 Steuerungsgeführt**

Die Steuerung hat mehrere Möglichkeiten, den Servoverstärker zu referenzieren. Sind die Antriebsinternen Möglichkeiten nicht ausreichend, oder unterstützt die Steuerung kein antriebsgeführtes Referenzieren, so kann die steuerungsgeführte Referenzierung verwendet werden.

Dazu stellt der Servoverstärker folgende Signale zur Verfügung:

IDN 400 – Referenzschalter (als Echtzeit-Status-Bit verfügbar)

IDN 407 – Freigabe des NC-Homings; erst muss das Kommando gestartet werden

IDN 408 – Status Nullimpuls erkannt (als Echtzeit-Status-Bit verfügbar)

IDN 173 – Abstand zum Nullimpuls

Da es bei Resolvern keinen Nullimpuls gibt, wird IDN 408 sofort auf 1 gesetzt, sobald die Freigabe erteilt wurde. Außerdem wird IDN173 auf ASCII "PRD" gesetzt.

Falls der Referenzschalter im Servoverstärker ausgewertet werden soll, muss eine gültige Quelle für einen Nullimpuls existieren. Also muss REFMODE ungleich 0 oder einer der INxMODEs muss mit Funktion 12 belegt sein, sonst wird eine Fehlermeldung beim Start des Kommandos erzeugt.

#### **Referenzieren durch die Steuerung**

Beim NC-Geführten Referenzieren stehen zwei Kommandos zur Verfügung:

IDN 146 – NC-Geführtes Referenzieren

IDN 172 – Verschiebung ins Referenzsystem

Diese Kommandos können auch benutzt werden, wenn z.B. die Steuerung die Verschiebung berechnet und sie dann in den Antrieb schreibt.

#### **Kommando IDN146 "NC-Geführtes Referenzieren"**

Für einen ordnungsgemäßen Ablauf des Kommandos (IDN 146) sind die folgenden Zuweisungen zu den Echtzeit-Steuer- bzw. -Statusbits **vor dem Start des Kommandos** erforderlich:

- Echtzeit-Steuerbit (1 oder 2): Referenzfreigabe (IDN 407)

- Echtzeit-Statusbit (1 oder 2): Referenzmarke erfasst (IDN 408).

Ist der Referenzschalter am Servoverstärker angeschlossen, ist zusätzlich die folgende Zuweisung erforderlich:

- Echtzeit-Statusbit (1 oder 2): Referenzschalter (IDN 400).

Beim NC-Geführten Referenzieren unterscheidet man zwei Fälle:

- $\bullet$  Der Referenzschalter ist an der Steuerung angeschlossen, der Servoverstärker wertet nur das Signal "Referenzfreigabe" aus.
- $\bullet$  Der Referenzschalter ist am Servoverstärker angeschlossen. Dabei kommen zwei Auswertem Der Servoverstärker meldet der Steuerung den Referenzschalter IDN 400 über das Echtzeit-Statusbit 2. Die Steuerung setzt die Referenzfreigabe IDN 407 über das Echtzeit-Steuerbit. Nun gibt es zwei Möglichkeiten:
	- Der Servoverstärker wertet die Referenzfreigabe IDN 407 aus.
	- Der Servoverstärker wertet die Referenzfreigabe IDN 407 **und** den Referenzschalter IDN 400 aus.

## **4.8 Cam-Switch**

Diese Funktion erzeugt bis zu 4 virtuelle Nocken, welche zyklisch (online) geändert werden können. Ein Nocken besteht aus dem Startpunkt und der Länge. Der Startpunkt wird zyklisch von der Steuerung vorgegeben und die Länge kann über den Service Kanal geändert werden.

**INFO** 

Einschränkungen: Es kann nur 16/20bit Auflösung benutzt werden, auch bei Modulo.

Folgende ASCII-Parameter müssen im Antrieb gesetzt sein:

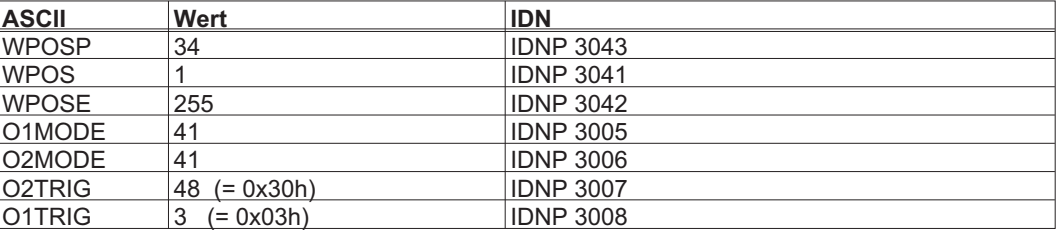

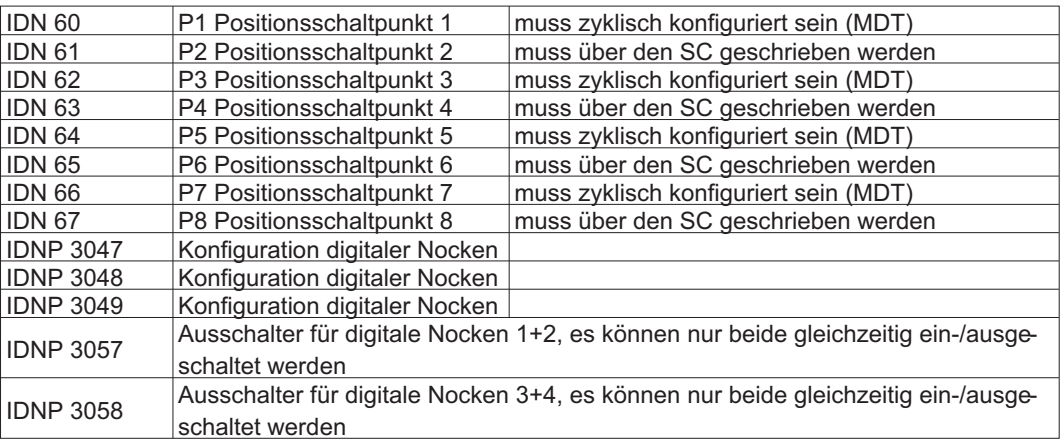

### **Beispiel**

Einstellungen:

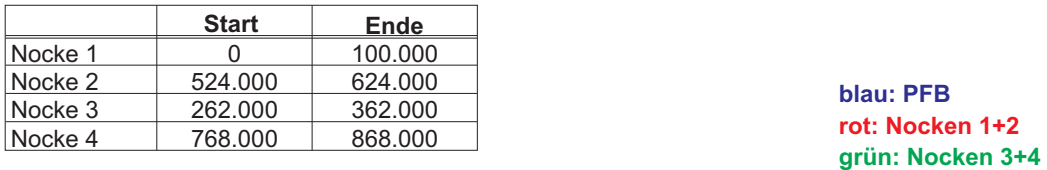

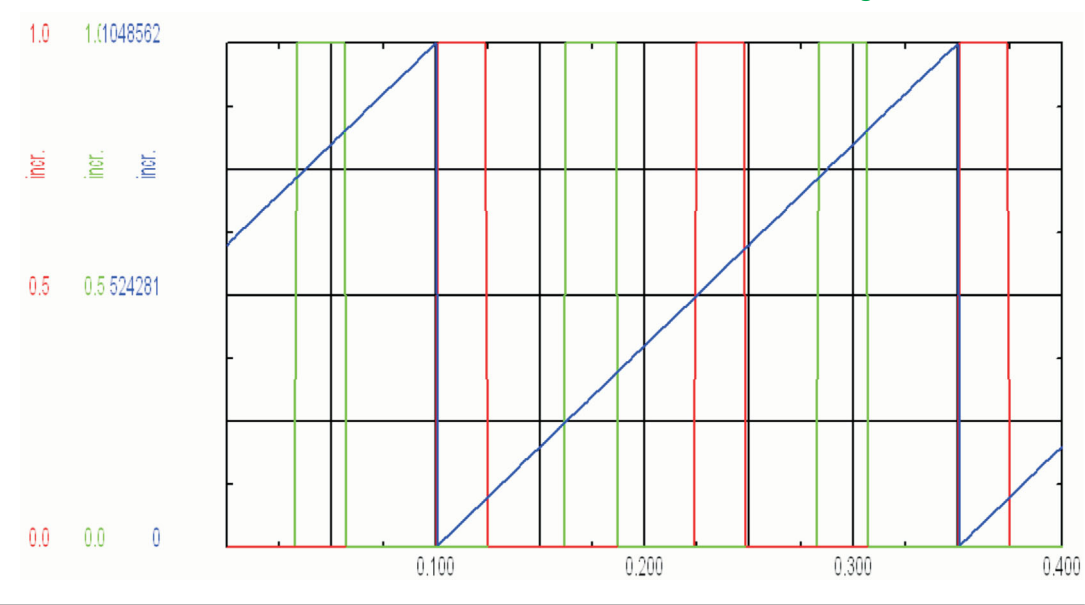

## **4.9 Linearachsen**

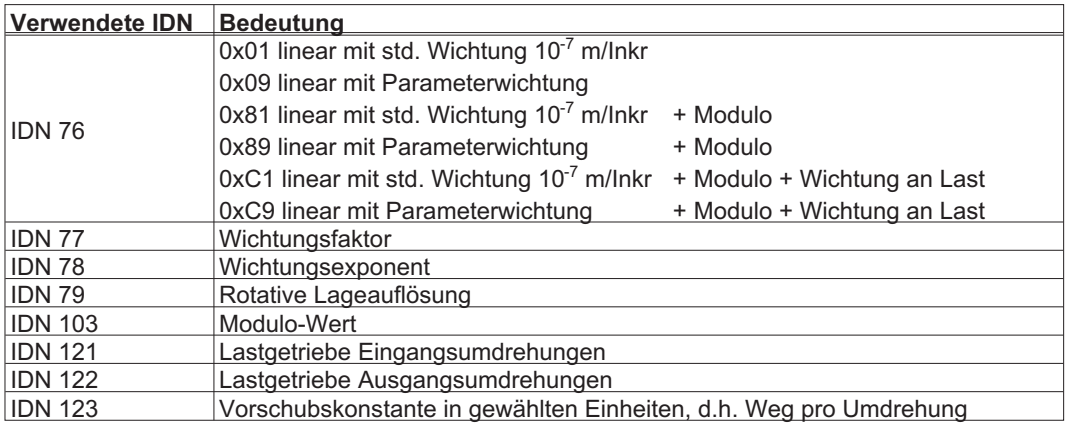

Da bei Linearachsen das absolute Wegmaß begrenzt ist, wird vom Verstärker durch Setzen der SW-Endschalter dafür gesorgt, das kein Überlauf in der Ist-Position stattfindet. Durch Skalierungen weichen die antriebsinternen Werte in SWE1 und SWE2 von den über SERCOS übermittelten ab.

## **4.10 Drehrichtungen**

#### **ASCII** "DIR"

Mit diesem Kommando kann man die Polaritäten direkt im Servoverstärker drehen. Dies wirkt sich auf die Anzeige im GUI aus! Über SERCOS muß dann nicht mehr gedreht werden.

#### **IDN 43 - Geschwindigkeitspolaritäten**

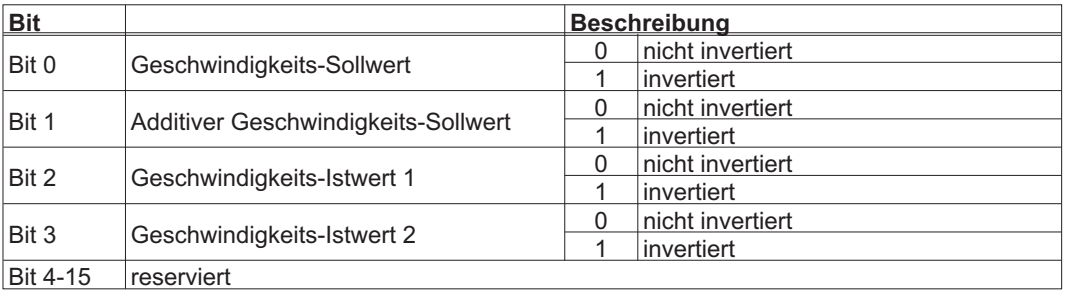

#### **IDN 55 – Lagepolaritäten**

**INFO** 

Drehungen über IDN 55 und IDN 43 wirken nur SERCOS-seitig und nicht im Servoverstärker selbst! Deshalb stimmt die Anzeige in der Inbetriebnahmesoftware dann nicht mehr mit der Anzeige über SERCOS überein.

IDN 55 wird in SERCSET Bits 4-11 gespeichert, so das Einstellungen hier wirken, auch wenn diese später nicht mehr erwünscht sind. Dann muß IDN 55 explizit einmal in Phase 2 geändert und das SAVE-Kommando abgesetzt werden.

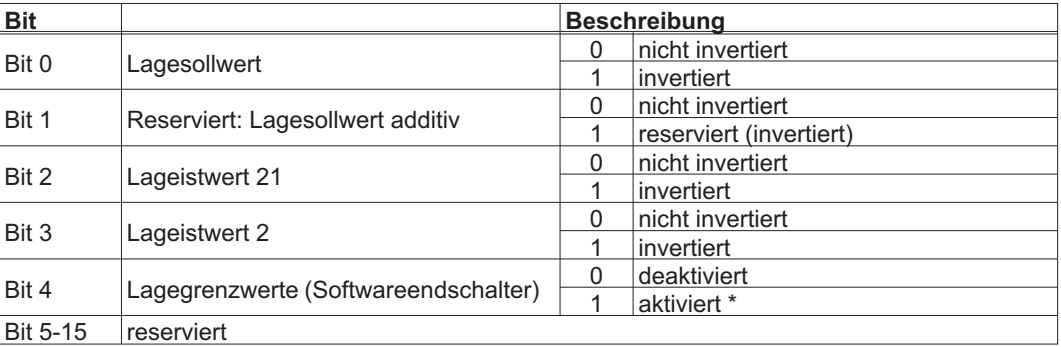

**INFO** 

## **4.11 Externe Lageregelung**

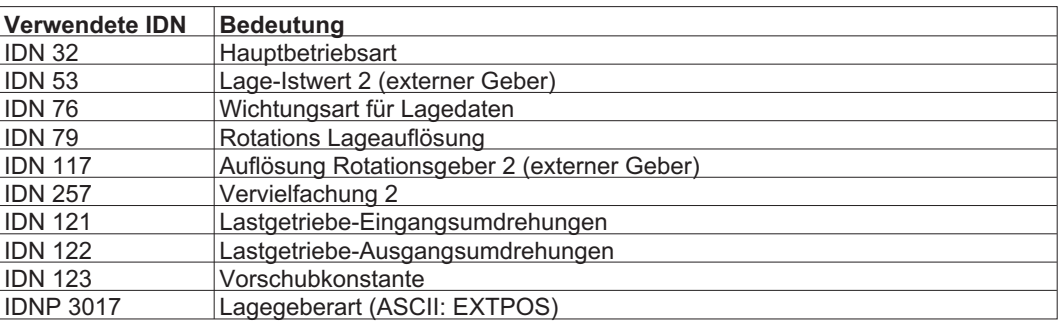

Die Auflösung des externen Gebers sind die Striche pro Umdrehung, die er liefert. Standardmäßig kann der Multiplikationsfaktor auf 1 bleiben. Die Auflösung, die über SERCOS benutzt, ist immer noch über IDN 79 bei rotativer und IDN 123 bei linearer Wichtung gesetzt. Die Geberstriche werden dann auf diese Auflösung skaliert.

#### **Beispiel:**

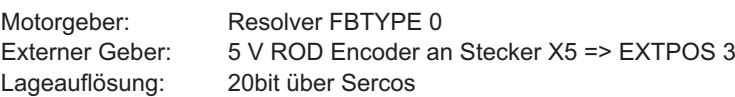

#### EXTPOS benutzt positive Werte für aktive Regelung und negative Werte wenn der externe Geber nur eingelesen werden soll.

Wenn aktiv auf den externen Geber geregelt wird, dann wird PFB0 auf PFB kopiert und man bekommt vom Motorgeber nur noch über PRD Lagedaten. Diese sind auf eine Umdrehung (wie Modulo) begrenzt, da sie nur zur Kommutierung beitragen!

#### **Startup-Parameter**

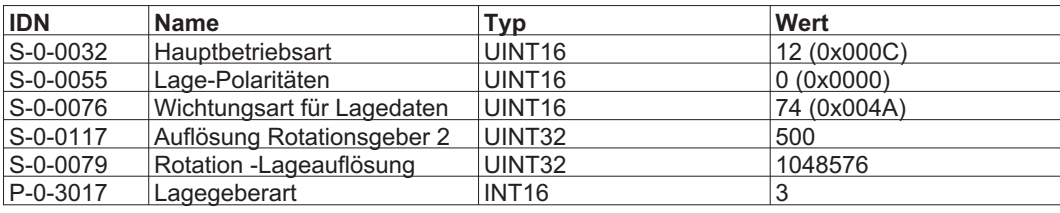

## **4.12 Quadratische Interpolation**

Die quadratische Interpolation dient zum "weicheren" Ausgleichen von Sollwert-Sprüngen. Dabei muss die SERCOS-Zykluszeit 500 µs betragen und Lageregelung benutzt werden! Aktiviert wird die Interpolationsmethode dann mit IDNP 3040 = 1. Mit Modulo ist sie **nicht** einsetzbar!

Als Vorgabe dient eine interne Tabelle mit sinusförmiger Trajektorie. Da die Zykluszeit 500µs beträgt und die Zykluszeit des internen Lagereglers 250µs, wird der Sollwert nur jedes zweite >Mal aktualisiert.

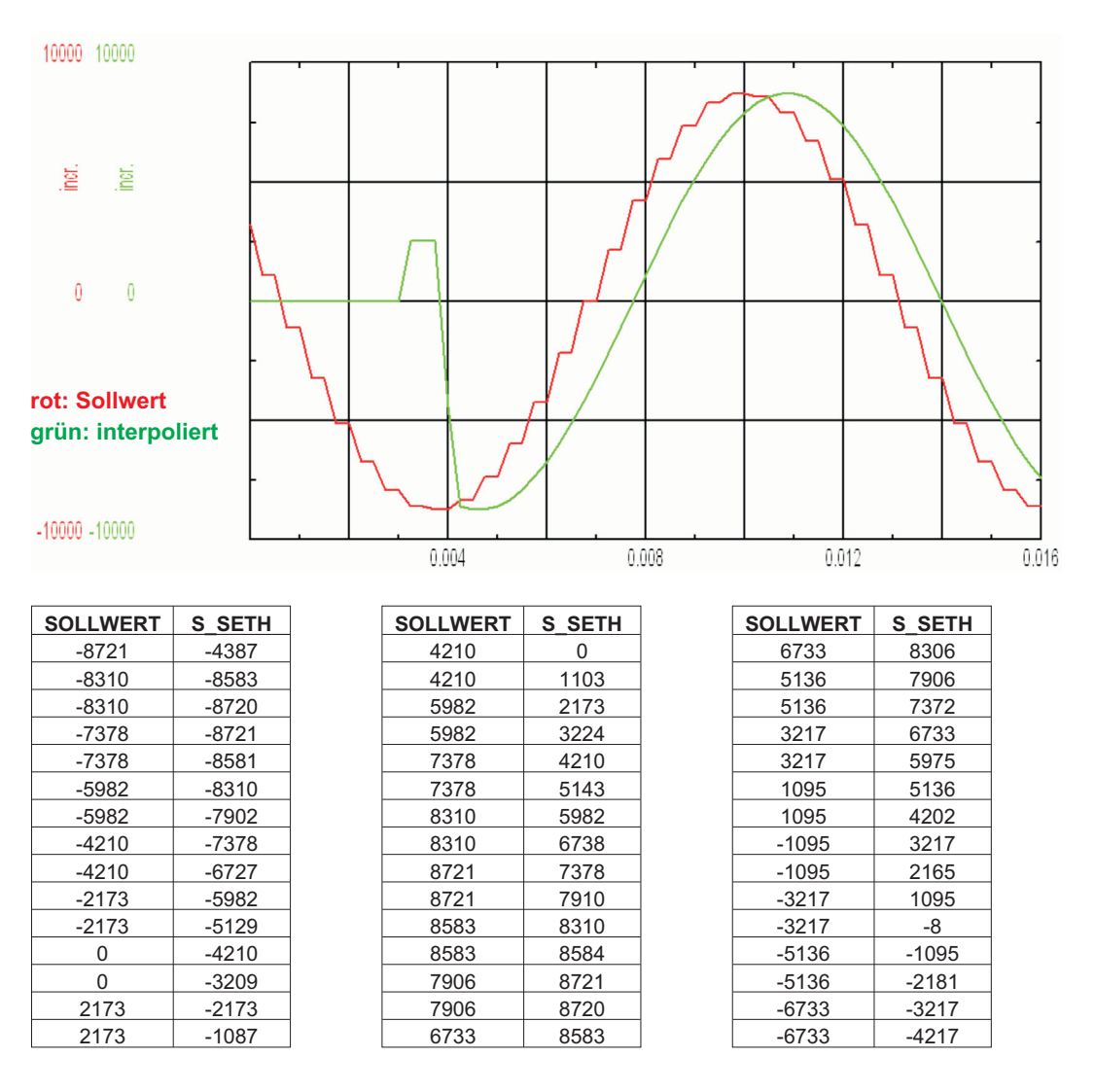

**INFO** 

## **4.13 Getriebe und Übersetzungen bei Linear- und Rotations-Achsen**

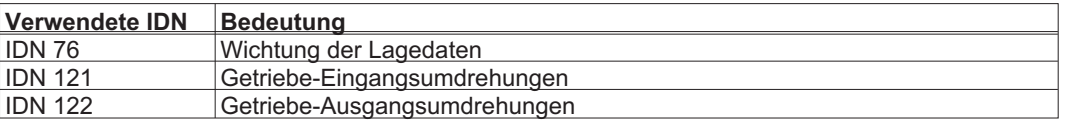

IDN 121+122 wirken nur wenn IDN 76 Bit 7 (0x0040) = "Datenbezug an Last" gesetzt ist. D.h. aber nicht automatisch, das man einen externen Geber benutzt oder benutzen muß!

Nicht mit Modulo!

Der Verfahrweg ist über Software-Endschalter eingeschränkt, da es zu einem Überlauf kommen kann.

#### **Beispiel:**

IDN 121 = 1 IDN 122 = 2 Übersetzung 2:1 (IDN122 / IDN121)

**IDN 76 Bit 6 = 0**

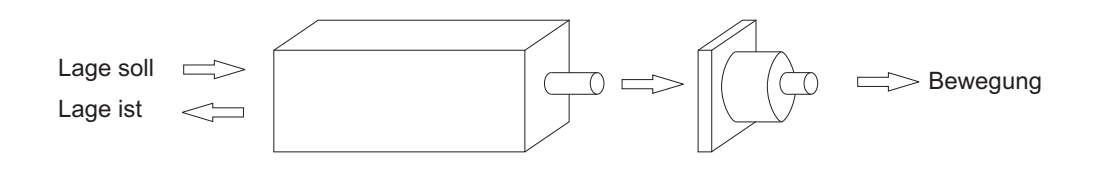

**INFO** 

Entspricht einem Getriebe 1:2, bei dem die Sollwertvorgabe von der Motorseite her betrachtet wird. Bei Sollwert 1 Umdrehung dreht der Motor 2 Umdrehungen. Der zurückgemeldete SERCOS Lageistwert entspricht aber nur 1 Motorumdrehung.

### **IDN 76 Bit 6 = 1**

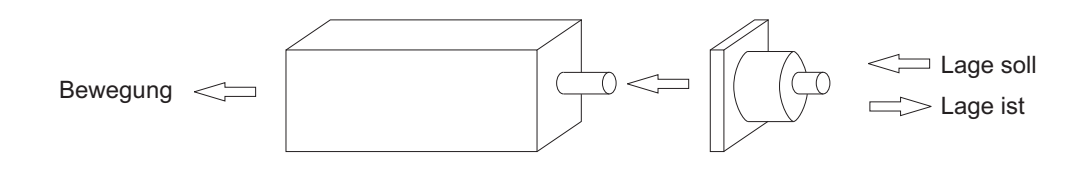

**INFO** 

Entspricht einem Getriebe 1:2, bei dem die Sollwertvorgabe von der Lastseite her betrachtet wird. Bei Sollwert 2 Umdrehung dreht der Motor 1 Umdrehung. Gemeldet werden als SERCOS Lageistwert aber 2 Lastumdrehungen.

## **4.14 Fehlerbehandlung**

## **4.14.1 Wann tritt F29 auf?**

- $\bullet$  Bei jedem Zurückschalten der Phasen, also auch bei jedem absichtlichen Abschalten der Steuerung!
- $\bullet$ Wenn zwei aufeinanderfolgende MSTs oder MDTs ausfallen
- $\bullet$  Wenn das Software-Enable vor dem Hardware-Enable gegeben wird ohne dass dies mit IDNP 3016 konfiguriert wurde.
- $\bullet$ Wenn der SERCOS-ASIC eine unerwartete Versionsnummer besitzt (unwahrscheinlich).
- $\bullet$  Wenn bei über SERCOS freigegebenem Servoverstärker das Hardware-Enable auf 0V schaltet.
- $\bullet$ Bei einem Kabelbruch.
- $\bullet$ Steuerung will in eine Phase größer 4 schalten.
- $\bullet$ Nächste von der Steuerung verlangte Phase würde eine oder mehrere Phasen überspringen.
- $\bullet$  Es soll nach Phase 3 geschaltet werden, ohne das vorher Kommando IDN127 erfolgreich ausgeführt wurde.
- $\bullet$  Es soll nach Phase 4 geschaltet werden, ohne das vorher Kommando IDN128 erfolgreich ausgeführt wurde.

## **4.14.2 Phase 0 oder Phase1 ist nicht möglich**

- $\bullet$ Haben alle Servoverstärker dieselbe Baudrate (SBAUD)?
- $\bullet$ Haben alle Servoverstärker eine eindeutige Adresse (ADDR)?
- $\bullet$  Evtl. ist die eingestellte Lichtleistung (SLEN) nicht optimal. Die Lichtleistung kann effektiv nur in folgenden Stufen eingestellt werden: 0 1-14 15- 30 31-44 45...
- $\bullet$ Bei 16 Mbaud ist 30 die maximale Leistung und es gibt nur die beiden Stufen 0-10 und 11-30!

## **4.14.3 Ein Hochschalten von Phase 2 nach Phase 3 ist nicht möglich**

In IDN 21 stehen alle Parameter, die den Phasenhochlauf verhindern. Dies sind zumeist Timings, die von der Steuerung kommend im Antrieb überprüft werden. Aber auch die Konfiguration des ATs und MDTs hinsichtlich der Betriebsart werden hier überprüft. So is in Geschwindigkeitsregelung vorgeschrieben, das im MDT auch der Geschwindigkeits-Sollwert enthalten ist.

Folgende Parameter müssen zwingend von der Steuerung geschrieben werden:

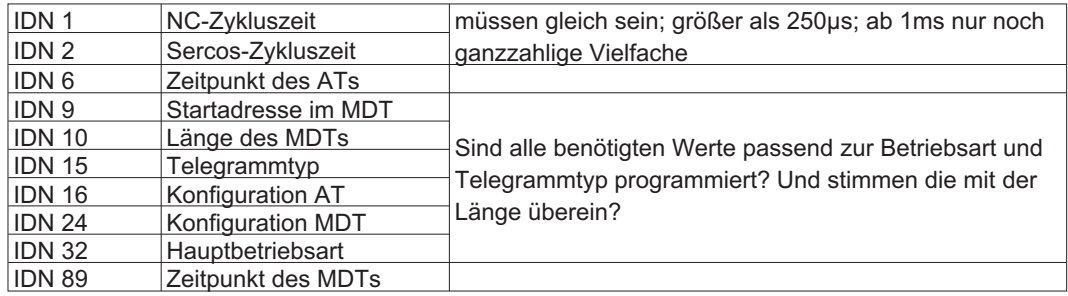

## **4.14.4 Ein Hochschalten von Phase 3 nach Phase 4 ist nicht möglich**

IDN 22 nennt die IDNs, welche ein Hochschalten verhindern. Dies sind in dieser Phase Wichtungen und allgemeine Einstellungen, die sich widersprechen.

z.B.

IDN 44,45,46 Wichtungen für Geschwindigkeitsregelung IDN 76,79,103,123 Wichtungen für Lageregelung IDN 121,122 Getriebefaktoren

# **4.15 IDN nach Typen sortiert**

# **4.15.1 Allgemeines**

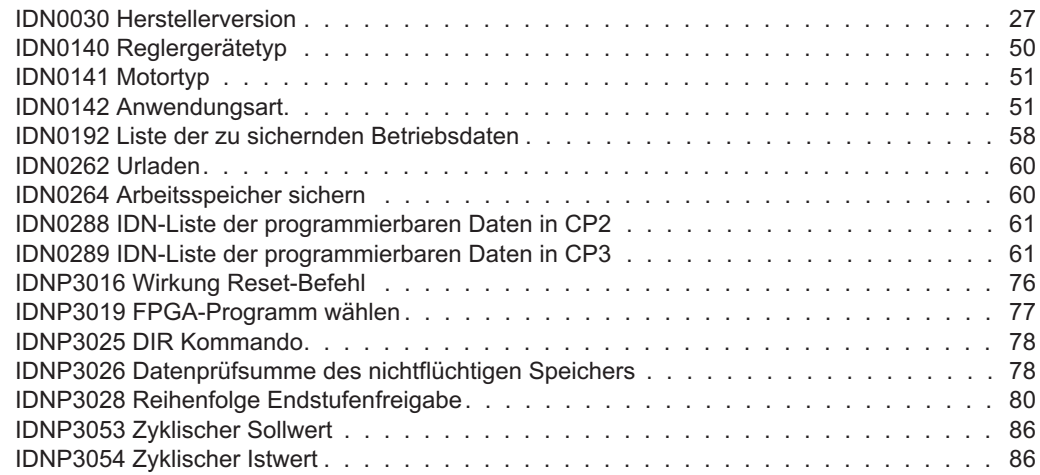

## **4.15.2 Beschleunigungs- / Verzögerungsregelung**

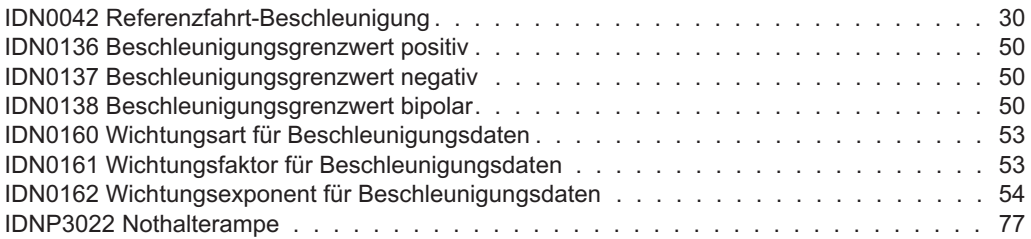

## **4.15.3 Drehmomentregelung**

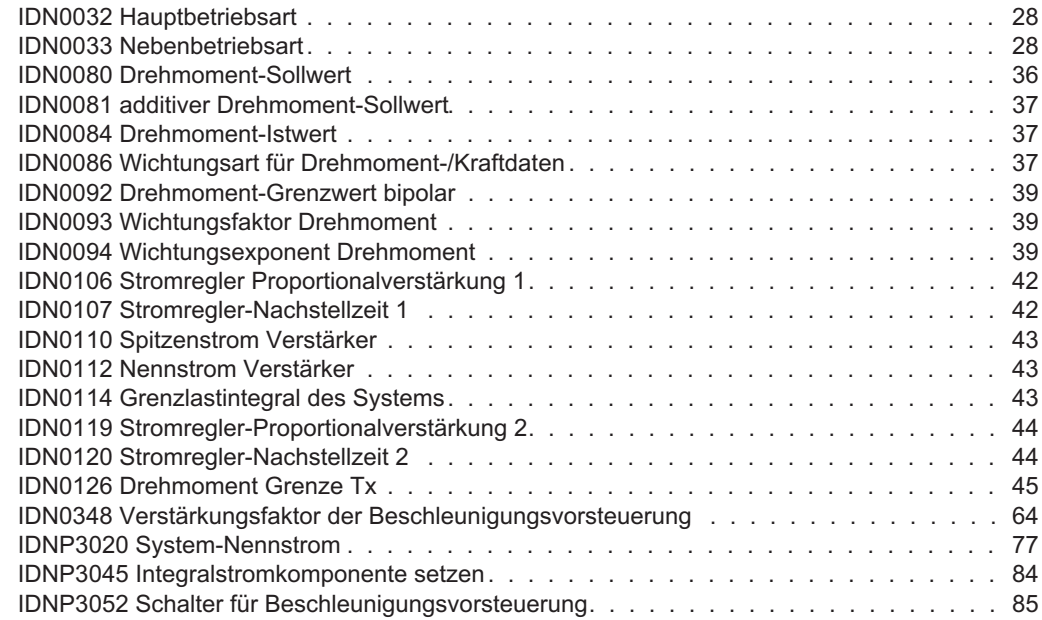

## **4.15.4 Fehler- und Sicherheitserkennung**

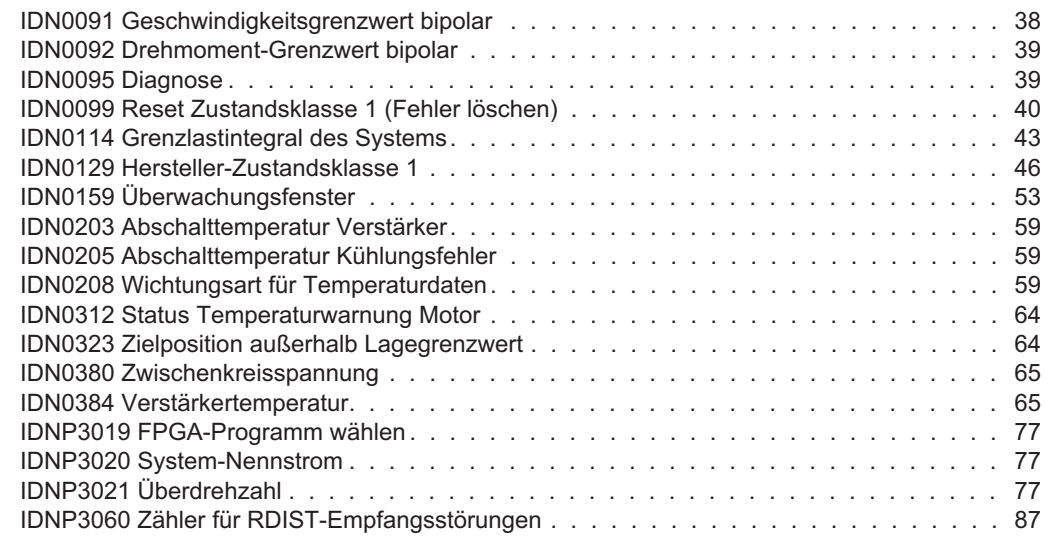

## **4.15.5 Gebergeräte**

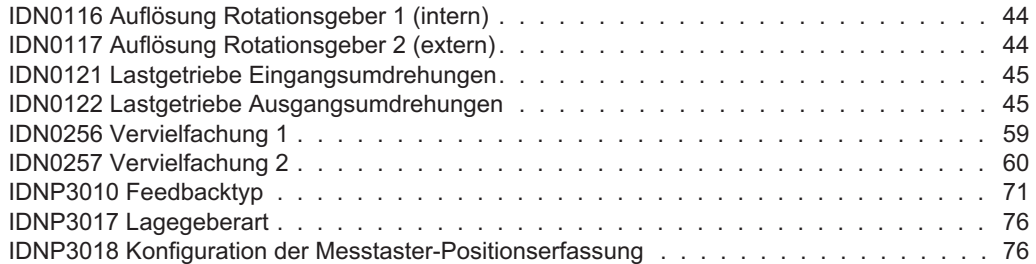
# **4.15.6 Geschwindigkeitsregelung**

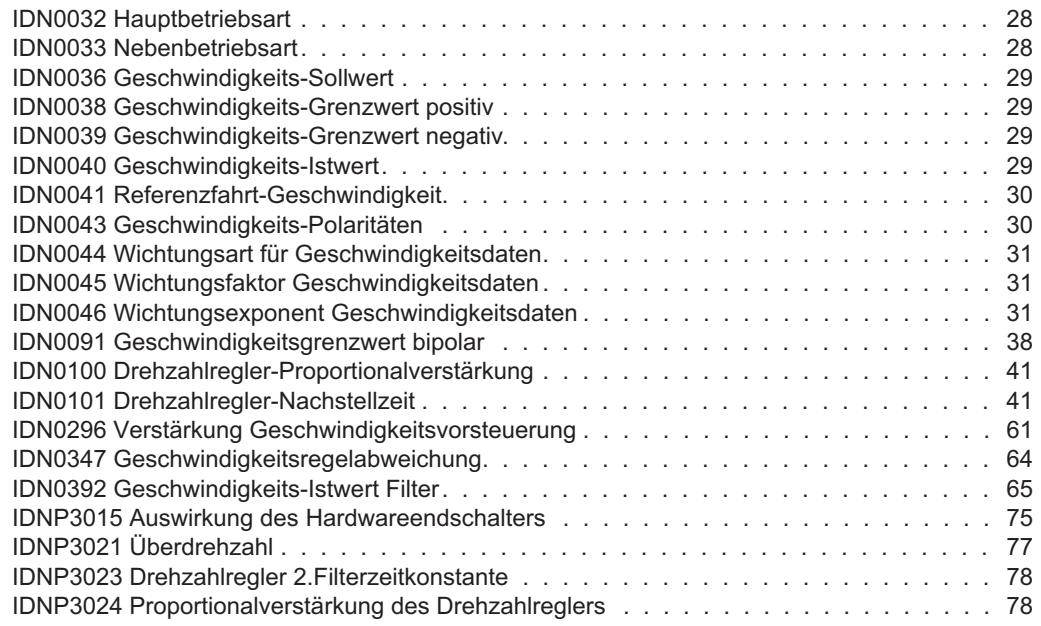

# **4.15.7 Überwachung und Fehlerbeseitigung**

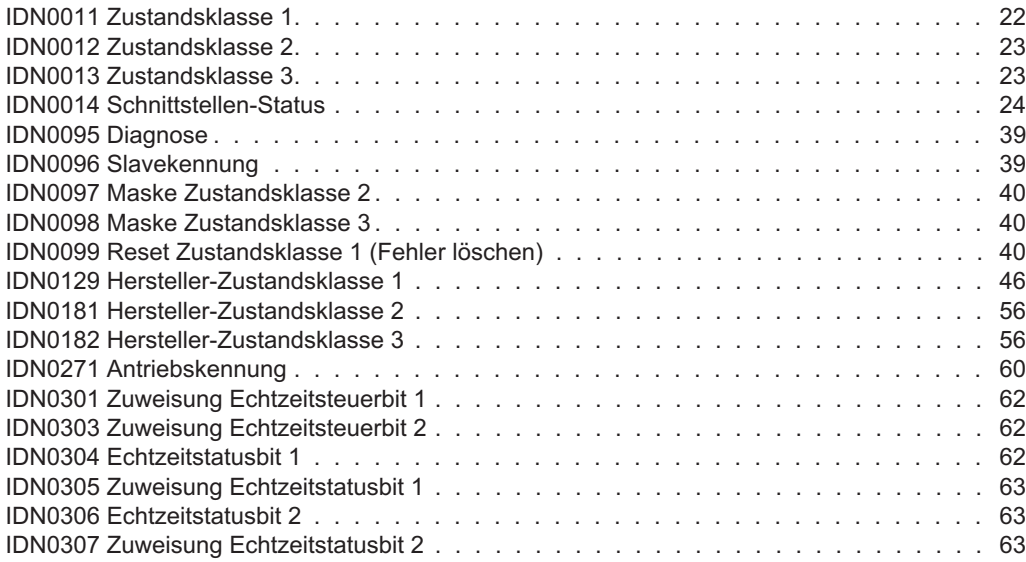

# **4.15.8 Konfigurierbare E/A**

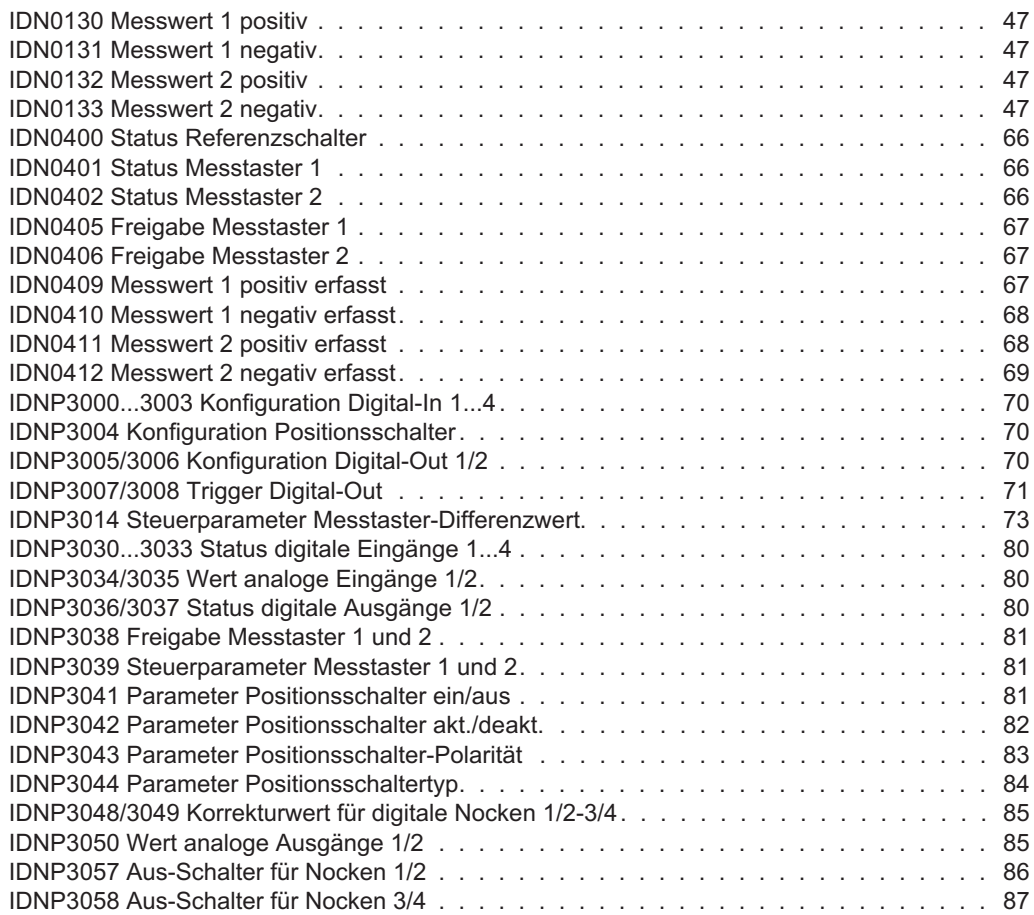

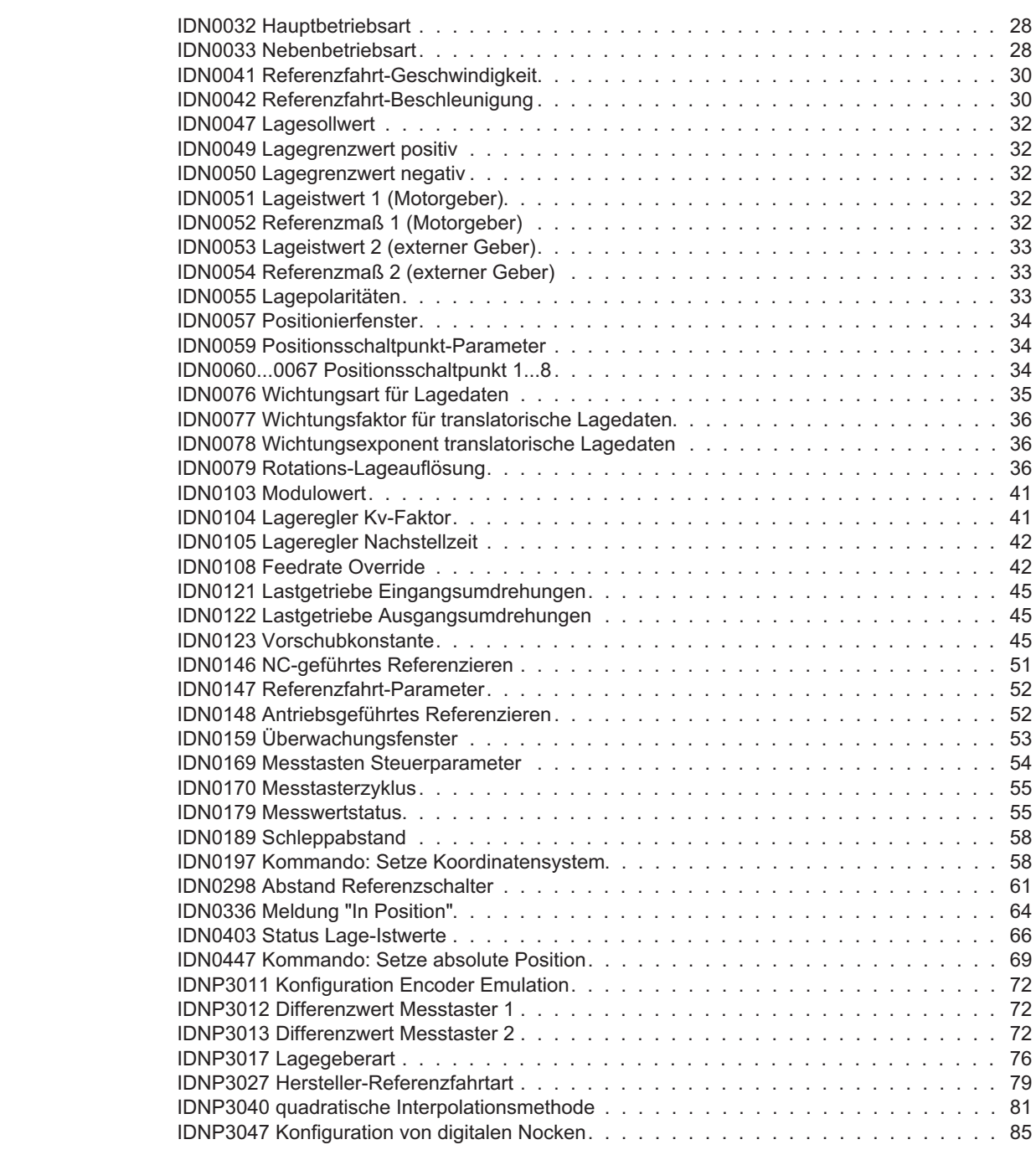

# **4.15.9 Lageregelung**

## **4.15.10 Motorkompatibilität**

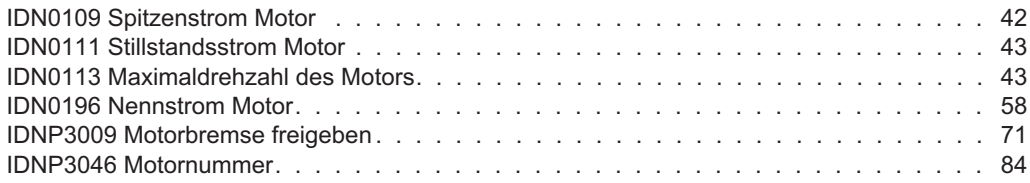

# **4.15.11 Systemkommunikation**

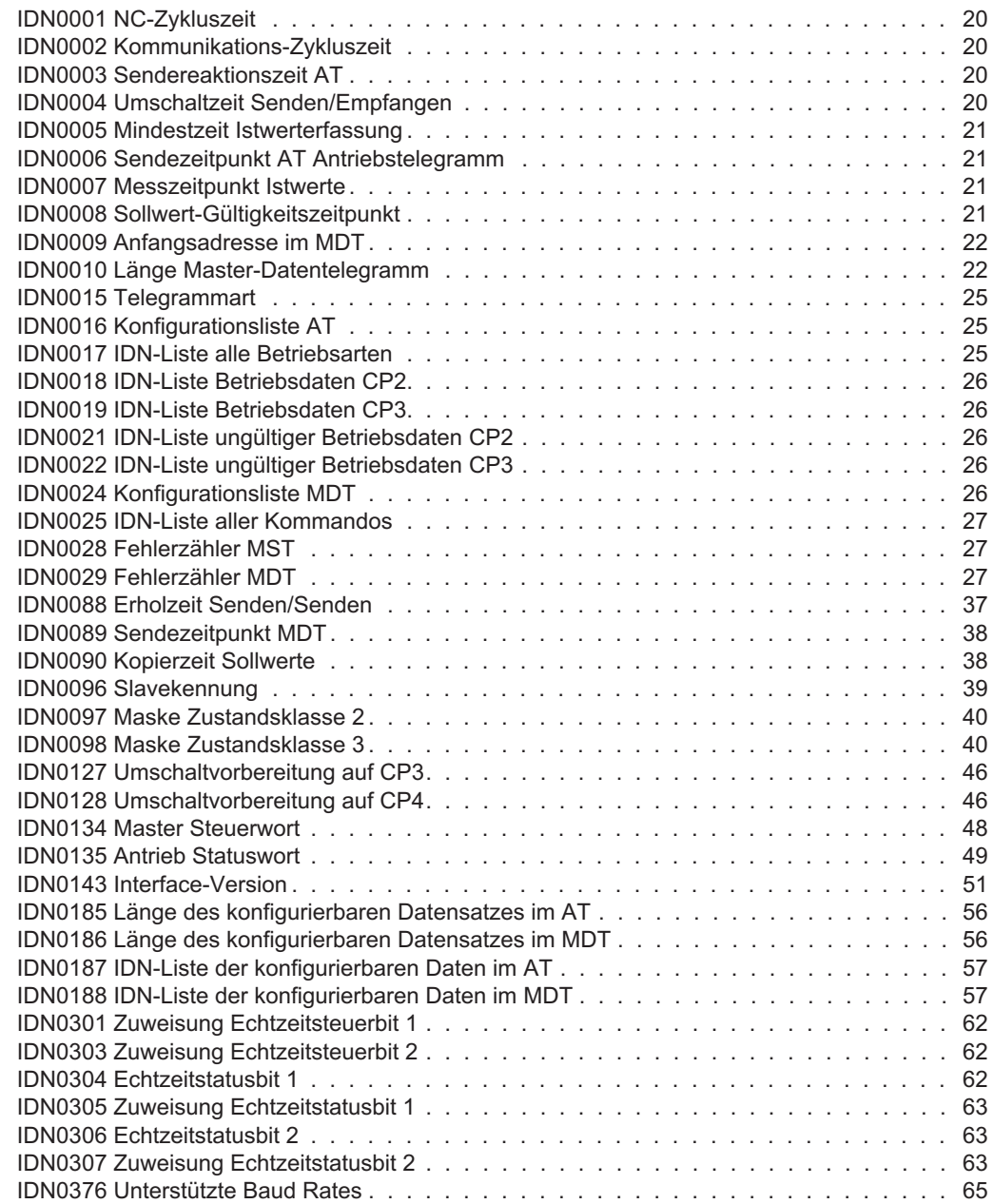

Diese Seite wurde bewusst leer gelassen.

## **Vertrieb und Applikation**

Wir bieten Ihnen einen kompetenten und schnellen Service. Wählen Sie das zuständige regionale Vertriebsbüro in Deutschland oder kontaktieren Sie den europäischen, asiatischen oder nordamerikanischen Kundendienst.

#### **Deutschland**

KOLLMORGEN Europe GmbH Vertriebs- & Applikationszentrum Nord Pempelfurtstraße 1 D-40880 Ratingen Internet [www.kollmorgen.com](http://www.kollmorgen.com) E-Mail [vertrieb.nord@kollmorgen.com](mailto:vertrieb.nord@kollmorgen.com)<br>Tel.: +49 (0)2102 - 9394 - 0 +49 (0)2102 - 9394 - 0 Fax: +49 (0)2102 - 9394 - 3315

KOLLMORGEN Europe GmbH Vertriebs- & Applikationszentrum Süd Brückenfeldstr. 26/1 D-75015 Bretten Internet [www.kollmorgen.com](http://www.kollmorgen.com) E-Mail [vertrieb.sued@kollmorgen.com](mailto:vertrieb.sued@kollmorgen.com) Tel.: +49 (0)2102 - 9394 - 2850 Fax: +49 (0)2102 - 9394 - 3317

## **Europa**

KOLLMORGEN Kundendienst Europa Internet [www.kollmorgen.com](http://www.kollmorgen.com) E-Mail [technik@kollmorgen.com](mailto:technik@kollmorgen.com) Tel.: +49 (0)2102 - 9394 - 0 Fax: +49 (0)2102 - 9394 - 3155

#### **Nordamerika**

KOLLMORGEN Kundendienst Nord Amerika Internet [www.kollmorgen.com](http://www.kollmorgen.com) E-Mail [support@kollmorgen.com](mailto:support@kollmorgen.com) Tel.: +1 - 540 - 633 - 3545 Fax: +1 - 540 - 639 - 4162

## **Asien**

KOLLMORGEN Internet [www.kollmorgen.com](http://www.kollmorgen.com) E-Mail [sales.china@kollmorgen.com](mailto:sales.china@kollmorgen.com) Tel: +86 - 400 661 2802 Fax: +86 - 21 6071 0665

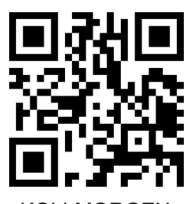

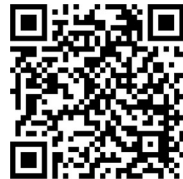

DE Website **Produkt WIKI** 

KOLLMORGEN Europäisches

KOLLMORGEN Europe GmbH Vertriebsbüro Süd Hölzlestraße 31 D-72336 Balingen Internet [www.kollmorgen.com](http://www.kollmorgen.com) E-Mail [vertrieb.sued@kollmorgen.com](mailto:vertrieb.sued@kollmorgen.com) Tel.: +49 (0)2102 - 9394 - 2806 Fax: +49 (0)2102 - 9394 - 3317

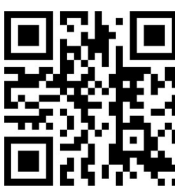

KOLLMORGEN Furopean UK Website **Product WIKI** 

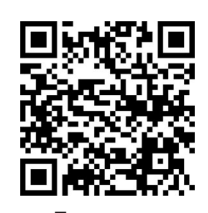

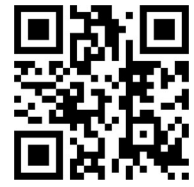

KOLLMORGEN KOLLMORGEN

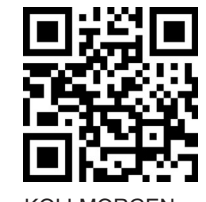

US Website **Developer Network** 

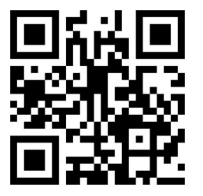

## **KOLLMORGEN**